## **UNIVERSIDADE FEDERAL DO RIO GRANDE DO** SUL **P~S-GRADUAÇÃO EM CIENCIA DA cOMPUTAÇÁO**

# **ANALISE COMPARATIVA DAS FORMAS E &TODOS DE**  EMBUTIMENTO DE LINGUAGENS PARA MANIPULAÇÃO DE **BANCO DE DADOS**

por

**HUBERT AHLERT** 

**~issertação submetida como requisito parcial para a obtenção do grau de Mestre em**  ciência **da Computaçao** 

> La Gleuch<br>Profe Lia Goldstein Golendziner **Orientadora**

**Porto Alegre,** março **de 1984** 

```
Ahlert, Hubert
```
**Análise comparativa das formas e métodos de embutimento de linguagens** para **manipulação de** banco **de dados. Porto Alegre, PGCC da UFRGS, 1984.**  298f.

**Diss. (mestr. ci. comp.)** UFRGS-PGCC, Porto **Alegre, BR-RS, 1984.** 

**~issertação:** 

- . **Linguagens de** banco **de** dados
- . **Embutimento de linguagens**

### **AGRADECIMENTOS**

<sup>À</sup>**Professora Lia Goldstein Golendziner, orientado ra deste** trabalho, pelas **valiosas críticas e sugestões apre sentadas no decorrer do** trabalho **e pela atenção com** que **aco**  lheu **esta dissertação.** 

**Ao Professor Carlos Alberto Heuser, pela motivação** inicial, **além das sugestões fornecidas e inf orma~ões prestadas na fase de definição do assunto da presente dissertação.** 

**Aos Professores** Clesio **Saraiva dos Santos, ~osé Mauro** Volkmer **de Castilho e** Paulo **Alberto de Azeredo pela colaboração e contribuições concedidas quando da apresentação do seminário sobre o andamento do** trabalho.

À **senhora** Carmem **Souza Souza, secretária do curso, pelo suporte para a** obtenção **do grau de mestre.** 

**Às bibliotecárias Zita Catarina P. de** Oliveira **e Margarida C.S. Buchmann pelo apoio concedido na tarefa de levantamento e** revisão **bibliográfica.** 

**Às amigas Neia Sheila Moraes de Moraes e Helenara**  H. da Silva Fão pela dedicação com que confeccionaram as ilustrações, **e também a senhora Maria Helena A. Cardozo pelos serviços de datilografia prestados.** 

**Ao Centro de Processamento de Dados da UFRGS pelo apoio e condições oferecidas** durante **o desenvolvimento da dissertação,** 

**A** todos **que, de alguma forma,** colaboraram **para a elaboração deste trabalho,** 

3

**Ao meu pai,** minha **esposa e demais fami**liares **pelo apoio e compreensão recebidos e, principalmente,** ã **minha mãe que, embora não presente, SEMPRE** procurou **in centivar meu estudo e aperfeiçoamento profissional.** 

 $\overline{4}$ 

# SUMÁRIO

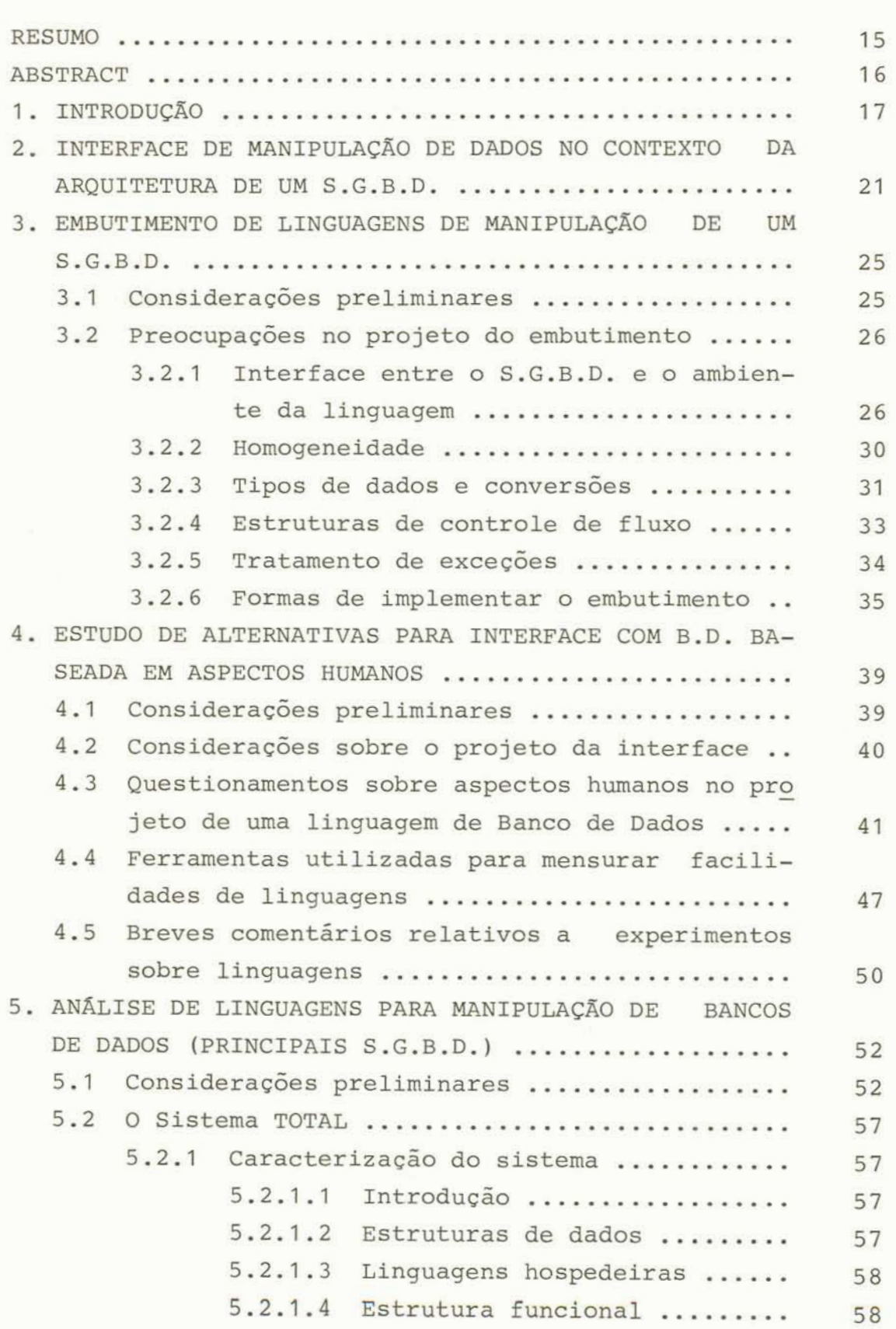

 $\,$  5  $\,$ 

---------

 $6\,$ 

 $\overline{\phantom{a}}$ 

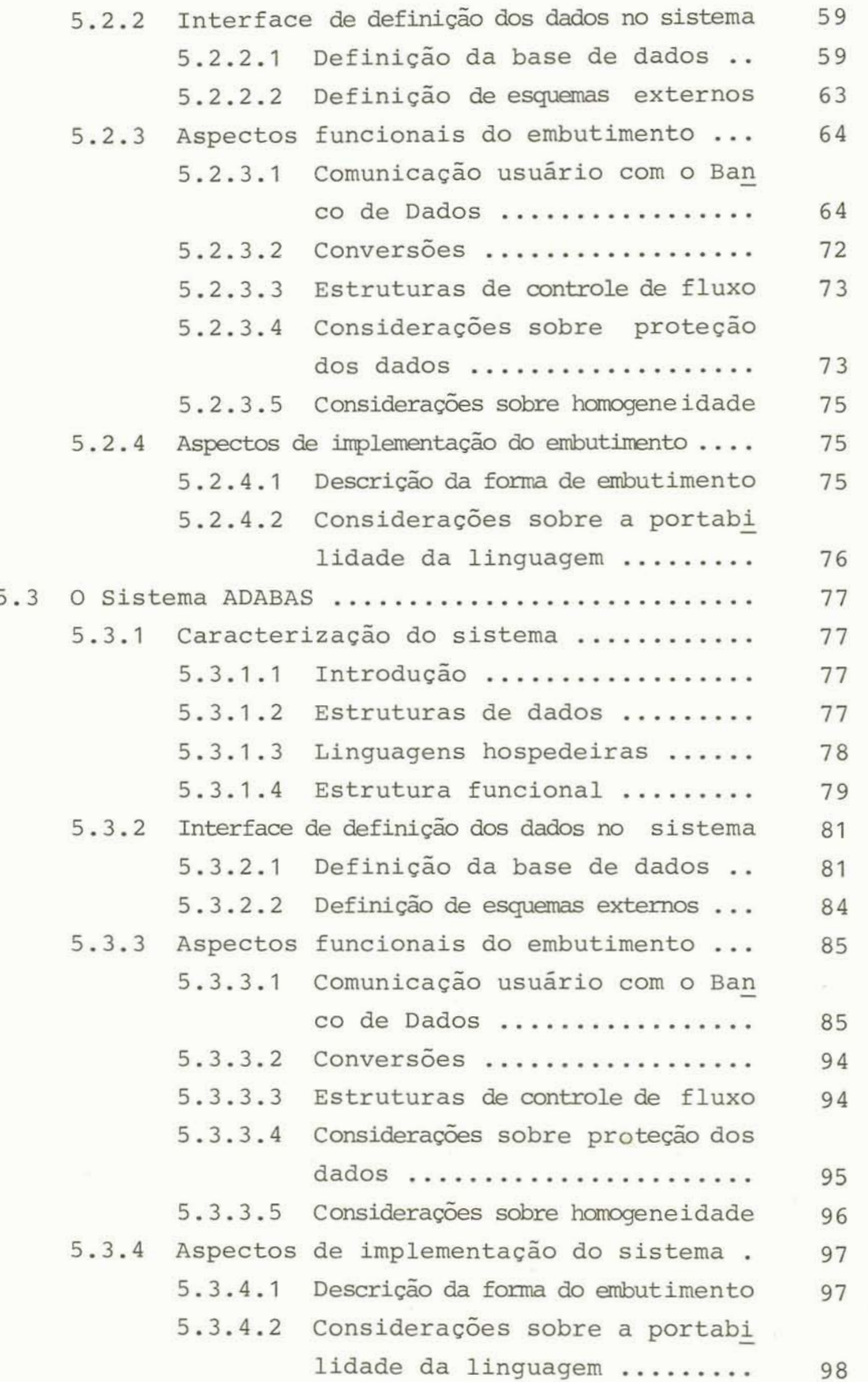

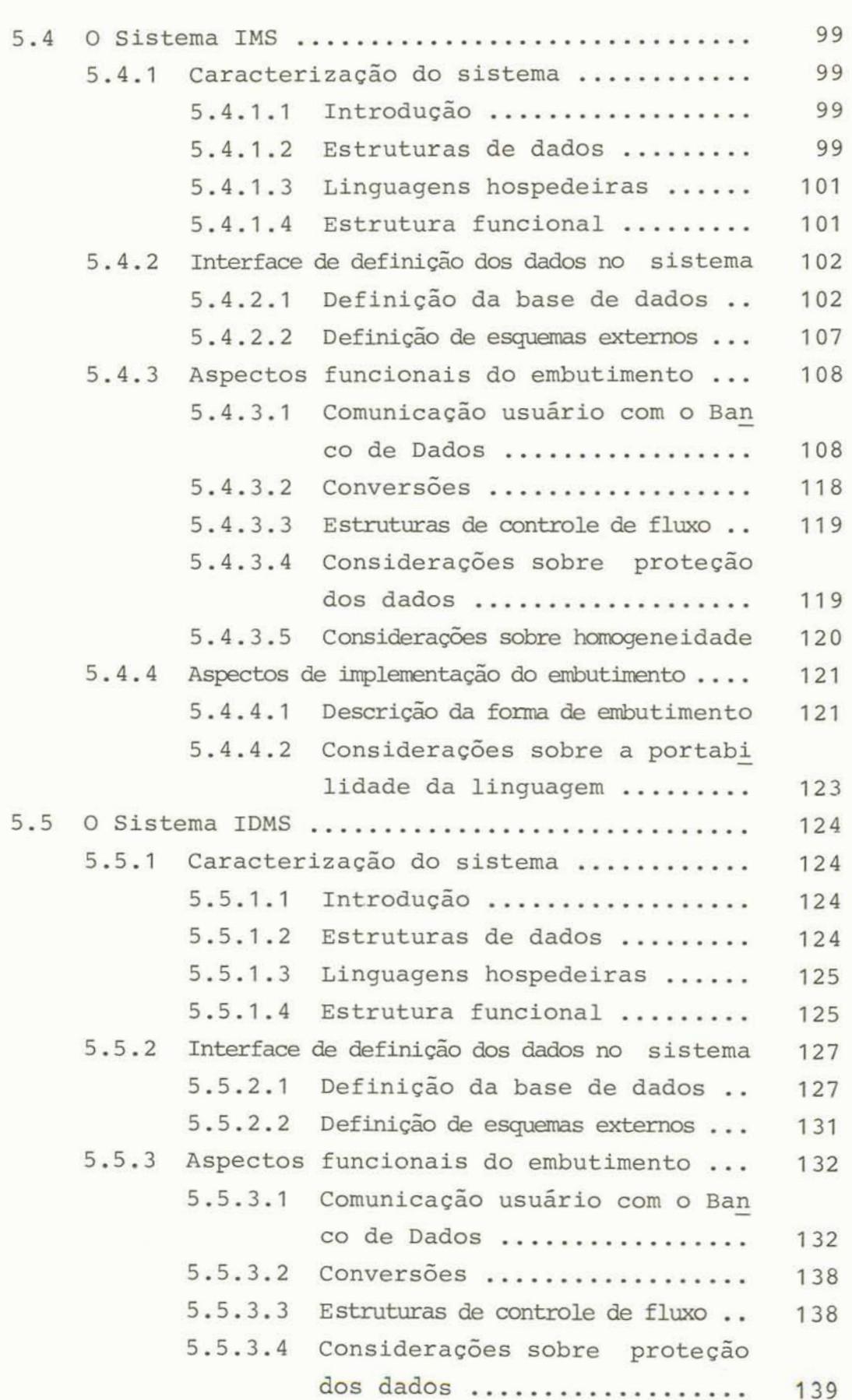

 $\overline{7}$ 

- 6

5.5.3.5 **~onsideraç&s** sobre **wneidade**  140 5.5.4 Aspectos de implementação do embutimento ...<br>5.5.4.1 Descrição da forma de embutimento 141 141 5.5-4.2 **~onsiderações sobre a portabi lidade da linguagem** ......... 143 **5,6 O Sistema DMS I1** .,................+......... 144 **5.6.1 Caracterização do sistema** ............ 144 **5.6.1-1 ~ntrodução** .....\*............ 144 5.6.1.2 **Estruturas de dados** ........+ 144 **5.6.1.3 Linguagens** hospedeiras ...... 145 **5.6.1.4** Estrutura funcional ......... 145 **Interíaoe de de£ inição dos dados** no **si s** tema 147 **5.6-2.1 ~efinição da base de dados** .. 147 **5.6.2.2 ~efinição de esquemas externos**  152 **5.6.3 Aspectos** funcionais **do embutimento** .., 153 **5.6.3.1** ~ornunicação **usuário com o Ban co de** Dados ........,.,...... **<sup>153</sup> 5.6.3.2 Conversões** ....,,....,....... **<sup>160</sup> 5.6.3.3 Estruturasdecontroledefluxa** .. **<sup>160</sup> 5.6.3.4 ~onsiderações sobre proteção dos dados** ..............,,... 160 **5.6.3.5 ~msidera&s** *sobre* **hairiogeneidade**  161 5.6.4 Aspectos de implementação do embutimento 162 5.6.4.1 **Descrição da** fonna **de** embutimento 162 **5.6.4-2 Considerações sobre a** portabi **lidade da linguagem** .,....,., 165 **5.7 O Sistema INGRES** ............................. 5.7.1 **Caracterização do sistema** ............ 5.7.1.1 **Introdução** .....,.,.......... 166 166 166 **5.7.1.2 Estruturas de dados** .......,, 166 5.7.1.3 **Linguagens hospedeiras** ....,. 167 5.7.1.4 **Estrutura funcional** .,.....,, 167 **5.7.2** Interface **de** definição **dos dados no sistema**  168 **5.7.2.1 Definição da base de dados** ,. 168 **5.7.2.2** Definição **de esquemas** *exterms* . . 170 **Aspectos funcionais do embutimento** ...  $5.7.3$ 171

8

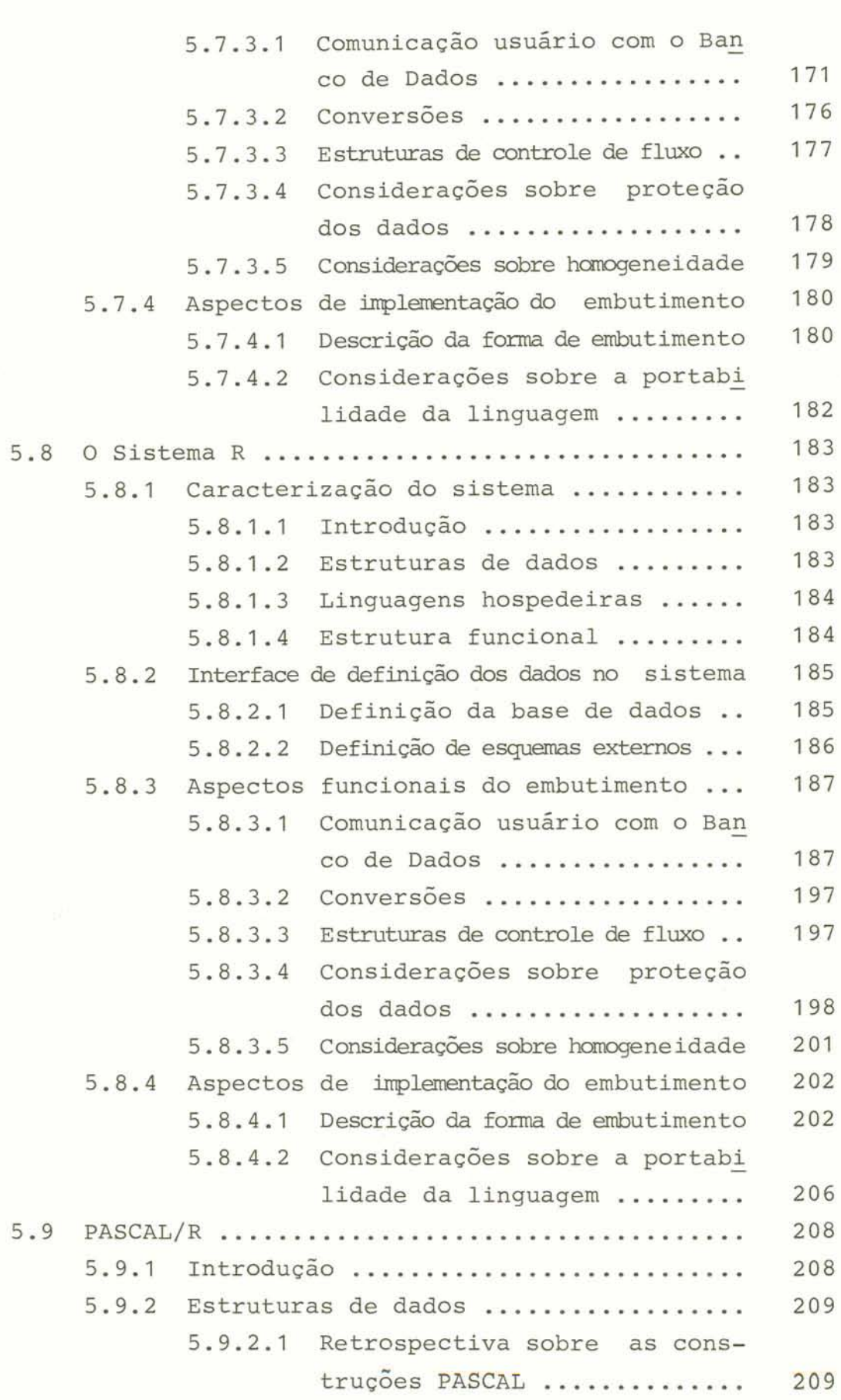

 $\overline{9}$ 

 $\tilde{\omega}$ 

**Contract Contract Contract Contract Contract Contract Contract Contract Contract Contract Contract Contract Contract Contract Contract Contract Contract Contract Contract Contract Contract Contract Contract Contract Contr** 

 $\cdots$ 

5.9.2.2 Novas construções implementadas .. 211 **5.9.3 ~efinição dos dados** .................. 211 **5.9.3.1 Estruturas tipo relação** ..... **<sup>211</sup> 5.9.3.2** Estruturas tip Banco **de** Dados . 21 **<sup>2</sup> 5.9.4 ~ani~ulação** dos **dados** ................ **<sup>213</sup>** <sup>5</sup>**-9** . 4 . **1** Uso **de expressões no P AS CAL** / R **2 1 4 5.9.4.2 ~nstruções de** manipulação **de relações** como **um todo** ....... 216 **5.9.4.3 Instrues de manipulação de rela ç&s no** rrdo **"unia-tupla-por-vez** " 219 5.9.5 **Considerações** *sobre* proteção **dos dados** ... 220 **5.9.6 Estruturas de** controle **de fluxo** ...... 5.9.7 **~onsiderações finais** .................  $220$ 222  $6$ . **COMPARAÇÃO E CLASSIFICAÇÃO DAS CARACTERÍSTICAS DA DML NAS DIVERSAS FORMAS DE EMBUTIMENTO ..........** 223 **6.1 Considerações preliminares** .................. 223 224 **6.2 comparação a** nível **de dados** ................. **6.2.1 Como** o usuário define **a** área **de comuni** + 225 **cação de dados** ....................... **Criação dinâmica de estruturas do B.D.**   $6.2.2$ **a nível de programa** .................. **<sup>230</sup> 6.2.3 Conversão de** tipos **de dados** .......... **<sup>233</sup> 6.3 Comparacão a nível de instruções** ............ **<sup>234</sup> 6.3.1 Homogeneidade** ........................ 235 **6.3.2 Poder de seleção** ..................... **<sup>239</sup> 6.3.3 Estruturas de controle de fluxo** ...... 248 **6.3.4** Proteção **dos dados** ................... 250 **6.4** Compara- **a** nível **de mensagens** .............. **<sup>256</sup> 6.4.1** Tratamento **de exceções** ............... **<sup>257</sup>** 6.5 Quadro sintético de **comparação das características** .................................... 259 **6.6** Conclusões **delineadas** sobre **a comparação realizada** ...................................... 261 **7. ESTUDO DE CASO:** ENQUADRAMEMTO **DE LOBAN NA CLASSIFI** - **CAÇXO PROJETADA** .................................. 7.1 **Considerações preliminares** .................. 270 270

 $10$ 

**7.2 ~escrição de** LOBAN **no** contexto **da classificação** ........................\*......\*\*....\*\*\*\* 7.2.1 **~aracterização do sistema** ............ 271 **7.2.1.1 Estruturas de dados** ........\* 271 **7.2.1.2** Linguagens **hospedeiras** ...... 271 **7.2.1.3 Estrutura funcional** ......... 272 **Interface de definição dos dados no sistema** ,,.......,..................., 273 **7.2.2.1 Definição da base de dados** .. 273 **7.2.2.2 Definição de** *esqmas* **externos**  274 7.2-3 **Aspectos funcionais do embutimento** ... 274 **7.2.3,l Comunicação do usuário com o**  Banco **de Dados** ........,..... 274 **7.2.3.2 Conversões** .................. 280 **7.2.3.3** Estruturas **de** controle **de £12 XO ......\*.......\*\*.\*....I... 7.2.3.4 considerações sobre proteção dos dados** .........,......... 281 7.2.3.5 **Considerações sobre homogenei dade** ........................ 282 **7.2.4 Aspectos de implementação do embutimen to** .\*. **\*,..............t......\*\*........**  7.2.4.1 **Descrição da forma de embutimento** ....................... 282 **7.2.4.2 Considerações sobre a portabi** + **lidade da linguagem** ..,.,,... 283 7.3 **Avaliação das características de LOBAN no** con texto da classificação .....................<br>8. CONCLUSÕES E SUGESTÕES ......................... 285 292 **9. BIBLIOGRAFIA** ..................................... 294

11

and characteristics and con-

## **LISTA DE ABREVIATURAS**

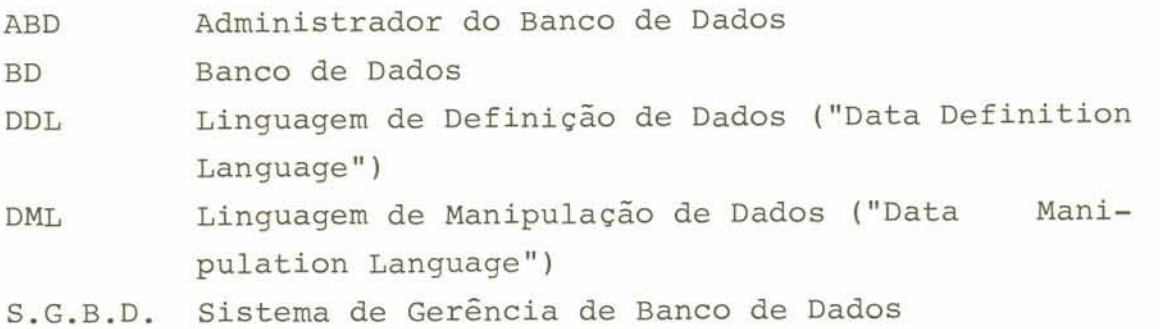

## **LISTA DE** FIGURAS

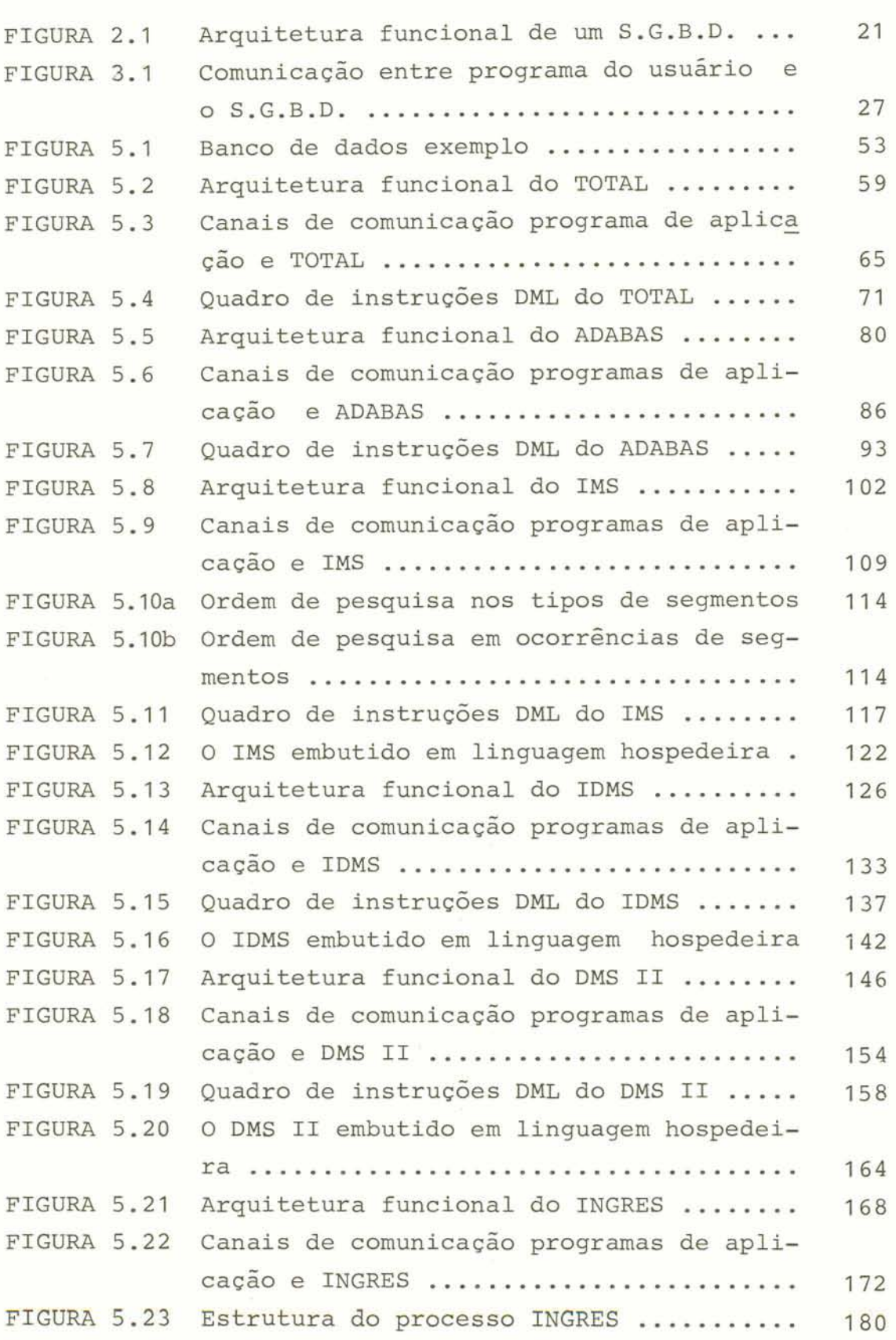

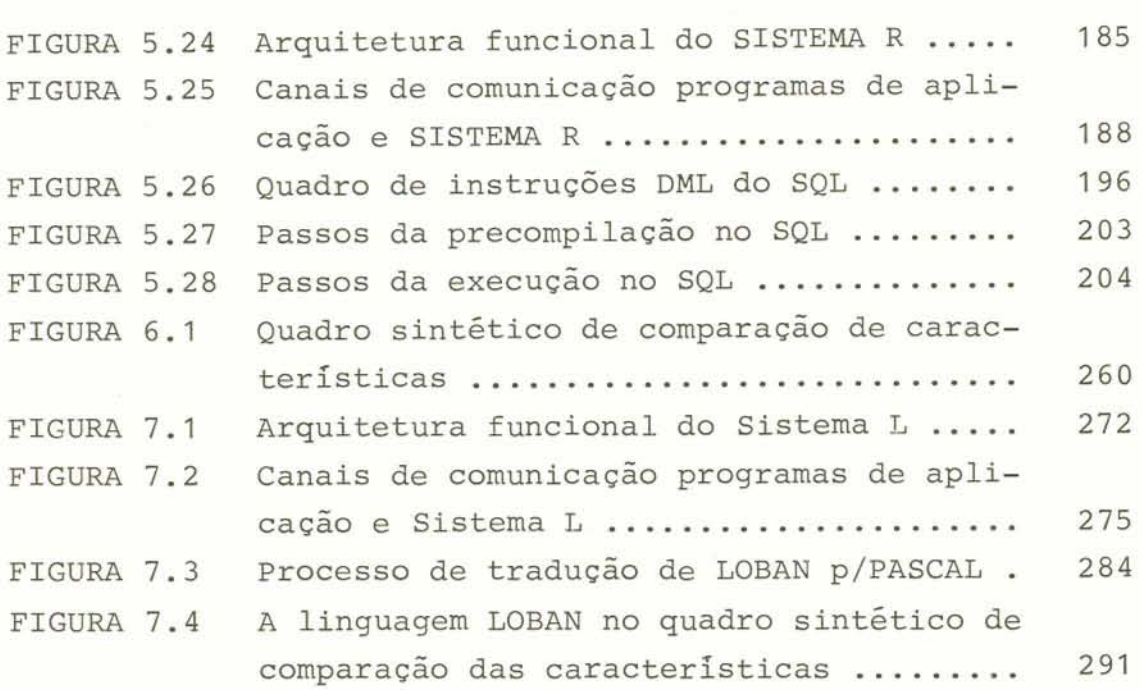

### **RESUMO**

**Este** trabalho **visa** estabelecer **uma análise comparativa das formas e métodos de** embutlmento **de ling~agens de manipulação de banco de dados em linguagens convencionais de programação a fim de que possa ser usada como ferramenta de auxilio ao desenvolvimento de** futuros **projetos nesta 5 rea,** 

Este estudo procurou analisar as preocupações e**xistentes no projeto do embutimento. Paralelamente foram abordadas** alternativas **para** interface **com um** banco **de dados, considerando os aspectos humanos envolvidos, a fim de que**  fosse possível extrair alguns parâmetros de comparação.

**uma análise** foi **feita, sobre os** S.G.B.D. **mais expressivos em cada** uma **das abordagens de estruturação de dados,** buscando fornecer **os subsídios necessários** s **elaboração da comparação e classificação das caracteristicas da**  linguagem de manipulação de dados, nas diversas formas de **embutimento,** *a* **qual** *6* **considerada como objetivo principal desta dissertação.** 

#### **ABSTRACT**

**This work** intends **to establish a comparative analysis o£ the forrns and methods of embedding database**  rnanipulation **languages in general** purpose programming **languages, so that it** can **be used as a to01 to assist in the** future **development in this area.** 

**This study attempted to analyse the apprehensions that appears in embedding** designs. **Concomitantly,some** other **alternatives, considering** the human **factors envolved, were approached** for **interfacing** with **a database, in order to be able to obtain some parameters of comparison.** 

It was done an analysis, about the most expressive **D.B,M,S,** for **every approach o£ data modeling,** trying **to**  find **a way to** provide **the necessary resources** for **the improvement o£** the **comparison and classification o£ data manipulation languages** features, **in the** various **embedding forms,which is considered as the main purpose o£** this **dissertation,** 

#### 1. INTRODUÇÃO

**Nos últimos anos, inúmeras linguagens de manipulação de dados e consulta a banco de dados têm sido propos**tas. Estudos intensos são realizados para, cada vez mais, **facilitar a manipulação e manutenção das informações armaze nadas no banco de** dados **e aumentar** a **flexibilidade e portabilidade das linguagens que gerenciam** e **manipulam** estas **informações.** 

**Os projetos de sistemas de informações propostos e desenvolvidos recentemente procuram, sempre** que **£or possí**  vel, **considerar, como premissa principal, que a interface do sistema com o usuário da aplicação** utilize **uma comunicação que se** aproxime **ao máximo da forma** natural **de expressão e compreensão por parte deste** usuário **(linguagem** orientada **ao homem)** .

**Muitas das tarefas atuais em** interfaces **de S.G. B.D.** têm **o usuário casual em mente e iniciam de** uma **análise ou percepção de suas necessidades. O** resultdo **tem sido um grande número de linguagens que são principalmente orientadas para comunicação** interativa,

**Apesar da proliferação de linguagens de banco de dados para usuários casuais, integrar a interface de um de**terminado **sistema de gerência de banco de dados em uma** linguagem **de** alto nivel **permanece sendo uma** importante **tarefa. Linguagens modernas de programação com facilidades para declaração de tipo e uma bem desenvolvida concep~ão de mõdulo podem facilitar consideravelmente a tarefa de embutimento de tais** interfaces **pelos projetistas de sistemas.** 

**Verifica-se,** também, **que, no** uso **de sistemas de gerência de banco de dados em aplicaqões particulares, os**  usuários **freqtientemente necessitam de recursos adicionais, além das consultas ao** banco **de dados ou incessantes** inclu**sões de novos dados. Ocasionalmente, eles esperam** extrair

**novas e vantajosas informações desse banco de dados pela condensação do dado em unidades mais significativas de** acor **do com o uso de mais ou menos algoritmos. O** S.G.B.D., **normalmente, oferece pouca ajuda em determinadas rotinas como**  somas, médias, etc., ficando a programação destas funções **sob responsabilidade do usuário.** 

**Adicionalmente, um problema existente no projeto de** um S.G,B,D. é **a forma de conduzir a saída das informações solicitadas. Para que os dados obtidos possam ser analisados e manipulados, além de apenas mostrados,** é **necessá rio prover estas linguagens de banco de dados dos recursos**  que permitam, por exemplo, formatação de dados para um rela **tõrio, avaliação de expressões aritméticas e lógicas e mani**  pulação de sequências de caracteres. Geralmente estas fun**ções são exercidas por instruções de programacão** tradicio**nais, através do embutimento da linguagem de banco de dados em uma linguagem de programação (chamada, então, lingua gem hospedeira}** .

**Torna-se tarefa do projetista, do acoplamento da DML a uma linguagem convencional de programação, compatibilizar as construções de ambas as linguagens, com base nas características de cada ma.** 

**A forma como** é **feito o embutimento de uma linguagem de banco de dados em linguagem hospedeira tem variações, trazendo diferenças no que diz respeito** ã **flexibilidade para definição e manipulação** de **dados,** independência de **dados,** prote~ão, **tratamento de exceções, etc.** 

**Percebe-se que muita ênfase está sendo dada ao problema de conciliar facilidades de manipulação de dados proporcionadas pelos S.G.B.D. com as facilidades de processamento da informação, normalmente disponíveis nas Iinguaqens de programação. Projetos e implementações de ernbutimen tos de DML's em linguagens hospedeiras estão cada vez se di**  fundindo mais, considerando as diversas combinações de abor**dagens de S. G.B** .D . **(relacional, em redes,** hierárquico) **com as linguagens de programação mesmo que estas sejam de** cunho **científico, como por exemplo o** FORTRAN **[/BAG 79/,/STA 74a/].** 

**Logicamente, cada** forma **e método de embutimento terá as suas peculiaridades que vão depender, principalmente, das características das linguagens que serão acopladas.** 

Com **base nas asserções aqui expostas, foi desenvolvida a presente dissertação. O trabalho procurou, inicialmente, focalizar a interface de manipulação de dados no contexto da arquitetura de um S.G.B.D. e analisar as preocu pações** que **deverão ser consideradas no projeto do** embutirnen **to de linguagens de manipulação de banco de dados em lingua gens convencionais de programação.** 

**Foi realizado, também, um estudo de alternativas para interface com o** banco **de dados levando em conta os as**pectos humanos relacionados. Após, foi realizada uma análi**se de linguagens para manipulação de banco de dados na qual foram considerados os S.G.B.D. mais expressivos em cada abordagem de estruturação dos dados. Esta análise trouxe os**  subsídios necessários para efetivar uma comparação e classi<br>ficação das características da DML nas diversas formas - de ficação das características da DML nas diversas formas **embutimento que foi** um **dos principais objetivos desta dissertação,** 

Para complementar a comparação e classificação re **sultante, foi realizado um estudo sobre o protótipo da linguagem LOBAN, numa tentativa de** enquadramento **desta linguagem, no contexto da classificação projetada, a fim de permitir** um **refinamento sobre as conclusões oriundas do quadro de comparação e classificação da** DML **nas diversas formas de embutimento.** 

**Esta dissertação pretende organizar sistematicamente os tópicos relevantes no projeto de embutimento de**  DML's em linguagens hospedeiras através de uma comparação e

19

**classificação das características das DML's em cada uma das formas de embutimento (taxonomia de embutimentos), esperando** que **este trabalho possa** ser **utilizado** como **uma ferramenta de auxilio a projetos futuros de linguagens para manipulação de** banco **de dados.** 

2. **INTERFACE DE MANIPULAÇAO DE DADOS NO** CONTEXTO **DA ARQUITE** - TURA **DE UM** S.G.B.D.

**A arquitetura** funcional **de um sistema de gerência de banco de dados poderia ser formalizada como mostra a figura 2.1** .

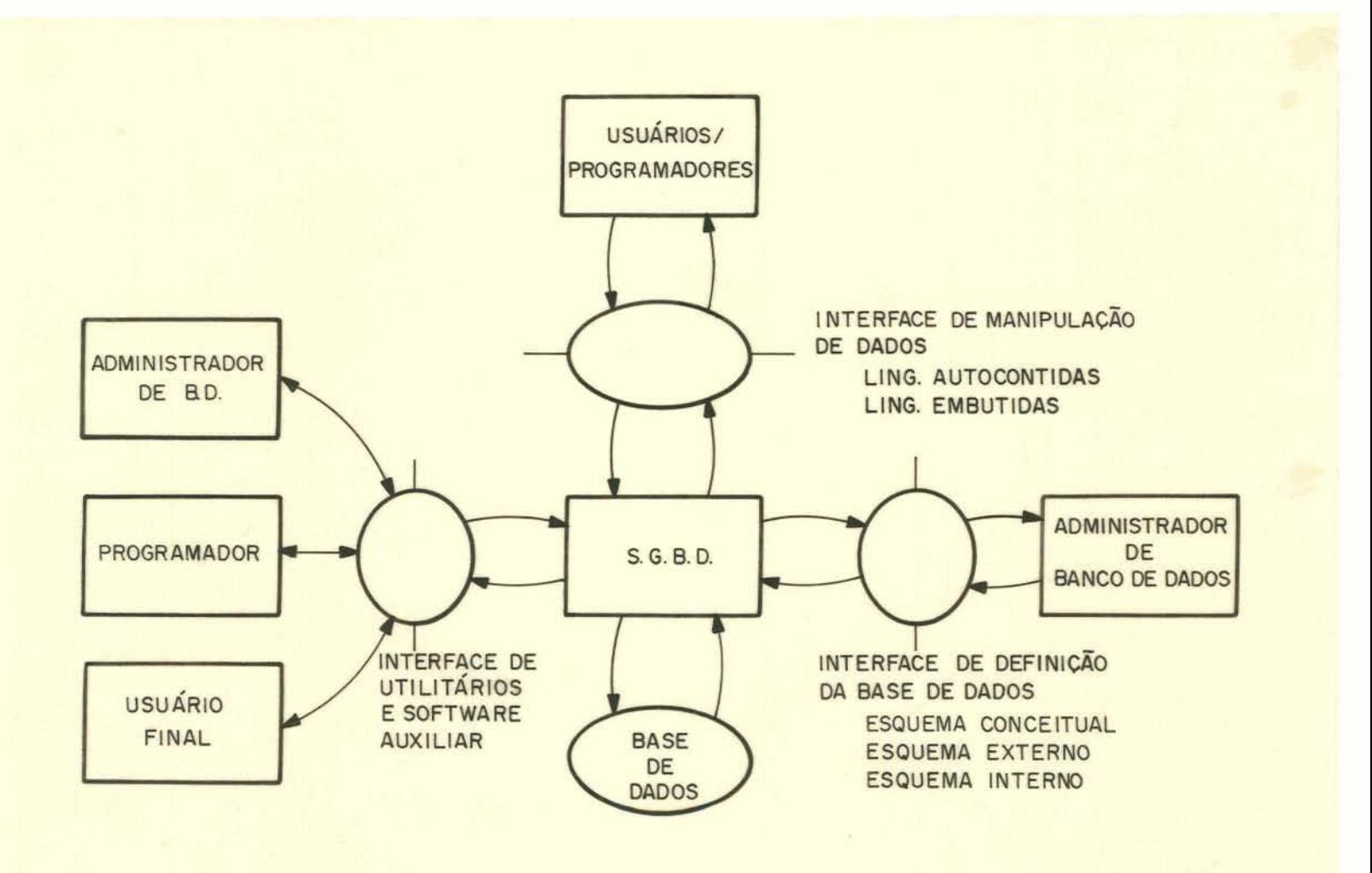

**Figura 2.1 - Arquitetura funcional de um S.G.B.D.** 

**Analisando a figura** e **generalizando a arquitetura, constata-se que** três **são as interfaces que se salientam:** 

- . **Interface de definição da base de dados**
- . **Interface de manipulação dos** dados

. **Interface de utilitários e software auxiliar.** 

 través **da interface de definição da base de dados** é **materializada a definição das estruturas dos dados(es quema)** que **serão armazenados** no **banco de dados. A tarefa de definição** é **geralmente confiada a uma autoridade central, conhecida como administrador do banco de dados.** 

**Segundo a proposição formulada pelo** grupo **de estu dos em** S.G.D.B. **da ANSI/X~/SPARC constante na literatura E/TSI 78/], a definição dos dados segue uma arquitetura ba**seada em 3 niveis complementares (esquema conceitual, esque **ma externo, esquema** interno).

**O esquema conceitual ("CONCEPTUAL SCHEMA") contém a "visão do** mundo **real da empresa que está sendo modelada no banco de dados". Deve** conter **infdrmações relativas a todas as entidades da empresa, assim como** seus atributos, re**lacionamentos** e **restrições de acesso proporcionando,também, as bases para os procedimentos** de **segurança** e integridade a **serem estabelecidos sobre o banco de dados. Esta definição**  é o resultado da **análise** de **dados, devendo ser elaborada em conjunto com o administrador da empresa ou outras pessoas "chave" da organização empresarial.** 

**A definição a nível de esquema externo** é **realizada a** partir **do esquema conceitual** e contém **a definição dos dados necessários a uma classe de aplicações específicas obedecendo 5s caracteristicas particulares dessas aplicações.** É **portanto a representacão do banco** *de* **dados a ni**vel de uma classe de aplicações particular, onde os programas **de aplicações acessam o subconjunto do banco de dados neces**  sãrio **a seu funcionamento.** 

**Já a definição a nzvel de esquema interno** é **reali zada através da descrição da representação de armazenamento**  físico de dados. Neste esquema fica também a descrição de **como os dados são grmazenados,** 

 $22$ 

Em muitos casos a definição da base de dados, **nzvel de esquema externo e esquema interno,** é **realizada por uma linguagem Única que engloba a** descrição **de** ambos **os esquemas. Em outros casos, no entanto, um sistema de gerência de banco de dados** é **concebido usando-se, para a definição**  dos **dados, duas ou mais linguagens de descrição que concretizam o esquema externo e o esquema interno.** 

Na interface de manipulação de dados encontram-se **as facilidades que permitem a recuperação, inclusão, exclusão e alteração de dados da base de dados. Esta interface, conhecida também por DML ("data manipulation language") pode ser implementada através de dois enfoques distintos, ou seja, atravgs de uma linguagem autocontida ou através de**  linguagens embutidas em linguagens de programação convencio **nais, sendo estas Últimas consideradas linguagens hospedei ras,** 

**As linguagens autocontidas possuem todas as facilidades de manipulação de dados armazenados no banco de dados. Estas linguagens precisam conter, além das facilidades citadas, recursos adicionais que permitam a formatação dos resultados obtidos a fim de que possam ser interpretados pelo usuário. Precisam, também, possuir em seu rol de**  construções, algumas operações adicionais de entrada de da**dos** *e* **lógica interna de programa que comumente são encontra das em linguagens convencionais de programação.** 

Em contrapartida existe a opção de implementar a **interface de manipulação de dados através do uso de linguagens hospedeiras, nas quais estarão embutidas instruções es** + pecíficas que permitirão a manipulação das informações man**tidas no banco de dados. Com esta alternativa, o projetista**  da interface fica resguardado da tarefa de incluir nesta in **terface as operações de entrada e saída e lógica** interna **de**  programa pois estas já estarão à sua disposição pelas pró**prias construções da linguagem hospedeira.** 

**As linguagens autocontidas geralmente são projeta das para** atender, **principalmente, as necessidades de um usuário casual sem nenhum conhecimento especifico** nesta **área ou com algum conhecimento mas sem nenhuma especialização. Contudo, estas linguagens são também muito usadas pelos pro gramadores de aplicação em suas tarefas de depuração dos** prg **gramas. Por outro lado, pode-se salientar que, para o caso da interface de manipulação de dados baseada em linguagens hospedeiras, a comunidade de usuários que fazem uso desta alternativa se restringe aos programadores de aplicação.** 

**A interface de utilitários, por sua vez, cumpre as funções de auxilio a administração operacional do banco**  de dados para cópia, reconstrução, reorganização, iniciali**zação e carga; apoio ao administrador de banco de dados na manutenção do sistema; e auxílio ao desenvolvimento de apli**  caçÕes **como geradores de relatórios e pacotes de recuperação de informações.** 

**Embora a interface de utilitários seja significativa** numa **arquitetura de sistemas de gerência de banco de**  dados, **o papel das linguagens de banco de dadas aparece de forma expressiva nas outras 2 interfaces.** 

Quanto **ao aspecto da comunidade de usuários** que tem **contato com esta interface pode-se considerar que, dependendo do** tipo **de utilitário ou software auxiliar, farão uso deste aplicativo o administrador do banco de dados, o programador de aplicações e também o próprio usuário final.** 

**Pode-se concluir, desta análise de interfaces, que o embutimento** é **usado, particularmente, na interface de manipulação de dados embora existam certos** S.G.B.D. **que admitam também uma definição dinâmica de dados, através dos programas de aplicação, necessitando, com isto, que estas construções, também, sejam embutidas na linguagem hospedeira e que uma inteligência maior seja atribuída também a nível das** interfaces,

**3. EMBUTIMENTO DE LINGUAGENS DE MANIPULAÇÃO DE UM S.G.B.D.** 

#### **3.1 Considerações preliminares**

**O embutimento de** uma **interface do sistema de gerência de** banco **de dados em uma linguagem de programação de alto** nível **deve aparecer ao programador como uma extensão lógica da linguagem** [/BEV **80/]** .

**Generalizando este embutimento pode-se considerar**  que **uma das tarefas** iniciais **seria a de incluir na linguagem hospedeira construções que equivalham ou simulem cada construção da interface do sistema de** gerência **de banco de dados. A dificuldade desta tarefa vai depender da** forma **como o ernbutimento será implementado. São necessárias constrg ções para a definição de dados a nivel do programa, condizente com o especificado na DDL (construções para declara** + **ção de** tipo), e **instruções** (usando **as novas** funções provi**das pela extensão da linguagem ou funções existentes na lin guagem hospedeira) para executarem as operações sobre o** ban **co de dados (DML). As novas construções devem estar de acor do com a sintaxe da linguagem hospedeira considerando que**  sua semântica corresponda com as construções do sistema de **gerência de banco de dados.** 

<sup>O</sup>**projeto da interface, portanto, deverá conside**  rar os recursos necessários para transformar o padrão de de finição de dados do sistema de gerência de banco de dados **(DDL) para uma máscara de definição do padrão da linguagem hospedeira e para equivalente transformação das operações da** DML **para operadores próprios do programa {através de macros** "CALL" **ou comandos especiais embutidos)** .

**Em tempo de execução, as operações sobre o** banco **de dados a nivel da linguagem hospedeira** são **mapeadas para as correspondentes primitivas de acesso ãs estruturas do**  banco de dados, exigindo uma transformação inversa.

**Usando as novas construções, um usuário pode declarar um esquema de** banco **de dados** dentro **da linguagem hos pedeira da mesma forma como declara arrays ou registros. Ele, no entanto, não terá uma liberdade completa nesta de**claração visto **que o esquema do** banco **de dados já está disponível a** nzvel **do sistema de gerência de** banco **de dados e deve haver uma compatibilidade entre estas duas declarações.** 

## 3.2 Preocupações no projeto do embutimento

**No decorrer de** um **projeto de embutimento de uma linguagem de manipulação de dados em uma linguagem hospedei ra alguns problemas surgem e devem ser analisados, Entre es tes podem ser enumerados:** 

- . **Interface** entre **o sistema de** banco **de dados e a linguagem hospedeira**
- . **Homogeneidade**
- . **Tipos de dados e** conversões
- . **Estruturas de** controle **de fluxo 'Iiteragões)**
- . **Tratamento de** *exceções*
- . **Formas de implementar o embutimento.**

**A** seguir, *6* **apresentado** commais **detalhes, cada uma das preocupações acima mencionadas,** 

**3-2.1 Interface entre o sistema de banco de dados e o** am**biente da linguagem** 

Um programa de aplicação passa requisições ao sis **tema de gerência de banco de dados e recebe dados e informa ções de controle (mensagens), O mecanismo** típico **para comunicação** é **ter uma área de trabalho compartilhada, como pode ser visto na figura 3.1 [/BEV 80/].** 

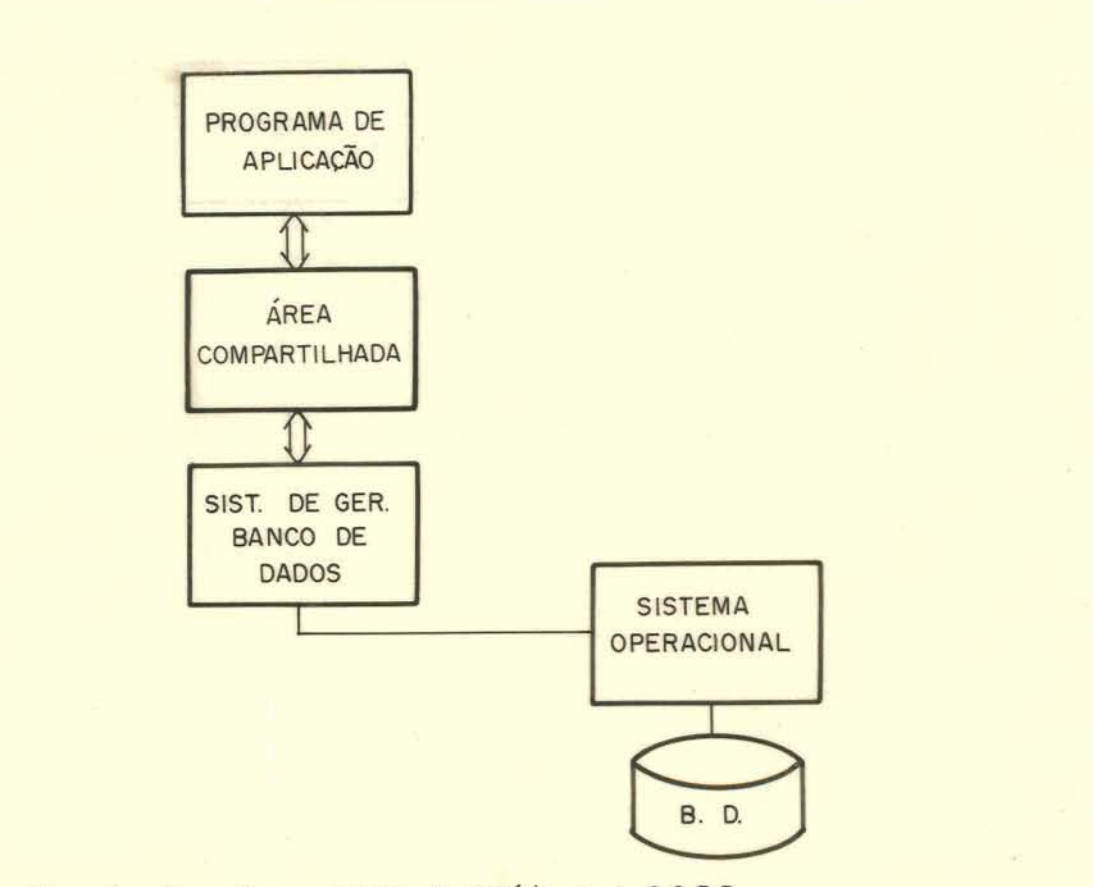

**Figura 3.1 - Comunicação entre programa do usuário e o S.G.B.D.** 

**O problema está em quanto desta área de trabalho compartilhada o programador de aplicação deve conhecer e co mo ela estã protegida de altera~ões inadvertidas, Tem os que defendem a opinião** [/STO **77/J de que** um programador **deveria conhecer o mínimo possível a respeito desta área de trabalho. Deveria ser transparente a ele.** Quanto **mais** um **programador conhecer, mais facilmente ele poderá tirar vantagens disso. Vantagens muitas vezes** não **desejáveis. Por** e**xemplo, um programador pode intencionalmente modificar** ponteiros **correntes, normalmente setados somente pelo sistema, e** isto **pode levar a alguma eficiência. No entanto, estes tipos de lesões causadas** à **especificação podem resultar em erros críticos. Na prática, tais lesões são dificilmente identificadas e isoladas.** 

**As interfaces entre um banco de dados e seus usuã rios tomam a** forma **de linguagens** cujas **características dependem do tipo de uso e da comunidade de usuários que dela se utilizam.** 

De um modo geral é necessário uma interface com **mais de uma linguagem** hospedeira **visto que** um **banco de dados tenciona servir a** uma **variedade de tipos de aplicação.**  Programadores de aplicações comerciais e científicas compartilham dados mas com diferentes necessidades de processatilham dados mas com diferentes necessidades de mento. **Um exemplo típico seriam as aplicações que usam a linguagem COBOL comparadas com as aplicações na linguagem FORTRAN ou ALGOL,** 

**Se for aceito o postulado de que** um número **de lin guagens hospedeiras precisa ter interfaces com um banco de dados, um ponto a ser** considerado **reside no fato** de **como** as diferentes **interfaces para diferentes linguagens hospedeiras podem estar relacionadas, tendo em vista um interesse de padronização.** 

**Para** determinar **quais formas** são **comuns a todas as linguagens** hospedeiras, é **necessário analisar a interface completa entre um banco de dados e uma linguagem hospedeira a fim de ver como as funções que manipulam o banco de dados se relacionam com este e com as estruturas da linguagem hospedeira. Um** ponto **a ser considerado** é **como a descrição de dados do banco de dados (descrita pela** DDL) é **visualizada no programa da linguagem hospedeira. Para esta conotação, deveria-se ter um rnõdulo de adaptação dos dados para os padrões do programa de aplicação descrevendo os dados do banco de dados em uma** forma **apropriada para uma determinada linguagem hospedeira e que serão utilizados pelos comandos DML embutidos nesta linguagem hospedeira, Tem-se, por exemplo, linguagens de programação (como o ALGOL) que não detêm em sua estrutura o** conceito de **registro e, nesse caso, O módulo acima mencionado deverá valer-se de recursos alterna tivos, como arrays, para materializar a conversão para os** 

**padrões desta linguagem. Deverá, portanto, ser** proporciona **da** uma **conversão de padrões e um mapeamento adequado para**  tratamento **das diferenças nas estruturas [/STA 74b/].** 

**O projetista deverá procurar sempre escolher estruturas de conversão que levem a uma padronização entre as diferentes linguagens hospedeiras, alvos de um embutimento, tendo em vista que isto £acilitará a compreensão do** projeto **e, também, a tarefa de manutenção.** 

**No projeto da interface, especial atenção deverá ser dada aos eventuais problemas de conflitos que podem ocorrer entre linguagem de manipulação de dados e linguagem hospedeira. Encontra-se este tipo de conflito, por exemplo, na implementação de embutimento de linguagens de manipulação de S.G.B.D. relacionais ou em rede em linguagens de pro gramacão convencionais que, normalmente, seguem um** :estilo **hierãrquico em sua estrutura. Outro conflito pode aparecer, por exemplo, na abordagem tipo CODASYL, baseando sua** descri **ção de dados em registros em contraste com a abordagem relg cional onde os itens de dados elementares devem, individualmente, serem transferidos para variáveis do programa de aplicação. A preocupação com este conflito se materializa quando as duas abordagens estiverem simultaneamente presentes em uma mesma linguagem hospedeira podendo, inclusive,re percutir no aspecto da dificuldade de aprendizagem das novas construções na linguagem.** 

Com base no que foi argumentado aqui, pode-se con **cluir o seguinte:** 

. **A descrição dos dados usados para referenciar o banco de dados a nível de programa de aplicação por definição** é **dependente da linguagem hospedeira.** 

, **Funcionalmente a DML** *6* **independente da linguagem hospedeira ao passo** que **todas as dependências na repre**sentação **no ambiente da linguagem hospedeira são manipuladas através da descrição** dos dados **no programa.** 

. **Deverá ser proporcionada uma DML para cada linguagem hospedeira em particular, numa forma orientada a sin taxe destas linguagens.** 

#### **3.2.2 Homogeneidade**

Para **abordar este tópico, deverão ser considerados os aspectos relacionados com duas formas de se analisar uma uniformidade no embutimento de novas construções na lin guagem hospedeira comparado** com **as** construções **existentes** no **sistema de gerência de** banco **de dados. Estas formas poderiam ser classificadas em:** 

- . **Homogeneidade DDL X definição no programa**
- . **Homogeneidade DML X comandos padrões do programa.**

**As duas formas de caracterizar a uni£ormidade** *têm*  **uma influência significativa nos aspectos humanos que envol vem o** projeto **de uma linguagem, principalmente** pelo **fato** de **que** quanto mais **homogêneo** se **apresentar o acoplamento entre as linguagens, menos dispendiosa será a tarefa de** treinamen **to do usuário nas novas** construções da **linguagem** e, **por con seguinte, a revisão na metodologia de programação será acei ta de forma mais natural.** 

Quando foi **comentado, anteriormente, o problema da interface entre** o **sistema** de gerência de **banco** de **dados e a linguagem hospedeira, colocou-se em discussão a questão da padronização entre as interfaces das diversas** linguagens **hospedeiras e a das incumbGncias do mõdulo de adaptação das estruturas e declarações. Pode-se salientar, agora, que os problemas pertinentes a estas questões são amenizados se existir uma homogeneidade significativa entre a linguagem de definição dos dados (DDL) e a forma como os dados são de clarados no programa de aplicação.** 

**Para** a segunda **forma** de **homogeneidade, por sua** 

**vez, percebe-se reflexos mais diretos sobre a disciplina de programação visto que,** quanto **mais uniforme** £orem **os** coman **dos de manipulação (DML) comparados, em suas características sintáticas e semãnticas, com os comandos padrões da lin guagem hospedeira, mais facilmente serão manipulados pelo programador e menos repercussão sobre o ambiente de programação terá a implementação do embutimento.** 

**convém salientar, porém, que apesar do projetista procurar sempre ter, como meta, alcançar uma uniformidade nas linguagens que** irão **ser acopladas, o programador deverá**  sempre ter em mente que ele está trabalhando, simultaneamen**te, com dois ambientes diferentes e o resultado harmonioso deste acoplamento de linguagens vai, basicamente, depender do** uso **adequado** das **construções da linguagem hospedeira no**  contexto **do** banco **de dados, fator este que está associado com uma disciplina de programação ou metodologia de desenvolvimento de programas. De nada valerá o** esforço **do projetista em procurar evitar possíveis conflitos entre as 2 linguagens se, posteriormente, o programador adotar uma metodologia de programação que não condiz com uma disciplina normalmente adotada para linguagens de manipulação de dados, Novas estruturas** são **anexadas 2s já existentes na** lin**guagem hospedeira** e **esta preocupação deve** ser **considerada pelo** programador **quando este** for **adequar** a **sua disciplina de programação** ã **nova situação.** 

## **3.2-3 Tipos de dados e conversões**

**Seria muito interessante que o conjunto de tipos primitivos, como por exemplo seqUência de** caracteres, **intei**  ros **e reais, disponíveis no sistema de gerência de** banco **de dados e no ambiente da linguagem hospedeira, fossem os mesmos. Se isto não ocorrer, depara-se com** um **problema Óbvio de** conversão, **Para ressaltar o fato, um exemplo ilustrativo seria o caso da especifica~ão de um tipo de dado como "dias** 

The summer was a com-

**da** semana" **no ambiente do** banco **de dados. Se este tipo de dado for tratado como uma simples seqfiência de** caracteres **em um programa de aplicação, informações ilegais podem aparecer.** 

Outro **problema ocorre** quando **um dado de um determinado tipo no banco de dados** é **transferido** para **uma** variá**vel** do **programa declarada como sendo de outro tipo (ex.: de cima1** p/inteiro) ,

**A conversão entre tipos de dados pode ser implici ta ao sistema ou ser realizada explicitamente** através **de uma especificação por parte do programador de aplicação ou do administrador do** banco **de dados.** 

**A conversão** é **um problema complexo porque ela tem influgncia na integridade, complexidade e eficiência do pro grama, Propiciando ao usuário, programador ou administrador do banco de dados,** controle **explícito sobre conversões, será proporcionado, em parte, maior proteção contra conversões** não intencionais. **Contudo, exigindo especificação explicita da conversão, significa que programas simples, envolvendo conversões Óbvias (inteiro p/real, por exemplo)**  tornar-se-ão mais **complicados,** 

Por outro **lado, conversão implicita pode degradar o desempenho assim como permitir que programas acessem dados numa** maneira **que** pode não **ter sido** p-da **pelo proje tista do** banco **de dados.** 

*<sup>O</sup>***problema de conversão de tipo tem sido muito ar gumentado. A tendência atual parece ir de encontro a um mo**delo forte ("STRONG TYPING") com conversões implícitas limi **tadas aos tipos primitivos mais simples** e com o programador **tendo controle explicito sobre outras conversões [/SI0** 77/1.

**O problema da conversão torna-se** realmente critico **quando** não **existir** nenhuma **estrutura ou tipo de dado semelhante na linguagem hospedeira que permita a realização**  **de uma adaptação adequada do formato do dado compartilhado gelo sistema de gerência de** banco **de dados e** pelo **programa de aplicação. Com isto o projetista terá que** lançar **mão de**  artifícios que, muitas vezes, não são muito confiáveis ou e **ficientes,** 

## **3.2-4 Estruturas de** controle **de fluxo**

**No projeto do embutimento de uma linguagem de ban co de dados em** uma **linguagem hospedeira, o projetista se de**  fronta **com o problema de questionar quais as estruturas de controle de fluxo estão disponiveis para acesso aos regis**tros **do** banco **de dados.** 

**Atualmente fomenta-se uma tendência conduzida em direção a asserções que salientam o fato de que construções de linguagens concisas, ou seja, linguagens que necessitem de uma quantidade** mInima **de** código **para expressar uma requi** + sição, **e também de fácil compreensão devam** ser **proporcionadas para estruturas de controle comwnente utilizadas, como no caso de iterações ("LoOPS") [/SW 77/]** .

**Em linguagens consideradas como sendo de carac**terísticas **procedurais, normalmente, as** iterações **devem ser codificadas através de carga explicita de** registros **e o**  controle **de fluxo se completa através de um** teste **de** um **código de estado** retomado **ao programa de aplicação pela interface com o sistema de gerência de banco de dados. Com is to, aparentemente, os programas se tornam mais complexos e confusos visto que as especificaç6es de consultas são ocultadas no meio das demais estruturas do programa,** 

**NO caso de algumas linguagens relacionais este problema** é **amenizado pois a especificação de consulta itera**  tiva é **centralizada no comando de definição de** um cursor **atuando sobre** um **conjunto de** tuplas. **Apesar disso usando estas linguagens na modalidade de embutimento em linguagens** 

**hospedeiras o programador deverá, também, proporcionar um controle de fluxo explícito com teste de código de estado a**  fim de realizar a carga de **cada tupla (registro) com base neste cursor. Este controle explícito de fluxo devera ser realizado porque o programador não sabe, de antemão, quantas tuplas foram** retomadas **na chamada da especificação da consulta. Contudo, do ponto de vista da operação de** consul**ta ao banco de dados, pode-se afirmar** que **a especificação, com seus critérios de seleção e qualificação, ficam centralizados em** um **ponto do programa. Apenas** um **tratamento especial** deverá **ser dado para** adaptar **o resultado** aos **padrões e disciplina de programação do programa de** aplicação.

### 3.2.5 **Tratamento de exceções**

**Aliado ao problema das estruturas de controle de fluxo** que **estão disponíveis na linguagem e também aos aspec tos relacionados** ã **concisão da linguagem, em termos de quan tas construções são necessárias para expressar uma requisição, estão as facilidades** de tratamento de **exceções** de **ope**rações **sobre o banco de dados refletidas na linguagem hospe deira.** 

**Na maioria dos acoplamentos de sistemas de** gerên**cia** de **banco de dados a linguagens de programagão convencia nais, existe uma dependência das** atitudes **do programador em**  especificar, explicitamente, um teste de um código de esta**do, retomado da** interface **com** o **banco** de dados, para veri- **£icar o sucesso ou não da operação realizada.** 

**Por outro lado, algumas linguagens hospedeiras**  têm implementado facilidades de manipulação de erros produ**zidos em operações com o** banco **de dados através de** um **trata**  mente **de exceções materializado mediante uma sinalização de exceções quando do uso de uma cl~usula especifica (ON EXCEP** - **TION) associada a cada comando.** través **destas cláusulas, o**  **programador especifica o** procedimento que **deve ser realizado** em **caso de ocorrer a exceção como, por exemplo, executar uma rotina de recuperação da falha, sendo que esta rotina pode ser predefinida e ser utilizada por todos os programas de aplicação** que **manipulam o** referido **sistema de gerência de** banco **de dados. Com isto os procedimentos de tratamento de** *exceção* não **fogem ao** controle **do** programador-sar **de não exigir, deste** programador, **a especificação de um teste do código de estado** retomado, **para verificação do sucesso da operação, em cada iteração do fluxo de recuperação dos registros do banco de dados.** 

**3.2.6 Formas de implementar o embutimento** 

**O acaplamento de uma linguagem de programação ao sistema de gergncia de banco de dados pode** ser **realizado de três formas distintas, a saber:** 

. **Definindo subrotinas que executam as requisições ao** banco **de dados** quando **chamadas;** 

. Embutindo **construções** do **banco de dados em uma linguagem existente e usando** um **preprocessador para** extrair **estas construções** do **programa** fonte e **traduzi-las** em chama**das ao sistema de gerência de** banco **de dados;** 

. Designando uma nova linguagem de programação ou **modificando uma já existente na qual facilidades de banco de dados são integradas no ambiente da linguagem.** 

Estas **três formas serão discutidas e** analisadas **in dividualmente, com maiores detalhes, a seguir.** 

> **a)** Embutirnento via **chamada a** subrotina **(interprg**  tação)

> **Neste embutimento a interface do sistema de gerên** -

**cia de-banco de dados** é **erguida na linguagem de programação em uma forma essencialmente não modificada.** 

Basicamente, uma ou mais rotinas (procedures) são **proporcionadas, sendo chamadas com uma** seqfiência **de caracte** + res (string) **representando uma instrução do sistema de gerência de banco de dados.** 

**Transformações de padrão de definição de dados do sistema de gerência de banco de dados para uma máscara de definição no padrão da linguagem hospedeira são virtualmente não existentes e nenhuma verificação em tempo de compila ção** *6* **feita. Cabe ao programador especificar a sua área de trabalho onde manipulará os dados recuperados do banco de dados e fica sob sua responsabilidade a definição coerente destes dados a nível do ambiente do programa de aplicação.** 

**Pode-se considerar como vantagens desta abordagem** :

. **<sup>E</sup>fácil e rápido de implementar;** 

. **~mplementação necessita relativamente** pouca **com plexidade;** 

. **Permite o uso de inter£aces funcionais em linguagens orientadas a "procedures", ou seja, linguagens procedurais** ;

. É **flexível no que diz respeito 5s abordagens de**  dados dos **sistemas de gerência de banco de dados e 5s linguagens de programação que estão sendo interconectadas, vis to que nenhuma construção mais complexa** é **exigida.** 

**Como defeitos desta abordagem, poder-se-ia salien tar** :

, **O usuário precisa estar completamente familiari zado com a interface de sistema de gerência de banco de dados, que ele deverá simultaneamente tratar com duas lingua-** 

36
**gens** ;

. **Erros sintáticos e lógicos no** programa, **relativos a interface, são raramente descobertos antes do tempo de** execução.

> **b) Embutimento via adaptação de linguagem (compi**lação)

**Nesta abordagem, as transformações de padrões de de£inição de dados do sistema de gerência de banco de dados para a linguagem hospedeira e também as transformações das operações da DML para operadores** próprios **do programa entram no projeto da linguagem e conseqiientemente tornam-se parte do compilador da linguagem de programação.** 

**As linguagens procedurais são usualmente concebidas para** interface com **um banco de dados por meio desta abordagem. A linguagem** & **estendida para permitir que aloje um conjunto de comandos (DML) que proporcionam a capacidade de armazenar e recuperar dados do banco de dados,** 

**Esta abordagem tem o mais forte de sua eficácia onde a anterior** (via **chamada a subrotina) tem sua deficiên**cia **e vice-versa.** 

**Podem ser consideradas vantagens desta abordagem:** 

. **Os tipos do sistema de gerência de banco de dados tornam-se uma parte "natural" da linguagem de programação e são adaptados a suas caracteristicas;** 

. **O código objeto** é **eficiente porque muitas das transformações de operadores da linguagem hospedeira para correspondentes operações DML, que executam as requisições solicitadas** sobre **o** banco **de dados, podem** ser feitas **durante o tempo de compilação, ou seja, parte da ligação entre os mõdulos pode ser realizado durante a compilação;** 

. **A** correção **do programa a nivel de** tipos **de da-** 

**dos pode já ser estabelecido durante a compilação,** 

**Como deficiência desta abordagem, pode-se enumerar:** 

. **Completa inspeção e considerável reescrita de compiladores existentes, necessitando complexidade na tecno logia de compiladores;** 

. **Modifica~ões devem ser repetidas para cada** lin**guagem de programação que utilizará a interface com o siste ma de** gerência **de banco de dados;** 

. **ES~O~GOS de padronização serão necessários,** 

**c)** Embutimento **via grecompilação (filtro)** 

**Para esta forma de embutimento, as instruções específicas do sistema de gerência de** banco **de dados, que prg cisam ser reconhecidas como tal, são preprocessadas e tradl zidas em instruções próprias da linguagem** hospedeira, **usual mente em chamadas de subrotinas.** 

à **precompilação pode ser considerada como** um **meio termo entre as duas abordagens** anteriores. **Sendo assim apre senta algumas das vantagens das outras duas, tal como o de proporcionar uma linguagem simples, coerente para o** usuá**rio, realizando alguns processamentos em tempo de precompilação e necessitando menos esforços de implementação.** 

**Combina, também, algumas deficiências como:** 

. **A porção do sistema de gerência de banco de dadas na linguagem precisa ser projetada para cada linguagem individualmente.** 

. **Complexidade na tecnologia de compiladores** é **ne** \* cessária visto que, durante a precompilação, algumas tarefas, normalmente atribuidas a um compilador e que requerem conheci**mento sobre esta tecnologia, devem ser executadas.** 

**4.** ESTUDO **DE ALTERNATIVAS PARA INTERFACE COM BANCO DE** DADOS **BASEADA EM ASPECTOS HUMANOS** 

### **4.1 Considerações preliminares**

**Com o desenvolvimento das áreas de linguagens de interface do usuário com os sistemas de gerência de banco de dados surgiu a necessidade de buscar novas ferramentas de medição de desempenho, flexibilidade e facilidade de uso. Dentre estas ferramentas surgiram as experimentações psicológicas controladas [/JOY 83/,** /REI **77/,** /REI **81/,/SHN 78/, /SHN 83/, /WEL 81/], sobre a comunidade de usuários que fazem uso das linguagens, procurando extrair, dos resultados destes experimentos, conclusões a respeito dos aspectos humanos que estão envolvidos, a fim de permitir uma boa aceitabilidade das linguagens.** 

**Verificou-se também que a difundida disseminação de computadores e sistemas de informação para indivíduos**  não **treinados tecnicamente necessitava de uma nova abordagem para o projeto e desenvolvimento de interfaces de banco de dados,** 

**Os pesquisadores na área de linguagens de programação têm aceito a utilidade de uma abordagem** mais psicolo**gicamente orientada ao estudo do comportamento do programador ou usuário final, Pesquisas estão sendo conduzidas pa ra um aperfeiçoamento de modelos no uso de linguagens dispo níveis atualmente, bem como para** sugerir **técnicas de** melho**ria na qualidade dos programas e metodologias para desenvolvimento de futuras linguagens,** 

**Existe um difundido reconhecimento que sistemas futuros serão comercialmente viáveis somente se a interface**  com **o usuário esteja em harmonia** com **as necessidades de tarefas e a habilidade desse uauário [/SHN 78/1. A eficiência no uso dos recursos do sistema pode se tornar insignificante caso o sistema não esteja projetado para uma fusão** harrno

**niosa com as necessidades e habilidades de seus** usuários.

**<sup>A</sup>**intenção não é **a de esgotar, aqui, todo** o assun **to relativo a essa nova área de pesquisa, visto que o assun to** *6* **muito** vasto. **Procurar-se-á comentar alguns aspectos im portantes ligados a essa área e que influenciaram a escolha de certos itens de comparação das diversas formas de embutimento de** linguagens **de banco** de **dados em linguagens convencionais (hospedeiras),** 

## 4.2 Considerações sobre o projeto de interface

**Existe um consenso nos** principias **básicos** que **seriam** aconselháveis no **projeto** e implementação de interfa**ces para usuários finais não especializados em processamento** de **dados. Estes** princípios **dizem respeito 5s** seguintes **premissas [/DAL** 76/ j :

. A linguagem do usuário **deve ser simples, de fã**cil **uso** e de fãcil **compreensão. Deve ser compatível (a ni**vel léxico, **pelo menos)** ã **terminologia do usuário;** 

. **A linguagem** do usuário **deve** ser su£icienternente **poderosa para satisfazer as** necessidades **do** usuário **final;** 

. **A interface precisa comportar** uso interativo do **sistema, em parte porque uma** larga **proporção** de **usuários ne cessitarão, pela natureza de suas atividades,** ter **acesso imediato ao sistema de gerência de banco de dados e em parte porque o diálogo usuário-sistema pode ser uma condição ne**cessária **para especificação de operações do sistema;** 

. **A interface deve proporcionar** ao **usuário** final **uma independência** de **dados a nível** lógico, **no sentido que** o usuário é **isolado** da **necessidade de conhecer detalhes** da **es**  trutura **lógica** do **banco de dados estando livre para** visuali **zar os dados de forma** objetiva **(visões locais)** , **e a nível** 

**físico, no sentido que o usuário está isolado da necessida**de de conhecer detalhes da organização física e caminhos de **acesso ao dado, Uma conseqllência da independência de dados**  é **que modificações no sistema serão transparentes ao usuário e que processos definidos pelo usuário poderão continuar a serem executados com sucesso, A independgncia lógica**  é **mais** problemática **de ser conseguida visto que, em** geral, **não** é **possivel predizer a maneira pela qual o esquema conceitual pode ser modificado. Já para a independência física a condição necessária e suficiente** é **que a linguagem de ma nipulação** não **referencie as estruturas de armazenamento,mas**  sim os esquemas conceituais ou seus esquemas externos deri**vados (B.D. lógico)** .

**Pode-se considerar estas premissas como sendo par te integrante dos fatores humanos que direcionam o planejamento do projeto de uma linguagem porque delas vai depender o grau de aceitação das potencialidades da linguagem Por parte do usuário** que **a utilizará.** 

# 4.3 Questionamentos sobre aspectos humanos no projeto de  $uma$  linguagem de banco de dados

**No projeto de uma linguagem de banco de dados diversas variáveis sobre os aspectos humanos devem ser consideradas [/MCD** 82/, **/SHN 78/ 1** , **Estas variáveis envolverão um**  conjunto **de aplicações a serem definidas sobre o banco de dados e o perfil da comunidade de usuários agindo sobre as aplicações. Com base no estudo destas variáveis do sistema, o projetista poderá estruturar a linguagem de tal forma que esta atenda 5s necessidades do usuário de maneira convenien te e harmoniosa.** 

**As variáveis que devem ser** abordadas **numa análise de aspectos humanos envolvidos no projeto da linguagem, poderiam ser classificadas como segue:** 

**a) Operação sobre o banco de dados (funções)** 

**O projetista deverá enumerar e analisar todas as possibilidades de operações** que **o** usuário **terá a** sua **disposição sendo que estas operações atuam sobre itens que podem ser a nível de** campo, registro, conjunto **de registros, arquivos ou todo o** banco **de dados.** 

**Exemplificando, ter-se-ia, entre as operações a serem consideradas, as seguintes:** 

- . **Definição de dados (esquema e subesquema)**
- . **Inserção de um ou mais** itens
- . Exclusão **de** um **ou mais** itens
- . **Alteração de** um **ou mais itens**
- . Alteração de um ou mais ítens<br>. Recuperação de informações do banco de dados **(consulta)**
- . **Chaveamento e liberação de itens (controle de acesso)**
- . **Verificação de privacidade (restrições de integridade** )
- . **Utilitários de uso geral.**

b) Incumbências a cargo do usuário

**Para que o usuário se capacite a utilizar as ogerações sobre o** banco **de dados algumas incumbências preliminares são atribuídas a** este usuário. **Em** vista **disso, o projetista deverá enfatizar a otimização dos aspectos que influenciam estas incumbências e** facilitar, **ao máximo, a ambientação do** usuário **neste sentido,** 

**Entre estas, seria** conveniente citar:

. **Estudo da sintaxe e semãntica da especificação das operações** ;

. **combinação de operações para possibilitar a exe**  cução **de determinada tarefa e** conseqiiente **compreensão desta**  **combinação** ;

. **Depuração de sintaxe ou semãntica para corrigir erros** ;

. **Modificagão de operações ou funções previamente definidas para adequá-las** ã **nova situação.** 

**Conclui-se, portanto, que, a simplicidade de tratamento destas incumbEncias, ou seja, a facilidade com que os** usuários **interagem com elas, induz na linguagem um alto**  grau de flexibilidade e compreensibilidade.

**c)** Forma **como o usuário se comunica com o sistema** 

**<sup>O</sup>**usuario **pode** ter **acesso ao sistema de gerência de** banco **de dados por** intermédio **de** formas **distintas. Estas formas** têm **características e facilidades próprias que deverão ser consideradas na análise dos aspectos humanos durante o projeto da linguagem.** 

**A intenção do usuário com o sistema pode, por exemplo, assumir as seguintes formas:** 

. Linguagem **hospedeira** embutindo **uma nova forma**  sintática através da simples invocação de subprogramas ou a **través do uso de um precompilador para interpretação das operações sobre o banco de dados;** 

. **Linguagens autocontidas que proporcionam todas as facilidades para execução das operações disponíveis no banco de dados;** 

, **Interações de processamento direto com base em aplicações especEficas através de seleção de menu, preenchi**  mento de informações em lacunas preformatadas ou requisi**ções parametrizadas;** 

. **Linguagem natural** / **inteligência arti£icial.** 

**d)** Protocolos **e abrangência de consultas** 

**Diz respeito ao tipo de informação que resultará de** uma **consulta feita ao** banco **de dados.** 

**Pode ser visualizada em 4 níveis:** 

. **Simples verificação da presença ou** não **de um va**  lor de item específico;

. Recuperação de registro único com o fornecimen**to de uma chave;** 

. **Recuperação de uma** coleção **de registros** que **satisfazem uma condição de seleção;** 

. **Emissão do conteúdo total do arquivo** principal **mente na modalidade** "batch",

**e) Comunidade de** usuários **do banco de dados** 

**13 extremamente importante que o projetista identi fique todos os tipos de usuários** que farão uso **do** banco **de dados para que possa definir** uma **linguagem básica que se adapte 5s características e exigências de cada** um **dos usuários. Os** usuários **deverão ser classificados de acordo com**  seus conhecimentos sobre os assuntos que envolvem a computa **~ão eletrõnica de dados. Sendo assim, pode-se** enumerá-los **em** 3 **categorias** distintas:

. **Usuários casuais, não treinados, sem conhecimen tos sobre sintaxe de linguagens próprias de computação ou sobre a estruturação dos dados;** 

. **usuários que normalmente utilizam consultas sobre o banco de dados porém não possuindo** interesses **maiores neste assunto e nem conhecimentos generalizados na área de computação {ex.** : **secretárias,** etc . ) ;

usuários **profissionais em banco de dados (ex.:** 

**programadores, analistas de sistemas, engenheiros de software, etc,** ) .

As características de uma interface do usuário de **vem claramente refletir as características de** usuários **finais, para que possam proporcionar um ambiente de** interação **com o sistema de** gerência **de banco de dados que corresponda ao estabelecimento de estilos de operação do usuário quando empregado em tarefas de processamento da in£ormação.** 

**A tare£a do projetista do sistema** é **a de cons**truir **inter£aces que proporcionam ao** usuário uma **transição aceitável dos métodos convencionais de processamento da informação (manual ou computação convencional) para a** intera**cão com uma disciplina de sistema de gerência de** banco **de dados.** O **projetista deve proporcionar contextos interativos que utilizem construções familiares ao usuário.** 

f) Características de consultas

**A caracteristica das consultas realizadas sobre o**  banco **de dados** é **outra variável que deverá ser considerada a âmbito dos aspectos humanos envolvidos no projeto da linguagem pois desta será extraído o grau de dificuldade que o usuário terá para formular uma consulta, Com base em características** é **possivel conseguir a seguinte classificação de consultas:** 

. **Consulta de mapearnento simples que retorna** valo **res de dados quando um valor de** outro **campo** é **conhecido;** 

. **Consulta selecionando todos os valores (regis**tro completo) **associados a** um **valor de chave);** 

. **Consulta com projeção que, no modelo relaciona1**  recupera **todo** um **dominio (coluna) ou conjunto de dominios;** 

. **Consultas booleanas que usam conetivos lõgicos (and/or/not)** ;

. **Consultas com operações sobre conjuntos (intersecção, união, etc.)** ;

.. **Consultas aninhadas que** envolvem **mais de uma operação de consulta;** 

. **Consultas que usam funções especiais como** max, min, **avg;** 

. **Consultas que recuperam conjuntos de agrupamentos de itens resultantes (ex,: na linguagem SQL a cláusula**  GROUP **BY)** .

> **g) Facilidades adicionais proporcionadas na inter face**

**convém salientar, também, a importância** que **facilidades adicionais proporcionadas na interface do** sistema **de gerência de banco de dados** terão **sobre a satisfação pessoal do usuário no uso da linguagem de** consulta e **na minimização**  das **tarefas** que **este usuário teria** que **realizar. Estas** faci **lidades** induzirão **a** uma **maior confiança do** usuário **nas tare** - **£as que** realizará **com a ajuda da linguagem de** consulta.

**<sup>A</sup>título de ilustração pode-se** enumerar **algumas das facilidades adicionais que podem estar disponiveis na**  interf ace. **Por exemplo:** 

. **Dicionário de dados que** permite **ao** usuário ter uma **visão global de todo o sistema com suas diversas entida** + **des e relacionamentos que o compõem;** 

. Controle **da saida do resultado da consulta permitindo que o usuário realize mudanças indicando** um **novo dispositivo de** destino;

. **Fornatação do** resultado **da consulta conforme pa**  rãmetros **especificados;** 

. **Apoio** à incerteza **do** usuário **na** escrita **de** con -

**sultas ou a incorreções produzidas (HELP)** .

**Estas facilidades normalmente podem ser implementadas através de utilitários e software auxiliar.** 

# $4.4$  - Ferramentas utilizadas para mensurar facilidades de **linguagens**

**Para mensurar as facilidades de uso de uma linguagem, a fim de extrair conclusões sobre os aspectos** huma**nos como uma das características da linguagem, o projetista pode valer-se de algumas ferramentas de teste que o auxi liarão no** experimento **[/REI 81/3** .

**Na análise de aspectos humanos envolvidos na comu**  nicagão **do usuário com o banco de dados, os métodos acadêmi**  tos **de psicologia experimental são aplicados em experimentos práticos de desenvolvimento de sistemas. Para concreti zar esses experimentos, os procedimentos a serem abordados são os seguintes:** 

. Definir **precisamente o que deve** ser mensurado;

. Desenvolver **padrões de comparação do desempenho do usuário mediante uso de funções que substituem as tarefas do usuário (tarefas do usuário artificialmente realiza-das)** ;

. **Medir** parãmetros **relevantes do desempenho do**  usuário **(ex.: número de erros,** tempo **para interpretação de**  um **mostrador luminoso).** 

Cabe ao projetista ou experimentador enfatizar os **aspectos ligados a aprendizagem e compreensão que** são **muito significativos na mensuração das facilidades de uso das lin guagens de** consulta.

**seguintes ferramentas de mensuxação:** 

. **Escrita de consulta: ao** usuário é **solicitada a transcrição de uma consulta em linguagem natural para uma dada linguagem de consulta ao** banco **de dados;** 

. **Leitura de consulta: inverso da anterior;** 

. **Interpretação de** consulta: é **fornecido ao** usuário **um trecho de consulta escrita em linguagem de consulta ao banco de dados e o** conteúdo **armazenado** neste **banco de da dos e** é **solicitado que indique quais os dados que** serão **recuperados** ;

. **compreensão da questão:** é **fornecido ao usuário**  uma **questão de consulta em linguagem natural e o conteúdo armazenado no banco de dados solicitando** que **indique o resultado que será obtido;** 

. Memorização: usado para averiguar a memorização **dos** efeitos **de uma consulta;** 

. **Resolução de problemas:** é fornecido **ao** usuário **um banco de dados e um problema tipico de aplicação sobre este** banco **de dados e** *6* **solicitado que o referido usuário forneça questões de consulta em linguagem natural para solu cionar o problema apresentado.** 

**Aliado a essas ferramentas o experimentador pode lançar mão de alguns testes adicionais que auxiliam na men**suração. **São eles:** 

. **Exame final da aprendizagem: verifica o quão fácil uma linguagem de consulta** é **assimilada pela aprendiza gem;** 

, **compreensão imediata: ajuda a identificar porque problemas particulares de aprendizagem** ocorrq **e quais os tópicos que não foram inteiramente assimilados pelo usuá rio. E realizado durante a aprendizagem, imediatamente após** 

**uma função ter sido ensinada;** 

. **Revisão:** tem **finalidades similares ao teste de compreensão imediata, no entanto** é realizado **após o processo de aprendizagem;** 

. **Produtividade: testam o quão bem** uma **linguagem pode ser usada após alguns níveis de aprendizagem predeter**  minados **terem sido alcançados;** 

. Retenção: **está relacionado com o** processo **de me morização. Testa o quão fácil uma linguagem de consulta** é **relembrada;** 

. **Reaprendizagem: teste de quão fácil uma lingua gem de consulta** é **reaprendida por usuários que deixaram de utilizá-la por algum tempo,** 

**Percebe-se que os problemas relativos aos aspectos humanos envolvidos nas caracteristicas de uma linguagem de consulta se materializam, principalmente nos seguintes tópicos:** 

**Tempo necessário** para **aprendizagem da linguagem;** 

. Fator de desempenho da linguagem - tempo de res **posta nas consultas (interação "on-line");** 

. **Satisfação subjetiva do** usuário **com o** uso da **linguagem;** 

. Tratamento de erros eventuais - subsistema de a **juda ao usuário (help) para contornar falhas;** 

, **Coeficiente de retenção do conhecimento adquiri do no treinamento sobre a linguagem. ~stá relacionado com a facilidade da aprendizagem.** 

**Viu-se, portanto, que o projetista tem, a seu dis por, uma série de ferramentas que podem** auxiliã-10 **a** realizar experimentos práticos, cujas conclusões, na área de fa**tores humanos, comparando facilidades de** uso **de um conjunto de linguagens de consulta, podem ser usadas como padrão para o desenvolvimento de uma nova linguagem ou adaptação das características de uma linguagem problemática,** 

**A combina~ão de testes e ferramentas utilizadas para mensurar as facilidades vai depender das circunstâncias** e **do** tipo **de aplicação que** terão.

# 4.5 Breves comentários relativos a experimentos sobre linguagens

**Analisando a literatura sobre o assunto de aspectos humanos envolvidos no desempenho de linguagens [/REI 81/, /REI 77/, /WEL 81/]** é **possível encontrar a descrição de diversos experimentos realizados para comparar as caracterís**  ticas **e facilidades de linguagens de consulta a banco de da dos.** 

**Verifica-se que, com o crescente interesse na melhoria das facilidades de uso do computador, um número significativo de experimentos tem considerado o uso de técnicas de experimentos psicológicos para estudo de linguagens**  de programação. Nestas pesquisas as tendências mais fre**qfientes são** [/REI 77/] :

**Estudos comparativos de linguagens especlficas;** 

**Análise de como as pessoas programam, pela análise de protocolos de consultas ou pelo estudo do processo de depuração dos programas;** 

. **~nãlise de erros produzidos** pelos programado **res;** 

, **Comparação de ferramentas particulares de linguagens tais como comandos IF aritméticos X** lógicos, etc,

**Muita** ênfase, **também, tem sido dada ao processo de aprendizagem e compreensão como item a ser mensurado na seleção das características** e **facilidades de** uma **linguagem.** 

**Este tipo de experimento pode ser qualificado como uma ferramenta de avaliação de linguagens para efeito de seleção das qualidades desejáveis, proporcionando uma estimativa quantitativa e qualitativa das facilidades de** uso. Durante **o processo de compra de um novo software para** con**sulta** *5* **informações contidas no banco de dados o usuário pode,** por **exemplo, montar** um **questionário no qual impõe** con **dições e critérios que devem ser alcançados para** que **as ca racteristicas da linguagem de consulta se adaptem** 5s **suas necessidades operacionais. Neste** ponto **os** testes **de aspec**tos **humanos podem** ser **de grande utilidade,** 

5, **ANALISE DE LINGUAGENS PARA MANIPULAÇAO DE BANCOS DE DA-DOS (PRINCIPAIS S. G .B. D.** )

#### **5.1 Considerações preliminares**

**A presente análise visa realizar um levantamento sistemático das** características **das linguagens de manipulação de banco de dados mais expressiva em cada abordagem de estruturação dos dados, a fim de que se possa obter, desta análise, subsídios** suficientes **para possibilitar** uma **comparação e classificação dos sistemas de gerência de banco de dados quando utilizados em uma modalidade de embutimento em linguagens hospedeiras,** 

**Para esta anãlise foram consideradas as linguagens de manipulação de banco de dados dos seguintes sistemas** :

- . **TOTAL**
- . **ADABAS**
- . **TMS**
- . **TDMS**
- . **DMS I1**
- . INGRES
- , **SISTEMA** <sup>R</sup>
- . **PASCAL/R.**

**No decorrer da descrição dos diversos sistemas** se **rã usado, para exemplificar a definição da base de dados e também a manipulação dos dados,** um **banco de dados para a se guinte aplicação, ilustrada** numa **modelagem entidade-relacio**  namento (E-R) **na** figura **5.4** .

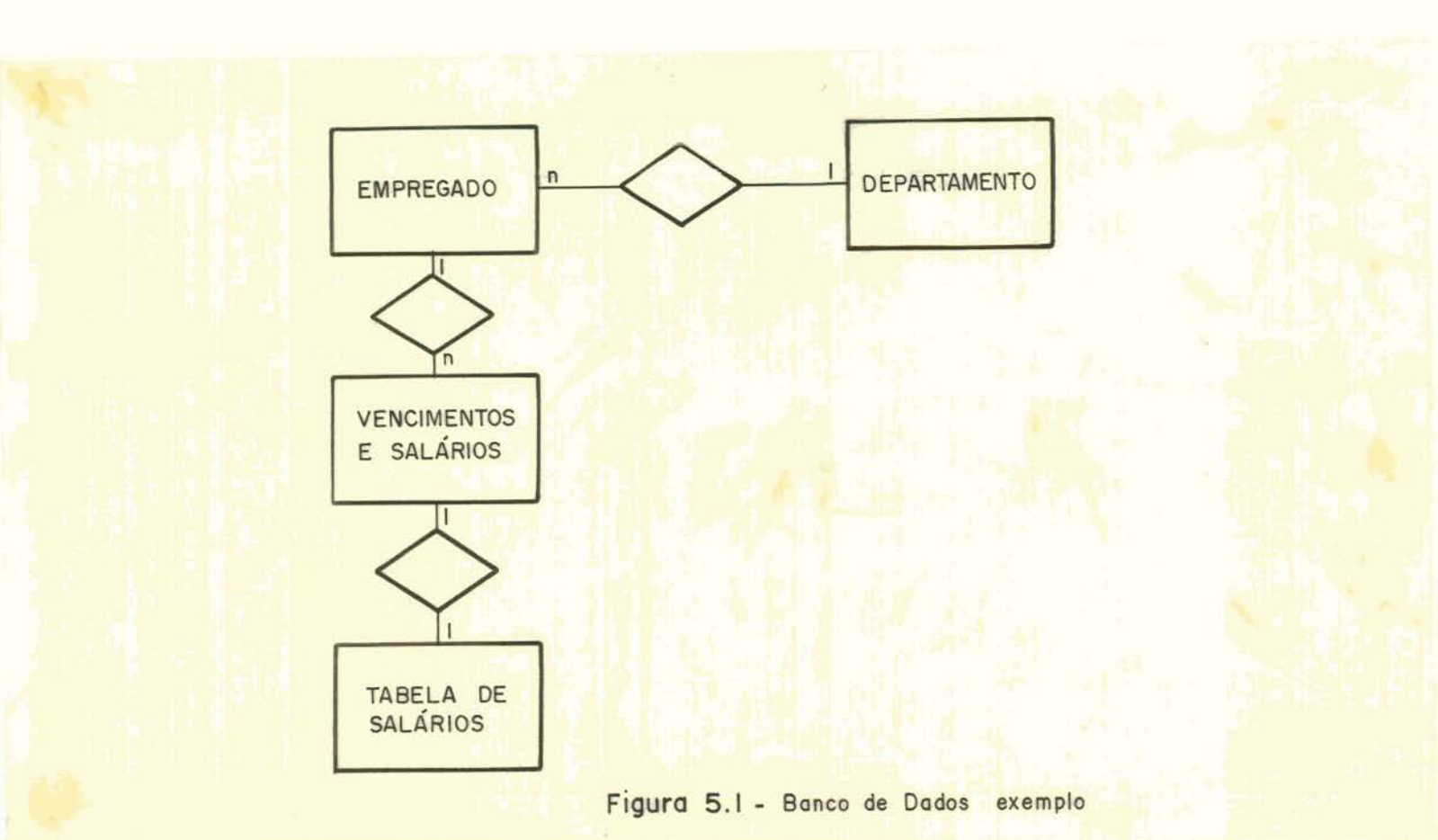

**As entidades possuem,** como **principais atributos, os seguintes:** 

**EMPREGADO** (EMP-NRO, **EMP-NOME, EMP-DATAADM, EMP-IDADE,**  EMP-ENDER, EMP-GER, EMP-FUNÇÃO, EMP-LOTAÇÃO) **DEPARTAMENTO** (DEP-NRO, **DEP-NOME, DEP-LOCAL) VENC EMP (VENC-ANO** , VENC-MES , **VENC-EMP r VENC-TAB)** 

**TABELA** VENC **(TAB-NRO, TAB-NOME,** TAB-VALATU)

**Na representação destas entidades, relacionamen**tos **e atributos em** cada **um dos sistemas, certamente adaptações são necessárias pois estarão na dependencia das peculiaridades de cada sistema de gerência de** banco **de dados.** 

**Para que uma descrição dos** diversos **sistemas de**  gerência **de banco de dados fosse** realizada **visando** uma posterior **comparação** e **classificação das** formas de **embutimento das linguagens** de manipulação de banco de **dados, as peculia ridades de cada um dos sistemas** foram **enquadradas nos seguintes itens de estudo que, direta ou indiretamente, delineiam o ambiente operacional dos sistemas analisados,** 

a) Quanto à caracterização do sistema

. Estruturas de dados: sob este item procurou-se **Identificar** as estruturas de **dados disponíveis no sistema para** modelar **a realidade.** 

. Linguagens **hospedeiras: neste item foram relacionadas todas as linguagens de programação convencionais,**  aqui **chamadas de linguagens hospedeiras, que alojam a linguagem de manipula~ão do S.G.B.D. em estudo.** 

. **Estrutura funcional: para que fosse visualizado todo o ambiente operacional do sistema,** foi **apresentado, sob este** item, um diagrama **da arquitetura funcional do** sis**tema** em questão **onde procurou-se ilustrar as diversas inter faces que conectam a comunidade de** usuários **ao S.G-B.D.** 

> b) **Quanto** ã interface **de de£inição dos dados no sistema**

. Definição da base de dados: neste item figuram<br>s vinculados à definição da base de dados. como **os aspectos vinculados** ã **definição da base de dados, como por exemplo,** a **linguagem** utilizada para **realizar esta tare**fa, a complexidade nas especificações e as informações ne**cessárias e relevantes para esta definição (itens, relacionamentos, parâmetros físicos, métodos de acesso).** 

. Definição de esquemas externos: diz respeito **ao** subconjunto de **informações tornadas disponIveis aos programas de aplicaqão.** são as **visões** locais da **base** de **dados especificadas para** uma **determinada** aplicação, **conhecidas no modelo Codasyl como "Subschema" e em algumas bibliografias** 

[/ALL **76/, /C- 75/,** /STO 75/, **/STO** 76/1, **como vistas ("views"). A terminologia aqui adotada originou-se das** con**venções propostas pela ANsI/X~/SPARC [/LEI 80/1.** 

**c) Quanto aos aspectos funcionais do embutimento** 

. Comunicação usuário com o banco de dados: neste<br>lisado o ambiente do programa de aplicação e no item é analisado o ambiente do programa de aplicação **que se refere âs construções e operadores utilizados para efetivar o embutimento de uma linguagem de manipulação de banco de dados, A comunicação usuário com o banco de dados,**  quando **do embutimento da** DML **em linguagens hospedeiras,** é **analisada sob os aspectos de definição dos dados no programa, uso das instruções DML e manipulação das mensagens retornadas ao programa.** 

. **~onversões: para alguns S.G.B.D. existe a** neces **sidade de realizar conversões a fim de adequar o** formato **dos dados ãs construções da linguagem hospedeira. Para ou tros, no entanto, existe uma equivalência de formatos não necessitando nenhum procedimento de conversão. O assunto** é **discutido neste item para cada sistema.** 

. **Estruturas de controle de fluxo:** para que regis<br>nco de dados sejam transferidos serialmente - ao tros do banco de dados sejam transferidos serialmente programa **de aplicação, existe a necessidade de realizar** um controle **de fluxo lógico que permita a iteração para** recupe **ração de todos os** registros **que satisfa~am** uma **determinada condição, um de cada vez. Para alguns S.G.B.D., este controle** é **realizado pelo próprio comando DML. Em** outros, **este controle deve ser realizado pelos comandos da linguagem hos pedeira,**  ontrole deve ser realizado pelos comandos da linguagem ho<u>s</u><br>
. <u>Considerações</u> <u>sobre proteção dos dados</u>: sob es<br>
. <br>
. **dos discutidas as facilidades que o sistema** ofere-

**ce para** garantir **a segurança, integridade e** proteção **dos da dos, Para alguns** S.G.B.D. **estas facilidades** estão **implicitas no sistema. Em outros elas devem ser especificadas du-**  **rante a definição dos dados e existe ainda aqueles** S.G.B.D. **em que as facilidades são explicitamente especificadas por comandos** DML.

. **Considerações sobre homogeneidade: A homogeneidade diz respeito a uma uniformidade sintática entre as construçÓes da** DML **e as da** linguagem **hospedeira** e **pode re**fletir uma **satisfação** pessoal **no** uso **destas** construções **por par te do programador.** 

> **d)** Quanto **aos aspectos de implementação do embuti mento**

. Descrição da forma de embutimento: neste item é **analisado, para cada S.G.B.D., o mecanismo pelo qual** é im**plementado o embutimento da** DML **na linguagem de programação convencional.** 

. Considerações sobre a portabilidade da lingua-**Em: dependendo da forma** como **o embutimento foi implementa**do existe uma maior ou menor flexibilidade para permitir que **uma DML seja embutida em outras linguagens hospedeiras. Sob este aspecto pode ser determinada a gortabilidade da lingua gem.** 

**Em vista do PASCAL/R não poder ser enquadrado como** um **S.G.B.D. que possui a sua DML embutida em ma linguagem de** programação convencional, **pois todo o gerenciamento do** banco **de dados** *e* **realizado** pelo próprio **PASCAL/R podendo, assim, ser considerado como uma linguagem** autocontida,se **rã efetuada uma descrição não seguindo os itens acima** refe renciados mas sim identificando as principais característi**cas desta linguagem a fim de que possam ser usadas** como **com paração quando em confronto com os outros S.G.B.D.** 

## **5.2** - **O Sistema TOTAL**

5.2.1 **Caracterizacão do sistema** 

5.2.1.1 Introdução

**O TOTAL [/COH** 78/, **/DAV 77/, /FUR** 82/ **e** /TOT **82/1**  é **um** S.G,B,D. **produzido pela CINCOM Systems Inc., estando disponível atualmente, para vários computadores: TBM** *360/*  **370,** 513-10, **S/3-15,** ICL **1900 e 2903, Honeywell 200 e 2000, CDC 6000, Univac 70 e 9000. NCR 100, 200 e 300, Cyber 70, PDP 11, etc.** 

## **5.2.1.2 Estruturas de dados**

**O sistema TOTAL utiliza a abordagem em rede (Network) para a estruturacão do** banco **de dados semelhante 2 proposta CODASYL/DBTG [/TAY 76/] com algumas** particula **ridades no sentido de que um conjunto de dados do tipo mestre em um determinado relacionamento, só poderá ser mestre nos demais relacionamentos e jamais pode ser do** tipo **mem**bro, **O mesmo** conceito é **aplicado para os conjuntos de dados do tipo** membro.

**Existem, portanto, sempre** 2 **niveis na hierarquia.** 

Os **relacionamentos são todos do tipo** l:n, **relacio nando conjuntos de dados mestre e membro, respectivamente, Os relacionamentos** não **possuem atributos associados.** 

**Os registros de conjunto de dados mestres são armazenados randomicamente e acessados através de uma chave primária. Os registros de conjunto de dados membros,por sua vez, estão encadeados** entre **si com apontadores para o ante**rior **e para o sucessor armazenados nos próprios registros.** 

**Um registro mestre aponta para o** inicio **e fim da** 

**cadeia de registros membros,** atraves **dos campos de apontado res (LINKPATH). Os registros de** um **conjunto de dados membros podem participar de várias cadeias,** 

## **5.2.1.3 Linguagens hospedeiras**

**A fnteragão do usuário com** um banco **de dados TO-TAL** é **feita por meio de programas escritos em uma das suas linguagens hospedeiras como** COBOL, PL/1, **FORTRAN** e **ASSEM-BLER,** que **referendam o sistema TOTAL através de chamadas a uma rotina padrão, que faz a comunicação** entre **o programa e O** TOTAL.

**Teoricamente o banco de dados** TOTAL **pode ser aces sado por qualquer linguagem hospedeira que tiver** implementa **do o comando "CALL"** .

**A linguagem alvo para a presente descrição será o**  COBOL .

**5.2.1.4 Estrutura funcional** 

**A estrutura funcional do sistema TOTAL pode generalizada através da** figura **5.2. ser** 

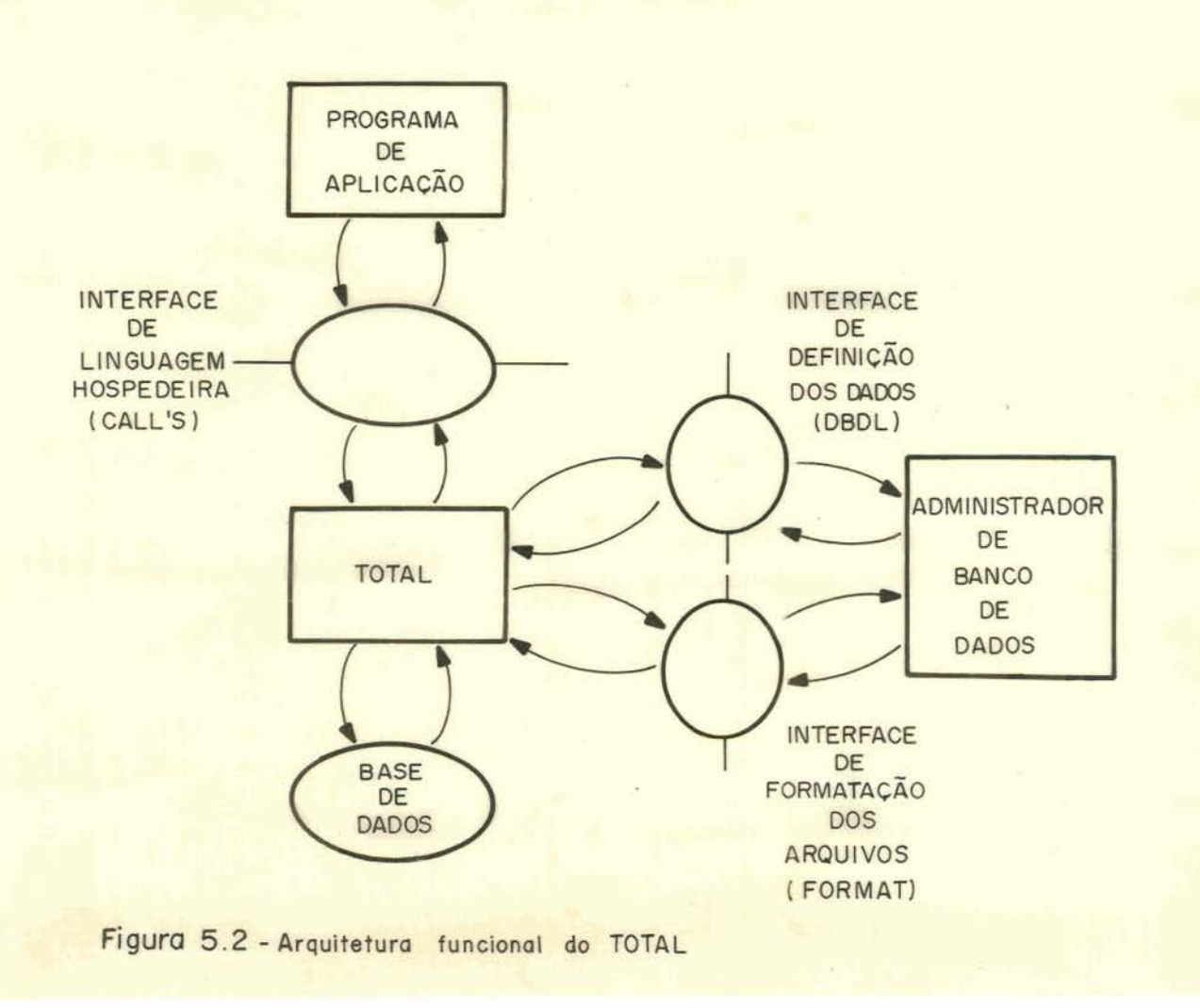

**Detalhes maiores serão analisados no decorrer da descrição funcional e operacional do sistema.** 

5.2.2 **Interface de definição dos dados no sistema** 

**5.2.2.1 ~efinição da base de dados** 

**NO sistema TOTAL, a tarefa de definição dos dados**  fica **sob a responsabilidade do administrador do** banco **de da dos.** 

**A descrição do banco de dados** é realizada por **uma linguagem independente** (autocontida) **própria do sistema** , **<sup>a</sup> DBDL, (data base definition language), composta de comandos do tipo palavras-chave.** 

**<sup>A</sup>definição do banco de dados** é **£eita separadamen te dos programas de aplicação que irão acessá-10. A definicão do** banco **de dados** é **especificada em** ternos **de** conjunto **de dados (data set)** , **registro de dados (data record)** , **elementos de dados (data** element), **relacionamento** entre conjun + **to de dados e também em termos de** itens **de dados(data item) ou campos.** 

*O* **arquivo** fonte, **contendo os comandos da DBDL,** *6*  usado **como entrada para o programa de** geração **do esquema de definicão do banco de dados, conhecido pelo nome DBGEN, o qual gera, a partir das especificações,** um texto fonte **na linguagem assembler** que é **montado e armazenado em uma biblioteca, e contém basicamente** uma **tabela de descrição do**  banco **de dados (DBMOD).** 

**A definição do banco de dados através da DBDL** ini tia **através das especificações gerais sobre este** banco **de dados onde são definidos o nome do B.D., as áreas de E/S que serão compartilhadas por grupos de data-sets mestres ou grupos de data-sets membros, a proteção para alterações** con **correntes** e **modalidade de utilização como pode ser visto no exemplo a seguir:** 

```
BEGIN-DATA-BASE-GENERATION: 
DATA-BASE-NAME = DBPESS 
SHARE-I0 : 
IOAREA = MEST? 
IOAREA = MEST2 
IOAREA = MEMB 
VERSION = BATCH
```
**~efinição dos data-sets Mestre** 

Bloco **de definição dos data-sets mestres** 

**Defini~ão dos data-sets Membros** 

Bloco **de definição dos data-sets membros** 

**END-DATA-BASE-GENERATION:** 

**A definição dos** conjuntos **mestres e membros** con**siste na especifica~ão do nome e da área de entrada/saída, na definição dos elementos** que **compõem o registro ou dataset e na defini~ão do ambiente físico** relativo **ao** conjunto como dispositivo de armazenamento, número de registros lógi tos, tamanho **do** registro, fator **de bloco, etc.** 

**Para visualizar** uma **definição completa de** conjun**tos de dados segue** um **exemplo:** 

CONJUNTO MESTRE

 $3.94 - 2.5.24 + 0.4$ 

```
BEGIN-MASTER-DATA-SET: 
DATA-SET-NAME = DEPT 
- Nome c/4 caracteres 
IOAREA = MEST2 
MASTER-DATA: 
DEPTROOT = 8 
DEPTCTRL = 6 
DEPTLKLT = 8 
DEPTDADOS = 60 
 2 DEPTNOME = 30 
 2 DEPTLOCL = 30 
EMD-DATA : 
                           - Area de E/S c/4 cxacteres 
                           * Início da descrição do registro
                           - Campo p/manipul.de sinônimo
                           - Chave 
                           - Ligação p/arquivo de lotação
                           * Término da descr. do registro
DEVICE = 231 4 - Definição das caracter. físicas 
TOTAL-LOGICAL-RECORDS = 10000 
LOGICAL-RECORD-LENGHT = 82 
LOGTCAL-RECORDS-PER-BLOCK = 100 
LOGICAL-BLOCKS-PER-TRACK = 1000
TOTAL-TRACKS = 10 
END-MASTER-DATA-SET:
```
## **CONJUNTO MEMBRO**

```
BEGIN-VARIABLE-ENTRY-DATA-SET: 
DATA-SET-NAME = LOTA 
IOAREA = MEMB 
BASE-DATA: * Inicio da descrição do registro 
LOTADEPT = 6 = DEPTCTR - Chave do arquivo DEPT
LOTAEMPR = 6 = EMPRCTRL - Chave do arquivo EMPR 
DEPTLKLT = 8 - Liga* entre rriemhros do DEPr 
EMPRLKLT = 8 - Ligação entre membros de EMPR 
LOTADADOS = 102 LOTAFUNC = 4 
 2 LOTAHORA = 6 
EMD-DATA : * ~érmino da descr. do registro 
 IDEM DATA-SET MESTRE 
CYLINDER-LOAD-LLMTT = 80 
END-VARIABLE-DATA-SET:
```
**Na** definição **dos nomes dos elementos de dados(cam pos) de um conjunto de dados o nome do data-set entra como prefixo na formação destes nomes que serão compostos de 8 caracteres. Estes elementos de dados podem ser, opcionalmen te, precedidos por número de nível com valor 1 a** 99.

Para um registro de dados membro devem ser defini **dos** tantos **campos CTRL quantos são os conjuntos mestres,dos quais ele** *6* membro **e um par (CTRL,LK)** *6* **definido para** cada **ligação a qual o membro pertença.** 

**Um conjunto de dados mestre pode ter apenas um**  formato. **Já** um conjunto **membro pode** assumir **mais de** um for**mato, cada um deles identificado por** um **código (redefinição de registros), Os diferentes tipos de registros são especificados gela cláusula RECORD CODE.** 

## 5.2.2.2 **Definição de esquemas** externos

**No sistema** TOTAL não **existe uma definição de esquema externo propriamente dito. A implementação de esquemas externos** é **realizada a nível de programa de aplicação**  por um parãrnetro **da linguagem de manipulação de dados que contém os nomes dos** elementos **de dados a serem acessados pe** - **10** programa.

**<sup>A</sup>especificação pode ser feita como mostra o exem**  pio **abaixo,** escrito **na linguagem COBOL,** 

#### **WORKING-STORAGE SECTION**

**01 LISTA-ELEMENTOS. O2 ELEM-DEPT** PIC **X (23) VALUE "DEPTCTRLDEPTNOMEDEPTLOCLEND.".** 

**O** método **de defini~ão de esquemas** externos a **uma** 

**aplicagão** não **oferece muita independência entre o programa de aplicação e os arquivos físicos,** uma **vez que a definição de** um **registro** lógico só **pode se basear em um registro físi co [/LEI 80/ J** .

5.2.3 **Aspectos funcionais do embutimento** 

5.2.3.1 **Comunicação do usuário com o banco de dados <sup>r</sup>**

**Para o sistema TOTAL, a área de comunicação do**  usuário **com o sistema de gerência de** banco **de dados** é **constituída dos** elementos **que aparecem na figura 5.3.** 

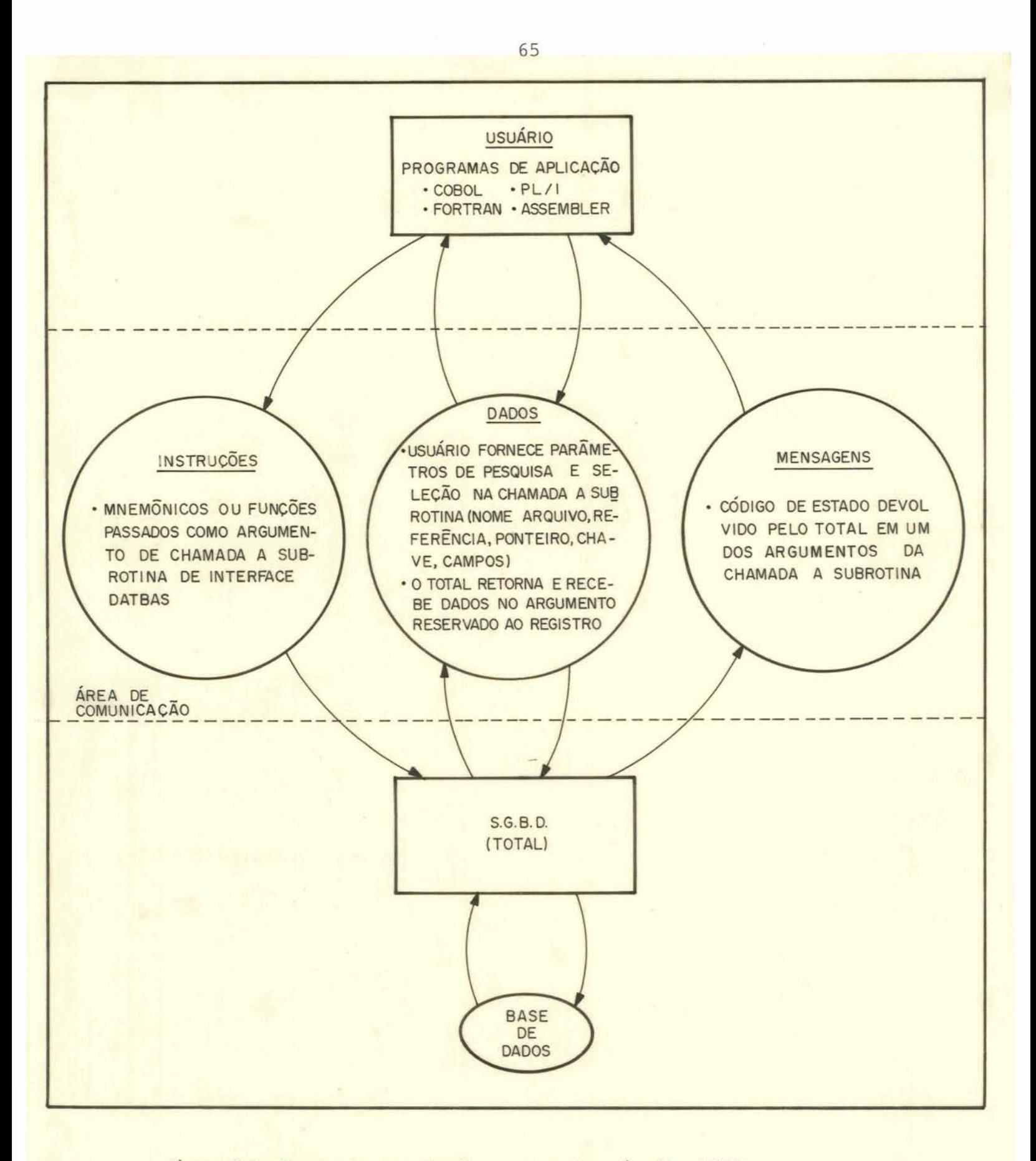

Figura 5.3 - Canais de comunicação programas de aplicação e TOTAL

**Toda a comunicação entre o sistema e o** usuário é **realizada através da** macro "CALL" **de chamada da rotina padrão de interface DATBAS.** 

**Os argumentos passados como parâmetros desta chamada** â subrotina **conterão as informações necessárias para fornecimento da operação a** ser **executada;** recepção **de** códi**go de estado; fornecimento dos** atributos **de pesquisa e sele ção e transmissão e recepção dos dados compartilhados entre o programa de aplicação e o sistema** TOTAL.

**A utilização da interface com o sistema** TOTAL é **dividida em** 2 **etapas distintas:** 

. **Definição de** constantes, **variáveis, registros lógicos e áreas de entrada e saída na seção de definição de dadas do** programa **(Data Division** COBOL **ou** DCLs **PL/1);** 

. **Codificação dos CALLs** correspondentes **5s** fun**ções que se deseja executar.** 

### **a) DADOS**

**O fluxo de dados entre o programa de aplicação** e **o sistema TOTAL** é **estabelecido através da interface DATBAS, materializado no programa de aplicação com a** chamada **a esta subrotina pelo** comando **CALL,** 

**Para o estabelecimento** deste **fluxo de dados o usuário fornece parâmetros de pesquisa e seleção no acesso a**  banco de dados como nome do data-set, referência (posição **relativa do registro), ponteiros, chave, nome dos campos en volvidos na opera~ão, além de estabelecer, também, uma área na qual devem ser colocados ou da qual devem ser retirados os elementos solicitados na operação.** 

<sup>O</sup>usuário é **responsável pela definição do layout do registro no** programa **de aplicação para as operações de entradaisaida sobre o** banco **de dados.** 

Para especificar quais os campos que o programa de **aplicação manipulará, o usuário deverá definir, no parâme**tro **adequado (parãmetro "elementos") a seqfiência de nomes de campos, cada qual** com **8 caracteres e todos fazendo parte de um mesmo data-set, que deverão ser considerados na opera** + **ção, Os dados, relativos aos campos especificados, estarão contidos num** outro **parâmetro num layout e** formato **previamen te** definido **gelo administrador do banco de dados através da DBDL e cuja máscara (imagem) deste formato deverá estar,tam**  bém, **descrita no programa de aplicação, sob responsabilidade do** usuário.

**<sup>O</sup>exemplo que segue, como usado na hnquqm** m, **ilustra a descrição dos dados no** programa **de aplicação.** 

### **WORKING-STORAGE SECTION**

01 **COMANDOS.** 

**0 2 READM PIC X** ( 5 ) **VALUE "READM"** .

**01 LISTA-ELEMENTOS.** 

 $02$  **ELEM-DEPT** PIC X (23) VALUE "DEPTCTRL<sup>T</sup>DEPTNOME **DEPTLOCL :EMD.** " .

**01 ARQUIVOS.** 

**O2 ARQ-DEPT PTC X (4) VALUE "DEPT"** .

**01 AREAS-ES.** 

02 **LAYOUT-DEPT.** 

- **03 DEP-NRO PIC X (6)**
- **03 DEP-NOME PIC X (30)**
- **03 DEP-LOCAL PIC X(30)**

**01 OUTRAS-VARIAVEIS.** 

- 2 **STATUS** PIC **X (4)** .
- **<sup>2</sup>FIM-PAR PIC X (4) VALUE "END.** " .

**CALL DATABAS** USING **READM, STATUS, ARQ-DEPT,** CHAVE,

**ELEM-DEPT, LAYOUT-DEPT, FIM-PAR.** 

## b) INSTRUÇÕES

**As** instruções **são passadas ao sistema de** gerência **de banco de dados TOTAL através de mnemõnicos indicativos do** código **de operação ou função colocados no primeiro parãmetro da chamada** *5* **subrotina** de interface e **definirão as funções que** serão **executadas através desta macro "CALL",** 

**Exemplo** :

**CALL DATBAS (<par%netro l>,cparãmetro 2>, <parâmg tro 3>,** ..., **<p** arâmetro 9>)

<sup>O</sup>**<parãmetro** 1> é **o código de operação de** 5 **carac teres como,** por **exemplo, "READM" que indicará uma** leitura de um **conjunto mestre.** 

**As** operações **sobre o** banco **de dados podem ser do tipo:** 

- **Abertura e fechamento de conjuntos de dados (OPEMM, CLOSEM,** . . . ) ;

- **Acesso seria1** (SEQRM, **SEQRV,** ... );

- **Acesso direto a mestres** (READM, **WRITM ,ADD-M,** +. . ) ;
- **Acesso direto a membros** (READR, **READV,** . . . ) ;
- Controle **de alocação (TOTAL,** MPTOT, QUEST, ... ),

**As instruções funcionam a nível de elementos de dados.** 

**Aliado ao parámetro, que informa o código de operações, outros** argumentos **passados como parhetro indicarão o critério de seleção de registros.** 

A recuperação dos dados pode ser feita serialmen**te (ordenação lógica) ou diretamente, No caso dos** conjuntos **mestres o acesso** direto **se realiza através de cálculo do en dereço (HASH) ao** contrãrio **do caso dos conjuntos** membros **on de este acesso** é **realizado por meio dos apontadores.** 

**A** forma **geral de uso da macro "CALL"** é:

 $Em$   $PL/1$ :

```
CALL DATBAS (<opera~ão>,<estado>,<arquivo>, 
              <ref&ia>, <ligação> , <chave>, 
              <elementos>, <registro> , <fim>) ;
```
**Em COBOL:** 

**CALL 'DATBAS'** USING **<operação>,<estado>,** 

**Cada** parâmetro **representa** um **endereço que será passado ao TOTAL e devem ser codificados** numa **ordem** física **preestabelecida se bem que, nem todos os parãmetros são ne**cessários, **podendo a lista ser interrompida em lugares permissíveis por meio do uso do garâmetro que indicará fim da lista** ( **'END** ' ) . O **número** de parãmetros **exigidos dependerá**  da **operação que está sendo desejada.** 

**Os argumentos ou parãmetros passados a** interface **DATBAS possuem a seguinte finalidade:** 

- É o nome da função, em forma de **mnemõnico,de**  . < operação> 5 caracteres **que define a instrução a ser executada,**
- . < estado> É **uma** variável **que** conterá **um indicador, em forma de mnemõnico de 4 caracteres, sobre o resultado da operação.**
- **Especifica qual a entidade (conjunto de da-**. <arquivo> dos) será utilizada. Deverá ser uma variá**vel que comporte 4 caracteres.**
- . <referência> **Área, de tamanho equivalente a 4 bytes, onde**  o TOTAL colocará o endereço físico do registro **que está sendo** processado, ou de **seu antecessor, quando for uma operação de elimi-**

**nação, ou ainda a constante 'END' em caso de fim de processamento da cadeia.** 

<sup>É</sup>**o nome de** um relacionamento, **com 8 caracte** - . <ligação> **res, como declarado em um campo** tipo **LK da DBDL e indicará O caminho de acesso a ser se guido.** 

- **Corresponde** a chave **primária do registro** mes  $\le$  < chave> **tre e** é **usado nas operações não** seriais **tanto sobre os conjuntos mestres como sobre os conjuntos membros.**
- . <elementos> **Lista de nomes dos elemeritos, todos com 8 ca racteres, que** formam **o** registro lógico **a ser utilizado, A seqUência de nomes** termina com um **'EMD',**
- **E o** nome **da área do usuário para entrada**  . <registro>  $\Delta$ **saída para comunicação dos dados** entre  $\Omega$ **programa de aplicação e o TOTAL.**
- $-$  <fim> **campo de 4 caracteres contendo a constante 'END' para** indicar **o** final **da lista dos para** + **metros** .

**Para ilustrar os tipos de operações,** é **apresentado, na figura** 5.4, um **quadro com as principais funções:** 

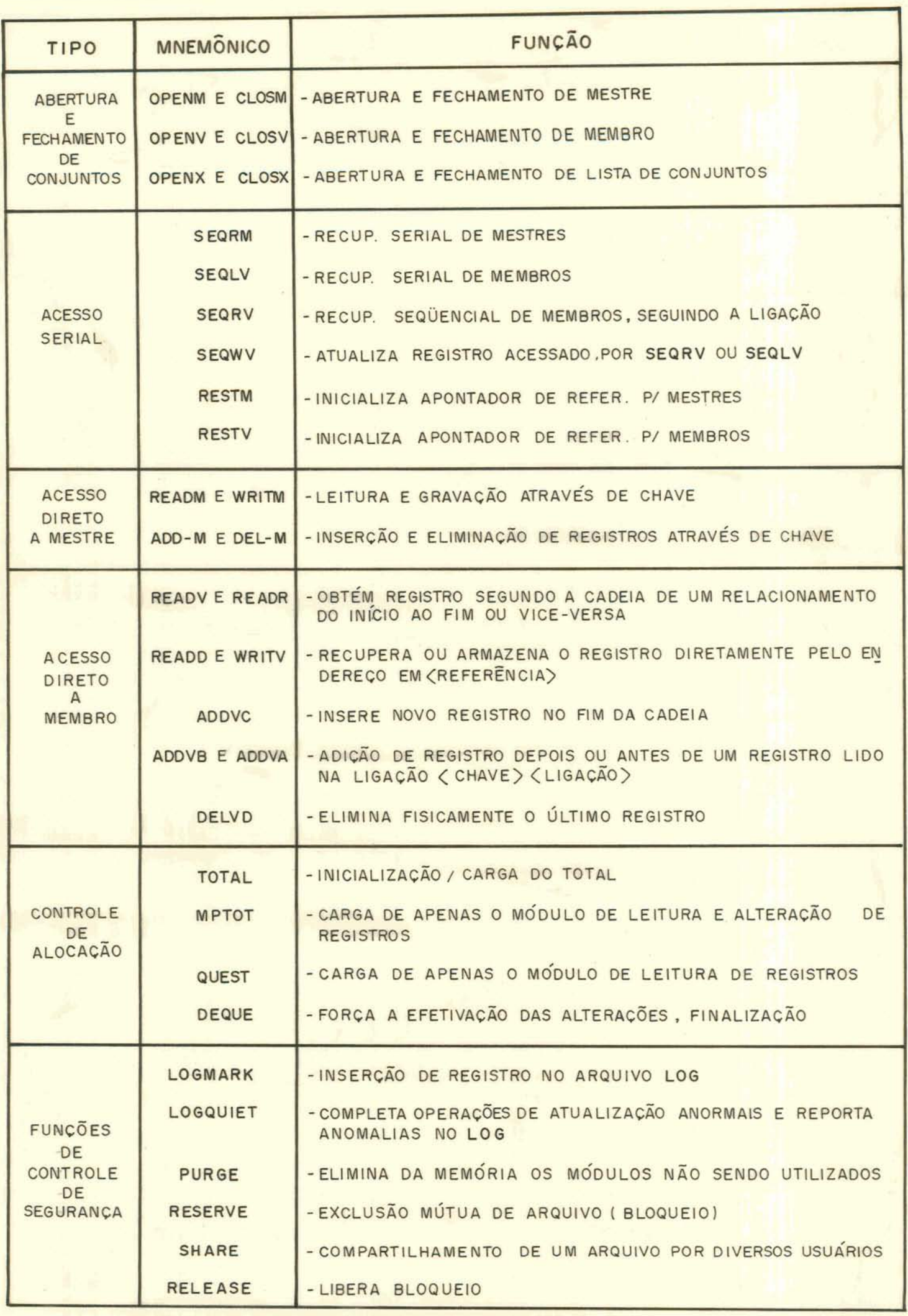

**Detalhes maiores sobre as operações ou funções da linguagem de manipulação de dados podem ser obtidos na bibliografia** [/DAV 77/].

Convém **salientar que a obtenção de registros**  - **e feita segundo o** protocolo **"um-de-cada-vez", isto** é, **não pode haver, através de um** Gnico **comando,chtm~ do** acesso **a um**  conjunto **de registros. Nos comandos só pode haver** referên**cia a uma Única entidade. Para obter o acesso a diversas en tidades** é **necessário criar uma lógica no programa** com **a uti lização de diversos comandos de recuperação dos dados.** 

### **C) MENSAGENS**

Junto **com os argumentos para instruções e dados na chamada** ã **subrotina DATBAS, o** usuário **deverá definir** uma **variável que receba um código de estado devolvido pelo TO-TAL após a operação e que informa como esta operação se desenvolveu.** 

**Como exemplo dos códigos retornados pode-se men**  cionar :

- $.****'$  operação bem sucedida
- , **'DUPM' registro mestre duplicado**
- . **'IPAR' lista de parketros inválidos**
- . **'FULL' arquivo esgotado**
- . **'MRNF' registro mestre não localizado**

## **5.2.3.2 Conversões**

**O TOTAL não mantém informações sobre o tipo de da do** relativo **a cada campo do registro. Existe somente uma es pecificação do tamanho de cada campo em número de bytes, du rante a definição dos dados. Todos os campos, portanto, são tratados da mesma forma.**
**Em vista disto, não existe** nenhum **mecanismo de conversões implementado no sistema. Fica, portanto, sob inteira responsabilidade do usuário a declaração correta dos campos que utilizará no programa de aplicação,** 

**Na forma~ão de registros** lógicos, **o** total **só permite que estes sejam formados a** partir **de elementos** (cam**pos) de um Único registro físico, ou seja, um registro lógi co** é **formado pela projeção (total ou parcial, com mesma ordem ou ordem invertida) dos elementos de** um Único **registro físico,** e **nenhuma verificação de formato** é **feita sobre este registro lõgico.** 

**Verifica-se, com isto, que o usuário deverá** ter **total conhecimento do layout de** um registro **em um conjunto de dados.** 

# **5.2.3.3 Estruturas de** controle **de fluxo**

**Em vista do sistema** TOTAL **realizar a recuperação**  dos **registros** num **protocolo "um-de-cada-vez" cabe ao usuário codificar em seu programa um fluxo de procedimentos ite**  rativos **para a** obtengão **de todos os registros desejados. De**  verá, **também, tomar o cuidado para que, a cada nova** itera**ção (loop com uma chamada** ã **subrotina de** interface), **seja testado** o **código de estado da operação a fim de controlar. além de outras exceções, a condicão de fim de** arquivo.

## **5.2.3.4 Considerações sobre a proteção dos dados**

**Nos aspectos de segurança o sistema TOTAL deixa muito a desejar, visto que nenhum mecanismo de autorizações**  ou restrições seletivas para o acesso de um usuário às in**formações contidas no banco de dados, está implementado. Ne**  nhum **controle de acesso aos dados** é **oferecido** pelo **sistema.** 

Com relação ao aspecto de definição de esquemas ex **ternos como um mecanismo para garantir certa segurança ao sistema, as características estruturais dificultam maioxes aspirações neste sentido, visto que, como já mencionado anteriormente, a imglementagão de visões locais fica ao encar go do próprio** usuário **que as define no programa de aplicação através da lista de elementos que deseja recuperar de**  um **determinado registro do banco de dados.** 

**No** controle **de integridade, o sistema também** não **detém grandes facilidades. Um exemplo disso, seria o fato de que** nenhum controle **sobre o formato dos dados manipulados** & **realizado, pois o TOTAL** não tem **informações sobre os tipos e estados possíveis dos campos [/DAV 77/].** 

**Apesar disso, pode-se considerar alguns aspectos como** :

. **Informações estruturais** que **são armazenadas fisicamente** junto **com os registros,** não **são tornadas disponí veis ao usuário, O TOTAL só permite aos programas de aplica ção acessar os campos dos** registros lógicos.

. **Alguns controles sobre inclusões, deleções e mo dificações de registros são realizados. O** TOTAL, **por exemplo, detecta tentativas de inserir** um **registro com chave primária em branco, inserir um registro mestre com chave du plicada, acessar arquivos ou elementos da base de dados que não tenham sido** definidos **e deletar** um **registro mestre que ainda está relacionado com um ou mais registros membros.** 

**No que tange ao mecanismo de proteção pode-se 1s**  var **em conta o aspecto de que o** programador **deve especificar em qual modo o programa irá executar: somente leitura ou atualização em recovery. O** TOTAL **assegura que somente os comandos concernentes ao modo escolhido, serão executados.** 

**Problemas de atualizações simultâneas podem ser evitados através das funções de controle RESERVE e RELEÃSE** \ **que** garantem **a exclusividade ou não no acesso a arquivos.Pa ra recuperação em caso de falhas, o TOTAL oferece a possibi lidade de criacão de um arquivo** contendo **as transações (ima gem anterior e** posterior) **feitas sobre o banco de dados e informações de** controle, **tais como checkpoints do sistema (pela especificação de um intervalo para realizagao de todas as operações de entrada/saída pendentes) ou checkpoints do** usuário, **pelo comando LOGMARK.** 

**O TOTAL** não **fornece aos usuários nenhum mecanismo de recuperação automática em caso de** término **anormal de pro grama. A tarefa de** reinicio é **de responsabilidade do usuário.** 

## **5.2.3.5 Considerações sobre homogeneidade**

Nos programas de aplicação, a forma de manipula**ção dos dados e conseqfiente chamada a interface DATBAS, segue os padrões de sintaxe da linguagem hospedeira em que es te programa está escrito e** é **dependente, portanto,desta li2 guagem especifica. Existe uma uniformidade de tratamento de chamada a interface S.G.B.D. com a da chamada a** rotinas **externas convencionais e a sintaxe desta chamada vai depender da linguagem hospedeira que está sendo utilizada,** 

### **5.2.4 Aspectos de implementa~ão do embutimento**

# **5.2.4.1 ~escri~ão da** forma **de embutimento**

**A implementação do embutimento de instruçóes do TOTAL nas linguagens hospedeiras se efetiva de uma forma**  muito **simplificada, ou seja, tratanto este** embutimento **como se fosse uma chamada a** uma **subrotina externa** convencional **passando como parãmetxo os argumentos para que a tarefa exe cutada pela subrotina** externa **esteja de acordo com o espera** -

**do, retornando o resultado adequado.** 

**<sup>O</sup>programa de aplicação se comunica com a interfa ce do TOTAL, denominada DATBAS, através de macros CALL, sen do que esta interface, em contato com o núcleo principal do TOTAL (primitivas de acesso e tabelas de descrição), inter preta e executa as operagões solicitadas, acessando a base de dados para recuperar ou armazenar as informações que são compartilhadas pelos 2 processos através de uma área de dados que o usuário define no programa.** 

**Portanto, em relagão 2s interfaces oferecidas para os diversos tipos de** usuários,~ **TOTAL só oferece a inter face para acesso por uma linguagem hospedeira como COBOL, PL/1, FORTRAN ou ASSEMBLER, implementada, como já foi visto, pela utilização da macro CALL para chamada da** rotina **DATBAS** .

## **5.2.4.2 Considerações sobre a portabilidade da linguagem**

Tendo **em vista a simplicidade da forma de embutimento e do uso padronizado do formato dos dados manipulados pelo sistema, evitando a necessidade de conversões explícitas ou implicitas destes formatos, a tarefa de adaptar o uso do sistema em outras linguagens hospedeiras se restringe somente ao fato desta nova linguagem hospedeira já possuir ou não a facilidade de chamadas a rotinas externas ao programa (algumas linguagens podem** não **serem concebidas para esta finalidade)** .

### **5.3 O Sistema ADABAS**

**5.3.1 caracterização do sistema** 

5.3.1.1 Introdução

**O ADABAS (Saptable Lata Base System)** *6* um **sistema de gerência de banco de dados [/DAV 77/,** /FUR **82/ e /HEU**  82/] **produzido pela firma alemã SOFTWARE AG, sendo oferecido para os computadores** IBM **360/370, SIEMENS 4004 e UNIVAC-70.** 

### **5.3.1 .2 Estruturas de dados**

**O ADABAS utiliza arquivos invertidos para acesso e relacionamento entre arquivos** não **existindo uma estrutura lógica preestabelecida como nos sistemas** que **seguem a a**bordagem em rede/hierárquica. Trata-se de uma coleção de ar **quivos, fazendo o papel de entidade e onde os relacionamentos são montados com base em atributos iguais para as** enti**dades relacionadas.** 

**Um acoplamento** lógico **entre arquivos permite a de finição de bancos de dados estruturados** nos **moldes da abordagem hierárquica e em redes [/FUR** 82/) ,

**NO ADABAS, arquivos, registros e campos** manh **seu significado tradicional e cabe ao usuário a tarefa de estru turaqão, devendo para tanto especificar todos as relaciona** + **mentos lógicos desejados** .

**A utilização de uma arquitetura baseada em listas invertidas caracteriza o ADABAS como um sistema de gerência de banco de dados voltado para aplicações que utilizem dados** pouco **voláteis sobre os quais exista uma grande neces**   $s$ idade de recuperações orientadas.

**Como facilidade do sistema pode ser mencionado o fato do sistema ADABAS possuir a capacidade de definir urna larga variedade de tipos de dados e estruturas no banco de dados e possuir, também, a capacidade de estabelecer novos campos em arquivos já existente e a capacidade de criar um novo arquivo com partes constituintes do sistema sem a necessidade de uma recarga para restabelecer o relacionamento lõgico (file coupling)** ,

**O fato de** não existir **um** modelo pré-definido **oferece uma certa flexibilidade no projeto das estruturas de dados, mas implica numa necessidade de especificação explicita de todos os relacionamentos e acarreta** numa **sobrecarga na utilização de espaço de armazenamento, uma vez** que **os re** + lacionarnentos **entre arquivos são mantidos pelas listas invertidas e exigem que exista** um **campo comum aos** dois **arquivos relacionados (redundância de informaqões)** .

## **5.3.1.3 Linguagens hospedeiras**

**O ADABAS está disponível para o uso em linguagens hospedeiras** como **COBOL, PL/1, FORTRAN e ASSEMBLER** através **de sua fnterface para o acesso ao banco de dados cuja imple**  mentação é realizada pela utilização da macro CALL codifi**cadas** nos programas **de aplicação.** 

**~lém de uma interface com as linguagens hospedei sas, o ADABAS provê,** também, **recursos independentes** destas, **como o de uma linguagem interativa, denominada ADASCRIPT** +, que **permite a intenção de** usuários casuais **com o banco de**  dados. Adicionalmente oferece a facilidade de emissão de re **latõrios pelo ADAWRITER. Outra linguagem destinada a usuários casuais** é **a ADACOM, que também** tem **características de uma linguagem interatfva. Esta se baseia na linguagem BASIC e** incorpora **o ADASCRIPT e o ADAWRITER [/DAV 77/].** 

> **Recentemente** foi **desenvolvida uma linguagem** de

**programação de propósitos gerais denominada NATURAL E/SOF 82/1 que sustenta uma interface com o sistema ADABAS através de comandos** especificas **de alto** nível (FIND, **READ,** HIS-**TOGRAM, UPDATE, DELETE, BEGIN OF TRANSACTION, etc.) que fazem parte do acervo de comandos dessa nova** linguagem. **Para esta linguagem poderia ser estabelecida uma analogia com a extensão da linguagem** COBOL **para interface** com **o sistema DBTG da CODASYL [/TAY 76/], por exemplo, se bem que a** lin**guagemNATURAL já incluiu, em seu projeto, as especifica-**  - **~ões de interface com o ADABAS. A linguagem NATURAL** e **uma linguagem completa de programação com recursos de** manter **uma interface** autocontida **com o sistema ADABAS.** 

**<sup>A</sup>linguagem alvo para esta descrição será o COBOL com o embutimento da DML baseado em chamadas** à **subrotina através da macro CALL,** 

# 5.3.1.4 **Estrutura funcional**

Abstraindo maiores detalhes de cada módulo, que se rão **discutidos no decorrer da descrição do sistema,** é **apre sentado, na figura 5.5, um diagrama sintético da estrutura funcional do ADABAS,** 

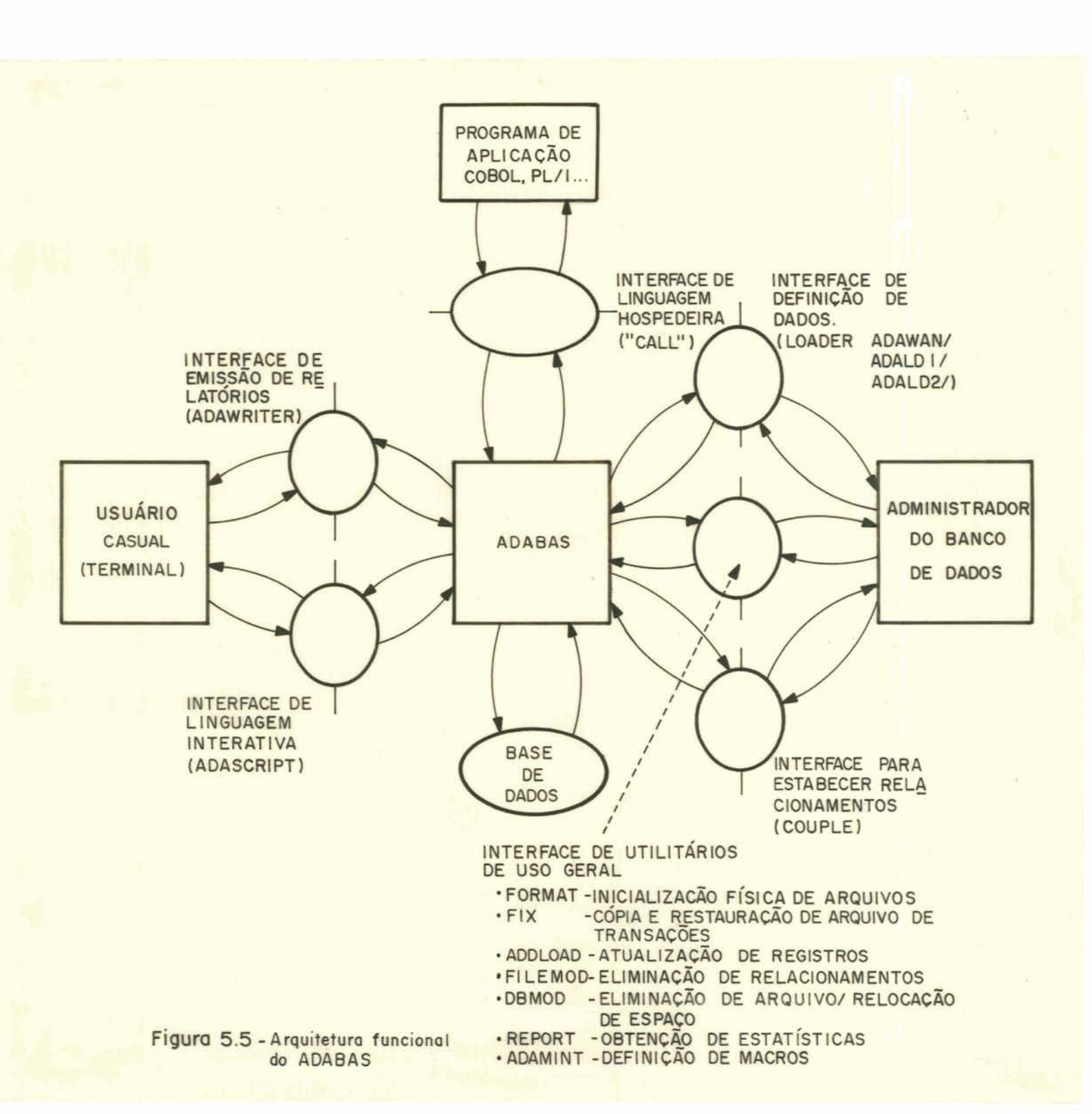

**A área de interesse para esta análise será somente a das interfaces de linguagem hospedeira, de definição de dados e relacionamentos e de definição de esquemas exter nos (visões locais)** .

5.3.2 Interface de definição dos dados no sistema

**Definição da base de dados** 

**O sistema possui uma linguagem de definição de da dos própria, cujoç comandos são divididos em** 2 **grupos** - **de definição de arquivos e de definição de relacionamentos(aco plamentos)** - **e oferece dois** programas **para a geração das ta belas de descrição do banco de dados (loader** & couple) **a partir das especificações feitas** pelos **comandos da linguagem de definição. As tabelas são usadas pelo ADABAS para a**tender **aos comandos especificados pelos programas de aplica cão.** 

**A definição do banco de dados ADABAS consiste na declaração de arquivos, campos de seus** registros **e relacionamentos entre arquivos.** 

**Qualquer campo, em** um **arquivo ADABAS, pode ser designado como chave primária (descritor) na criagão ou durante a utilização do arquivo** [/FUR **82/].** 

**A linguagem de** definição **dos dados (DDL) consiste de uma** série **de comandos que descrevem os campos do arquivo que** é definido **por ocasião** de **sua carga, recebendo** um **nbe ro que o identifica univocamente dentro do banco de dados.0 programador deverá ter conhecimento deste número quando desejar utilizar a referida** entidade **em seu programa.** 

**Campos dos registros podem ser definidos na carga do arquivo ou adicionados dinamicamente aos registros após esta carga sem reflexos sobre os programas já** referidos.

**Relacionamentos hierárquicos entre campos de um registro podem ser estabelecidos através da** definição **de**  grupos de campos que torna possível a referência a um agre**gado de dados de forma compacta.** 

**A definição de arquivos em ADABAS, portanto, en-** 

**volve especi£icaçZo das entradas de descrição de campo para cada campo no arquivo,obedecendo a seguinte sintaxe:** 

<nivel>,<nome>[,<tamanho>][,<formato>][,<opções>]

**onde** :

- $.$   $<$ nivel> **Especifica o nivel do campo dentro de uma es trutura hierárquica** (1 **a 7).**
- **<sup>E</sup>o identificador do campo, formado por** 2 **ca**   $.$  < nome> **racteres e deve ser Único no arquivo.**
- **Tamanho padrão do campo que** será **usado quan-** $\cdot$  <tamanho> **do um** programa **de aplicacão nada indicar- O tamanho** é indicado **em número de bytes.**
- . <formato> **Formato dos campos de** nível **elementar a ser usado como** formato **de armazenamento e carga inicial via utilitário. Os formatos são os seguintes:** 
	- . **A ~lfanumérico**
	- . **B Binário** '
	- . **F Ponto fixo**
	- . **G Ponto flutuante**
	- . **P**  Decimal **compactado**
	- . **U Decimal não compactado**

. < opções> Especificação de condições especiais do cam**po. As opções são as seguintes:** 

- . **DE Descritor (possuirá lista invertida)**
- . **FI**  Tamanho **fixo** (não **pode ser comgactado <sup>1</sup>**
- . NU Supressão de valores nulos (zeros, bran **COS)**
- . **MU Campo com** nijrrtero **variável de valores**  num **registro**
- . **PE Grupos periódicos ("occurs"), permiti dos somente em** nível **01.**

**A descrição dos campos** é **processada pelo utilitário LOADER que se encarrega de realizar:** 

. **Análise da definição lógica do arquivo, edição e compressão dos dados (rotina ADAWAN).** 

. **~locaqão e fornatação de arquivos físicos, defi**  nição **de características fisicas e carga da tabela de definição e dos dados (rotina ADALDI).** 

. **Carga das listas invertidas (rotina ADALD2).** 

**Relacionamento explicito pode ser estabelecido através do acoplamento de arquivo (file coupling). Um campo descritor comum pode ser usado para relacionar 2 arquivos tal** que **os atributos de ambos os arquivos possam ser comparados nos comandos de pesquisa. Este relacionamento** é pro**cessado pelo utilitário COUPLE e a sintaxe para realizar o**  intento é **a seguinte:** 

> FILE **<nro.arq>(<nome campo>) WITH FILE <nro.arq>(<nome campo>)**

A cada registro de um arquivo é associado um núme<br>iência interno (ISN - Internal Sequence - Number) **ro de seqGncia** interno **(ISN** - Internal **Sequence Number** ) **que,uma vez atribuido, nunca** muda, **e** é **usado para prover o acesso aos registros e para fazer o relacionamento entre os arquivos.** 

**Para visualizar melhor a descrição de dados e relacionamentos,** é **apresentado um exemplo:** 

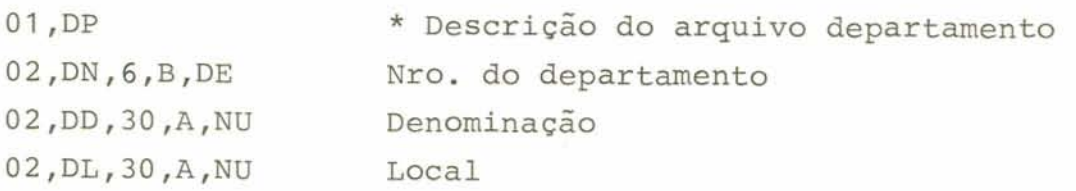

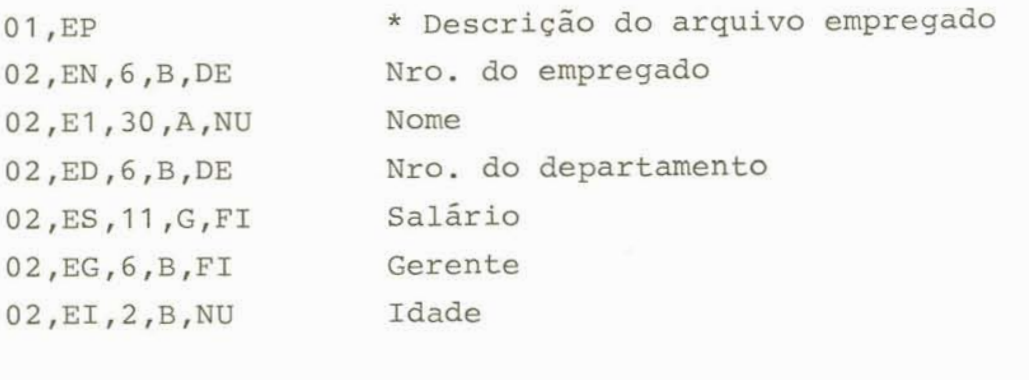

**FILE** O1 **(DN) WITH FILE** 02 **(ED)** \* **Descrição do relacionamen to** 

## **5.3.2.2 ~efinição de esquemas externos**

Não existe, no ADABAS, propriamente, uma defini**ção de esquemas externos, visto que este conceito, como pro posto pela ANSI/X~/SPARC [/LEI** ao/], não **pode** ser **literal**mente aplicado para este sistema. Durante a definição da ba se de dados, nenhuma descrição de subconjuntos de informa**ções, limitadas a determinada aplicação,** é **especificada para que possa ser, posteriormente, referenciada pelos** progra **mas de aplicação.** 

<sup>O</sup>**que existe no ADABAS,e que alguns autores** comi **deram como** vistas **("views")** [/FUR **82/]** ,é **a especificação de macros** {ADAMINT - **ADABAS MACRO INTERFACE) que permite ao administrador do banco de dados gerar restrições de acesso**  para um usuário (visão local). A definição é feita na gera **ção do mõdulo de acesso com base em** parãmetms que **delineiam esta definição. Este** mõdulo **de acesso conterá** um **ponto de entrada para cada função de£inida. Os nomes dos pontos de entrada são referenciados nos** programas **de aplicação,** para invocar **as** funções **correspondentes e** é **através do conjunto de parárnetros predeterminados da macro CALL que o** usuáriopg **derã usar a** visão **local gerada.** 

**Visões** locais **podem também ser definidas pelo pró** -

**prio programador,** porém **sem grandes restrições de auxílio segurança. Pode ser feita dentro do programa de aplicagão e consiste em um** conjunto **de especificações de registros 1Ógi**  tos **definidos pelo programador na área de formato (format buffer) composto por especifica~ões de campos pelo seu nome, tamanho em bytes e tipo de representação. O programador pode especificar quantos campos desejar,** sendo também **permi tido o uso de espaços entre os campos,** 

**Para exemplificar esta forma de uso de visões um registro, da entidade Empregados, formado** pelos **campos** núme **ro, nome, salário e idade, pode ser especificado na seguinte forma:** 

**MOVE "EN,4X,E1,20,4X,ES,4X,EIM TO AREA-DE-FORMATO CALL 'ADABAS' USING** ...

**5.3.3 Aspectos funcionais do embutimento** 

**5.3.3.1 Comunica~ão do usuário com o banco de dados** 

**A área de comunicação do usuário com o sistema de gerência de banco de dadas aparece esboçada na figura 5.6.** 

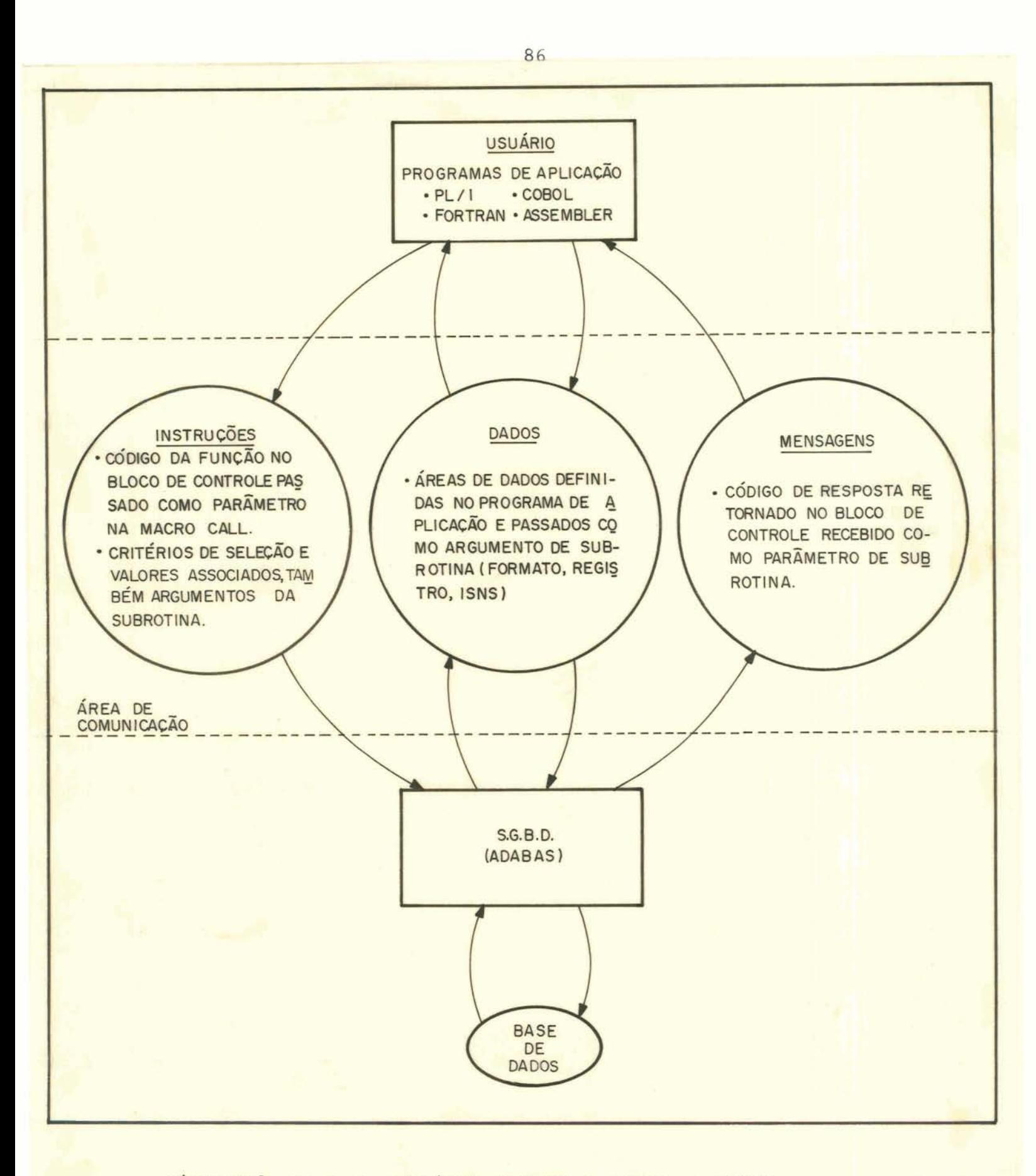

**Os** recursos **necessários para a comunicação** entre **os programas de aplicação e o sistema de gerência de banco de dados são proporcionados através da linguagem de manipu**lação **de dados. Esta comunicação** é **realizada sob a forma de chamadas a uma subrotina denominada 'ADABAS'.** 

**A utilização da interface de linguagem hospedeira 'ADABAS' consiste na** declaração **e inicialização de seis** *5*  **reas de comunicação a serem utilizadas como par%etros na chamada do** mÓdulo **de interface, Estas seis áreas especificas, definidas para serem os argumentos nas chamadas** ã **sub**rotina **de interface, constituirão os 3 canais básicos de comunicação do programa de aplicação com o sistema ADABAS, ou seja, canal de instruções, canal de dados e canal de men sagens** .

### **a) DADOS**

**<sup>O</sup>canal de dados para estabelecimento do fluxo de informações na comunicação do** programa **de aplicação com a interface ADABAS** é **mantido por intermédio de argumentos pag sados como parârnetros na chamada** à **subrotina. Estes parâmetros dizem respeito 5s áreas de dados que o programador deverá** definir **em seu programa destinados a:** 

. **Conter a descrição do** formato **dos dados de formato). (área** 

. **Armazenar o** valor **dos campos de acordo com**   $\circ$ formato **proposto (área-do-registro).** 

. **Armazenar a lista de números internos de seqnên**  tia **dos registros (ISN) que satisfaqam ao critério de pesquisa especificado na instrução e que são retomados após a execução de uma operação de recuperação.** 

**A definição destas áreas fica, portanto, sob** res**ponsabilidade do** usuário, sendo **que devem ser definidas como área de trabalho do programa (working storage).** 

**O ADABAS recupera um** bloco **de registros do armaze** + namento físico **em cada execução da macro CALL mas a interfa ce** com **a linguagem hospedeira passa ao programa de aplicação somente os campos** que foram **requisitados (área-de-forma to). Estes campos são apresentados no** formato **solicitado pe** - **10 programa que pode ser diferente do que consta na xepresentação global,** 

**Antes de acessar o banco de dados ADABAS, o programador deve possuir os detalhes de todos os campos e arquivos que o programa utilizará** juntamente com **as informações sobre o relacionamento entre os arquivos.** 

**Conclui-se com** isto **que, o programador** é **responsável pela inicialização e organização da área de** coniunica**ção de dados na "working storage section" do** programa, **envolvendo, também, a indicação de todos os campos que serão utilizados.** 

**Exemplificando o uso da comunicação de dados entre usuário e banco de dados poder-se-ia ter as seguintes construções na linguagem COBOL:** 

```
\ddot{\cdot}WORKING-STORAGE SECTION.
O1 AWA-DE-FORMATO PIC X(2O). 
Ol AREA-DO-REGISTRO PIC X(20). 
O I AREA-DA-CONDICAO PIC X (20) . 01 AREA-DO-VALOR PIC X (20) . O1 AREA-DOS-ISNS PIC X(256). 
01 BLOCO-DE-CONTROLE. 
    02 LING-HOSP PIC X VALUE 'C', 
    O2 CODIGO-COMANDO PIC XX. 
    02 CODIGO-RETORNO PIC S9(3) COMP-2. 
        \ddot{\cdot}PROCEDURE-DIVISION.
* MONTAGEM DOS CONTEUDOS DOS PARAMETROS
    CALL 'ADABAS' 
         USING BLOCO-DE-CONTROLE, AREA-DE-FORMATO 
                AREA-DO-REGISTRO, AREA-DA-CONDICAO 
                AREA-DO-VALOR, AREA-DOS-ISNS.
```
#### b) INSTRUCÕES

~nstruções são **fornecidas** à interface **de linguagem hospedeira através de** um campo, **contendo o** código **da função, que se localiza em uma das** *6* **áreas de** carnunica~ão **passadas como parãmetro na macro CALL e que se denomina blo co de** controle,

**Para que a operação** seja **executada pelo sistema de gerência de banco de dados, a interface ADABAS** deverá **re ceber também, além do cádigo da função,** alguns **critérios de seleção e** valores **associados a esses critérios.** Estas **informações estarão** contidas em **outros** 2 argumentos, **denominados área de pesquisa (search-buffer) e área de** valor **(value-buffer), que** também **serão passados como parãmetwos na chamada** ã subrotina **de interface.** 

**Para a manipulação dos dados via os programas de**  aplicação o programador deverá, inicialmente, definir as **suas áreas de entrada** e **saída,** registros **Iógicos, variáveis**  e constantes de apoio e demais recursos necessários para es tabelecer a **comunicação** com **o banco de dados.** 

Uma **vez definidas as áreas de dados,que** serão **usa das como argumentos de passagem de parãmetro na** chamada **da**  interface **'ADABAS', o** usuário **deverá codificar, nos pontos estratégicos do programa, as** macros **"CALL" correspondentes 2s funções que desejar executar,** 

**O ADABAS** tem capacidade **de** recuperar **dados a** ní**vel de campo ao invés de a nível de** registro **permitindo, com isto, uma certa independência de dados.** 

**A comunicação** entre **o programa e a** subrotina 'ADABAS' é feita por meio de dois tipos de parâmetros: um **bloco de** controle **e** 5 **áreas de** controle **(control buffers).** 

**A chamada 5 subrotina segue o seguinte padrão na linguagem COBOL:** 

CALL **'ADABAS' USIWG** 

**<bloco-de-controle>,<área-de-formato> <área-de-~egistro>,<área-de-condição> <área-do-valor>,<área-dos ISNS>.** 

**O bloco de controle** é **utilizado por todas as funções e os demais parãmetros são utilizados de acordo com as características de cada função, sendo que nem todos os parâ**  metros são necessários.

**Os parãmetros são utilizados com as seguintes finalidades:** 

- . <bloco-de-controle> Define **algumas informações de contrg le para o ADABAS como código do comando, linguagem** hospe **deira,** número **do** arquivo, **código de** retorno, **o ISN do registro, senha do usuário, comprimento das áreas e outras informações relevantes** ã **execução de uma** operação, **~ão se rã fornecido, aqui, o layout desta área pois** ela é **depen**dente da implementação.
- . **<área-de-formato> Cadeia de caracteres que descreve o formato dos dados (visão local) com nome e** tamanho **de cada campo selecionado para a operação e, opcionalmente, es paços entre os campos.**
- . **<área-do-registro> Contgm os valores dos campos segundo o formato especificado,**
- . **<área-da-condição>** Especifica **o critério de** seleção **dos registros e o formato dos valores contidos na <área-do**valor>. Cada condição de seleção envolvendo um acoplamen**to** fisico **segue o** seguinte **padrão:** 
	- . **~Úmero que identifica o arquivo.**
	- . **Qualifica~ão envolvendo campos chaves do arquivo (identi ficador** + **tamanho). As qualificações são do tipo:** 
		- . **Condicionais (maior (GT)** , **menor (LT)** , **maior ou (GE)** , menor **ou** igual **(LE)** . . .I **igual**

- . **Booleanos** (é **(D), ou (O))**
- . **Intervalo de valores (de/até (SI** , **exceto (N) 1** .
- . **<área-do-valor>** Contém **uma cadeia de valores a serem usa dos nas comparações.**
- . **<área-dos-ISNS> armazena a lista dos ISNS dos registros que satisfazem o critério de seleção.**

**Para ilustrar o uso dos parâmetros na seleção de registros, o caso de uma pesquisa de empregados do departamento de número** 244001 **com idade** entre **20 a 25 anos, poderia ser exemplificado como segue,** .

O conteúdo colocado em <área-da-condição> e <á**rea-do-valor> seria o seguinte:** 

> **<área-da-condição>: "/Z/ED,G,D,EI,Z,S,EI,2 cárea-do-valor,** : **<sup>2440012025</sup>**

**Para complementar esta análise da linguagem de manipulação dos dados do ADABAS será apresentado um quadro com os principais comandos:** 

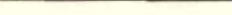

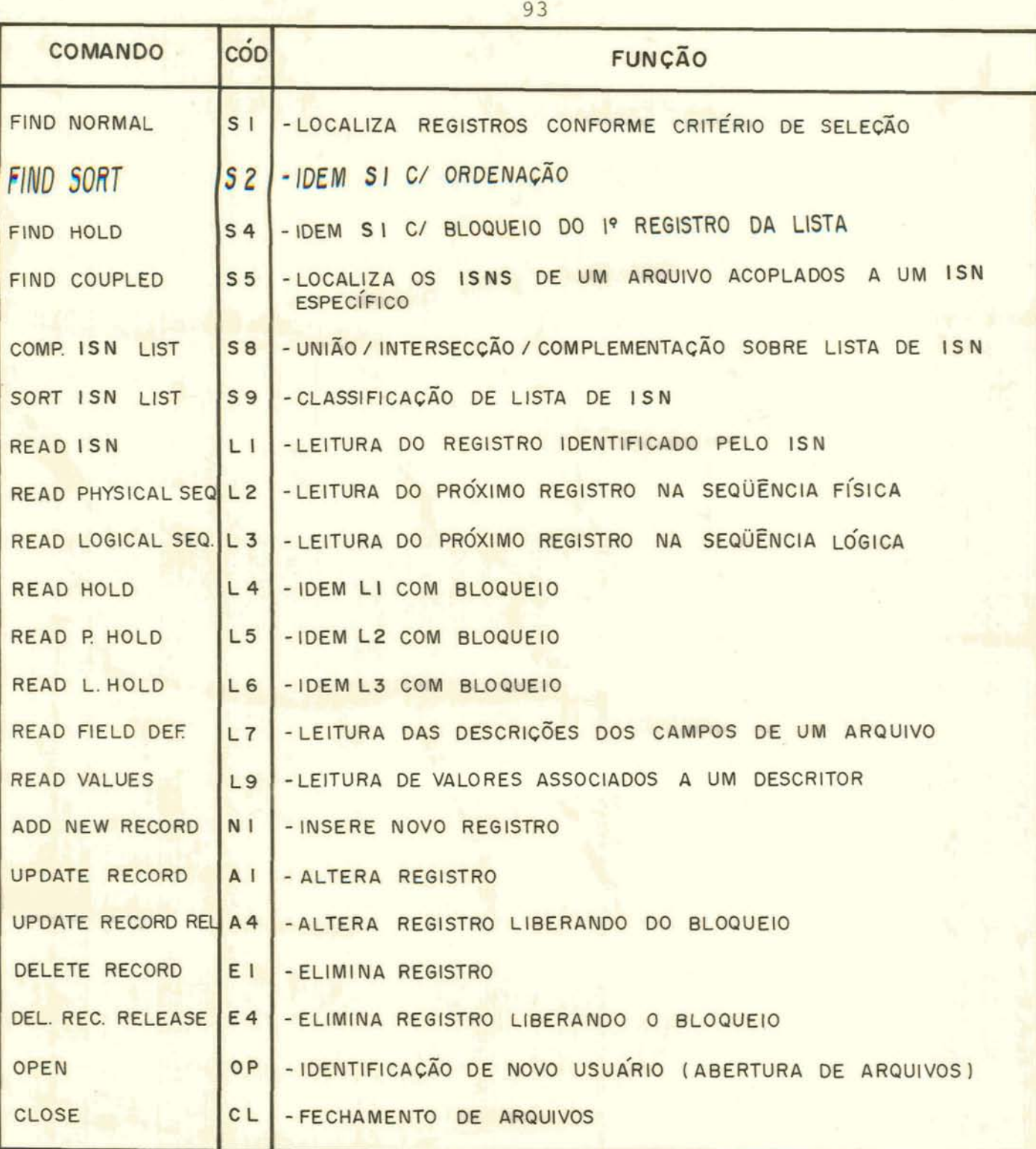

Figura 5.7 - Quadro de instruções DML do ADABAS

À

#### c) MENSAGENS

 pós **a** execução **de cada rnacro CALL, o** programador **deverá** verificar **o código de resposta que vem definido no**  bloco **de controle, recebido como parâmetro, a fim de analisar o seu conteúdo e saber se o comando foi bem sucedido ou**  não.

## **5.3.3.2 Conversões**

<sup>O</sup>**sistema armazena os dados em** um **formato especi ficado pelo administrador do** banco **de dados, porém o usuário tem a liberdade de especificar formatos adversos quando da manipulação destes dados. Caso um programa de aplica ção utilize os dados com** outro **formato, o ADABAS, desde que o programador** indique **o formato que está utilizando (nos pg drões do sistema),** fará **a conversão para o formato de armazenamento** .

**Dependendo da implementação, o usuário terá a liberdade de especificar, na <área-de-formato,, mudanças no tamanho dos campos e também mudanças no formato** [/DAV 77/1. Para este caso, o padrão de definição de formato é o seguinte :

...  $[\n\langle nro-char-branco \rangle X, ]\n\langle nome-campo \rangle, [\n\langle tamanho \rangle, ] [\n\langle formato \rangle, ] \n\ldots$ 

**Em outras implementações, o** usuário **terá somente a liberdade de especificar mudanças no tamanho dos campos, além de espaços em** branco **entre os campos** *[/TSI* 77/1.

## **5.3-3.3 Estruturas de controle de fluxo**

**Apesar do ADABAS** permitir, **através de determinados comandos,** recuperar um conjunto **de ISNS de registmsque foram qualificados pelo critério de seleção, a transferen-**  **cia das registros para a área de trabalho do programa deverá ser realizada considerando um registro de cada vez. <sup>A</sup> fim de que este fluxo de iteração para recuperacão dos registros se materialize, cabe ao** usuário **codificar, em seu programa fonte, os** comandos **da linguagem hospedeira necessá rios para** montar **ma estrutura de controle da lógica do pe grama que permita especificar os procedimentos de recuperação dos registros individualmente a cada** iteração.

**A montagem de urna estrutura de** controle **de fluxo, está vinculada a um teste explícito do código de resposta do estado da operação retomado no** bloco **de** controle **que**   $é$  recebido como parâmetro do comando "CALL".

# **5.3.3.4 considerações sobre proteção dos dados**

**No que se refere ao aspecto de segurança, o siste ma ADABAS está dotado de facilidades de especificação de controle de acesso a nivel de programa, arquivo e campo, Ca da** programa **deve** fornecer, por ocasião **da abertura do** banco **de dados, uma senha (no bloco de** controle) **associada a qual existe um nivel de segurança. O programa só terá acesso aos campos que tiverem nlvel de segurança inferiores ao nível de permissão do programa,** 

**A facilidade de especificação de visões locais restringe tamhérn o usa dos dados às aplicações que possuem a autorização para a sua manipulação.** 

 $Nos$  aspectos de integridade, o ADABAS garante que **os dados introduzidos no** banco **de dados são submetidos a uma verificação de formato assim que passarem pela área do registro (record** buffer). O **formato** *6* **comparado** com **aquele especificado na tabela de descrição dos campos e/ou área de formato especificada pelo** usuário. Erros **são notificados ao programa colocando o** código **de resposta apropriado no bloco de** controle.

Há, também, oportunidades limitadas para o progra **rnador corromper o banco de dados através de enganos (mau uso de comandos ou valores mal armazenados) visto que nenhum dado estrutural** é **tornado disponlvel** a ele **durante a xecução** normal **de seu programa. Os dados para acesso a registros,como listas invertidas,não podem** ser **modificados di retamente pelos programas de aplicação.** 

**Como mecanismos de proteção pode-se considerar o fato de** que **o ADABAS oferece uma opção (status protection) que provoca a atualiza~ão** física **de** um arquivo **de tranaações (LOG) a cada comando de modificação; isto garante em caso de falhas da CPU, que as informações sobre comandos de modificação que foram logicamente** bem **sucedidos estarão gra**  vados **neste arquivo de transações, O arquivo de transações (LOG) conterá, portanto, as imagens anteriores e posteriores dos resultados alterados e também pontos de verificação (checkpoint). Para recuperagão em caso de falha, o ADABAS oferece utilitários para restauração total ou parcial do banco de dados. Utilizando uma cópia do banco de dados e o arquivo de transações oferece as opções de REGENERATE, que desfaz as alteraqões a partir de um ponto de verificação,ou de BACKOUT, que desfaz as alterações até o** ponto **de verificação.** 

**<sup>O</sup>ADABAS proporciona,** também, **facilidades que per mitem ao usuário proteger os dados em um ambiente de atuali zação concorrente pela opção de bloqueio (hold) de um regi5**  tro **ou uma lista de registros.** 

## **5.3.3.5 Consideracões sobre homogeneidade**

**Analisando a homogeneidade** entre **a DML do ADABAS e as construções e comandos da linguagem hospedeira pode-se concluir somente que existe uma certa uniformidade no trata mento de chamada a interface S.G.B.D. quando comparada com** 

**o** tratamento **de chamada a subrotinas externas convencionais. Em ambos os casos haverá passagem e/ou** recepção **de pa râmetros que deverão ser devidamente manuseados pelos proce dimentos internos do programa de aplicação.** 

**Quanto** ã **homogeneidade entre o tratamento da** DML **nas diferentes linguagens hospedeiras, pode-se afirmar que os dados e instruções que interagem com a DML serão** trata**dos de acordo com as construções especificas de cada lingua gem hospedeira e os padrões podem mudar de uma linguagem pa ra** outra.

**5.3.4 Aspectos de implementação do embutimento** 

**5.3.4.1 ~escrição da forma de embutimento** 

**O** embutimento **de instruções de manipulação de dados do ADABAS nas linguagens hospedeiras** é **implementado através de chamada a uma interface padrão de interpretação destas instruqões.** Esta **interface de linguagem hospedeira, denominada "ADABAS",** cuja **comunicação com o programa de aplicação** é **materializada através do uso da macro CALL que passa os parãmetros adequados para execucão** dos **comandos de manipulação (DML),** é **responsável** por:

. **Analisar e interpretar os comandos ou** instru**ções.** 

. **Tratar do registro lógico (visão local) que envolve a verificação dos campos solicitados, e o formato associado a cada campo.** 

. **Realizar as devidas conversões do** formato **definido no banco de dados para o padrão especificado para o**  programa **de aplicação,** 

. **Montar os critérios de seleção do registro com** 

**base no** parámetro recebido.

. **Realizar o acesso ao** núcleo **do** banco **de dados recuperando os registros que satisfazem o critério de seleção.** 

. **Extrair do registro selecionado os campos solicitados pelo** usuário.

. **Montar, na área de parâmetro, os campos extraídos dos** registros **recuperados conforme** o **layout** e **formato especificados** .

. **Caso algum problema** for constatado, **informar o código de** erro.

Para o usuário, **portanto, esta** forma **de embutimen to** é **tratada como se fosse uma** chamada **a** uma subrotina **ex**terna **convencional** passando,corno **parãmetro,os argumentos que serão usados como base para execução da tarefa por parte da subrotina externa.** 

**5.3.4.2 Considerações sobre a portabilidade da linguagem** 

**A linguagem de manipulação de dados do ADABAS** *6*  tratada **por uma interface padrão de linguagem hospedeira** que **está em contato com o programa de aplicação através da macro CALL,** 

**Com isto** conclui-se **que o ADABAS poderia ser utilizado** por **outras linguagens hospedeiras que não as especificadas anteriormente** (COBOL, **PL/1, FORTRAN e ASS@BLER)** , **de2 de que esta linguagem tivesse, em suas construções básicas, a facilidade de invocar subrotinas** externas **através da ma**cro CÃLL **ou** outro **comando similar.** 

**5.4** - - **O Sistema IMS** 

**Caracterização do sistema** 

5.4.1.1 Introdução

O **IMS** (jnformation **ganagement System)** é um **S.G. B.D. [/DAT 82/, /DAV** 77/, /FUR 82/ **e /HEU 82/1 produzido Pg la Companhia IBM (International Business Machines) para uso em computadores IBM 360/370.** 

**Este sistema** é um pacote **do** tipo **DB/DC ("data base''** / **''data** cornmunication" ) **possuindo, portanto, além das facilidades para definição e manipulação de informacões do**  banco **de dados, a versatilidade para a comunicação de dados através de terminais interativos.** 

# **5.4.1.2 Estruturas de dados**

**O IMS** é **essencialmente um sistema de** gerência **de banco de dados que utiliza a abordagem hierárquica.** 

**A linguagem de manipulação DL/1 (data language/l) sustenta estruturas de dados hierárquicos cada qual consistindo de um número de segmentos (grupos de campos}.** 

Por intermédio **de declarações especiais, do tipo Sndics, por exemplo, pode-se estabelecer ligações lógicas que são apontadores que permitem a simulação de relacionamentos do tipo** não **hierãrquico,** No **entanto,** a declaração **das entidades deve sempre seguir o** modelo **hierárquico, podendo-se fazer referências ãs ligações** lógicas **dentro** de u**ma hierarquia.** 

- **Os componentes básicos de um S.G.B.D. IMS** são **grupos de campos (segmentos), banco de dados físicos** e banco de **dados lõgicos. Estruturas de dados lógicos são defini** -

**das especificando-se relacionamentos inter-segmentos, Os segmentos podem todos pertencer a um arquivo, tendo um particular método de acesso (B.D. fisico) ou pode** ser membro **de diferentes arquivos (B.D.** lógico). **Permite,** portanto, **a definição de um banco de dados** lógico **derivado de vários ban**  tos **de dados fisicos.** 

- **Um banco de dados físico** é **um arquivo** contendo **um certo numero de registros de um tipo particular (em IMS, arquivo** é **sinônimo de banco de dados),** 

- **Um registro do banco de dados consiste em ate**  255 tipos de segmentos (numa conotação convencional, segmen **to corresponde ao** conceito **de registro sendo que constitui uma ocorrência de um determinado tipo de segmento (segrnent type** = **record type)) organizados em uma estrutura hierãrquica, tipo árvore,** tendo **no máximo** 15 **níveis.** 

- **A menor unidade l6gica de dados neste sistema** <sup>é</sup> **o campo.** 

- **Um registro do banco de dados possui um segmento raiz ("root") e um determinado número de segmentos depen dentes. Cada segmento dependente pode ter somente um segmen to físico "pai" ("parent"** ) **e pode ter diversos segmentas físicos** "filhos" **("children").** O relacionamento **entre** dois **segmentos situados em níveis adjacentes da** árvore **de** defini **ção do banco de dados** é **chamado pai-filho ("parent-child"). Dois segmentos de mesmo tipo, situados sob o mesmo pai,** são **chamados gêmeos ("twins"), sendo que um tipo de segmento**  pode ter diversos números de ocorrências ("physical twins").

- No banco de **dados lógico podem ser especificados relacionamentos que não existem no banco de dados físi**  co, o que permite a definição de várias visões **para a mesma organização fIsica [/FUR 82/]** .

# **5.4.1-3 Linguagens hospedeiras**

**O usuário pode interagir com o sistema de gerência de banco de dados IMS através de programas de aplicação escritos em uma das suas linguagens hospedeiras como COBOL, FORTRAN, PL/1 e ASSEMBLER** que **referenciam o IMS por intermé dio da utilização da macro CALL, para chamada de uma rotina padrão de interface que dependerá da linguagem hospedeira.**  Tem-se, por exemplo, a interface "CBLTDLI" para o COBOL e **a "PLITDLI" para o PL/1.** 

**No presente estudo do IMS será considerada,** como **linguagem alvo para descrição,a linguagem hospedeira PL/1.** 

**5.4.1.4** Estrutura **funcional** 

**A estrutura funcional do IMS pode ser generaliza da através da figura 5.8,** 

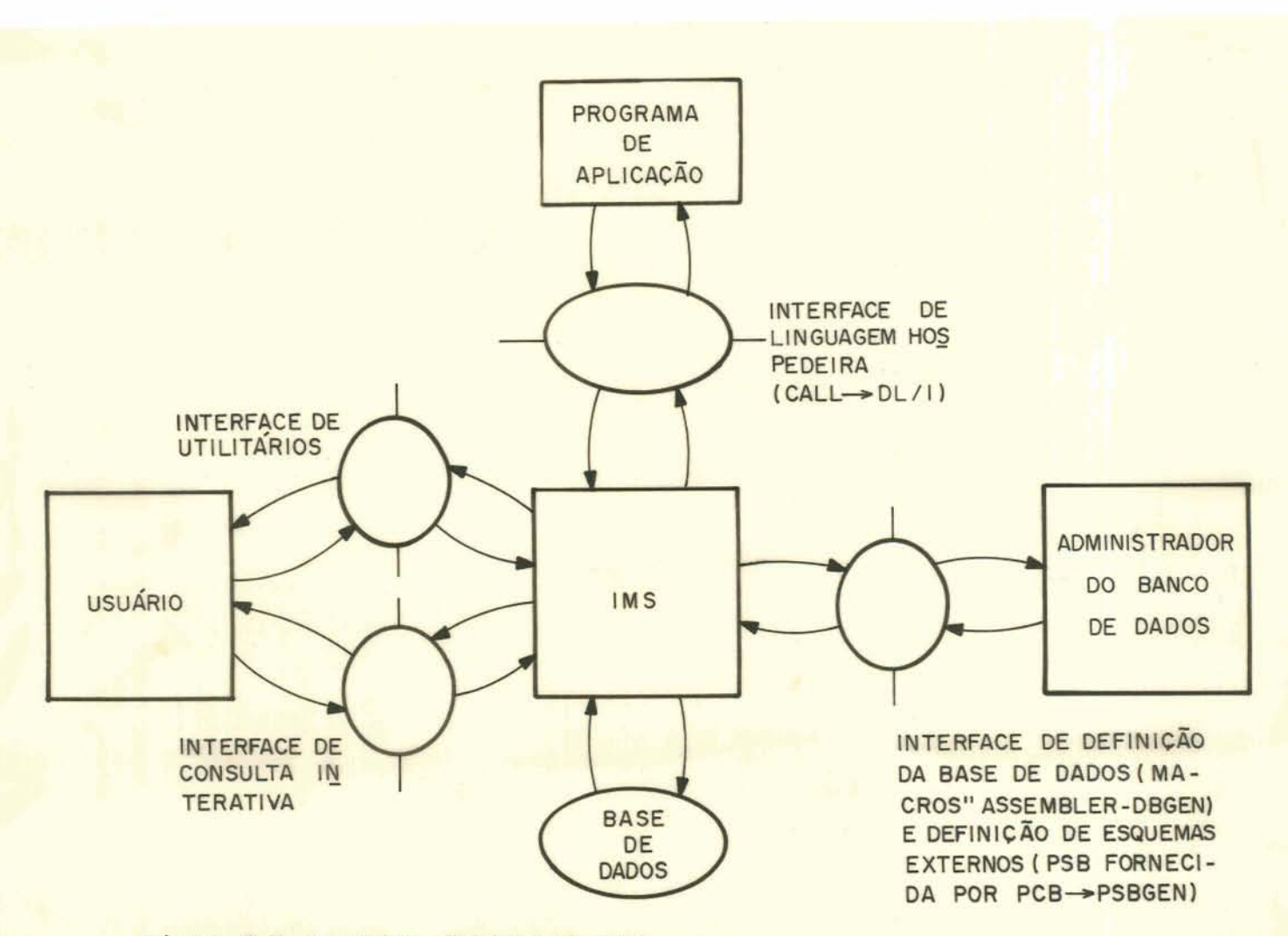

Figura 5.8 - Arquitetura funcional do IMS

**Nesta análise** serão **consideradas somente as inter faces de linguagem** hospedeira **e as de definição do** banco **de**  dados **e definição de esquemas externos.** 

5.4.2 **Interface de definição dos dados no sistema** 

**5,4,2,1 Definição da base de** dados

**A linguagem de de£ inição dos dados do IMS (DDL) consiste de** uma **série de macroinstruções assembler que descrevem o banco de dados nos aspectos físicos,** lógicos **e os**  **esquemas externos. De uma** forma **geral, pode-se classificar os comandos desta linguagem em 3 categorias distintas:** 

. **Comandos destinados a definição de um** banco **de**  dados físico (DBD).

. **Comandos destinados** ã **definição de** um **banco de dados** lógico **ou visão local dos dados** para **um banco de dados f isico (PCB)** .

. **Comandos destinados 2 definição de esquemas externos que determinada aplicação tem do conjunto de banco de dados sobre o qual vai** operar **(PSB),** 

**Inicialmente será visto** como **são usadas as** 2 **primeiras categorias de comandos. A** última **categoria de coman**dos será tratada especificamente no item "Definição dos es**quemas externos".** 

## **Banco de dados físico**

**Cada banco de dados fisico, no IMS,** é **definido, juntamente com o seu mapeamento para armazenamento e indica**  cão **do método de acesso, por uma descrição do banco de dados (DATA BASE DESCRIPTION** - **DBD)** .

 $A$ **definição é feita em termos de campos e segmen tos (grupos de campos) e pode haver até 255 tipos de segmen tos definidos para cada banco de dados.** 

**Os comandos fonte que compõem a descrição do banco de dados são montados e o código** objeto **resultante** é **armazenado em uma biblioteca do sistema, como bloco de contro**   $le$ , para posterior uso. A descrição do banco de dados é ana **lisada pelo** utilitário **GBDGEN que verifica a sua correção e caso esteja correta gera uma tabela de definição que será armazenada e posteriormente usada pelo IMS no atendimento aos comandos das linguagens de manipulação.** 

**A definição** tem **início com um comando DBD que** con tém **informa~ões sobre o nome do banco de dados, o método de acesso empregado, opcionalmente uma senha e outras informa ções que dependem do método de acesso.** 

DBD NAME = <nome-DB>, ACESS = <método de acesso>

**Os métodos de acesso podem ser:** 

. **HSAM (Hierarchical Sequential Access Method)** - **Acesso em uma seqUência hierárquica por contigfiidade** físi**ca.** 

. **RISAM (Hierarchical Indexed Sequential Access Metkod)** - **Acesso indexado seqtiencial ao segmento raiz e a** $cesso$  sequencial aos segmentos dependentes.

. **RDAM (Hierarchical Direct Access** Method) - **Aces so ao segmento raiz** é **por cálculo de endereço (HASH).** 

. **HIDAM (Hierarchical Indexed Direct Access Method)** - **Acesso direto a urn segmento** raiz **através de um índi ce associado.** 

**A definição segue com um comando DATASET** que **contém in£ormações relativas ao nome do data-set (posteriormen te referencfado por comandos JCL) e estrutura de armazenamento como dispositivo, blocagem, tamanho do registro, etc.** 

**DATASET DD1** = **<nome data-set>** , **DEVICE** = <mo **dispositivo** >, **BLOCK= <tarn.bloco>, RECORD** = **<tam,registro>.** .-

**Uma descrição de segmento** é **precedida por um co**mando **SEGM** que indicará **o nome do** segmento, **nome do segmen to pai, tamanho em bytes, regras de modifica~ão e** outras informações adicionais.

**SEGM NAME** = **<nome do seg>, PARENT** = **<nome do pai>, BYTES** = **<tam. do seg>, RULES** = **<regras>,** ...

**A** ordem **em que um** comando **SEGM aparece na definição determina a posição do segmento na estrutura hierárquica resultante.** 

**Para** definir **relacionamentos lógicos** é **usado o co mando** LCHILD **onde** é **informado o nome do segmento pai e nome do banco de dados além do nome do** ponteiro.

> LCHILD **NAME** =  $\langle$  <nome **seg**>  $\rangle$ , <nome **B.D.**>), **INDEX** = **<nome pont.>**

**Existe, portanto, a possibilidade de estabelecer relacionamentos entre segmentos que existem em diferentes bancos de dados** físicos.

**Os campos são definidos por comandos do tipo FIELD e que poderão ser referenciados por um programa de aplicação. Neste** comando **será especificado o nome do campo, indicação se** é **chave primária (SEQ), o** tamanho **em bytes, a posição dentro do segmento (pode haver superposição de campos) e opcionalmente o tipo do** campo **(hexa** - **X, Decimal** - P, Alfanumérico - C).

**FIELD NAME** = (<nome **campo>, [SEQ]** ) , **BYTES** = **<tamanho>**  START = <pos.inicio>, TYPE = <tipo de dado>

**Para definir campos indexados que utilizam índices secundários** (arquivo **invertido) tem-se o comando XDFLD onde** é **informado o nome atribuído ao indice e nome do campo que será usado** como **índice secundário,** 

**XDFLD NAME** = <nome **ind>, SRCH** = **<nome campo sec>** 

**A definição** é **finalizada com os comandos DBDGEN,** 

FINISH e END.

**A** titulo **de ilustração, a de£inição de parte**  do banco **de dadas exemplo,** é **mostrada abaixo:** 

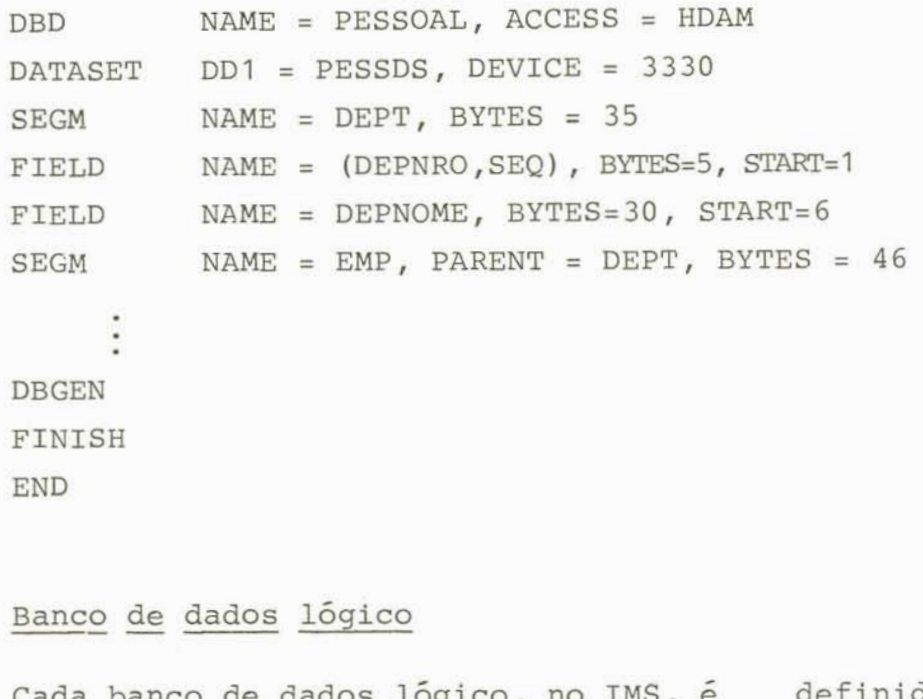

**Cada banco de dados** lógico, **no IMS,** é **de£** inido por **um** bloco **de comunicação do programa** (Program Comuni**cation Block** - **PCB). O** PCB **faz o mapearnento entre o** banco **de dados lógico e o física correspondente. Cada PCB contém detalhes sobre:** 

Tipo **de banco de dados (DB ou DC)** .

. **Nome do** banco **de dados físico, base para a defi nição.** 

. **Restrições de acesso ou opções de processamento (I** - **Inserção,** R - **Altera~ão, D** - ~xclusão, **G** - **Leitura)**  através **da** cláusula "PROCOPT".

. Tamanho **da área para concatenação das chaves primárias manipuladas** (raiz **at& posição** corrente) segundo **o caminho** hierárquico.

. **Nomes de** indices **secundários e nome dos segmen-** 

tos que farão parte do banco de dados lógico (comando SENSEG).

. Se posicionamento simples ou múltiplo é permiti **do.** 

**<sup>A</sup>estruturação de definição de** um banco **de dados**  lógico **segue a seguinte sintaxe:** 

PCB TYPE =  $\times$ tipo de B.D.>, DBDNAME =  $\times$ nome BD fisico >, **PROCOPT** = **<opções proc>, KEYLEN** = **<tam.chaves>** 

**SENSEG** NAME = <nome **seg>,** PAREMT = **<nome seg pai> PROCOPT** =  $\langle$ opções proc>, INDICES =  $\langle$ nome ind.sec>

5.4.2.2 **Definição de esquemas externos** 

**Uma vez definido o banco de dados lógico através dos blocos de** comunica~ão **do programa (PCB)** é **possível espe cificar os esquemas externos disponíveis às diversas aplica ções.** 

**Portanto, uma visão do usuário, usada pelos programas de** aplicação, **pode** envolver **vários bancos de** dados **lógicos, cada qual especificado por um PCB, e** é **de£** inida **por um** bloco **de especificação do programa (PSB)** .

**A definição de um PSB está intimamente relaciona**da com a definição de um PCB. Portanto não se pode traçar u **ma fronteira entre eles pois os comandos de definição de** um **complementam os comandos do** outro,

**~aí, se conclui que um PSB contém uma lista de secpentos** que **estão disponíveis a** um programa **através de um**  determinado **PCB (segmentos sensitivos** - **SENSEG),** 

Um **PSB** *6* **definido através do comando PSBGEN que especifica a linguagem hospedeira em que o programa de apli cação** será escrito **e o nome pelo qual será re£erenciado o** 

**PSB.** 

**Como sintaxe** completa **de definição de PSB's -se: PCB SENSEG SENSEG**  PCB PSBGEN LANG =  $\times$ ling hosp>, PSBNAME =<nome do PSB> **END** 

**~lém desta definição, sob responsabilidade do administrador de dados, o** programador **especifica os segmentos necessários a seu programa de aplicação quando faz a chamada ao IMS através dos argumentos de pesquisa de** segmentos **(SSA)** .

**5.4.3 Aspectos funcionais do embutimento** 

**5.4.3.1 Comunfca~ão do usuário com o banco de dados** 

**A área de comunicação do usuário com o sistema de gerência de banco de dados IMS aparece esquematizada na figura 5.9-**
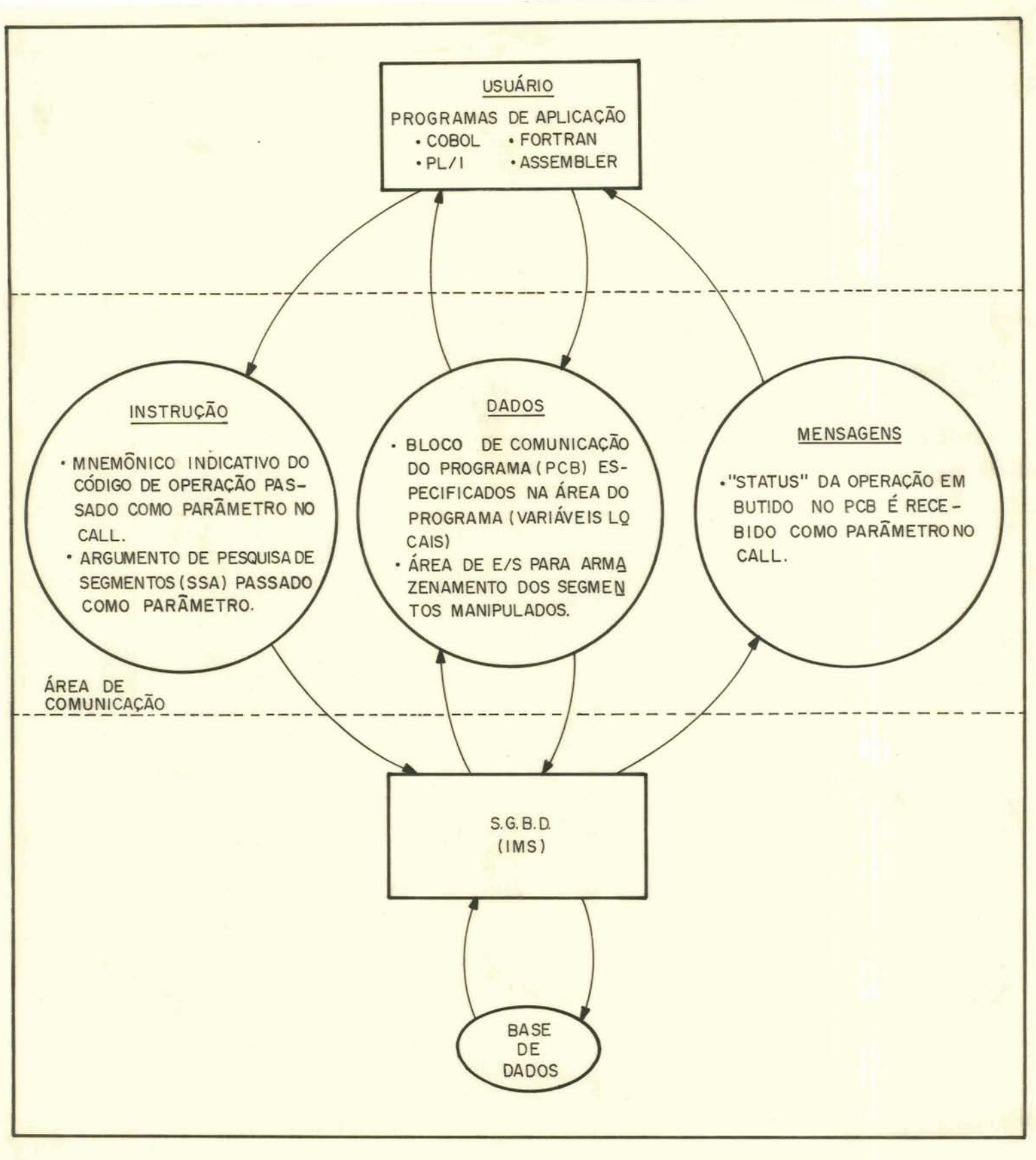

Figura 5.9 - Canais de comunicação programas de aplicação e IMS

A comunicação do usuário e o sistema IMS, em uma interface de linguagem hospedeira é realizada através da macro "CALL" de chamada a uma das rotinas que realizam a in terface. Cada linguagem hospedeira tem uma rotina de interface associada.

Os três canais de comunicação, ou seja, instruções, dados e mensagens são materializados no programa de aplicação através dos próprios parâmetros da macro "CALL".

O programador é responsável pela organização das comunicações entre programa e DL/1 via a "Working Storage Section" do programa. Isto envolve a colocação de todos os campos referenciados nas chamada ao DL/1 junto com uma área de comunicação PCB (PCB MASK). Fica, portanto, sob sua responsabilidade a especificação de:

. A área de trabalho e comunicação de cada programa.

. Os comandos da linguagem de manipulação de dados.

. Uma lista de segmentos necessarios ao program (segment search arguments) .

. Os comandos da linguagem hospedeira necessários para controlar o fluxo de dados entre o programa e DL/1 e para verificar se cada comando DL/1 tem sido bem sucedido.

#### a) DADOS

Para o canal de dados o programador deverá especi ficar um bloco de comunicação do programa (PCB) que conterá, entre outras informações, o mapeamento do banco de dados lógico para o banco de dados físico.

O conteúdo de um PCB pode ser sintetizado da seguinte forma:

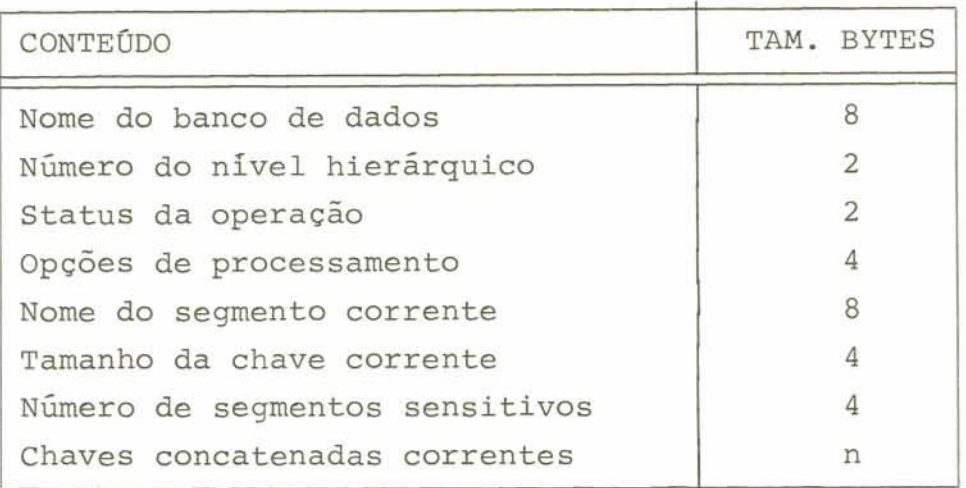

**Na linguagem COBOL,** por **exemplo, este bloco de co**  municação é **declarado** na **"Linkage Section" do programa.** 

**O endereço do PCB constitui um** dos **parâmetros de uma chamada ao** IMS **através do CALL. Há necessidade de especificar um PCB para cada banco de dados** lógico **acessado. Em PL/1 os blocos de comunicação** são **declarados como uma**  lista de variáveis do tipo pointer como pode ser visto no e xemplo a **seguir:** 

> DECLARE **ENDPCB** POINTER; DECLARE **1 PCB BASED** (ENDPCB) , **2 NOMEDB CHAR(8),**  <sup>2</sup>**NIVELSEG CHAR** (2) ,

Além do **PCB,** faz **parte do canal de dados a especi** \* **ficação de uma área de entrada** e **saída para armazenar os**  segmentos **lidos em uma operação de leitura ou os segmentos entregues ao IMS em uma operação de** insergão **ou alteração.** 

**Estas poderiam ser declaradas como mostra o exemplo,**  em **PL/** 1 :

> **DECLARE EMP-ES EMP DEFINED EMP-ES, 2 EMP-NRO EMP-NOME** CHAR(30), **EMP-DAT- CHAR (6)** , **EMP-IDADE CHAR(2);**

**Verifica-se, portanto, que o** programador **necessita estar ciente de todos os campos, segmentos e estruturas hierárquicas que existem no banco de dados** lógico **a** ser **acessado.** 

### b) INSTRUÇÕES

**As** instruções **são passadas a interface de Linguagem hospedeira por intermédio de um parãmetro da** macroCALL, que **será** chamado **de comando da** DML. **Este** parãmetro é **uma v5**  riável **do programa que receberá um mnemõnico indicativo do cõdigo da operação a ser executada.** 

**As instrucões são baseadas em uma sintaxe muito rudimentar e artificial {baixo nível) e fazem sempre referência a um registro de cada vez.** 

A sintaxe de chamada à interface, na linguagem **COBOL** é **a** seguinte:

> **CALL 'CBLTDLI** ' **USING <nro-parâmetros>,<comando-DML> <nome-da-PCB>,<area-ent-sai> <lista-argumentos>**

**Cada parãmetro representa um endereço** que **será** 

**passado ao IMS, sendo que devem ser codificados numa ordem física preestabelecida e possuem a** seguinte **finalidade:** 

- . < nro-parâmetro> Especifica o número de parâmetros no **cal1 (parãmetro** é **obrigatório somente para a linguagem PL/1).**
- . **<comando-DML> Indica o código da** função **que se deseja executar.**
- . **<nome-da-PCB> Nome** da **área** de comunicação do **programa** <sup>e</sup> o IMS no formato que já foi apresentado anteriormente.
- . **<área-ent-sai> Área de** entrada **e saída a ser utilizada para recepção e transmissão de segmentos.**
- . < lista-argumentos> Lista de argumentos de pesquisa utili **zados para identificar os segmentos a serem recuperados (um SSA** por **cada tipo de segmento pertencente ao** caminho **de acesso). O formato de** um **SSA segue o seguinte padrão:**

<nome-segmento>[<código-comando>][(<condição>)]

- . **<nome-segmento>** É **o nome de** um **tipo de** segmento **pertencente ao caminho de acesso.**
- . **<código-comando>** É **a especificação de operações alternativas sobre os segmentos do caminho de aces so. Ex: F indica que deve ser tomado o primeiro £i lho sob um segmento.**
- . **<condição> Conjunto de expressões de comparação (campo do segmento, operador de comparação e um va**  lor) ligados pelos operadores booleanos e/ou.

**Em vista do IMS adotar** o modelo de **dados hierárquico e considerando que uma hierarquia estabelece** um **caminho de acesso predefinido** aos **segmentos que compõem a árvore de pesquisa, o sistema** deverá manter **a posição corrente do cursor** que **aponta para** o segmento que **está sendo proces-** 

sado. Esta informação é mantida no PCB. Por conseguinte, o programador deverá, também, ter conhecimento sobre a concep ção de posicionamento.

Uma pesquisa sobre uma hierarquia de segmentos se que o caminho de acesso pré-definido (pré-ordem), conforme pode ser visto nas figuras 5.10a e 5.10b.

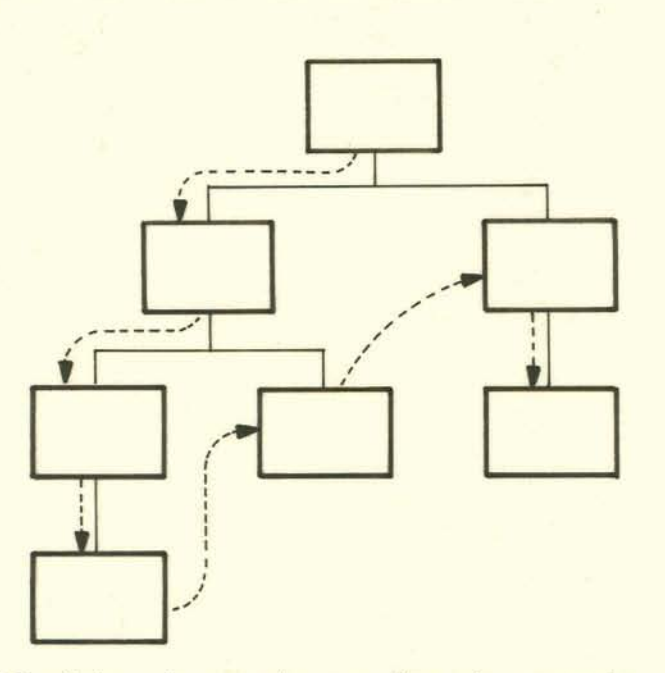

Figura 5.10 a - Ordem de pesquisa nos tipos de segmentos

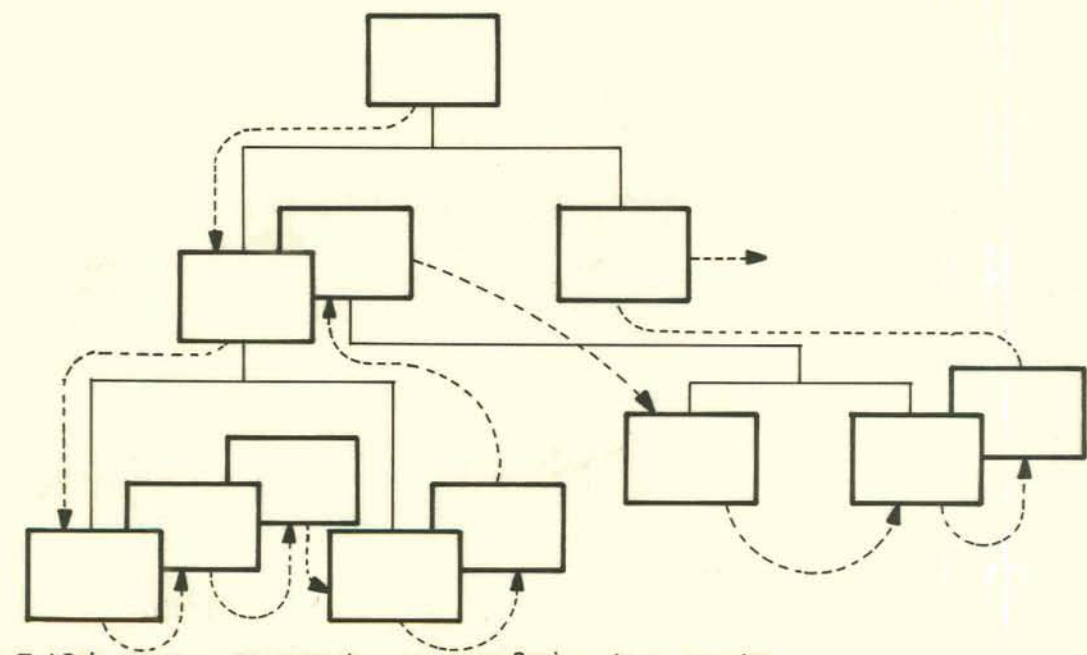

Figura 5.10 b - Ordem de pesquisa em ocorrências de segmentos

Além da posição corrente de segmento processado (po sicionamento **simples), o IMS admite opcionalmente especifi**car **posicionamento** rniiltiplo **através do qual** & **mantida a posição de cada segmento no caminho** hierárquico **sendo processado,** permitindo que **diferentes tipos de segmentos sobre um mesmo pai sejam processados em** paralelo,

**O efeito de uma** instrução, portanto, **depende da posição corrente de** um **cursor no momento da execução.** 

**A posição** corrente **permite ao DL/1 processar comandos do tipo GET NEXT.** 

**Aliado ãs instruções o programador especifica** tam + **bém um parâmetro que conterá** um **argumento de pesquisa de segmento (SSA** - **Segment Search Argument),** O **uso de SSAs** <sup>é</sup> **dependente do tipo de comando DML especificado, podendo ser usado para:** 

- **Identificar um determinado segmento pelo nome.** 

. Recuperar um **segmento condicionado ao valor de**  um **dos campos.** 

. **Permitir uma variação dos comandos** DML **especifl** <sup>+</sup> **cados nos CALL a ser aplicada a um determinado segmento.** 

Em um programa PL/1 pode-se declarar as **ções e as SSAs como mostra o exemplo a seguir: instru-** 

```
\ddot{\cdot}DECLARE 
   GU CHAR(4) INIT('GU '),
   GN
         CHAR(4) INIT('GN '),
   GNP CHAR(4) INIT('GNP ');
DECLARE 
   1 MASC-SSA STATIC UNALIGNED, 
     2 NOMESEG CHAR(8) INIT (I 
     2 ABREPAR CHAR(1) INIT('('), 
     2 ARGPESQ CHAR(20) 
     2 FECHAPAR CHAR(1) INIT(' (I) ;
```
**Para completar os comentários sobre as** instruções **o quadro a seguir** sintetiza **os comandos** que podem **ser usados no IMS.** 

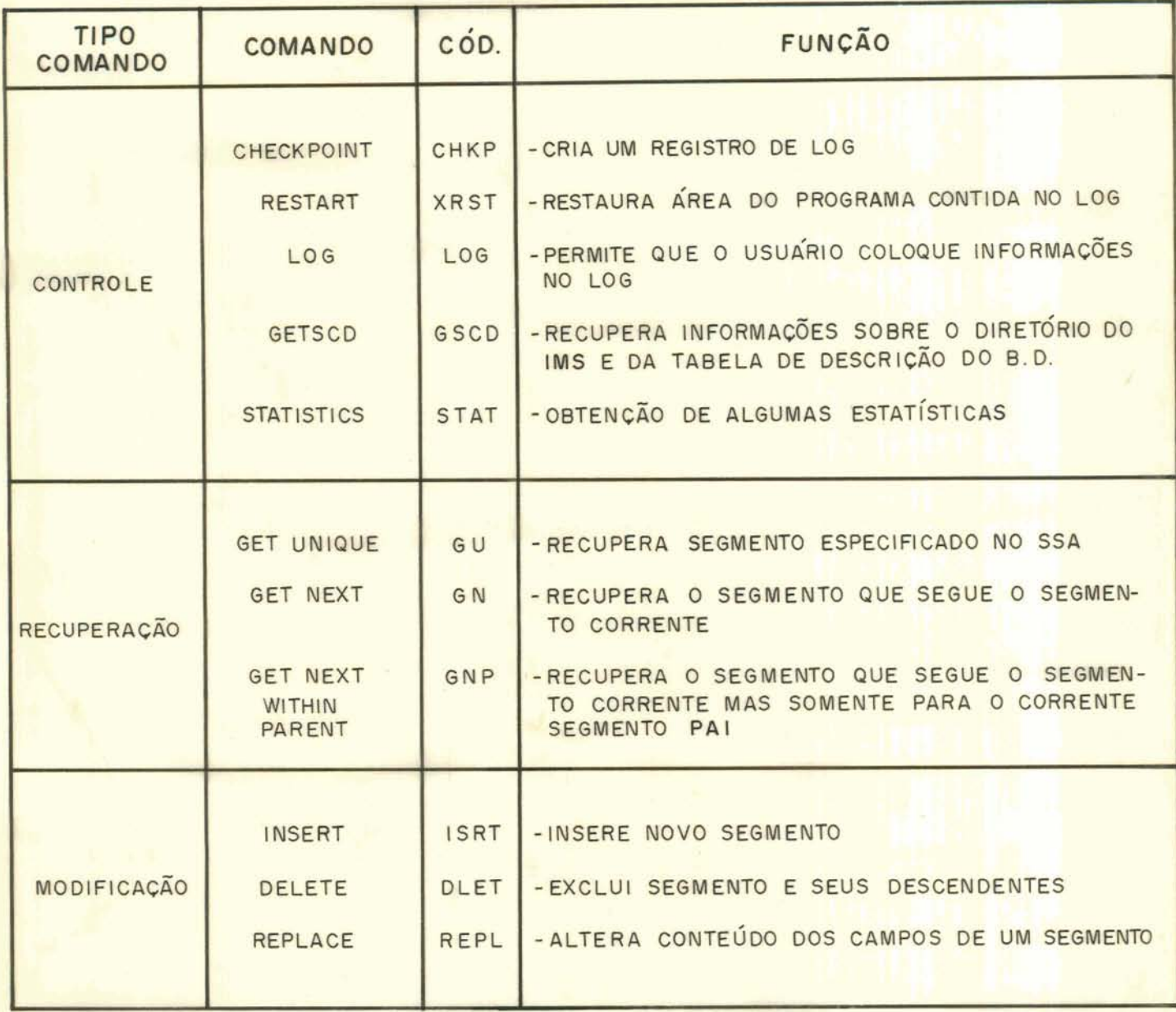

Figura 5.11: Quadro de instruções DML do IMS

OBS.: Para os comandos de recuperação existe uma modalidade que permite o bloqueio dos segmentos recuperados(hold). O código para estes comandos fica sendo, respectivamente, GHU, GHN, GHNP.

Todos **comandos CALL envolvendo atualização e exclusão precisam ter sido precedidos** por um **comando de recuperação que** terá **deixado o** segmento **de interesse na área de entrada/saída.** 

#### **c) MENSAGENS**

**O canal de mensagens** é **proporcionado através de**  um **código de** "status" **da** operação **que vem embutido no bloco de comunicação recebido como um dos** parâmetros **da chamada ao IMS. Este código pode ser testado no programa de aplica**ção **para verificar se a operação resultou bem sucedida.** 

**Os valores que** podem **ser devolvidos gelo** IMS **no**  "status" da operação são, por exemplo:

> 'gg' - **sucesso na** operação **'GE'** - fim **do** tipo **de segmento 'GB'** - **final do banco de dados.**

## 5.4.3.2 Conversões

**No IMS, não** é **feita nenhuma validação de formato dos campos, embora seja oferecida a possibilidade de especi ficação de** tipo **de** campo, **Por conseguinte nenhum mecanismo de conversão está** implementado **no sistema.** 

**Em vista disso o usuário deve estar ciente do lay out de cada segmento manipulado pelo programa, bem como do formato de cada campo que compõe este segmento, pois deverá ter** definido, **na área de trabalho do** programa, uma **máscara correspondente ao segmento usado, a fim de ter acesso ao**  campo **desejado. Se esta máscara estiver mal definida,** resul **tados errôneos podem ser obtidos.** 

# **5.4.3.3** Estruturas de **controle** de **fluxo**

**Fica sob responsabilidade do** usuário **codificar** em **seu programa fonte,através de comandos da linguagem hospedeira,a** lógica **de** controle **do fluxo de iteração para recupe** + **ração** dos registros. A **cada** nova **iteração ("loop") um regis**  txo é **recuperado e um teste do** código **de "status" da operação indicará quais os procedimentos** a **serem seguidos dentro de uma** estrutura de **controle** de **iteração** adequada. **O** contro **le da iteração estará, portanto, vinculado a um teste explí**  cito **do** código **de** "status" **da operação retomado.** 

# 5.4.3-4 **considerações sobre proteção dos dados**

**Do ponto** de vista de segurança **pode-se salientar**  o **fato de** que **algumas restrições de acesso podem ser impostas a nível de um banco de dados** lógico **completo ou a nível de** um **determinado segmento sensitivo manipulado pelo progra ma de aplicação. Estas restrições são definidas quando da especificação do bloco de comunicação do programa (PCB) e são do tipo "opções de processamento" (inserção, alteraçso** , **exclusão e** leitura) .

**A facilidade de de£inição de PSB's restringe também o uso de determinadas partes do banco de dados aos** pro**gramas que estão** autorizados para **tal.** 

**~lém disso, existe no IMS, quando da utilização dos módulos para comunicação de dados (DC) via terminal interativo, que não foi discutido nesta análise, um mecanismo de** controle de **senhas** para **condicionar o acesso de deter minado terminal a um banco de dados** especifico.

**<sup>A</sup>**integridade **pode ser vista, no IMS, como uma ca racteristica muito limitada e deficitária pois** nenhuma **veri** + **ficação de formatos nos dados** é **realizada, embora que ne-** 

**nhum dos dados estruturais, armazenados fisicamente com os segmentos,** é **tornado disponível ao programador, evitando, assim, corrupções,** 

**No** banco **de dados físico a exclusão de** um **segmento resulta na exclusão de todos os seus dependentes.** ~á **no**  banco de dados lógico isto pode ser controlado por intermédio das "opções de processamento" especificadas no bloco de **comunicação do programa (PCB).** 

**No aspecto de proteção, facilidades são proporcio nadas que permitem que dados sejam** protegidos **num ambiente de atualização concorrente através do uso de comandos do ti po** "get-hold" **na linguagem de manipulaqão antes de realizar uma modificação. Além disso tem, também, um mecanismo de**  "logging & **recovery", proporcionado a partir de determinados comandos de controle da linguagem de manipulação de dados DL/I.** 

### **5.4.3.5 considerações sobre homogeneidade**

**A homogeneidade entre construções da DML e as construções da linguagem hospedeira** reside **no fato da linguagem hospedeira dispensar um tratamento semelhante, ao da chamada de qualquer subrotina convencional externa, quando invocar a interface do S.G.B.D. através da macro CALL. Internamente, no ambiente do programa de aplicagão, as instru ções DML serão manipuladas em concordãncia com os demais pa rãmetros passados @/ou retomados do IMS. Estes parâmetros**  serão **analisados e manuseados pelos comandos da linguagem hospedeira,** 

**Em se tratanto de comparar, no entanto, este tratamento, entre as diversas linguagens hospedeiras, pode-se concluir que ele vai depender dos padrões de cada linguagem hospedeira especifica. Isto porem não traz maiores implica ç8es pois, como foi visto, as construç6es da DML são manipu** -

**ladas pelos próprios comandos de cada linguagem hospedeira.** 

**5.4.4 Aspectos de implementação da embutimento** 

**5.4.4.1 Descrição da forma de embutimento** 

**<sup>A</sup>forma de** realizar **o embutimento de instruções**  de manipulação de dados do IMS (linguagem DL/1) nas lingua**gens hospedeiras** é **extremamente simples.** E implementado **através** de **chamada de interface padrão de interpretação destas instruções. Neste tipo de embutimento tudo** se **passa co**mo **se** fosse a **chamada** (CALL) **de uma subrotina** externa **convencional. Nenhum** comando **específico** da **linguagem DL/1 está embutido na linguagem hospedeira COBOL, FORTRAN, PL/1 ou ASSEMBLER** .

Já que o uso do DL/1 não envolve comandos embuti**dos no programa do usuário, compilar um programa de lingua gem hospedeira não** é **diferente do processo normal.** 

Durante o processo de execução, o IMS analisa as **funções, nomes** e **endereços** referendados **pelos** parârretra no **comando CALL com auxílio das** definições **do banco** de **dados ar** + **mazenadas em uma biblioteca.** 

O processo de embutimento e comunicação com o módulo de manipulação dos dados (DL/1) pode ser visualizado a **través da figura 5.12.** 

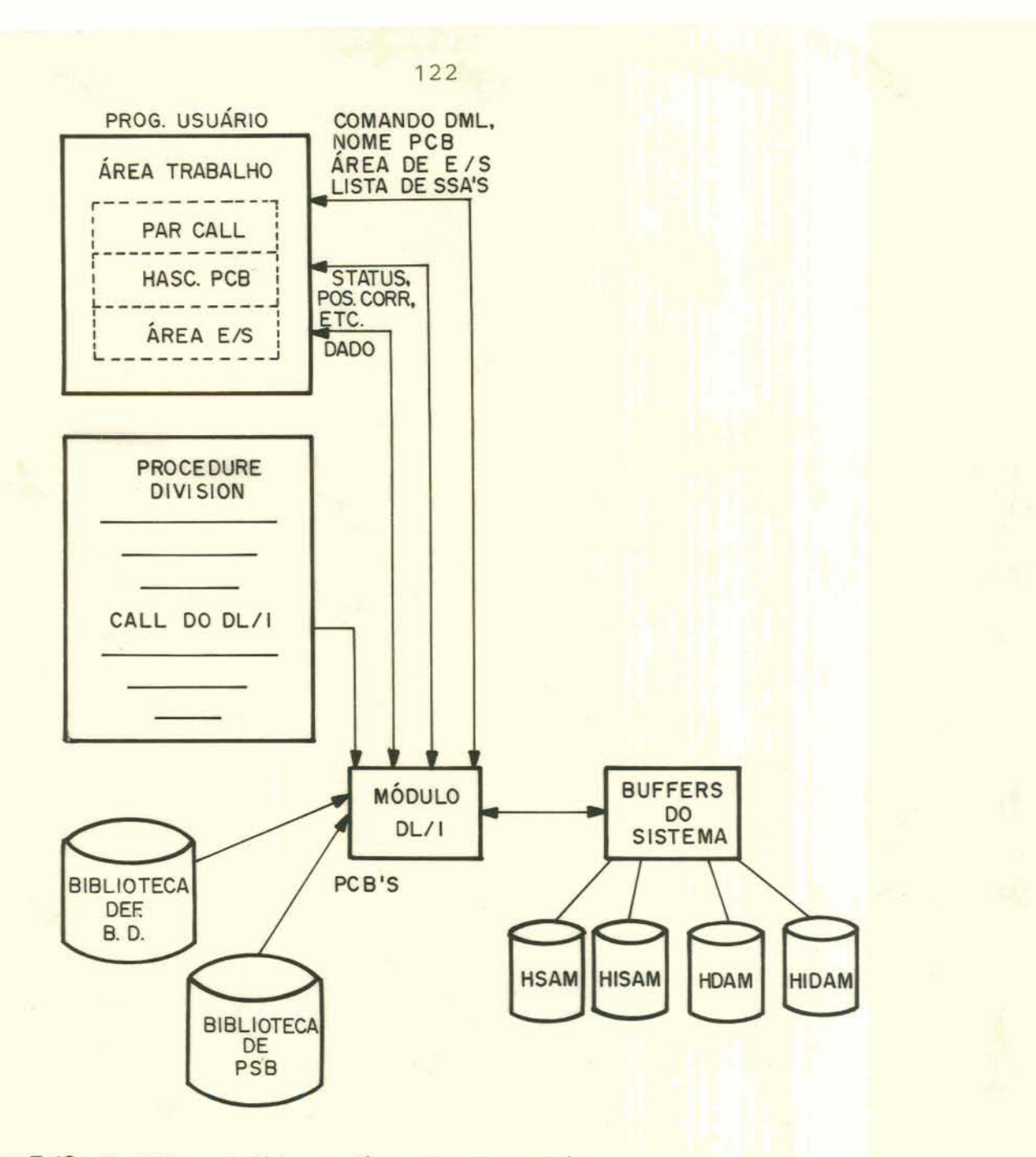

Figura 5.12 - 0 IMS embutido em linguagem hospedeira

**5.4.4.2 Considerações sobre a portabilidade da linguagem** 

**Teoricamente a linguagem DL/1 poderia ser embutida em outras linguagens hospedeiras desde que esta linguagem possua a facilidade de chamada de rotinas externas. Res salva-se, no entanto, que o IMS** foi **concebido para operar sobre os sistemas operacionais que se alojam em ambientes de máquinas IBM 360/370 e a adaptação deste sistema para o ambiente operacional de máquinas de outros fabricandos consome significantes recursos de projeto, desenvolvimento e implementação.** 

#### **5.5 O Sistema IDMS** -

**5.5.1 Caracterização do sistema** 

5.5.1.1 Introducão

**O IDMS (Integrated gatabase Managernent** astem) *6*  **um S.G.B.D. [/COH** 78/, **/DAV 77/] baseado no modelo DBTG ("Data Base Task** Group") **da CODASYL.** Foi **originalmente de**senvolvido **pela companhia americana B.F. GOODRICH e poste**riormente **produzido pela CULLINAME CORP, para computadores IBM 360/370, ICL** 2900/1900 **e DEC PDP-11.** 

# 5.5.1.2 Estruturas **de dados**

**Para a estruturação do banco de dados o IDMS utiliza a abordagem em rede, implementando** um **subconjunto de especificações elaboradas pelo DBTG da CODASYL.** 

**Os relacionamentos (set type) são do tipo** I **:n**  e **não** têm **atributos associados.** 

- **O relacionamento entre** registros, **ou** SET **na ter minologia do IDMS,** & **basicamente uma** lista **encadeada compos ta de um registro mestre (owner) e um ou mais registros mem bros (member) sendo que um** registro **pode ser mestre de mais de um SET e pode, também, participar como membro de mais de um SET (estrutura em** rede).

- **Relacionamento hierárquico entre campos no re**gistro podem ser estabelecidos através de um número de ní**vel na descrição do** registro.

- **Os apontadores que resultam dos relacionamentos são guardados nos próprios registros das entidades podendo ser estabelecidos 3** tipos **de apontadores para um** SET. **são eles: ao próximo (next)** , **ao** anterior (prior) , **ao registro** 

**mestre (owner). Com isto a navegação na estrutura de dados se torna mais otimizada quando** for **necessário regressar ou conhecer o registro mestre.** 

## **5.5.1-3** Linguagens **hospedeiras**

**O IDMS pode ser usado pelos programas de** aplica**ção em duas modalidades distintas. Através de linguqens hos pedeiras com comandos da DML embutidos numa modalidade de extensão desta linguagem ou através de linguagens hospedeiras com chamada a uma subrotina que fará a** interface **com o S.G.B.D.** 

**Na primeira modalidade, o sistema IDMS está dispo nível para as linguagens COBOL, PL/I e FORTRAN sendo que pa ra a segunda modalidade, pode também ser usado por programas escritos em** FORTRAN, **ASSEMBLER e outras linguagens procedurais, se bem que com** maior **interferência do** programador **na tarefa de especificacão das áreas de comunicação,** 

**No estudo e descrição das caracteristicas do IDMS será considerado, como linguagem alvo, o COBOL na modalida**de de extensão das construções originais da linguagem (imple **mentado através da precompilação).** 

### **5.5.1.4 Estrutura funcional**

**<sup>A</sup>estrutura funcional do sistema IDMS** está **dispos ta de acordo** com **o que pode ser** visto **na figura 5.13.** 

**O assunto será estendido com maiores detalhes no decorrer do** texto **da análise feita sobre este sistema.** 

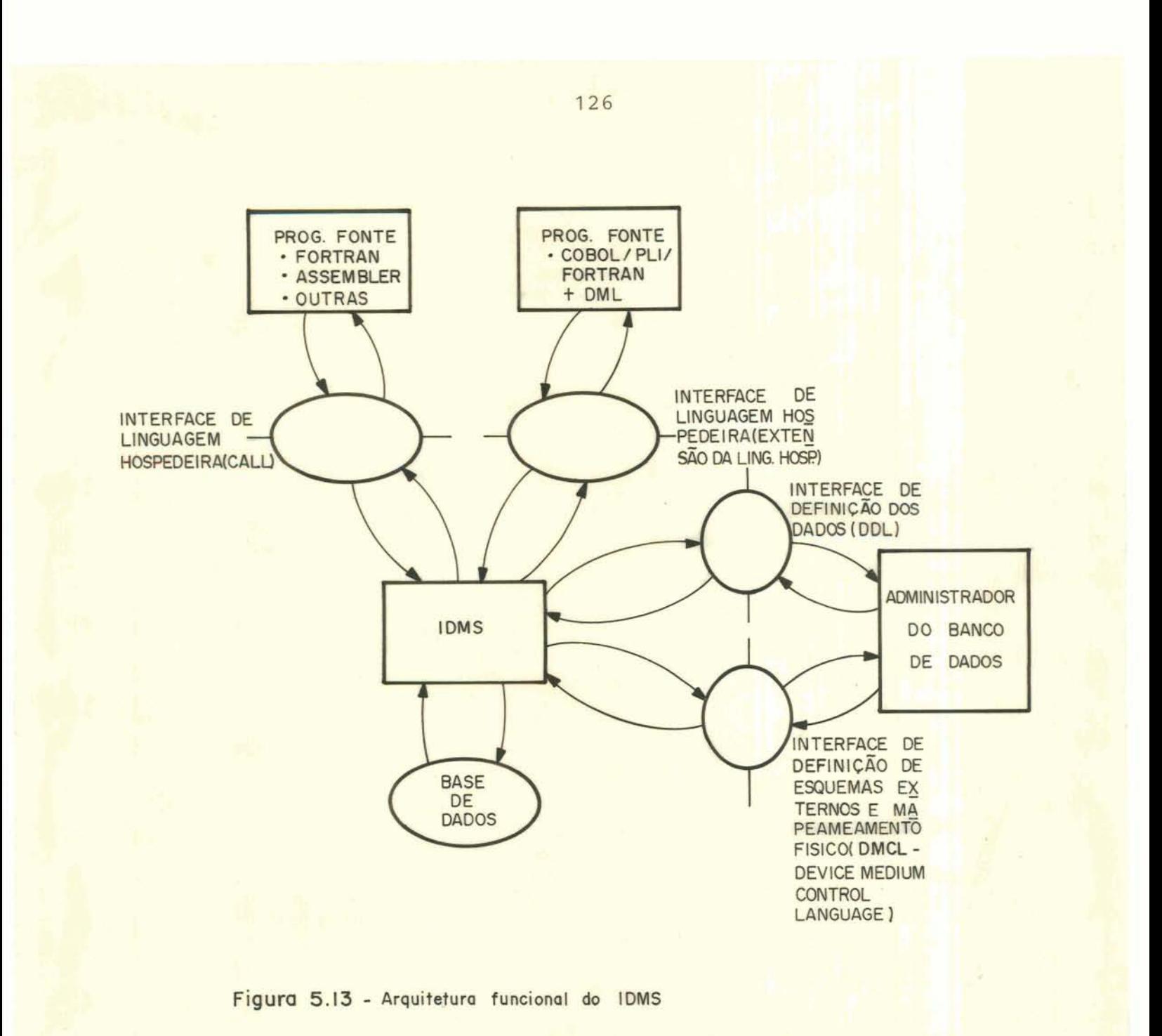

5.5.2 Interface de definição dos dados no sistema

5.5.2.1 Definição da base de dados

A descrição do banco de dados é realizada usando-se uma linguagem própria para esta finalidade conhecida corno DDL (Data Definition Language) sendo que a descrição é realizada em termos de descrição de esquema (banco de dados físico), áreas, registros e sets.

Além disso, para atender as necessidades dos programas de aplicação, a especificação de esquemas externos ("subschemas") cujos detalhes serão discutidos mais adiante, também são incluídos na definição dos dados.

A tarefa fica sob a responsabilidade do administrador do banco de dados que fará a definição dos dados codificando os comandos adequados na DDL.

Uma vez codificados, os comandos da DDL são processados pelo compilador "IDMS SCHEMA DDL" e colocados num diretório de dados (Data Directory) que manterá, além da de finição dos dados, o relacionamento lógico, esquemas externos do banco de dados e dados necessários ao controle do ma peamento lógico-físico.

Do ponto de vista do usuário, o banco de dados se rá constituído de um certo número de áreas lógicas especificadas pela DDL.

A sintaxe da DDL segue padrões muito similares aos da linguagem COBOL.

Não é intenção mostrar aqui uma descrição detalha da da sintaxe mas analisar, em rápidas pinceladas, a sua composição básica.

Normalmente a definição dos dados pela DDL seguea seguinte ordem de especificação:

**SCHEMA DESCRIPTION (que informa o nome do** banco **de dados e opcionalrnente a data de criação e outras informa ções adicionais);** 

. **FILE DESCRIPTION (que Indica o** nome **externo do arquivo e o tipo de dispositivo de armazenamento);** 

. AREA DESCRIPTION (determinará as **áreas necessá**rias para o arquivo);

. **RECORD DESCRIPTION (mostrará a descrição do registro com todos campos que a ele estarão vinculados);** 

. **SET** DESCRIPTION **(definirá o relacionamento en**tre **2 ou mais registros sendo que fisicamente será consegui**  do **através** de ponteiros **armazenados nos registros).** 

**Cada conjunto de registros (entidade) recebe, além**  do nome, um número de identificação (cláusula "RECORD ID IS") **e** uma **indicação do modo de armazenar as** ocorrências **do** re**gistro** (cl~usula **"LOCATION** MODE **1s"). Os modos de armazenar as ocorrências são:** 

**DIRECT** - **o sistema decidirá onde armazenar.** 

. **CALC** - **usa uma** função **de "HASH" do sistema IDMS para** atribuir um **endereço ao registro, baseado no** campo cha **ve** .

. **VIA** - **coloca registros na** proximidade **de outros membros em um relacionamento (SET) especificado, podendo-se até especificar a distância,** 

**~lém disso uma** rotina de **tratamento** de **exceções pode ser especificada como estando associada a operações so bre a entidade [/DAV** 77/] .

**Na descrição dos campos do registro,** é **usada a no menclatura COBOL, sendo** permitidos os tipos **caracter, biná**  rio, decimal e ponto flutuante, podendo-se atribuir um va-

2 2 2 3 4 5 6 7 7 8 9 9 9 9 9 9 9 9 9 10 11 12

lor inicial **e grupos repetitivos.** 

**Na definição do relacionamento (SET)** *6* **especificado, além do nome do** relacionamento, **também a ordem** que **se**  rá usada para processamento sequencial de membros de uma o**corrência (cláusula "ORDER IS"), o nome do registro mestre, o nome do registro membro e a** forma **como os registros meno res serão inseridos (classes de SET),** 

**As classes de** SET **podem ser:** 

- . **Mandatory Automatic**
- . **Mandatory Manual**
- . **Optional Automatic**
- . **Optional Manual**

**onde** :

. **AUTOMATIC** - **<sup>o</sup>IDMS** insere **um membro automatica**mente **no** SET **quando o registro** é **armazenado.** 

. **MANUAL** - **o** usuário **deverá inserir um membro no relacionamento** (SET) .

. **MANDATORY** - **inserção** é **permanente no relaciona**mento.

. OPTIONAL - permite **que** o **usuário remova um membro do relacionamento.** 

**<sup>A</sup>**ordem **dos registros** no **SET pode ser:**  . **First** - **novo membro logo após o mestre.**  . **Last** - **novo** membro **no fim da lista.**  . **Next** - novo membro **logo após o** registro **corren** - . Prior - **novo membro antes do registro corrente,**  . **~scending/Descending** - é mantida a **ordenação** na

**lista.** 

**te.** 

**A título de ilustração será mostrado como o banco de dados de exemplo pode** ser **definido:**  SCHEMA DESCRIPTION. SCHEMA NAME **IS** PESSOAL. **AUTHOR. ADMINISTRADOR. FILE** DESCRIPTION. FILE NAME IS AROPES ASSIGN TO 'BD/PESSOAL' **DEVICE TYPE IS** DISK. AREA **DESCRIPTION. AREA NAME IS AREA-I. RECORD DESCRIPTION.**  RECORD **NAME IS DEPT.**  RECORD ID IS **g1.**  LOCATION MODE IS CALC USING . . . WITHIN **AREA-1. CALL ROTINA-DB ON ERROR DURING** STORE. 02 DEP-NRO **PIC** 9 *(6) com-2.*  fl2 DEP-NOME **PIC X(30)** DISPLAY. **g2** DEP-LOCAL **PIC X(30)** DISPLAY. **RECORD** NAMF, **IS** EMP. RECORD ID IS g2. LOCATION **MODE** IS VIA ... WITHIN **AREA-1.**  fl2 **EMP-NRO PIC 9(6) COMP-2.**  fl2 **EMP-NOME** PIC **X(30) DISPLAY.**  SET DESCRIPTION. SET **NAME IS** LOTACAO. **ORDER** IS NEXT. **OWNER IS DEPT.**  NEXT **DBKEY POSITION IS** ...

MEMBER **IS** EMP. **NEXT** DBKEY **POSITION IS** ... MANDATORY **AUTOMATIC.** 

5.5.2.2 **~efinição de esquemas externos** 

**Os programas de** aplicação **operam sobre esquemas externos designados,na terminologia IDMS,** subesquemas, **Estes são especificados** usando **o "SUBSCHEMA DDL"** que *6* **compilado e o resultado armazenado no** diretório **de dados para ser ligado ao programa objeto do** usuário **em** tempo **de execu** + ser li<br>;ão.

**Um subesquema consiste de 1 ou mais** áreas **do banco de dados físico (SCHEMA). A visão do** usuário **destas** 5 **reas pode se restringir a um registro particular; campos do registro ou a relacionamentos** lógicos **(SET).** 

**Chavearnentos (PRIVACY LOCK) podem ser especificados num esquema externo e são usados para restringir o aces so a uma área,** registro **ou relacionamento.** 

**Cada subesquema está constituído de** 2 **partes.**  Uma "IDENTIFICATION DIVISION" que identifica o subesquema **em termos de nome e áreas lõgicas necessárias e uma "DATA DIVISION" onde são especificados a descrição dos registros e relacionamentos que fazem parte deste subesquema e restri ções de acesso.** 

**Um exemplo da definição de um subesquema pode ser visto abaixo:** 

**SUBSCHEMA IDENTIFICATIOW DIVISIOM. SUBSCHEMA NAME IS USUARIO1** OF **SCHEMA NAME PESSOAL.** 

**DEVICE-MEDIA** NAME **IS** .,.

```
SUBSCHEMÃ DATA DIVISION. 
 AREA SECTIOM . COPY AREA-1 AREA. 
           PRIVACY LOCK FOR EXCLUSIVE UPDATE: 1s "YES". 
  :<br>RECORD SECTION.
      COPY DEPTO RECORD 
           PRIVACY LOCK FOR DELETE IS "NO". 
           EMP 
      Ø1PRIVACY LOCK FOR MODIFY IS "YES" . EMP-NRO PIC 9(6) COMP-2- 
            \ddot{\cdot}SET SECTION. 
      COPY LOTACAO SET 
            PRIVACY LOCK FOR DISCONNECT IS "NO". 
      \ddot{\cdot}
```
**5.5.3 Aspectos funcionais do embutimento** 

**5.5.3.1 Comunicação do** usuário **com o** banco **de** dados

**A área de comunicação do** usuário **com o sistema de gerência de banco de dados** é **mostrada na figura 5.14.** 

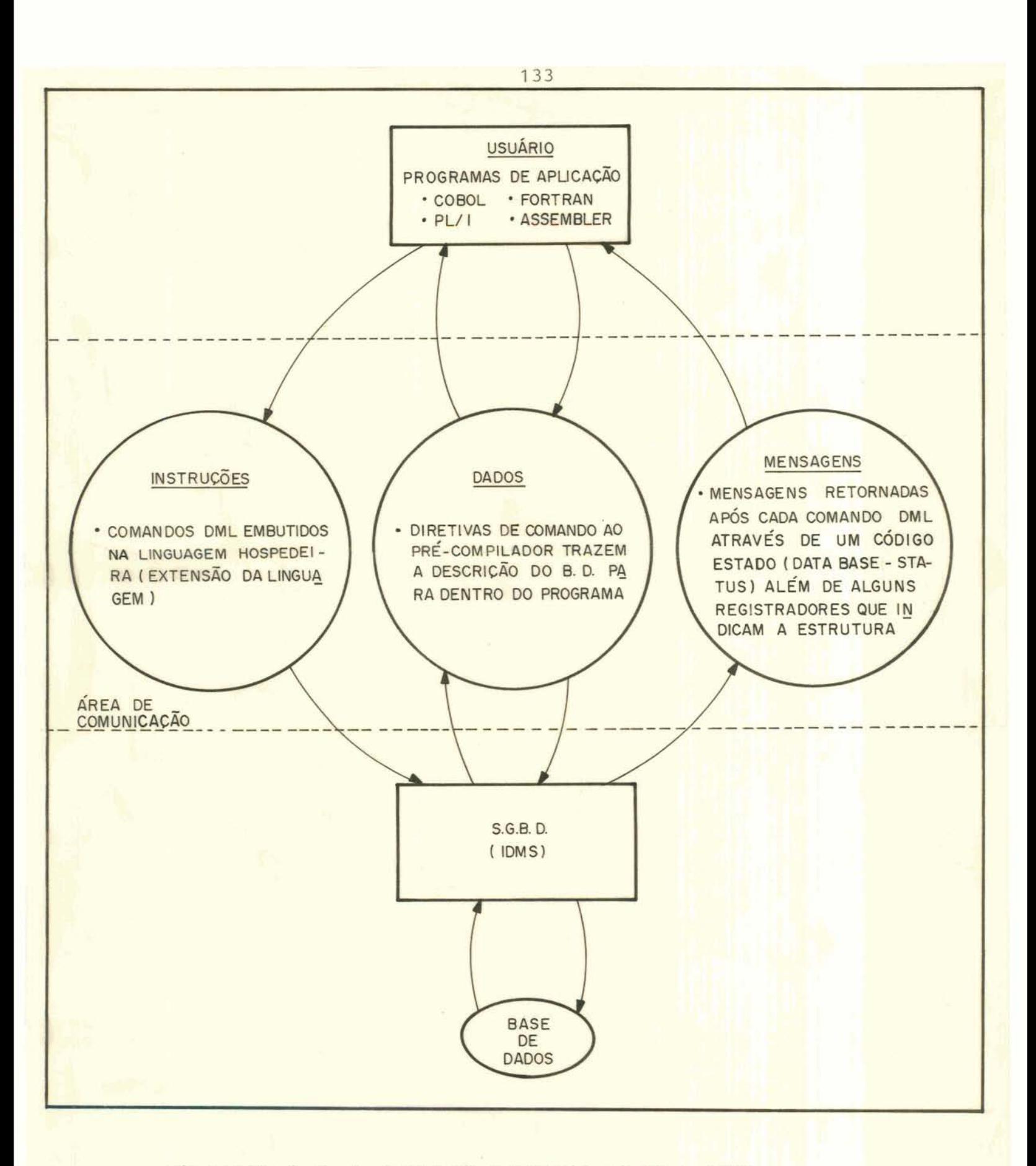

Figura 5.14 - Canais de comunicação programas de aplicação e IDMS

**a) DADOS** 

**Cada** programa **que usa o** banco **de dados tem** associado a ele uma área de comunicação de entrada/saída de re**gistros,** conjunto **de variáveis previamente declaradas (que podem ser consideradas como palavras reservadas) com** vale**res atribuídos pelo sistema, tais como códigos de erros (database-status), nome do último** registro **acessado (DB**record-name) , **etc** .

*<sup>O</sup>***acesso ao** banco **de** dados **pode, somente, ser fei to através de um subesquema previamente definido.** 

**O** usuário **deverá codificar, na DATA DIVISION de seu programa uma SCHEMA SECTION na qual especifica o subesquema** particular **necessário a este programa. Com** isto **o** pro **cessador** DML **(precompilador)** inclui **au-ticarrente na** WORKING **STORAGE SECTION** do **programa,** a partir do **diretório de dados do sistema (data directory) a descrição dos** registros **(layout B.D.) e** áreas **de** controle.

**Esta especificação** é **feita no seguinte** formato:

**DATA DIVISION. SCHEMA SECTION. DB** <nome **visão-local> WITHIN** <nome-BD>

**Com isto será trazido para dentro do** programa **toda a descrição dos registros que compõem o subesquema do usuário.** 

## b) INSTRUÇÕES

O programador **se comunica** com **o banco de dados**  através **da codificação de comandos DML em pontos apropriados da PROCEDURE DIVISION ou** equivalente **de seu programa. Estes comandos são posteriormente interpretados pelo proces sador DML (precompilação)** e **convertidos** em **comandos** da lin **guagem hospedeira.** 

**Ex.** : PROCEDURE **DIVISION. FIND** FIRST DEPTO **RECORD OF LOTACAO** SET

**Os registros são recuperados segundo o** protocolo **"um-de-cada-vez" não** havendo **a possibilidade de obter um conjunto de registros através de uma** Única **instrução ou comando.** 

**A consulta aos conjuntos de dados (DATA-SET) <sup>d</sup> e feita** por **intermédio de comandos que indicam explicitamente o** percurso **pelas entidades através** dos **relacionamentos.** 

**Para assinalar os registros correntemente em** uso, **o IDMS utiliza marcas ou cursores ("Currency Indicators" data base keys) que podem ser de 4** tipos:

. **CURRENT OF** PROGRAM **(RUN-UNIT)** - **indica o registro mais recentemente** recuperado **com sucesso pela execução dos comandos FIND/OBTAIN ou** STORE.

. CURRENT **OF** RECORD **TYPE** - **indica o último registro que** foi "current **o£ program" para** um **tipo particular de registro.** 

. **CURRENT OF** SET - *<sup>6</sup>***o registro no set** correspon**dente ao mais** recente "current **of** program". **Esta marca aparecerá em todos os sets nos quais o registro** participa.

, CURRENT **OF AREA** - *<sup>6</sup>***a área em** que **está o** registro marcado **pelo "current of** program".

**Estes** cursores **permitirão a navegação sobre os re** -

**gistros do banco de dados e** é **de real interesse que o programador conheça bem os conceitos que foram mencionados para** gue **possa** minimizar **o "overhead\* no processamento.** 

**Para complementar os** comentários **sobre a manipula ção dos dados no IDMS, será mostrada uma relação sucinta dos principais comandos. Esta** relação **aparece na figura 5.15.** 

**A sintaxe completa de cada** comando **não será alvo desta descrição.** 

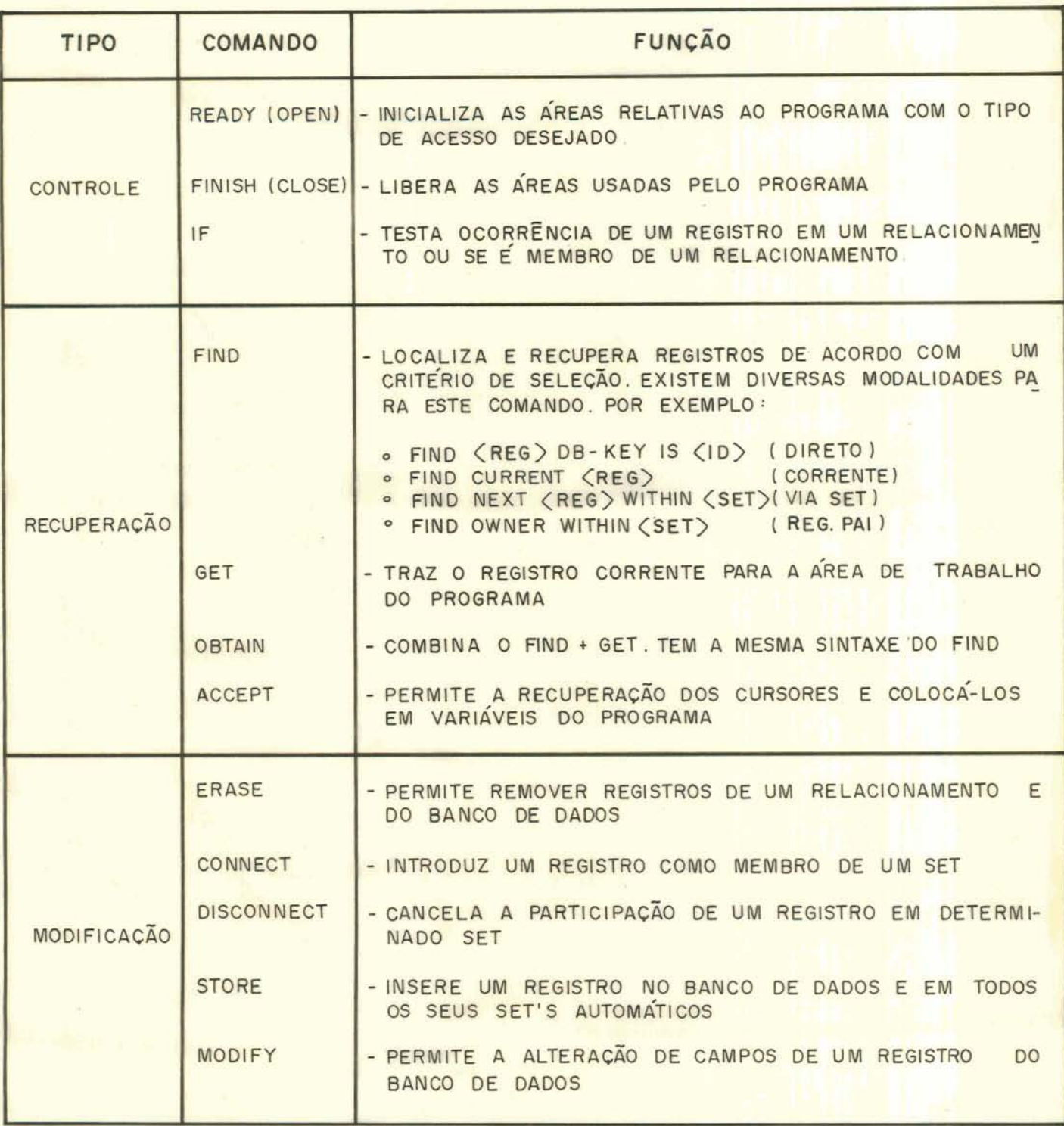

**Figura 5.15** : **Quadro de instrucões DML do IOMS** 

**Maiores detalhes sobre os comandos e** sua **sintaxe podem ser vistos na bibliografia [/DAV 77/].** 

#### **c) MENSAGENS**

 pós cada **comando DML** executado,^ **programador deverá examinar o campo que** contém **o** código **de estado (data** + **base-status)** retornado **do sistema IDMS para determinar** se **a operação foi concluída** com sucesso **ou não.** 

**IF DATABASE-STATUS** = ...

**Além disso, para saber a que estrutura a mensagem se refere, existem registradores especiais que podem ser analisados. por exemplo:** 

> **DB-REALM-NAME DB-SET-NAME DB-RECORD-NAME**

## 5.5.3.2 **Conversões**

**O** usuário **recebe, automaticamente, a descrição dos** dados **em seu programa nos padrões de cada linguagem h05 pedeira quando invocar uma diretiva do precompilador para este fim, O precompilador** realizará **as adaptações necessárias para que a descrição seja apresentada nos padrões da linguagem hospedeira.** 

### **5.5.3.3 Estruturas de controle de fluxo**

**No IDMS as** iterações **devem ser especificadas uti lizando comandos adequados da linguagem hospedeira. Os registros** sendo **recuperados individualmente,** um **de cada vez, nas operações seriais de recuperação dos registros armazena dos no banco de dados** é **necessário realizar um teste explí-**  **cito do conteúdo do código de estado (database-status)**   $\overline{a}$ **£im de controlar o fim da** iteragão.

## 5.5.3.4 **Considerações sobre proteção dos dados**

**Com referência aos aspectos de segurança, pode-se considerar que as técnicas de subesquemas implementadas no sistema IDMS, auxiliam no sentido de que o** usuário terá **a**cesso **somente aos dados que realmente tem direito. Um programa de aplicaqão somente acessa o** banco **de dados através de seu subesquema e estes podem** ser **definidos considerando somente os dados necessários ãquela aplicação, impedindo o acesso aos demais** dados.

Quanto ã **integridade, para prevenir os dados arma**  zenados no banco de dados contra exclusões indevidas, o IDMS **controla este procedimento** através **de um mecanismo de autorização denominado "PRIVÃCY LOCKS"** , **especificados a** nível **de registro. Além** disso **o comando ERASE tem uma opção seletiva** que **previne que os registros** não **sejam deletados de 02 tros relacionamentos que não o especificado. Contudo, cuida do** *6* **necessário quando registros são excluídos do banco de dados, particularmente quando o subesquema em uso não conti ver todos os relacionamentos em que o registro** participa,

**Além disso, um dado estrutural, que** é **armazenado com os registros não** *6* **tornado disponível ao programador. O IDMS somente transfere os registros** lógicos **que têm sido especificados em** um **subesquema específico,** 

**Existe, no entanto, uma restrição no que se** refe**re** ã **integridade, O IDMS, normalmente, não realiza nenhuma verificação de formato dos dados manipulados. Esta verifi**cação **no** entanto **pode** ser programada pelo **usuário** e **incluída através das opções e "procedures", existentes no sistema, que permitem ao usuário final escrever rotinas específi**  cas.

**Em** relação aos **aspectos de proteção existe, no sistema IDMS, a possibilidade de contornar problemas causados por atualizações concorrentes especificando uma maneira apropriada de uso das áreas no "subschema area section" do esquema externo, ou seja, especificando acesso** exclusivo **pa ra atualização ou recuperação. No caso que** um **usuário esti ver lendo um registro enquanto outro usuário estiver atuali zando-o, informações obsoletas provavelmente serão recuperadas do sistema. Para evitar isso o usuário pode especificar um modo exclusivo que permite uma utilização com exclusividade do registro corrente.** 

## **5.5.3.5 Considerações sobre homogeneidade**

**Como** foi **observado pela análise das características do IDMS, existe uma uniformidade sintática muito grande entre este S.G.B.D.** e **a linguagem COBOL. Pode ser, portanto, constatada a homogeneidade entre os comandos DML do IDMS e os comandos da linguagem** COBOL **a** tal **ponto** que **podem representar uma extensão natural das construções da linguagem.** 

**Realmente** & **fácil compreender esta uniformidade de sintaxe entre o IDMS e o COBOL visto que o IDMS** é **baseado e usa a terminologia do DBTG da CODASYL que foi responsável, também, pelo desenvolvimento da metodologia** e **padrões que deram origem** 5 **linguagem COBOL.** 

**Homogeneidade análoga pode também ser atribuída para a linguagem PL/t onde o próprio precompilador** usado **pa ra esta linguagem realizará a adequação dos pequenos detalhes que diferenciam as construções desta linguagem.** 

Para **as linguagens** FORTRAN **e ASSEMBLER, por sua vez, a diferença já se torna mais significativa mas, cabe a uma interface de precompilação a responsabilidade de pro duzir os ajustes necessários,** 

**5.5.4 Aspectos de implernentação do embutimento** 

**Descrição da forma de embutimento** 

**A DML do IDMS foi originalmente projetada para que a interface** com **a linguagem hospedeira (na ocasião O COBOL ANS) fosse via um precompilador que recebesse os comandos da DML embutidos no programa de aplicação,** interpre**tando-os e gerando as chamadas de subrotinas necessárias. Foi projetado, portanto, como uma** extensão **do** COBOL **ANS sen do** que **a sintaxe dos comandos** é **usada de forma similar. Para o programador COBOL, acostumado com as construções desta linguagem, a tarefa de manipular os comandos DML do IDMS torna-se, com isto, muito facilitada, visto que ele,simples mente, adiciona as declarações e comandos DML** *5* **"data division" e "procedure division" de seu** programa.

**Posteriormente,** £oram **desenvolvidas, também, interface de precompilação para as linguagens PL/1 e** FORTRAN, **nos mesmos princípios da precompilação do COBOL,** 

**Tem-se, portanto, uma forma de embutimento onde o programa do usuário consiste de comandos DML embutidos na linguagem hospedeira** que **são passados inicialmente pelo pre compilador DML especifico, Este obtém o nome do subesquema através da declaração "DB". Isto permite que o diretõrio de de dados seja acessado para obter a completa descrição do subesquema para o programa. Esta descrição** é então colocada **na "WORKING STORAGE SECTION" do programa.** 

**A validade dos comandos DML** é **verificada e o precompilador traduz cada comando em uma chamada Única do IDMS**  por intermédio **do comando CALL e coloca um asterisco (para linguagem COBOL) no comando DML original, para que se torne um comentário no programa** fonte.

**A saida do precompilador DML** é **um programa fonte na linguagem hospedeira que pode** ser **compilado** por um **compi** -

lador **padrão.** 

**A figura** 5.16 **mostra todo este processo.** 

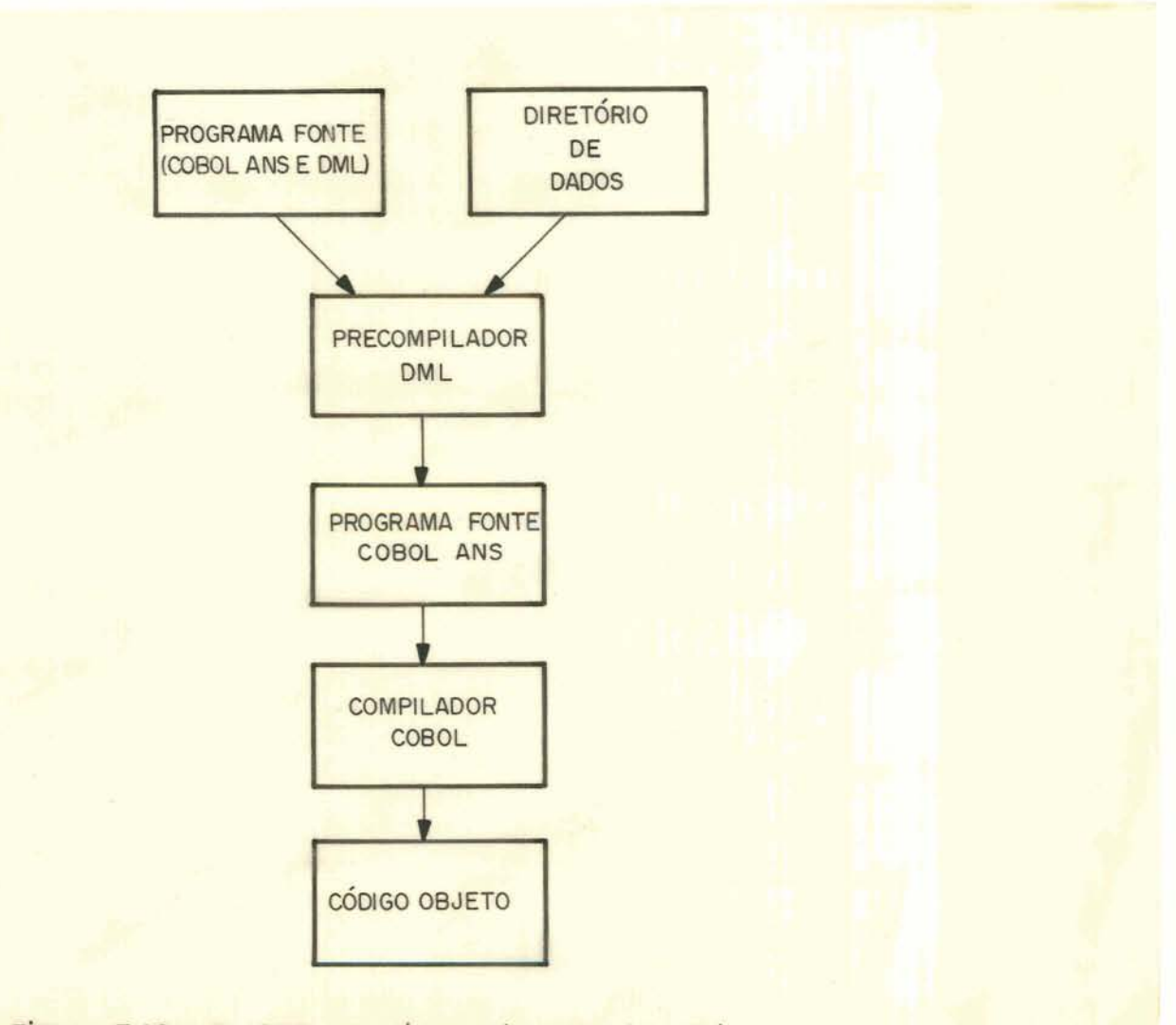

Figura 5.16 - 0 IDMS embutido em linguagem hospedeira

**Além da** forma **de embutimento baseada em grecompilação do programa** fonte, **outras linguagens hospedeiras podem ter uma interface direta com o** IDMS atravgs **da chamada a subrotina externa** por **intermédio do comando CALL ou** outro comando **similar.** 

**5.5.4.2 Considera~ões sobre a portabilidade da linguagem** 

Existe uma certa dificuldade em implementar um em **butimento em uma linguagem hospedeira que não as já disponíveis atualmente. A tarefa envolveria o desenvolvimento de um novo precompilador especifico para a nova linguagem hospedeira com tratamento de todas as suas estruturas lógicas, como definição de registros e campos nos padrões desta** lin**guagem, além de adequar;também, os comandos DML** ã **nova sin taxe.** 

#### 5.6 **O Sistema DMS I1** -

**5.6.1 Caracterização do sistema** 

5.6.1.1 Introdução

**<sup>O</sup>DMS I1 (Qata Management System** u) *<sup>6</sup>*um **S.G. B.D. [/BUR 77/, /BUB** 78/, **/FUR** 82/1 **desenvolvido pela Burroughs Corporation, principalmente para os computadores da**  série **B6000 eB7000, tendo, também, versões simplificadas pa ra os modelos B1700 e B1800.** 

### **5.6.1 .2 Estruturas de dados**

**O sistema DMS I1 tem a sua sintaxe baseada na gro posta DBTG ("Data Base Task Group") da Codasyl [/TAY** 76/1 **<sup>e</sup>utiliza a abordagem em rede para estruturação dos seus da dos, se bem que o** próprio **fornecedor do sistema faz, também, referência a uma abordagem hierárquica** [/BUR **78/].** 

**A estrutura básica do banco de dados** *6* **composta por conjunto de dados (DATA-SETS), como sendo uma** coleção **de** registros; **conjunto de índices (SETS) sobre todo o** conjunto **de dados e subconjuntos (SUBSETS) sobre parte do con**junto **de dados.** 

**Podem ser especificados vários SETS e SUBSETS para um mesmo DATA-SET possibilitando o uso de várias chaves de acesso. Os SETS podem** conter atributos, **ou seja,** parte **da informação dos registros pode ser armazenada nos SETS lespecif icando a cláusula DATA)** .

**E possível especificar a localização de registros de entidades, sem a existência dos SETS ou SUBSETS, através de rotinas de endereçamento a** partir **das chaves de acesso ("ACCESS" para** "DIRECT **DATA-SET").**
**O DMS I1 permite declarar DATA-SETS dentro de outros ("EMBEDDED DATA-SETS"), o que atribui ao sistema certas características da abordagem hierárquica, devendo ser declarado um** *SET* **para cada DATA-SET embutido.** Podem **ter diversos níveis de embutimento, como nos modelos** hierárqui**cos.** 

**<sup>E</sup>possível** montar **relacionamentos cruzados, decla rando-se um SUBSET relativo a um DATA-SET "A" dentro de um outro DATA-SET "B" disjunto do primeiro (relacionamentos não hierárquicos).** 

**Permite relacionamentos do tipo** l:n **(relacionamen tos hierárquicos) e, também do** tipo **m:n (relacionamentos**  não **hierárquicos)** .

**5.6.1.3 Linguagens hospedeiras** 

**O DMS 11, em sua linguagem de manipulação de dados,** & **usado nos programas de aplicação como uma extensão de uma linguagem hospedeira, estando, atualmente,disponível nas linguagens COBOL, ALGOL e PL/1,** 

**A linguagem alvo para a presente descrição** será **O COBOL.** 

**5.6.1.4 Estrutura funcional** 

**<sup>A</sup>estrutura funcional do sistema DMS I1 pode ser vista na figura 5.17,** 

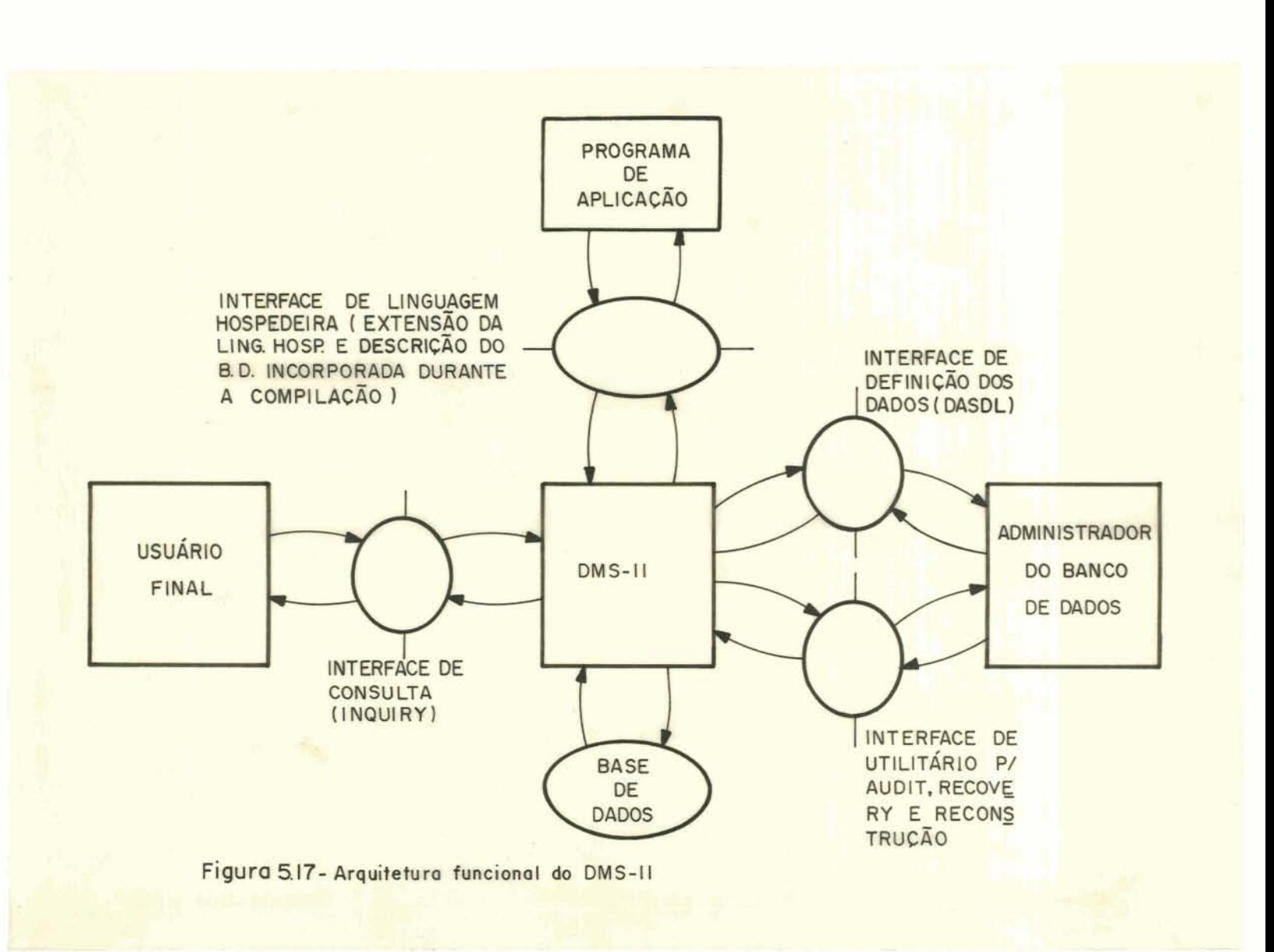

**Nesta análise será considerado somente a interface de definição dos dados, sob responsabilidade do administrador do banco de dados e a interface de linguagem hospedeira.** 

5.6.2 Interface de definição dos dados no sistema

**Definicão da base de dados** 

**O banco de dados no sistema DMS I1** é **descrito, pg 10 administrador do** banco **de dados, através da linguagem**  DASDL **(Data And** Structure **Definition Language).** Esta **lingua gem oferece comandos que permitem uma descrição detalhada de todos os componentes de um banco de dados, tanto do ponto de vista** lógico quanto **do ponto de vista físico.** 

Feita **a definição, os comandos fontes, que com** $p\tilde{o}$ em a descrição, são submetidos ao compilador DASDL que ge **ra** um **arquivo de descrição do banco de dados (DESCRIPTION/ <nome B.D.>) contendo as informações sobre as estruturas descritas e sendo posteriormente usado para a montagem das rotinas de acesso (ÃCCESS** ROUTINES) **que permitirão o acesso ao** banco **de dados durante a** execução **dos programas do usuá**rio.

**A defini~ão dos dados no DMS I1** é **realizada**  em **termos de:** 

. **Item de dados globais** - **item que identifica informações sobre o banco de dados como um** todo, **como por exemplo, itens do** tipo **população (POPULATION).** 

. **Conjunto de dados (DATA-SET)** - é **semelhante a**  um **arquivo** convencional **e** é **formado** por uma coleção **de registros (RECORDS). Pode conter estruturas embutidas**  (EMBEDDED) **o que possibilita a formação de** um **esquema hierárquico do tipo mestre-membro,** 

. **Sets, subsets e access** - **são estruturas que** per mitern **o acesso e/ou ordenação de um DATA-SET, em uma** seqfien **tia lógica especifidada. São índices cujas entradas** contêm **chave de acesso, ponteiro ao DATA-SET e opcionalmente dados, podendo ter diversos SETS, SUBSETS ou ACCESS associa-**  **dos a** um **DATA-SET.** 

**Um registro** é **formado por** uma **seqllência de itens (campos) sendo que cada item** é **descrito em termos de** tipo **de dado e tamanhos. Os tipos podem** ser:

- . **Alpha (seqfiência de caracteres** EBCDIC)
- . **Boolean (booleano)**
- **Number (decimal compactado)**
- . **Field (campo**  valores **numéricos ou booleanos)**
- . **Real** (ponto **flutuante, com precisão simples),**

**Na descrição de um registro podem, também,ser incluídos elos ou links** (REFERENCE) **que são itens destinados a conter endereços de** registros **pertencentes a outros DATA-SETS. Permitem fazer apontamento entre registros através de endereço simbólico (chave no SET) ou diretamente pelo endereço absoluto em disco. Estes links são mantidos pelo usuário e alguns possuem proteções contra exclusão dos membros apontados. A sintaxe da definicão pode ser vista** no **exemplo abaixo** :

```
EMPREGADOS DATA SET 
   (....)i 
DEPARTAMENTOS DATA SET 
   (DEP-NRO MUMBER ( 6) ; 
   DEP-CHEFE REFERENCE TO EMPREGADOS COUNTED; 
   );
```
**Pode haver a especificação de vários** tipos **de registros em um mesmo DATA-SET** sendo que **a identificação** # **e**  feita por um **item de controle que tem associado o** número **má**  xirno **de tipos diferentes permitidos como pode** ser **visto no exemplo.** 

```
EMPREGADOS DATA SET 
    JTR-CTRL TPPE ( 3) ; 
     1:(DADOS-1 ALPHA(256); 
        1; 
     2: (DADOS-2 ALPHA(256): 
        1 ;
```
**Para permitir a recuperacão da integridade do ban** + **co de dados em eventuais panes no sistema deverá ser especi ficado** uma **opção AUDIT e um comando AUDIT TRAIL para definir as características** físicas **da área a ser usada para registrar as alterações** sofridas **pelo banco de dados.Al6m dis so** um **DATA-SET de** reinicio **(RESTART DATA SET) deve ser defi nido para armazenar as informações necessárias ao reinício dos programas que sofreram a interrupção.** 

**O administrador do banco de dados pode especi£i**car, para cada DATA-SET, alguns atributos físicos como núme **ro de buffers, população esperada, dispositivo de armazenamento, critério de agrupamento físico dos registros, esquema de** bloqueio **para alteracão de registros dos DATA-SETS em butidos, e outros mais. Esta especificação** é **realizada por alteração dos** valores **padrões, ou seja, para os atributos que** não **forem especificados serão assumidos os valores padrões.** 

**O DMS I1 permite, também, que um determinado DATA-SET seja particionado em diversos arquivos** físicos **diferentes através de chaves de setç** que **identificam cada** uma **das partições. Isto permite que nem todo o DATA-SET precise estar residente quando da execução de um** determinado **progra ma de aplicação.** Somente **as partições** que **o programa utiliza** precisam **estar presentes.** 

149

**DEPARTAMENTOS DATA** SET  $(CHAPTER (2)$ ; DEPTOS-POR-LOCAL **DATA SET <sup>I</sup>**.... ); **PARTITION ON DEPTO-SET; LOCAL-SET SET OF DEPTOS** POR LOCAL **KEY IS DEPTO-NRO PÃRTITION ON DEPTO-SET;**   $)$ ; DEPTO-SET SET OF DEPARTAMENTOS KEY IS CHAVE-LOCAL.

**Na definição dos DATA-SETS e SETS** *6* **possível** ter **os seguintes** tipos **de representaqão física:** 

. **Para os DATA-SETS: direct, random, compact** , **restart, unordered, além do** tipo **padrão que** é **assumido quan do não indicado.** 

. Para os SETS e SUBSETS: bit vector, index ran**dom, index sequencial, ordered list, unordered list,** 

**Pode-seressaltar, portanto,** que **a sintaxe de defi** + **nição dos dados** é **muito semelhante** *5* **sintaxe da linguagem**  COBOL .

<sup>O</sup>banco **de dados de exemplo seria definido usando os** seguintes **comandos fonte na linguagem DASDL:** 

150

and a series of the first state

```
EMPREGADOS DIRECT DATA SET 
  ( EMP-NRO NUMBER (6) REQUIRED ; 
   EMP-NOME ALPHA (30) REQUIRED;
   EMP-ENDER ALPHA (30) NULL IS BLANKS ; 
   EMP-IDADE NUMBER (2) INITIAL VALUE IS g; 
   EMP-DATAADM GROUP 
       (EMP-DIA NUMBER ( 2) ; 
        EMP-MES NUMBER (2) ;
        EMP-ANO NUMBER ( 2) 
       );
   EMP-DEPTOS SUBSET OF DEPARTAMENTOS 
   KEY IS DEP-NRO 
   NO DUPLICATES ORDERED LIST 
  );
EMP-ACCESS ACCESS TO EMPREGADOS KEY IS EMP-NRO; 
DEPARTAMENTOS DIRECT DATA SET 
  ( DEP-NRO NUMBER ( 6) ; 
   DEP-NOME ALPHA (30); 
   DEP-LOCAL ALPHA (30); 
   DEP-EMPS SUBSET OF EMPREGADOS 
       KEY IS EMP-NRO 
       NO DUPLICATES ORDERED LIST 
  \cdotDEP-ACCESS ACCESS TO DEPARTAMENTOS KEY IS DEP-NRO; 
VENCMES DATA SET 
  ( VENC-ANO NUMBER (2) ;
    VENC-ANO NUMBER (2) ;<br>
VENC-MES NUMBER (2) ;
   VENCEMP DATA SET 
     (VENC-EMP NUMBER ( 6 ) ; 
      VENC-TAB NUMBER (6);
      VENC-VALOR NUMBER ( 1 1 ,2) 
     1 
     PARTITION ON VENCMES-SET 
     OPEN PARTITION = 13;
```
151

**VENCEMP-SET** SET **OF** VENCEMP **KEY IS VENC-EMP PARTITION ON** VENCMES-SET ; **OPEN PARTITION** = **13; VENCMES-SET SET OF VENCmS KEY IS (VENC-AN0,VENC-MES);** 

**5,6,2,2 De£inição de esquemas externos** 

**A definição dos esquemas externos para as aplica- ~Óes** é, **também,** tarefa **do administrador do** banco **de** dados **e** é **realizada no próprio fonte submetido ao compilador DASDL para geração da descrição do** banco **de dados.** 

**A especificação** é **realizada em** 2 **etapas** complemen **tares** durante **a definição dos dados.** 

**A primeira etapa** é **a especificação a** nível **de i**tens que **farão parte do registro fornecido para um determinado esquema externo.** Esta **especificação** é **realizada com o comando REMAPS que redefinirá o registro com** uma **mascara 18**  gica igual **ou difernte do que consta no layout fisico.** Defi **ne o registro** visto **de um** ângulo **diferente. O exemplo** que **segue mostra a sintaxe da especificação:** 

> **EMPREGADOS-RED REMAPS EMPREGADOS READONLY ALL GIVING EXCEPTION**  (EMP-NRO , **EMP-ENDER, EMP-NOME-RED** = **EMP-NOME);**

**A** segunda **etapa** é **a especificação do** banco **de dados lógico a** nivel **de registros que compõem o esquema exter** + **no. Neste ponto serão indicadas as estruturas que farão** par **te deste esquema externo. Opcionalmente,** ela **pode englobar a primeira etapa de especificação, ou seja, a primeira** eta**pa pode ser omitida e** toda **a especificação ser realizada através da segunda etapa, A definição do banco de dados lÓgi** +

152

**c0** é **feita com o comando DATABASE,** como **pode ser** visto no **exemplo.** 

BDLOGICO **DATABASE (EMPREGADOS-RED** , **EMPREGADOS(EMP-IDADE-RED** = **EMP-IDADE)** , **DEPARTAMENTOS, DEPARTAMENTOS (SET DEPTO-SET-RED** = mET) **1 i** 

5.6.3 **Aspectos funcionais do embutimento** 

5.6.3.1 **Comunicação do usuário com o** banco **de dados** 

O **usuário visualizarã, em seu** programa **de aplicação, a área de comunicação segundo os 3 canais de comunica ção que aparecem na figura 5.18.** 

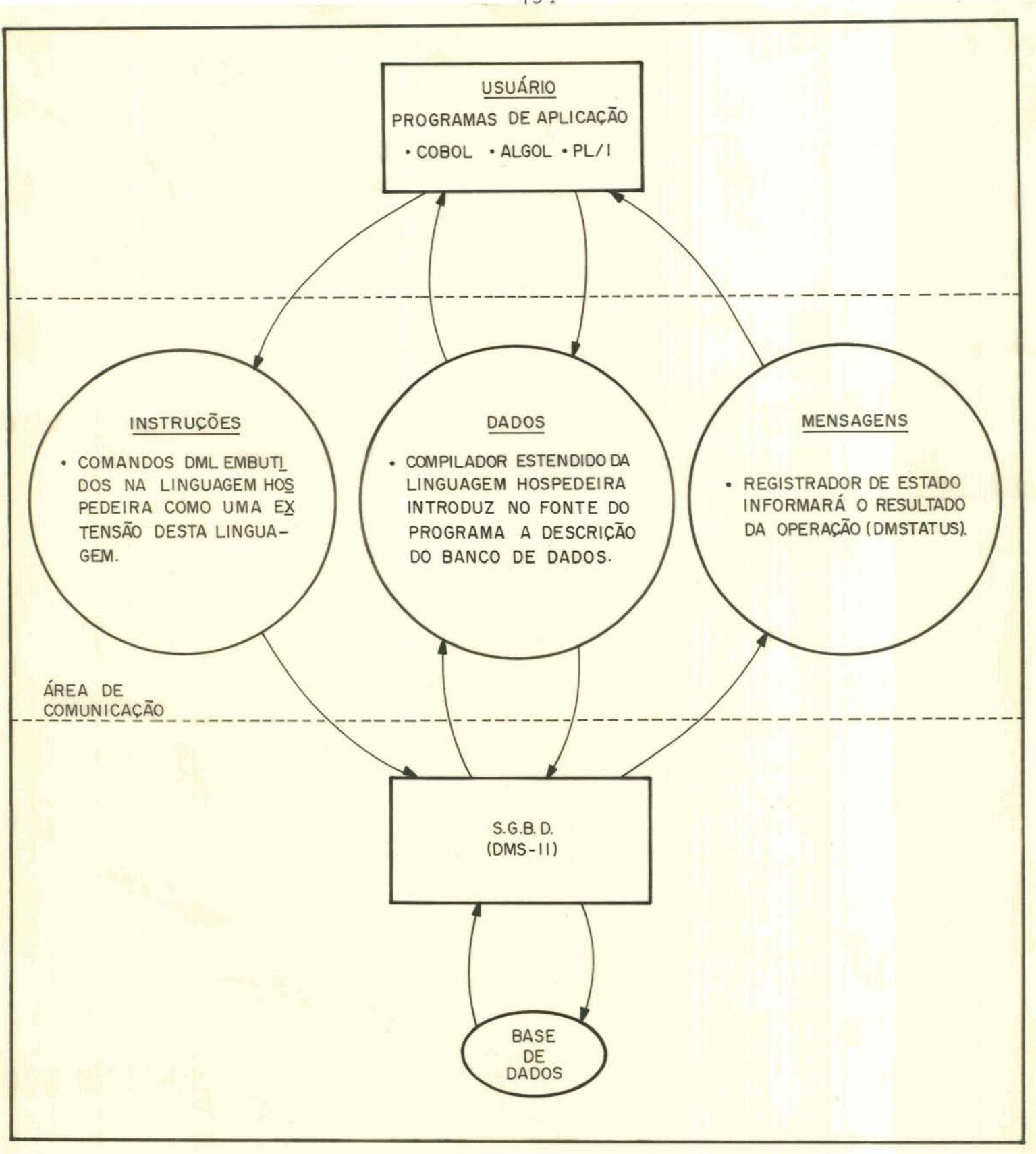

 $F$ igura 5.18 - Canais de comunicação programas de aplicação e DMS - II

**a) DADOS** 

**A cada DATA-SET do** banco **de dados** *6* **associada, em cada** programa, **uma área de trabalho onde os registros** são - **<sup>a</sup> cessados, montados e modificados pelo programa. Nestas** ã**reas as rotinas de acesso colocam os** registros recuperados **e delas retiram** os registros **que serão inseridos no** banco **de dados.** 

<sup>O</sup>**programador** declara, **na "data-base** sectim", **par te integrante da "data division" do programa, com o uso do comando DB, um** banco **de dados** físico **ou lógico indicando as estruturas que** o **seu programa** utilizará.

**Ex.** :

**IDENTIFICATION DIVISION. DATA DIVISION. DATA-BASE SECTION. DB PESSOAL ALL.** *@I* EMPREGADOS. **\$1 DEPARTAMENTOS.** 

**Com esta informação o compilador estendido da lin guagem hospedeira introduz,** logo **após o comando DB, a des**crição **das estruturas e itens que compõem o banco de dados referenciado. A descrição** é **extraída de** um **arquivo denomina do "DESCRIPTIOM/<nome BD>".** 

**Poderão ser selecionadas todas as estruturas do bando de** dados **(DE <nome BD> ALL) ou somente as estruturas indicadas (referenciadas pelo nome do DATA-SET),** 

**Opcionalmente, o** usuário **pode** declarar várias ã-

**reas de** trabalho **e caminhos associados a mesma estrutura física** como **pode ser visto no exemplo abaixo.** 

**DATA-BASE SECTION. DB PESSOAL. <sup>g</sup>'l EMP1** = **EMPREGADOS USING AUXSET1** = EMP-ACCESS, g1 **EMP2** = EMPREGADOS **USING AUXSET2** = **EMP-ACCESS.** 

b) INSTRUÇÕES

**Diversos comandos específicos para a manipulacão de dados,** mantidos **em bancos de dados gerenciados** pelo **DMS 11, são oferecidos na extensão de uma das** linguagens **hos pedeiras. Os comandos** DML **são** portanto **embutidos na lingua gem hospedeira como sendo uma extensão desta linguagem, pos suindo uma sintaxe e concepção de** uso **semelhantes.** 

**Os comandos DML embutidos na linguagem hospedeira permitem a efetivação de consultas e atualizações sobre os bancos de dados anteriormente definidos pelo administrador do banco de dados.** 

**Para ilustrar, segue um exemplo de comando DML.** 

**PROCEDURE DIVISION. FIND EMP-ACCESS AT EMP-NRO** = **AUX-EMP.** 

**Com respeito ao canal de instruções e o ambiente que envolve o seu** correto **manuseio,** convém destacar **alguns conceitos importantes. Estes conceitos dizem respeito ao processo de navegação sobre as estruturas do banco de** dados **e são os seguintes:** 

. **Caminho** corrente **(CURRENT PATA)** - **se refere <sup>a</sup> uma posição de** um **DATA-SET,** SET **ou SUBSET. Cada estrutura**  possui um ou **mais** cursores do tipo "CURRENT **PATB" associados** e **pode apontar** para um **registro válido (neste caso** considerado **"DEFINED") ou para uma posição sem registro** (consi **derado** "UNDEFINED" ) .

. **Registro** corrente **(CURRENT** RECORD) - *<sup>6</sup>***o regis**tro **do DATA-SET apontado pelo cursor do** "CURRENT **PATH".** 

**Conhecendo estes conceitos e a sintaxe dos coman dos o programador estará apto a codificar as instruções DML que permitirão o acesso aos** dados **armazenados no** banco **de dados. Deverá** também, **com o auxílio de comandos da linguagem hospedeira, montar os procedimentos** que **controlem o £lu xo de informações dentro do programa,** 

**Complementando a análise dos aspectos** vinculados **ãs instruções DML no ambiente da linguagem hospedeiras um quadro das funções dos principis comandos do DMS I1** *6* **apresentado na figura** 5.19.

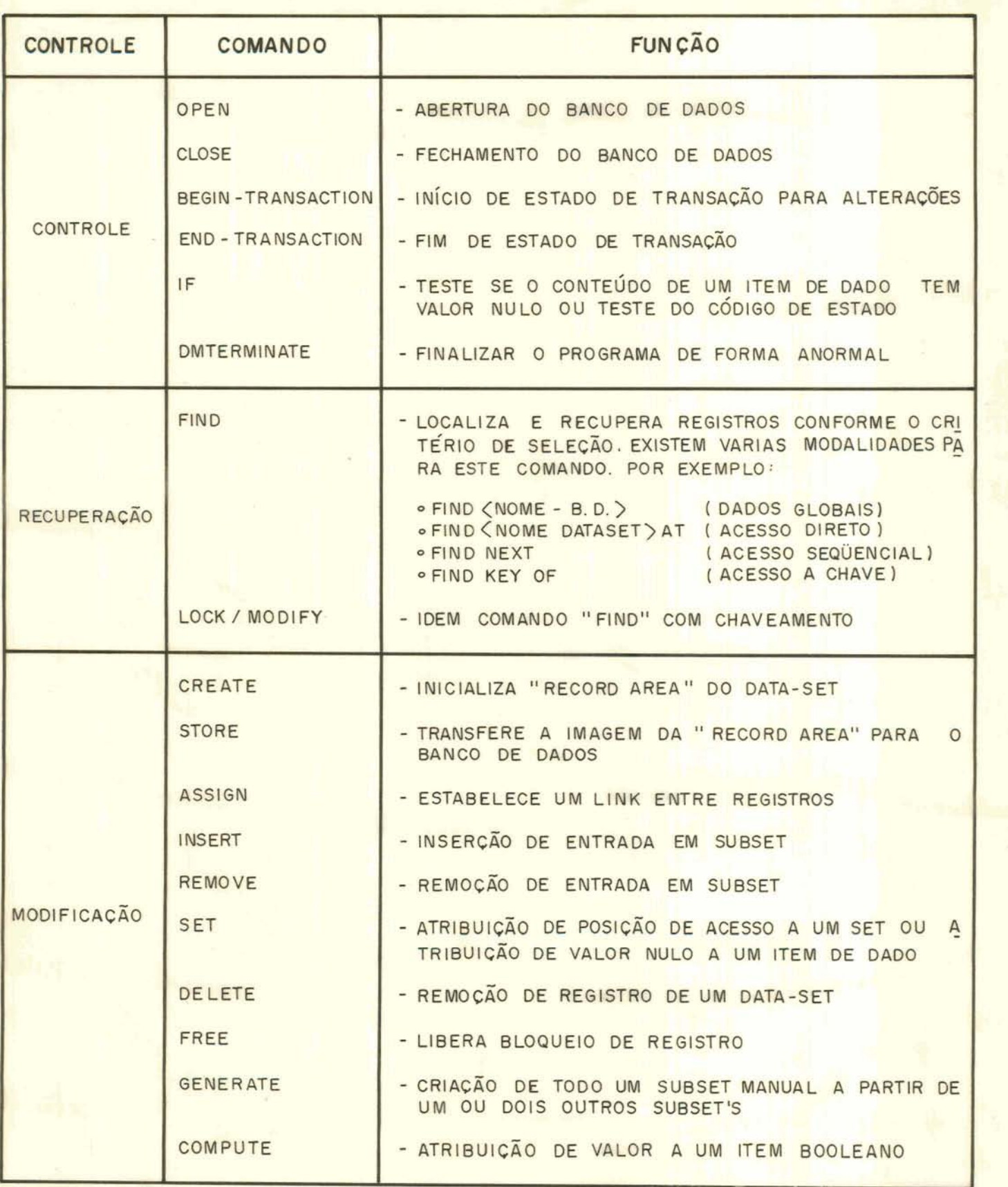

**Figura S. 19** : **Quadro de instruções DML do DMS** -

158

**c) MENSAGENS** 

**Na execução da maioria dos comandos de manipulação de dados pode, ocacionalmente, resultar uma condição de exceção que deverá ser tratada por alguma** rotina **do programa de aplicação. Algumas condições retomadas podem consistir em erros enquanto que** outras **exigem, somente, uma inter venção que** controle um **fluxo de dados adverso.** 

**As exceções e suas origens podem ser detectadas no programa de aplicação verificando o** conteiido **de** um **regis** + **trador denominado "DMSTATUS 'I** .

**Ex.: IF DMSTATUS(<tipo de exceção>)** 

Como tipo de exceção pode ser considerado, por **exemplo, NOTFOUND (registro** não **localizado),NORECORD (cami**nho **corrente inválido), DUPLICATES (chave duplicada), NOT-LOCKED (registro não bloqueado) e outros mais.** 

<sup>O</sup>**registrador "DMSTATUS" normalmente** *6* **usado em**  combinação com uma cláusula "ON EXCEPTION" ou "USE ON DMERROR" **para estruturação de um procedimento de tratamento de exce- ~ões no programa.** 

**Ex.** :

**PROCEDURE DIVISIOM,**  DECLARATIVES. TRATA-EXCECÃO SECTION. USE **ON DMERROR.**  VERIFICA-EXCECÃO. **IF DMSTATUS** (NOTFOUllD) **END DECLARATIVES.** 

160

#### 5.6.3.2 **Conversões**

**O** tipo **de conversão que pode** ser **constatada no sistema DMS I1 seria o da adaptação da representação dos da dos para os padrões da linguagem hospedeira, pois o** usuário  $r$ ecebe, inserido em seu programa, a descrição completa dos **dados numa representação que** é **reconhecivel pelo compilador desta linguagem hospedeira. ~ão existe, no** entanto, **a possi bilidade do usuário especificar um formato diferente do** que **vem especificado nesta descrição introduzida no** fonte **do programa.** 

# **5.6.3.3** Estruturas **de controle de fluxo**

**A estrutura de controle de iteração** é **estabelecida** através **do** uso **de comandos da linguagem hospedeira e do teste explícito do** conteúdo **do registrador de estado da ope ração (DMSTATUS)** .

# **5.6.3.4 Considerações sobre proteção dos dados**

**Para garantir aspectos de segurança ao sistema, o DMS I1 dispõe do mecanismo de definição de esquemas exter nos e especificação de banco de dados** lógicos **que auxiliam no sentido de** restringir **o acesso aos** dados **armazenados.Com o uso desses esquemas externos o usuário manipulará somente os dados que são pertinentes ao seu programa de aplicação, não tendo acesso** aos **demais.** 

**Com** relação ã **manutenção da integridade dos dados, o sistema põe** à **disposição do responsável pela de£ini ção das estruturas algumas facilidades como** é **o caso da**  cláusula "REQUIRED'' **que assegura que o item de dado (campo) que tiver esta cláusula associada, necessariamente** deverá **estar** preenchido **quando da** inclusão **do** registro, **ou** aindi- -

**clãusula "VERIFY" que assegura que condições** prévias **sejam satisfeitas antes do armazenamento do registro, ou** então **uma** cláusula **"NO DUPLICATES" que proíbe o armazenamento de registros duplicados, Possui** ainda **facilidades que permitem indicar** que **um** determinado **item de dado ou** registro **somente pode ser lido (READONLY) e não modificado.** 

**Para** *a* proteção **do sistema, o DMS I1 implanznta um mecanismo de "LOGGING** & **RECOVERY" que permite a recuperação do banco de dados após uma falha de programa ou pane no sis tema. Este mecanismo permite retroceder as alterações feitas até** um **determinado** ponto **especi£icado (ROLLBACK) e** rea**lizar a recuperacão até um** instante **em que as informações armazenadas estão** íntegras,

**O administrador do banco de dados tem** também a **sua disposição, quando da definicão das estruturas físicas e lógicas, facilidades que permitem forçar um bloqueio de registros na alteração destes em DATA-SETS embutidos (LOCK TO MODIFY DETAILS),** 

~lém **disso existe,** também, **um mecanismo para chaveamento de informações num ambiente de atualização** concor**rente (comando LOCK para registros).** 

## **5.6.3.5 Considerações sobre homogeneidade**

**Existe no DMS I1 uma semelhança de** sintaxe **visivel com a linguagem** COBOL. **A mesma regra de formação de identificadores e a mesma** forma **de estruturação dos registros pode ser observada.** ~amb@m **a sintaxe dos comandos** DML se aproximam muito à sintaxe dos comandos normais da lingua **gem COBOL.** 

**Quanto a homogeneidade de sintaxe entre o DMS I1 e as outras linguagens hospedeiras (ALGOL, PL/I), pode-se considerar** que **as extensões destas ,linguagens** procuram **se-**  **guir** um **certo padrão de semelhança com a extensão do COBOL, exceto por** pequenas **diferenças nas declarações e manipulação de itens particulares. Existe, no entanto, uma certa di ferenciação conforme os padrões sintáticos de cada linguagem apesar de utilizar os mesmos mnemÔnicos em todas lingua gens hospedeiras, para denominar os comandos DML,** 

**5.6.4 Aspectos de implementação do embutimento** 

**5,6,4,1 Descrição da** forma **de embutimento** 

*O* **DMS I1 implementa o embutimento da linguagem de manipulação de dados nas linguagens hospedeiras** por **intermé**  dio de uma adaptação desta linguagem hospedeira a fim de **que aloje o conjunto de comandos DML que proporcionarão a recuperação e atualização dos dados armazenados no banco de dados.** *O* **compilador da linguagem hospedeira,** portanto, *6* **mo dificado para que admita novas construçÕes relativas a declaração dos dados e comandos especlficos de manipulação de dados que serão adicionadas ao conjunto atual de construções obedecendo,** é **claro,** ã **sintaxe usada no contexto origi**  na1 **da linguagem.** 

**Baseado nisto, o processo de** interface **do programa de aplicação com o sistema DMS 11 será constituído** das **seguintes etapas:** 

. **Inicialmente o administrador do banco de dados**  (ABD) **realiza a definição das estruturas, submetendo o fon**te ao compilador DASDL que irá gerar um arquivo (DESCRIPTION) **contendo informações sobre as estruturas descritas.** 

. **De posse do arquivo "DESCRIPTION" o ABD submete-o, juntamente com os simbÓlicos de gera.ção do software do banco de dados, a um compilador DMALGOL que produzirá as rotinas de acesso (AccESS ROUTINES) utilizadas em tempo de execução** pelos programas **de** aplicação, **além de outros arqui** - **vos destinados** ã **recuperação de** dados **em caso de pane no sistema.** 

. **Iniciando a etapa que fica sob responsabilidade do programador de aplicação, os programas** fontes **são submetidos ao compilador estendido da linguagem hospedeira que, utilizando o arquivo "DESCRIPTION" por intermedio de** um **módulo denominado "DATABASE/INTERFACE", introduzirá no fonte do programa uma descrição das estruturas especificadas pelo**  programador **e** produzirá **um código objeto executável.** 

. **De posse do código objeto** executável, **o progra**mador **poderá** ativã-10 **para que este, com auxllio das rotinas de acesso (ACCESS ROUTINES), possa** realizar **a recuperação ou atualização de dados armazenados no banco de dados.** 

**O processo completo pode ser** visto **na figura**  $5.20.$ 

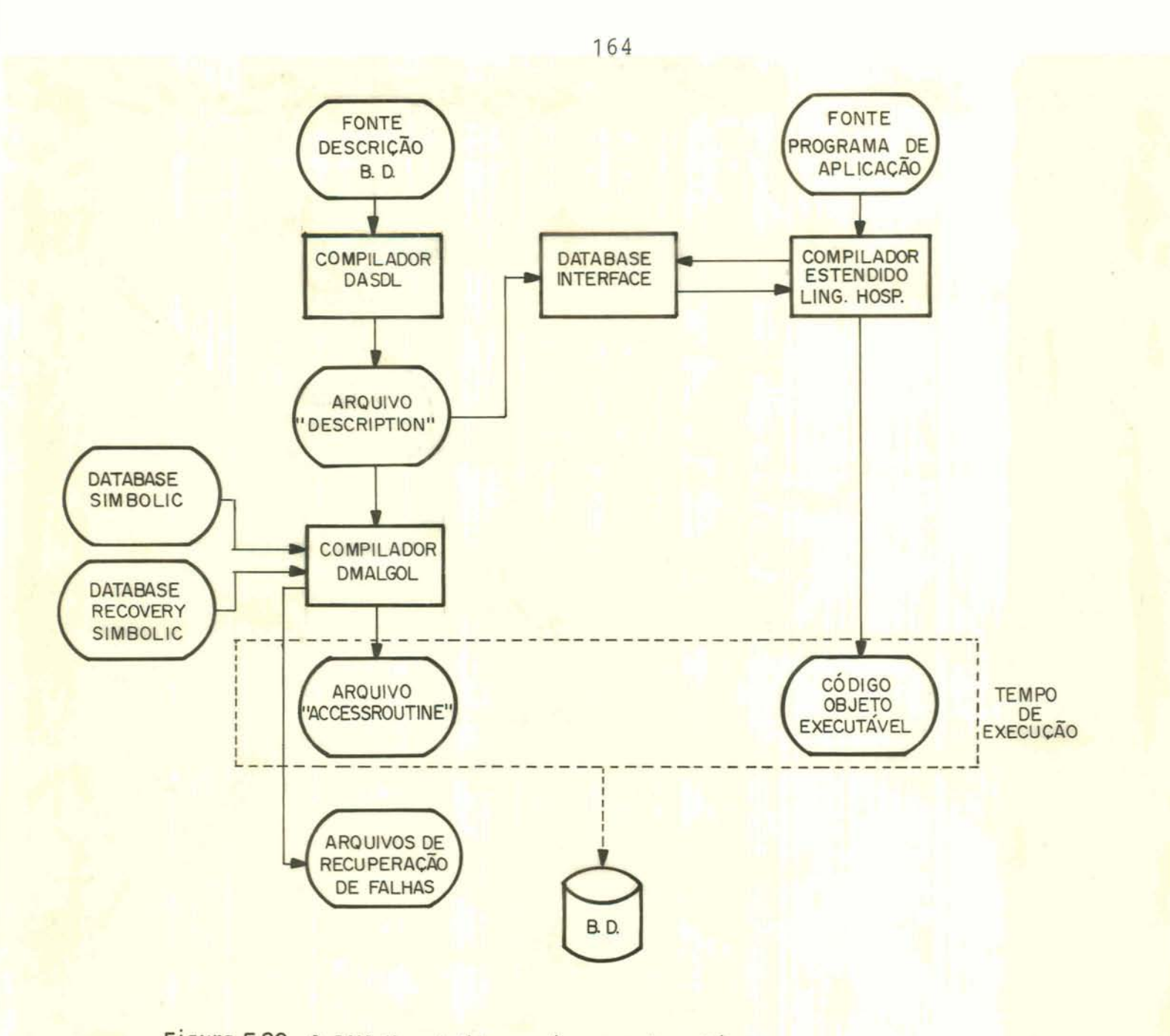

Figura 5.20 - 0 DMS-II embutido em linguagem hospedeira

**5.6.4.2 Considerações sobre a portabilidade da linguagem** 

**A tarefa de implementação da forma de embutimento adotada gelo DMS I1 torna-se muito onerosa em vista de que**  requer uma inspeção completa e reescrita considerável de ro **tinas nos compiladores das linguagens hospedeiras, além de necessitar de** grandes **esforcos para uma padronização entre as diversas linguagens.** 

**Vê-se, portanto, que o DMS I1** não é **muito portável.** 

## 5.7 O Sistema INGRES

5.7.1 **caracterização do sistema** 

5.7,1 .I **Introdução** 

 $0$  **INGRES** (Interactive Graphics and Retrieval System) é **um S.G.B.D.** [/ALL **76/,** /HEL **75/, /STO** 76/, **/STO 80/1 desenvolvido pelo** BELL **TELEPHOME LABORATORIES e impiementado no sistema operacional UNIX para computadores PDP 11/40, 11/45 e 11/70,** 

**Como partes operacionais do** INGRES **são oferecidas as linguagens QUEL e EQUEL. O QUEL** (Query **Language)** é **uma sublinguagem de dados relaciona1 que proporciona as facilidades de definição, manipulação e** consulta **de dados armazenados no sistema INGRES. O** EQUEL **(Embedded QUEL),** por **sua vez,** *6* **resultante do embutimento da linguagem QUEL na linguagem de programação** C.

## **5.7.1.2 Estruturas de dados**

**O sistema INGRES utiliza a abordagem relaciona1 onde os dados armazenados e** gerenciados por **este sistema são** estruturados **através de uma coleção de relaçaes em uma representação tabular sendo que cada** coluna **da** tabela corresponde **a** um **domínio da** relação.

**O** banco **de dados INGRES** *6* **considerado uma** cole~ão **de relações, cada qual identificada através de** um **nome a ela associada, e que são organizadas e mantidas** por **um admi nistrador de** banco **de dados.** 

166

5.7.1 **.3** Linguagens **hospedeiras** 

A linguagem EQUEL foi projetada para permitir **embutimento do QUEL na linguagem hospedeira C que** é **uma lin guagem de alto nível na qual o próprio sistema operaclonal**  UNIX **do PDP** 11 **está** escrito.

**Para o projeto da linguagem** EQUEL, **algumas metas foram impostas e dentre as quais** podem **ser citadas:** 

. **A** nova **linguagem deve ter a capacidade integral da linguagem hospedeira C e da linguagem de banco de dados QUEL.** 

. **O programa** escrito **na linguagem** C **deverá ter <sup>a</sup> capacidade de processar individualmente cada tupla que satisfizer a qualificação obtida pelo comando de recuperação da linguagem QUEL.** 

**A linguagem EQUEL** tem **pontos em** comum com **a** lin**guagem** SQL **ou ainda outras linguagens como ALPHA e SQUARE na forma de que se trata de uma linguagem que libera o programador da preocupação de como as estruturas de dados são implementadas e quais os algoritmos que operam no armazenamento destes dados. Estas facilidades dão** ã **linguagem** um **a1 to grau de independência de dados.** 

## **5.7.1.4 Estrutura funcional**

**A** figura **5.21 apresenta a arquitetura funcional do sistema** INGRES.

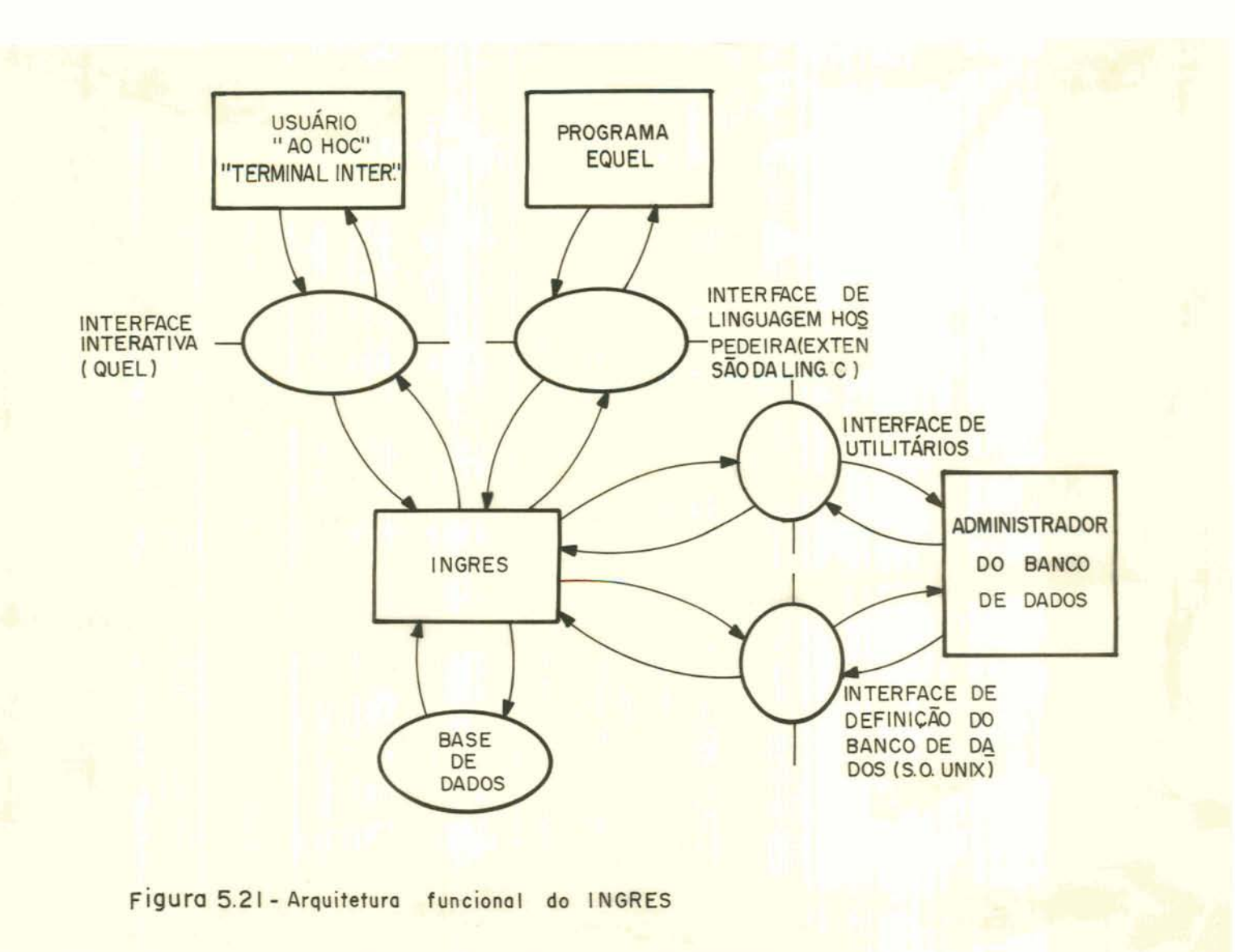

**5.7.2 Interface de definição dos dados no sistema** 

**5.7.2.1 ~efinição da base de dados** 

**Antes da utilização do** banco **de dados pelos programas de aplicação** ou/e **pelo monitor de** terminal **interativo, este deve ser inicializado e suas relações geradas. Isto** é **tarefa do** administrador **do banco de dados** que **o** fará **através da** interface **com o sistema operacional UNIX.** 

**A definicão da base de dados** é realizada **por uma** 

série de comandos utilitários que permitem a definição de **relações e de restrições de integridade sobre estas, além da especificação da estrutura de armazenamento e de indices para as relações.** 

**Os comandos utilizados são os que seguem:** 

**INGRES** < **nome-do-BD>** : **Abre a comunicação do usuário com o** INGRES. CREATEDB **<nome-do-BD>** : **Inicializa um banco de dados. DESTROYDB <nome-do-BD>: Elimina um banco de dados. CREATE <nome-relação> (i nome-dominio> IS** < **formato** , **<nome-dominio> IS <formato,** ...) : **Define uma relação. DESTROY <nome-relação>: Elimina uma** relação. IMTEGRITY CONSTRAINT **<condição>**  : **Define restrições de integridade.**  MODIFY **<nome-relação>** TO **<estrutura-armaz.> OM(<chave I>, <chave** 2> ... ) : **Altera a estrutura de armazenmto. INDEX ON <nome-relação> IS <nome-do-indice>(<chave** I>, **<chave** 2>, **...I**  : **Cria indices.** 

De um modo geral, **portanto,** a **de£inição da base de dados, criação e eliminagão de** relações, **atribuição** e re **vogaçáo de asserções de integridade ficam a cargo do administrador do** banco **de dados que também** é **responsável pela modificação do método de acesso e inclusão de índices.** 

**Entretanto, existe a possibilidade de outros usuã**  rios **(que não** o **administrador do banco de dados)** definirem **relações** e, **portanto, alterarem** o esquema **definido, permitindo esquemas dinâmicos [/ALI,** 76/]. través **dos comandos RETRIEVE INTO e** CREATE o usuário cria novas **relações que podem ser tornadas permanentes (através do comando SAVE} ou que serão mantidas por um periodo de tempo especificado pe**lo administrador do banco de dados. No INGRES, relações cria

**das durante a execução não desaparecem quando o programa termina.** 

5.7.2.2 **Definição de esquemas externos** 

**O INGRES propicia,** também, **a facilidade de** defini **ção de esquemas externos, chamadas vistas ("views").** 

**Estas são definidas através do** comando DEFINE **cuja sintaxe** *e* extremamente **semelhante ao comando RETRIEVE.** 

**Ex.** :

 $\#$  RANGE OF E IS EMP # # **DEFINE** EMPANT **(E.** NOME, **E.** NRODEPT , **E. SALARIO,**   $##$ **E.GERENTE, E.IDADE}**   $\#$  **WHERE E.IDADE** < 30

*São* **consideradas vistas válidas** aquelas que **podem ser materializadas através de** uma consulta **pelo comando RETRIEVE** .

**As vistas permitem ao INGRES aceitar programas EQUEL escritos sobre versões obsoletas do** banco **de dados e também para assegurar que determinados dados** sejam **inacesslveis** por determinados usuários **não qualificados.** 

**Trata-se de relações virtuais que não existem fisicamente,** 

**Os predicados de definição das** vistas são **mantidos** pelo INGRES **nos catãlogos do sistema, em relações específ icas para esta finalidade** ( "VIEW **CATALOG"** ) .

**Quando do uso de uma determinada vista por** um pro **grama de aplicação** escrito **na linguagem EQUEL o precompilador realiza uma pesquisa nos catãlogos do sistema, extrai o predicado de definição da vista, modificando os comandos** 

fontes **para o texto que havia sido definido como vista para este** usuário.

Supondo que **o programa de** aplicação **tenha, em seu**  código fonte, **os seguintes comandos:** 

> $\#$  RANGE OF L IS EMPANT. # # REPLACE **L (SALARIO** = **g\*L.SALARIO)**  # # **WHERE L.NOME** = "PEDRO"

**Utilizando a** vista definida **anteriormente, o** pre**compiador modificará os comandos fontes para:** 

> RANGE **OF E IS** EMP REPLACE **E (SALARIO** = ?\*E. **SALARIO)**  WHERE **E ,NOME** = "PEDRO" AND **E. IDADE** 30

5.7.3 **Aspectos funcionais do** embutirnento

**~omunica~ão do usuário com o banco de dados** 

**<sup>A</sup>**área **de comunicação do** usuário **com o sistema de gerência de banco de dados INGRES aparece esboçada na figura 5.22.** 

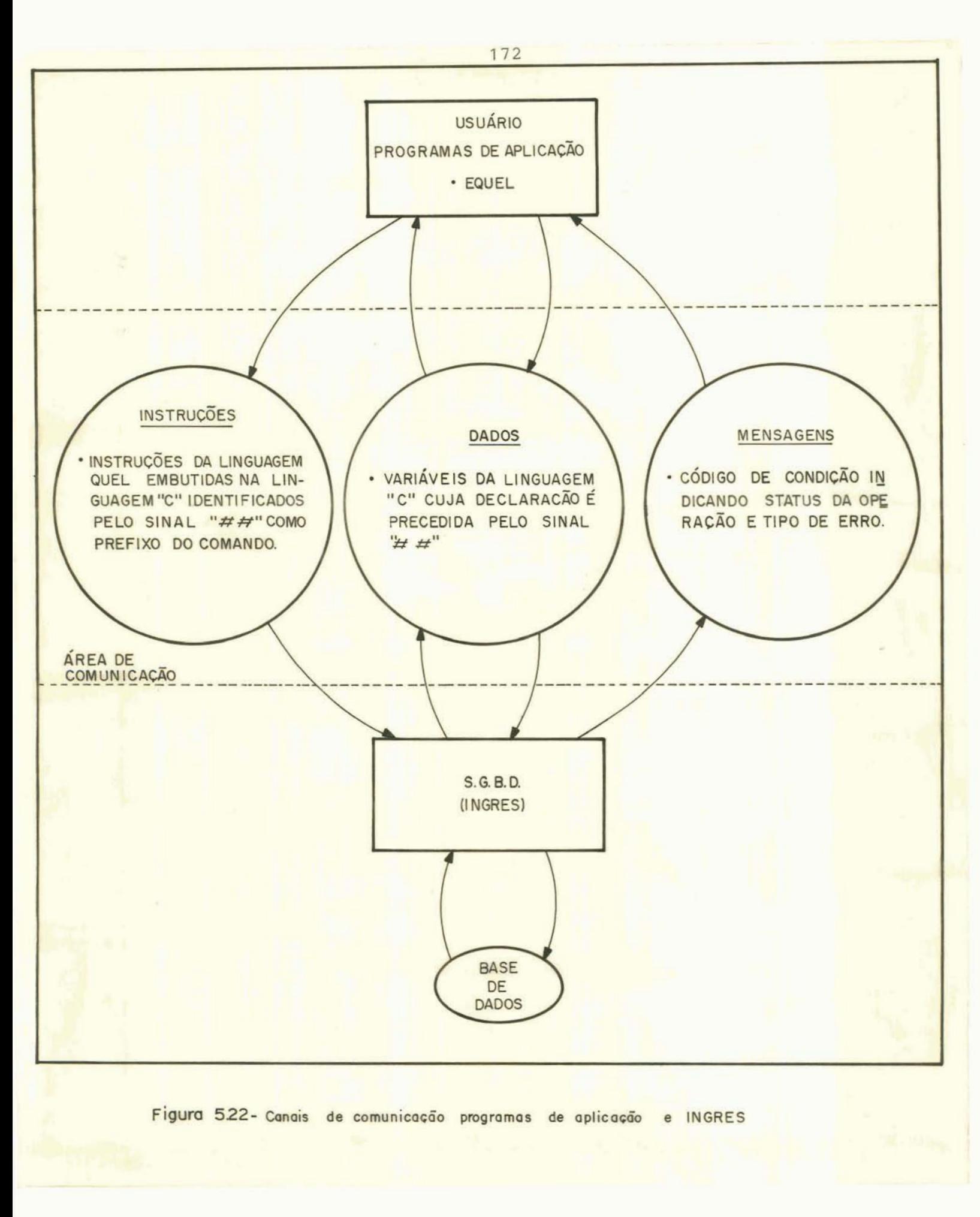

**a) DADOS** 

**Qualquer declaração da linguagem QUEL** *6* **válida co mo** declaracão **EQUEL desde que esta venha precedida pelo si** $na1$  " $\pm$   $\pm$ ".

**As variáveis do programa C podem ser usadas nos comandos QUEL no** lugar **dos nomes de relaçÓes, nomes** dos **do**minfos, **elementos de argumento ou valores dos domínios. Para tal estas variáveis** também **deverão** ser **declaradas da mes ma forma, ou seja, precedidas pelo** duplo **sinal cardinal**   $(\pm \pm)$ .

**O exemplo, a seguir, ilustra o uso das variáveis em** um **programa** EQUEL.

```
\sharp cHAR NOMEAUX [30];
\# INT SALARAUX;
\pm \pm CHAR GERENTEAUX [30];
PROG ( ) ; 
\# ingres pessoaldb /*INVOCA O INGRES C/B.D. APROPRIADO*/
\textcolor{red}{\textbf{1}\textbf{1}} \textcolor{red}{\textbf{1}\textbf{2}} RANGE OF E IS EMP
\# RETRIEVE (NOMEAUX = E.NOME, SALARAUX = E.SALARIO,
## GERENTEÃUX = E-GERENTE) 
\pm \pm WHERE E.NRODEPT = 2440
# #
            < PROCESSA REGISTRO > 
\pm \pm }
```
**Os** valores **dos campos no registro recuperado (nome, salário, gerente) são copiados para as variáveis do** pro **grama (nomeaux,salaraux, gerenteaux) antes de cada itera**ção.

**Nome de relações e domlnios especificados quando da criação** das **relações, pelos comandos utilitários de defi nição, podem ser utilizados naturalmente no programa sem** a **necessidade de** declará-los, **pois o precompilador se** encar**regará de extrair as informações sobre estes objetos do catálogo do sistema.** 

### b) INSTRUCÕES

**Uma vez inicializado pelo administrador do banco de dados através de comandos utilitários do INGRES ou do**  sistema operacional UNIX, este poderá ser manipulado por **instruções dos programas de aplicação escritos na linguagem EQUEL** .

**Na linguagem** C **os comandos** EQUEL **são identi£icados através do sinal "** $\pm$  $\pm$ **", anteposto ao referido comando.** 

```
Ex. : 
\pm RETRIEVE (SAL = X. SALARY)
\frac{1}{x} WHERE X.NAME = EMPNAME
##r 
       <código da linguagem C> 
土土上
```
**No** INGRES **existe o conceito de variáveis do** tipo "tupla" (tuple **variables) que são usadas como argumento para** tuplas. **Estas variáveis são especificadas através da declaração "RANGE", na forma como** é **apresentado abaixo:** 

RANGE **OF <lista-de-variáveis> IS <nome-da-relação>** 

**Esta declaração** tem **o propósito de especificar a relação sobre a qual cada variável se limita e deverá ser especificado antes de** efetuar **qualquer operação** de manipula **cão** de **dados sobre a** relação **em** questão.

**As variáveis "tupla" são parte** integrante do S. **G.B.D. e** não **do canal de comunica~áo (área de** dados) **no prg grama de aplicação, motivo pelo qual não** foram **incluldas na**  **descrição do** canal **de dados.** 

**Convém ressaltar que a atuação das instruções e sobre um conjunto de tuplas que são recuperadas simultaneamente, orientadas pela qualificação** feita **na seleção.** 

**A linguagem EQUEL admite o uso direto de expressões aritméticas nos comandos sem necessitar, para isto, in tervenção da linguagem hospedeira,** 

**Ex.: Aumentar o salário de João da Silva em** 10%.

REPLACE **E(SALARI0 BY 1 .l\*E.SALARIO) WHERE E.NOME** = **'JOAO DA SILVA'** 

**A linguagem QUEL dispõe, também, de algumas funções que operam sobre** um **agregado de tuplas (grupos). São elas:** 

> , **AVG, AVG'** - **valor** médio . **SUM, SUM'** - **somatório**  . **COUNT, COUNT'** - **contador de ocorrências**  . **MAX** - **valor máximo**  . **MIN** - valor **mínimo**

**OBS.: O apóstrofo seguindo a função** indica **que valores duplicados não serão considerados.** 

**Ex.:** Atribuir **o salário médio dos funcionários do departamento 2440 a** todos **os funcionários do departamento 2441.** 

> **RANGE OF** E **IS** EMP. REPLACE **E (SALARIO BY**  AVG ' **(E. SALARIO WHERE E.** NRODEPT = **'2440** ' ) **WHERE E.DEPT** = **'2441'**

**De uma forma** geral, **pode-se considerar que os comandos QUEL seguem o seguinte** padrão:

<comando>[<nome-resultante>](<target-list>) **[WHERE <qualificação>] <comando>:** := **RETRIEVE** I **APPEND** I **REPLACE** I **DELETE G f j.** J-**Recupera Inclu-** Modifi- Exclu-<br>
cão são cação são **ção são cação são <nome-resultante>::= "nome da relação que qualifica as** tuplas **(para RETRIEVE APPEND"** I **"nome de** uma **variá**vel **tupla que através da quali ficação identi£ica a** tupla **(pa ra REPLACE e** DELETE)" **<target-list>::= "LISTA NA FORMA:** <dominio-da-resul>= FUNCÃO ..."

**c) MENSAGENS** 

**Mensagens de erro são passadas pelos condutos que interligam cada processo do sistema e** são retornados **ao usuário** através **de um** código **de condição, possibilitando o seu teste** *e* **tratamento** adequado.

Além disso, **o INGRES provê, também, facilidades**  para manipulação de exceções controladas por rotinas pa**drões do sistema (procedure I1 error) ou rotinas definidas**  pelo **próprio usuário [/ALL** 76/, /STO **77/].** 

# **Conversões**

**Na atual implementacão do INGRES, tipos de** dados **complexos não são manipulados, estando definidos** somente **a**queles tipos **básicos** que **comumente são encontrados nas linguagens convencionais, ou seja, inteiros, reais, booleano, array's,** etc, **O mesmo acontece com a linguagem C.** 

Já que o precompilador não pode, de antemão, co**nhecer qual** tipo **de dado os vários dominios terão durante a execuqão, os projetistas do sistema INGRES tinham, como al-**  ternativa, **para sanar este problema:** 

**a)** Insistir que **o tipo de uma variável que** é usa**da no programa C** coincida **com o tipo do** valor retomado **do**  INGRES. **Esta** solução, **porém,** não **pode ser aceita pois vai contra os** principias **de independência de dados.** 

**b) Executar, em tempo de execução, a** conversão **en tre todos os** tipos **de variáveis da linguagem** C **e todos os tipos de** domínios **do** INGRES,

**A solução adotada foi a de executar [/ALL 76/, STO 77/], em** tempo **de execução, as conversões necessárias, tarefa esta facilitada em virtude do limitado** acervo **de tipos de dados manipulados pelo INGRES e pela linguagem** *C.* 

**5.7.3.3 Estruturas de controle de fluxo** 

**No** INGRES **a** lógica **de iteração para recuperação de tuplas e liberá-las ao** programa **de aplicação** é **implicitamente controlado pelo próprio comando da DML.** *O* usuário **não necessita controlar explicitamente o fim da iteração. O usuário deverá somente especificar, usando comandos da linguagem hospedeira, os procedimentos que deseja realizar para cada tugla retornada ao programa de aplicacão.** Estes **comandos da linguagem hospedeira são codificados dentro do**  bloco **que compoe a instrução EQUEL, como pode ser visto no exemplo abaixo:** 

 $\#$  RANGE OF E IS EMP  $\frac{\text{#}}{\text{#}}$   $\frac{\text{H}}{\text{#}}$  where  $\ldots$  $# #$ **iamndcs da** 1hg.b~~. **dentro do blooo de** itwação <sup>&</sup>gt;  $\#$  $\#$  } **FIM DO BLOCO DE** ITERAÇÁO **-IN~CIO DO BLOCO DE ITERAÇAO** 

**5.7.3.4 Considera~ões** sobre **proteção dos dados** 

Em **termos** de **segurança a sistema INGRES apresenta uma facilidade de** permitir **que sejam impostas restrições se letivas para o acesso de** um **determinado** usuário **5s informa- ~Ões contidas no** banco **de dados.** 

**No INGRES, o fornecimento de autorizações, geralmente, fica sob responsabilidade do administrador do banco de dados.** 

*<sup>O</sup>***privilégio do acesso a determinados dados ou re lações do banco de dados** é **fornecido** através **do uso do comando** RESTRICT **ou** PROTECT, **cuja sintaxe** é **muito semelhante ao do comando RETRIEVE.** 

**Exemplificando, a atribuição do privilégio ao senhor João da Silva de acessar na relação Em, suas próprias informações ou as informações de todos os seus subordinados, poderia ser especificada da seguinte forma:** 

RANGE **OF E IS EMP**  RESTRICT ACCESS FOR 'JOAO DA SILVA' TO EMP **WBERE E.NAME** = **'JOAO DA SILVA'** OR **E.GERENTE** = **'JOAO DA SILVA'** 

**~ambérn vinculado ao** aspecto **de seguranqa, o siste ma oferece a facilidade de definição de vistas ("views") co**  mo **já** descrito **anteriormente.** 

**Para o** controle **de integridade, o** INGRES **tem a op cão de especificar asserções de integridade.** Estas **asserções de integridade são especificadas através do comando INTEGRITY COMSTRAINT, geralmente, também, sob responsabilidade do administrador do banco de dados.** 

**O exemplo a seguir mostra o uso deste** comando.

**RANGE OF** E **IS** EMP **INTEGRITY CONSTRAINT IS E.SALARIO < 21000** 

**Estes comandos são armazenados no catálogo do sis tema em uma relação conhecida como** "INTEGRITY **CATALOG" para serem posteriormente usadas pelo precompilador para modifi**car uma consulta ou atualização.

**Este assunto** é **amplamente discutido na bibliografia [/STO 75/] onde também são apresentados alguns** algorit**mos de implementação destas facilidades,** 

No que se refere à proteção, o INGRES mantém cha**veamento implícito em cada comando de atualização a nível de relação. A informaqão de chaveamento** é **mantida em relacamento implícito em cada comando de atualização a nível<br>de relação. A informação de chaveamento é mantida em rela-<br>ções específicas para esta função, denominadas "LOCK RELATION". A necessidade de chaveamento total de uma rela~ão deve-se ao fato de não existir um mecanismo de semáforos** implemen**tado no sistema operacional** uNIX.

### 5.7.3.5 **Considera~ões sobre homogeneidade**

Homogeneidade ou uniformidade de sintaxe é uma **das propriedades que podem ser atribuídas** *5* **linguagem QUEL e EQUEL.** 

**A linguagem EQUEL, utilizada pelos programas de aplica~ão, está embasada sobre a linguagem QUEL, que** é **a linguagem que o.usuãrio manipula através do monitor de terminal interativo.** Os **comandos fontes utilizados para realizar uma consulta através do terminal são sintaticamente i**dênticos aos utilizados no programa de aplicação.

**convém salientar, no entanto, que, analisando a existência de homogeneidade entre a** DML **e os comandos da**  linguagem hospedeira, percebe-se que a DML segue padrões **prõprios independentes dos padrões da** linguagem hospdeira.

180

5.7.4 **Aspectos de implementação do embutimento** 

**5.7.4.1 Descrição da forma de** embutimento

**Para Lmplementar a linguagem EQUEL, um** tradutor **Iprecompilador) foi escrito a fim de converter um programa EQUEL em um programa da linguagem C válido, com comandos QUEL convertidos para um apropriado cõdigo C e chamadas (CALL's) 5s rotinas de** interface **com o banco de dados INGRES** .

**<sup>O</sup>programa C resultante** *6* **então submetido a um compilador** C **convencional, produzindo um módulo executãvel. ~lem disso, quando** um **programa** EQUEL é **ativado, o módulo executável produzido pelo compilador C** *6* **usado como** um **processo** "front **end", idêntico ao caso de uma consulta interativa.** 

Convém esclarecer que no sistema operacional UNIX, **onde o INGRES está implementado, o conceito de processo** é visto como um determinado programa em estado de execução e **que** processos **podem ser executados independentemente ou podem se comunicar uns com os outros através de um fluxo de dados denominado "PIPES", como pode ser visto na figura 5.23.** 

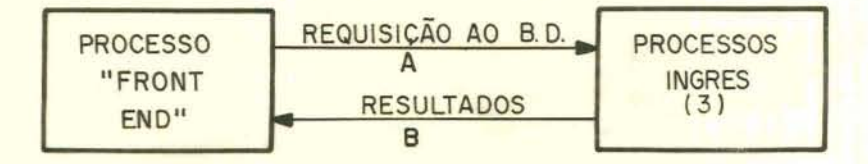

Figura 5.23 - Estrutura do processo INGRES
**Durante a execução do programa "front-end"** requisições **ao banco** de dados **(comandos QUEL no** programa EQUEL) são **passadas através do** conduto **"A" e processadas pelo INGRES. Se** tuplas **tiverem que ser retomadas** durante **o** pro**cessamento, elas serão passadas** pelo conduto **"B", que também** conduzirá um **código** de **condição** que indicará **sucesso na operação ou o tipo de erro** encontrado,

**As funç6es básicas que são desempenhadas pelo** pre compilador, **são** as seguintes:

**a) Inserir** chamadas **ao sistema** para criar, em *tem*  po de execu~ão, a **estrutura** do **processo.** 

**b) Perceber declarações de variáveis da linguagem C precedidas** por **duplo sinal cardinal** (# #) **como válidas para inclusão** nos **comandos INGRES.** 

c) **Processar** outras linhas **fontes precedidas por**   $"\#$   $"$ . Estas linhas são analisadas sintaticamente("PARSED") **para isolar as variáveis** da **linguagem** C. ~lém **disso** comandos da linguagem C são inseridos para gerar a requisição, fei **ta pela linha de** QUEL, **jogando-a** no conduto **"A"** em forma **de caracteres modificados para que os valores sejam substitui dos por alguma variável da linguagem C.** 

**d) Inserir comandos da linguagem C para ler do conduto "B" a** informação **resultante e** chamar **a** rotina **de tratamento de erro para analisar algum eventual** erro **retor nado no código de condição.** 

**e)** Caso **dados sejam retomados pelo condudo "B", EQUEL deverá,** também:

- **el) inserir comandos da linguagem C para ler do conduto "B" uma tupla formatada como** um **par tipo/valor;**
- **e2)** inserir **comandos da linguagem C para substituir valores nas variáveis C declaradas**

na lista de argumentos ("target-list") **se necessário realizar as devidas** conver**sões de tipo;** 

- **e3) inserir comandos da linguagem C para passar o controle para o bloco da linguagem** C **que segue ao comando de consulta QUEL** pro**cessado;**
- **e41** inserir **comandos da linguagem C seguindo o bloco mencionado no passo e3 para** retornar **ao passo** e1 **caso existirem mais tuplas a serem processadas.**

# **5.7.4.2 Considerações sobre a portabilidade da linguagem**

Considerando que o projeto da linguagem EQUEL es**tá baseado no embutimento da linguagem de manipulação de da dos QUEL na linguagem hospedeira C e que o sistema de** *ge*rência **de** banco **de dados** INGRES **foi proposto e desenvolvido para ter o suporte do sistema operacional** UNIX, **pode-se afirmar que, para embutir a** linguagem **QUEL em** outra **lingua**gem **hospedeira, os quesitos indispensáveis seriam:** 

**Compatibilidade da linguagem hospedeira com a**  estrutura do sistema operacional UNIX (tratamento dos pro**cessos)** .

. A nova linguagem hospedeira possuir, em sua es **trutura, facilidades para chamadas externas a** subrotinas.

**Compatibilidade com os tipos de dados do** INGRES **(problema de conversões).** 

. **projeto e desenvolvimento de um novo precompila**  dor **especifico para a nova linguagem hospedeira.** 

5.8 O Sistema R

**Caracterização do sistema** 

5.8.1.1 Introdução

**O SISTEMA** R 6 **um** S.G.B.D. **[/AST 76/, /CHA** 75/, /CHA 76/, /CHA 80/, /CHA 81/, /IBM 82a/, /IBM 82b/] que pro**porciona uma interface de dados relaciona1 de** alto nível. <sup>2</sup>um **sistema experimental projetado e** desenvolvido **no** perío **do 1974 a** 1975 **gela** IBM **San Jose Research** Laboratory.

**O sistema sustenta a sublinguagern de dados** SQL **(originalmente conhecida como SEQUEL) como uma linguagem de consulta para acesso interativo ou então usada em interface com linguagens hospedeiras.** 

Atualmente a linguagem SQL já ultrapassou as fron **teiras de ser considerado como projeto experimental e vem senda comercializado** pela **IBM [/IBM** 82a/, **/IBM 82b/].** 

## **5.8.1** -2 **Estruturas de dados**

<sup>O</sup>**SISTEMA R utiliza a abordagem relaciona1 para estruturar os dados através de uma** coleção **de relações** que **podem ser consideradas como uma simples tabela bi-dimensio na1** contendo um **número especifico de colunas e algum número de linhas não ordenadas.** 

**O banco de dados do SISTEMA** R **pode ser considerado como uma coleção de relações, cada qual identificada através de um nome associado. O sistema procura proporcionar uma independgnciá de dados isolando o** usuário **final, tanto quanto possível, das estruturas de armazenamento que utiliza.** 

184

5.8.1.3 Linguagens **hospedeiras** 

**A** linguagem **SQL pode ser usada por um usuário "adhoc" (casual) em terminais ou por programadores, como uma**  sublinguagem embutida no PL/1 ou COBOL. Qualquer comando **que** é **usado diretamente através do terminal, pode também ser embutido em um programa de aplicação.** 

**Uma das metas básicas do SISTEMA R** é, **portanto, b de sustentar dois** diferentes **tipos de processamento sobre**  um banco **de dados:** 

**a) Consultas e modificações "ad-hoc", via** termi**nal.** 

**b) Consultas e modificações através de programas de aplicação escritos em COBOL ou PL/1.** 

**características do SQL, como comandos de consulta e modificação do banco de dados, comandos para** definir **<sup>e</sup>excluir objetos do banco de dados (tabelas, índices) e co mandos para** controlar **o** acesso **ao** banco **de dados** por **diversos** usuários **são tornadas disponiveis** pelo **sistema em ambos os ambientes.** 

**<sup>A</sup>linguagem alvo para a presente descrição será**   $O$  PL/1.

5.8.1.4 **Estrutura funcional** 

**A arquitetura funcional do SISTEMA R pode ser vis ta na** figura **5.24.** 

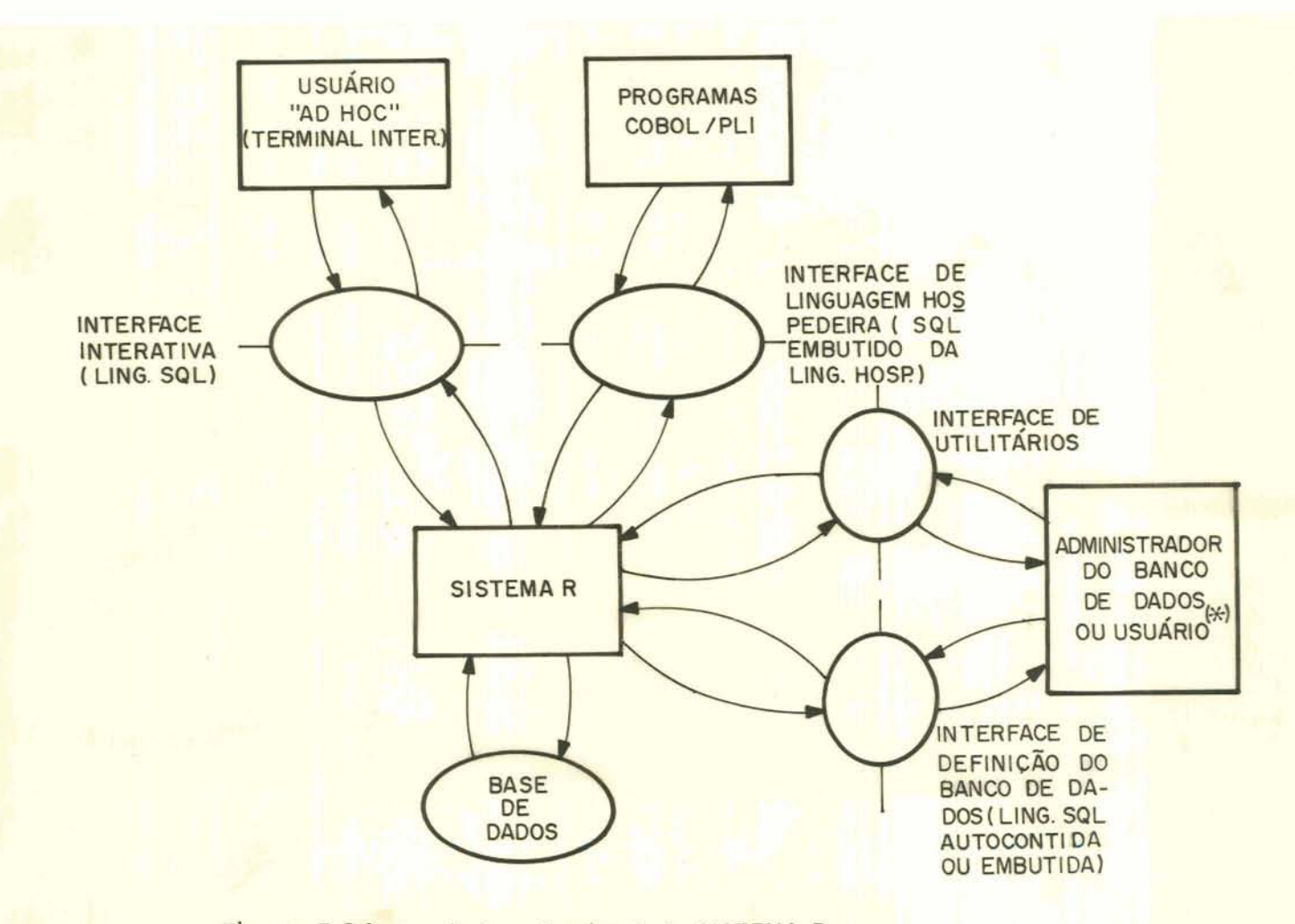

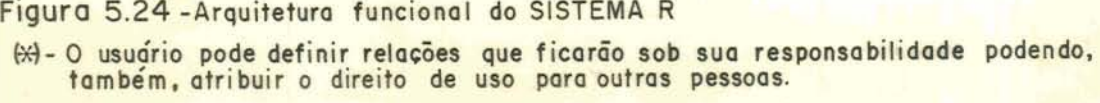

**Nessa análise será considerada a interface de** lin **guagem** hospedeira **e a de definição do banco de** dados.

**5.8.2 Interface de definição dos dados no sistema** 

**5.8.2.1 Definição da base de** dados

**Na linguagem** SQL **o intercâmbio de construções entre a** DDL **e a DML se baseia em uma sistemática de informa-Ç~O mínima na DDL.** 

185

**A** DDL **detém as funções de criação e eliminação de relações e especificar índices sobre as** relações.

**Ex.** :

**CREATE TABLE DEPT (DEPNRO** (CHAR ( 5 ) , **NONULL)** , DEPNOME (CHAR (30), VAR), **DEPLOCAL (CHAR (30) ,VAR)** )

**Ocasionalmente** torna-se necessário expandir uma **relação existente adicionando** novas **colunas. Isto** é **conseguido pelo comando** EXPAND,

**Ex.** :

# **EXPAND** TABLE **DEPT**  ADD COLUMN DEPQTAEMP (INTEGER)

**O SISTEMA** R **não exige a figura do administrador do banco de dados, permitindo que cada** usuário **defina** *e*  **crie componentes de seu banco de dados, com o uso do coman do CREATE TABLE,** tendo **completo** controle **sobre todos os objetos** por **ele criados.** Estes **objetos podem** ser **criados atra**  vés **dos programas de** aplicação.

**5.8.2.2 Definição de esquemas externos** 

**Um dos aspectos mais importantes na definicão de dados do SQL** é **a possibilidade de** definir **esquemas externos** ( **"views"** ) **alternativos para armazenar dados [/CEIA 75/ 1** . **No SQL esta definição** é **muito similar** à **de£inição de uma consulta como pode ser** visto **no exemplo abaixo:** 

> **DEFINE VIEW D50 AS SELECT** EMPNRO, **EMPNOME,** EMPFUNÇAO FROM EMP **WHERE** NRODEP = 50

186

Uma importante **aplicação para esquemas externos** *6*  **a de permitir que um usuário acesse somente determinados da dos de uma relação.** 

**Para eliminar** um **esquema externo anteriormente definido usa-se o** comando **DROP,** 

 $Ex.: DROP VIEW D5Ø$ 

**Os esquemas externos podem, também, ser definidos dinamicamente a nzvel de** programa **de aplicação.** 

5.8.3 Aspectos funcionais **do embutimento** 

5.8.3.1 **Comunicação do** usuário **com o banco de dados** 

**A figura** 5.25 **mostra a comunicação existente entre o** usuário **e o** banco **de dados no SISTEMA** R.

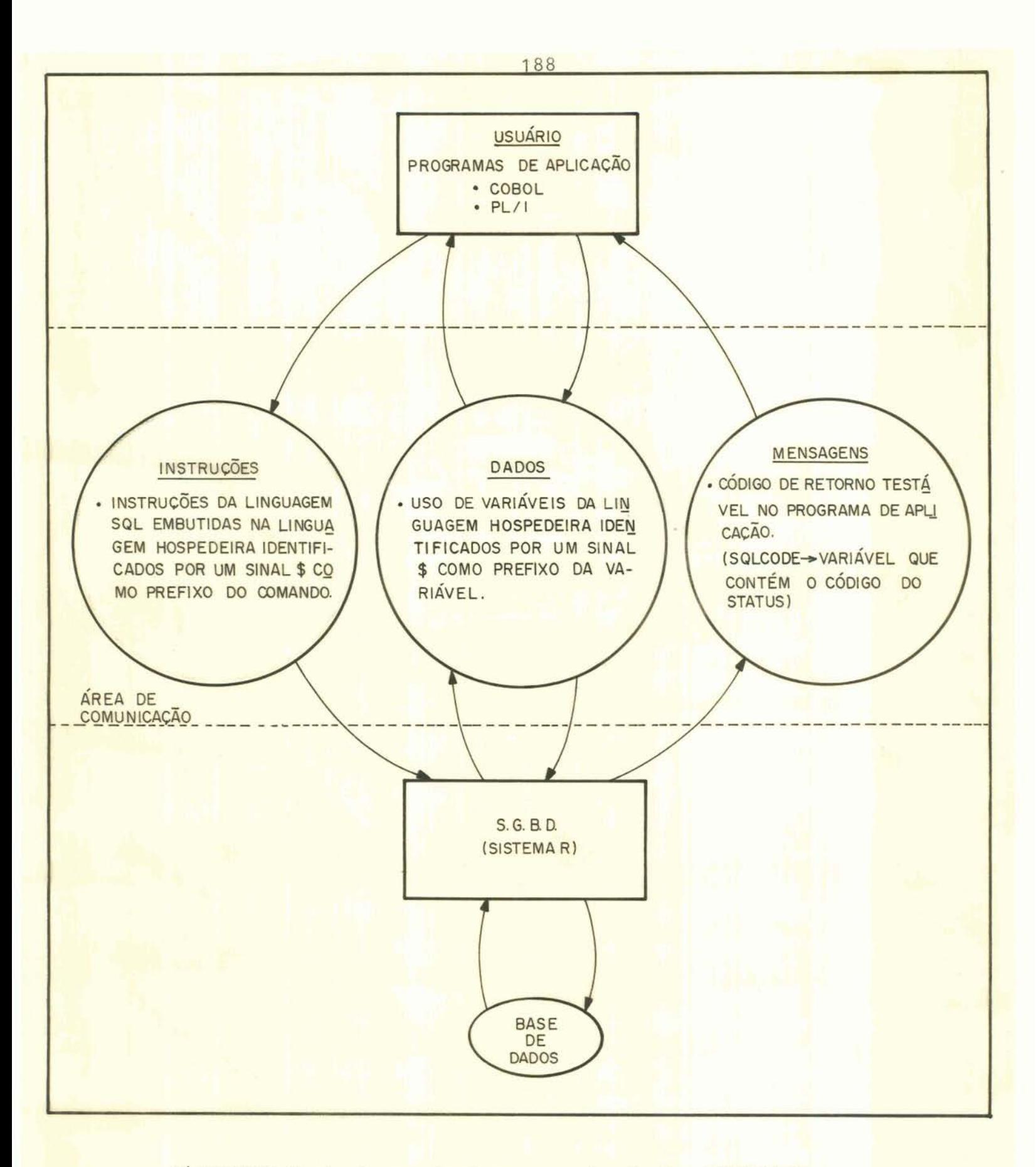

**a) DADOS** 

**Comandos** SQL **em programas PL/1 ou COBOL podem con ter variáveis da** linguagem **hospedeira se o nome da variável for precedido pelo sinal** \$.

**As variáveis do programa** que são **compartilhadas pelo programa de aplicação e o** SQL **são declaradas como de costume** (em PL/1: **na "DECLARATION SECTION" do programa; em**   $COBOL:$  na "WORKING STORAGE SECTION" do programa).

**Outros autores [/IBM 82a/, /IBM 82b/, /STO** 77/] **uti lizam a** sirnbologia **de que as variáveis do** programa são pre- $\text{cedidas por}$  ":" quando elas são referenciadas em um comando **SQL embutido.** 

**Quando uma consulta aparece em um programa PL/1 ou** COBOL, **ela deverá ter uma cláusula INTO contendo uma** lis **ta de** variáveis **do programa hospedeiro** que **receberao** os **valores dos atributos selecionados.** 

**Ex.** :

**SELECT** EMPFUNÇÃO, **EMPSALARIO**  INTO **\$X, \$Y FROM EMP WHERE EMPDEPT** = 507;

**além destas variáveis na cláusula INTO, variáveis do** programa **podem aparecer em qualquer parte onde uma cons**tante **pode ser usada, em uma consulta ou qualquer outro tipo de** comando **SQL.** 

**A desvantagem dos sistemas do** tipo **SQL** é **que registros, como usados no banco de dados, não são tratados co mo estruturas compostas no ambiente da linguagem. Por exemplo, valores de um registro do banco de dados precisam ser individualmente copiados para as variáveis do** programa. **Isto significa que registros não** podem **ser passados como argu** - **mento para subrotinas,** 

Todos **os identificadores de relações e domínios** - **<sup>a</sup> tribuidos durante a** criação **das relações,** pelos corriandos **de definição, não necessitam ser declarados dentro do programa de aplicação.** 

# b) INSTRUÇÕES

**Um comando SQL pode ser embutido em um programa escrito na linguagem hospedeira através da colocação de um sinal** \$ **[/AST 76/, /CHA 80/] como prefixo do comando para distinguir este comando dos** comandos **da linguagem** hospedei**ra como mostra o** exemplo **abaixo:** 

> \$UPDATE **EMP** SET EMPSALARIO = **\$X WHERE** EMPNOME = **\$Y;**

**Existem literaturas [/CHA 76/,** /STO **77/] onde a identificação dos comandos da linguagem** SQL é **realizada por**  um **sinal** \*,

Na versão SQL disponível comercialmente, o símbo-**10** \$ foi **substituído pelo prefixo "EXEC** SQL" **[/IBM 824, /IBM 82b/].** 

**A recuperação de um conjunto de tuplas .e o** seu **processamento no** modo **"uma-tupla-por-vez** " é feito **coni o** uso **de** "cursares" .

**Um cursor** é um **nome simbólico que o programador associa com** uma **consulta, através do comando** LET, **e que depois** % **referenciado para buscar uma tupla de cada vez. A es pecificação deste cursor pode** ser **vista pelo exemplo a se**guir.

 $EX.$ :

```
DCL N CHAR(30) VAR; 
  DCL D CHAR(5) ; 
  DCL S BIN FIXED; 
$ LET C1 BE 
    SELECT EMPNOME, EMPDEPT, EMPSAL 
      IWTO $N, $D, $S 
      FROM EMP 
      WHERE EMPDEPTIN
           (SELECT DEPNRO FROM DEPT 
           WBERE DEPLOCAL = 'PORTO ALEGRE') 
$ OPEN Cl; 
$ FETCH C1;
```
**Todos os comandos SQL estão dispostos em formato livre.** 

**A linguagem** SQL **apresenta algumas funções** que **podem ser usadas, em consultas, na** cláuçula SELECT. São **elas:** 

- . **AVG valor médio**
- . **SUM somatõrio**
- . COUNT contador **de** ocorrências
- . **MAX valor máximo**
- . MIN valor minimo.

**O SISTEMA R permite um usuário adicionar** £unções **novas ao sistema, colocando** rotinas **em uma biblioteca de funções** especiais.

**Os componentes da tupla a serem inseridos podem ser especificados por constantes ou** pelo conteúdo **de variáveis do programa, não sendo obrigatõria a especificação de todos os componentes. Aos componentes** não **especificados** é atribuido um **valor nulo.** 

**Algumas facilidades da linguagem SQL em termos de potencialidades dos comandos aparecem descritas, a seguir,**   $mediante$  exemplos práticos. Não é intenção, no entanto, des

191

**crever os** detalhes **de todos os comandos disponíveis.** 

Uma relação pode ser particionada em grupos, de a **cordo com valores de alguns atributos, e então, uma** função aplicada **a cada grupo,** 

> **Ex.: Listar todos os departamentos e o salário mé**  dio **de cada.**

> > SELECT EMPDEPT , AVG **(EMPSALARIO)**  FROM EMP **GROUP BY** EMPDEPT

**A uma relação particionada em** grupos **pode ser aplicado um predicado ou conjunto de predicados para esco**lher **somente certos** grupos **e desqualificar outros. Esta qua lificação** *6* **conseguida através da** cláusula **HAVING,** 

> **Ex.:** Listar **os departamentos** nos **quais o salário médio dos empregados** é menor **que** 10000.

SELECT **EMPDEPT**  FROM **EMP GROUP BY** EMPDEPT **HAVING AVG (EMPSALARIO)** < **10000** 

**Os operadores de interseção (intersect), união (union) e diferença (minus) também estão disponiveis**  SQL . **no** 

> **Ex.: Listar todos os departamentos que não** têm **em pregados,**

SELECT DEPNRO FROM **DEPT MINUS**  SELECT EMPDEPT **FROM EMP** 

O SQL **detém, também, a £acilidade de combinar comandos para, por exemplo, fazer a inclusão de múltiplas tuplas em uma relação através de uma Única invocação.** 

> **Ex.: INSERT** INTO TEMP SELECT \* **FROM EMP WBERE EMPIDADE** > **25**

oBS,: **O asterisco indica que todos os campos serão considerados.** 

**Manipulação de múltiplas tuplas pode também ser realizada pelos comandos UPDATE** (alteração) **e DELETE (exclu são)** -

**O** SQL **proporciona urna £acilidade especia1,através do comando EXECUTE, que possibilita um programa hospedeiro sustentar usuários interativos. O programa, em tempo de exe**  cução, **lê de um terminal, um comando SQL,a ser executado,pa ra dentro de uma variável da linguagem hospedeira.** 

**Ex,:** \$ **EXECUTE QSTRIMG;** 

**Em resposta ao** \$ **EXECUTE, o comando** SQL **armazena do em QSTRING** é **analisado, um caminho de acesso** é **seleciona do para ele, e então** & **traduzido para** uma **rotina em lingua gem de máquina e executado.** 

**Ocasionalmente** é **necessário para** um programa exe**cutar** um **comando SQL que não** é **conhecido de antemão. O exem plo** clássico é **o programa que realiza a carga de um arquivo (atualização)** .

**Para** resolver **este problema a solução** é **desmembrar a** função \$ EXECUTE **QSTRING em 2 comandos chamados \$PREPARE e \$EXECUTE.** 

**Ex.: \$PREPARE SI AS** QSTRING

**A função deste** comando é **analisar o** comando **SQL encontrado em** QSTRING, **localizar o** caminho **de acesso para ele, traduzi-lo para uma rotina em linguagem de** máquina **e associar esta** rotina **com o nome SI. No lugar de** valores **de dados especlficos os parâmetros podem ser denotados por"?". Posteriormente, o seguinte comando pode ser** executado:

\$ **EXECUTE SI** USIMG **\$X, \$Y,** \$2

**Para sintetizar as caracteristicas das instruções da linguagem SQL, poderiam ser** enumeradas **as seguintes faci lidades** :

. **Mapeamento simples:** rnapeamento **que retorna os valores dos dados em alguma** coluna **que** é **associada com um**  valor **de dado conhecido em outra coluna.** 

. **Seleção (todos dados** num registro): para **selecionar todos os valores de dados em** um **registro.** 

. **Projeção (todos dados em uma coluna)** : **para selecionar todos os valores de dados em uma coluna,** 

. **Atribuição:** permite **ao usuário atribuir resulta** <sup>+</sup> **dos da consulta a novas tabelas (INSERT combinado com SELECT)** .

. **~unções: permite a aplicação de funções matemá ticas tais como SUM,** COUNT, **MAX,** MIN, **AVG.** 

. Conjunção **e** dis **junção: AND/OR.** 

. Operações sobre conjuntos: operações como  $11$ nião, **intersecção, diferença,** 

. **Combinação (aninhamento)** : **a linguagem permite que o resultado de um mapeamento seja usado como** entrada **de**  outro.

, **Agrupamento (group by): organização de registros de** uma **tabela em grupos por casamento de valores.** 

**Complementando a análise dos aspectos vinculados as** instruções DML, **no ambiente da linguagem hospedeira, as funções dos principais comandos do SQL são mostradas na £igura** 5.26, **segundo a** versão **da linguagem atualmente sendo comercializada pela IBM [/TBM 82a/].** 

Mark Corp. (49) 1972.

196

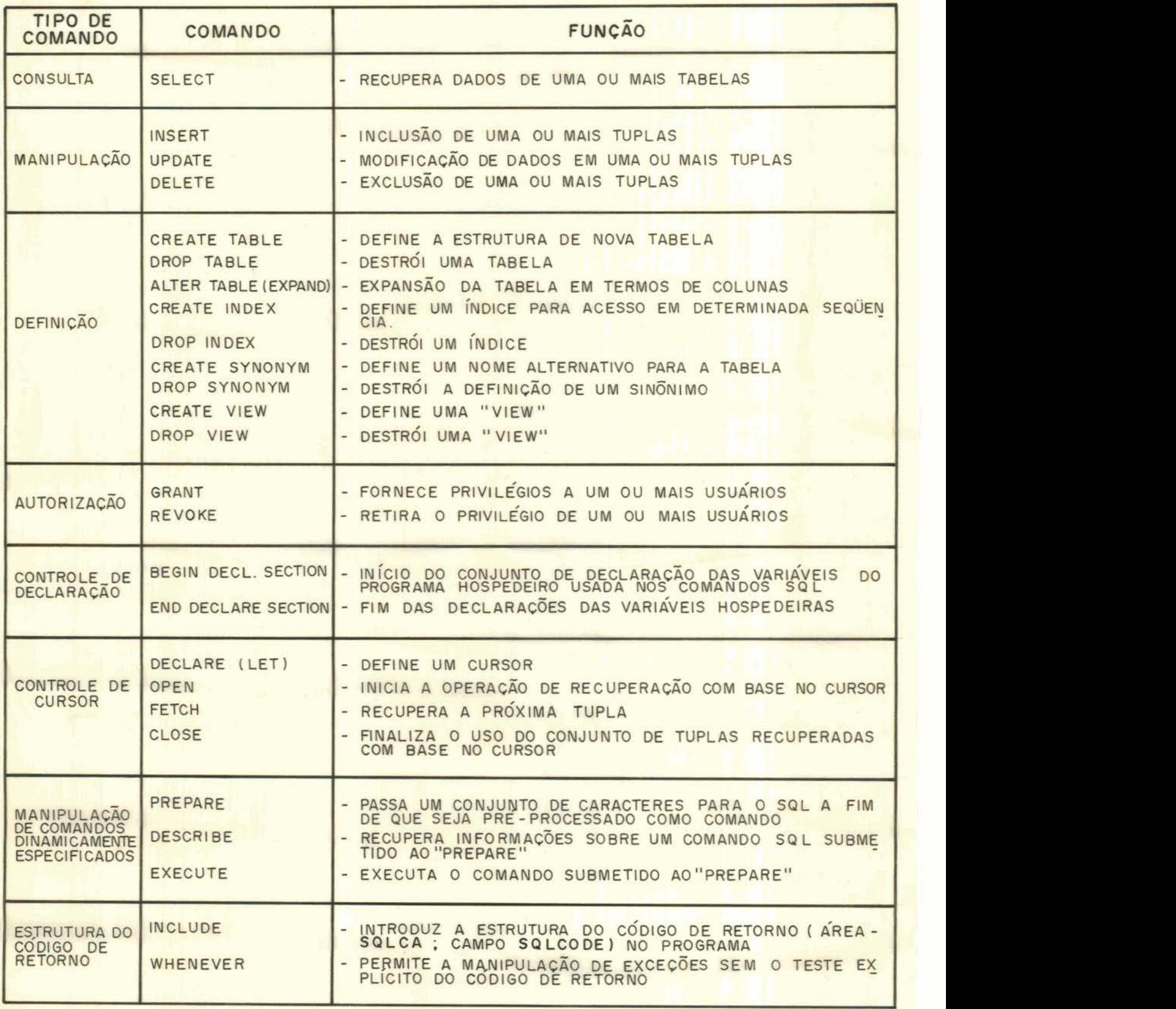

**Figr <sup>I</sup>5 -26** : **Quadro de imtrwks ÕHL do SaL** 

#### **c) MENSAGENS**

**Para cada comando SQL embutido** executado [ / **IBi4 82a/],** o **sistema** retorna **código** de **informação ao** programa **re lativo** ao **sucesso** ou falha na execução do **comando.** 

**O programa não necessita usar esta** infomção, mas  $dev$ e reservar uma área para isto, chamada "SQL COMMUNICATIONS **AREA** - **SQLCA".** 

**Esta** estrutura & incluída no **programa através do comando** INCLUDE **SQLCA.** 

Na estrutura do **código** de retorno **existe** um **campo importante denominado SQLCODE. Este** campo **contém** um inteiro **que sumariza** o **estado do comando SQL executado. Em** geral SQLCODE=fd **denota sucesso.** 

**Opcionalmente** o usuário pode **especificar** a cláusula WHENEVER que permite a manipulação de exceções sem o **teste explícito do código de** retorno.

# **5.8-3.2 Conversões**

**Todas as conversões** de tipo **são realizadas** impli**citamente** pelo sistema, ou **seja,** o **sistema se encarrega de efetuar as conversões necessárias para** que os **dados armaze**nados no **banco** de **dados sejam passados** de forma **coerente ga** + **ra as variáveis** do **programa** de aplicação sem **nenhuma** inter **venção do usuário** [/STO 77/1.

# **5.8.3.3** Estruturas de controle de fluxo

Conforme visto anteriormente, as consultas reali **zadas, quando o SQL** é **usado embutido** em **uma** linguagem hospe **deira, necessitam da especificação de** um **"cursor"** que **estará associado** a **esta** consulta, **Neste caso** o **comando DML de** 

**consulta assinalará todas as tuplas que satisfizerem o cri**tério **de seleção. No entanto, para trazer as** tuplas , **indivi dualmente, para a área do programa de aplicagão, o** usuário **deverá** providenciar **a codificação de procedimentos, usando**  comandos **da linguagem hospedeira, que proporcionarão a estruturação de um fluxo de controle de iteração. Cada** tupla **será individualmente recuperada pelo comando** "FETCH" **e um**  teste **explícito do** conteúdo **do código de estado retomado indicará o** momento **de finalizar o laço ("loop") de recupera~ão.** 

**Ex.** :

```
$ OPEN C1; 
  DO WHILE (SQLCODE = a) : 
$ FETCH C1 ; 
     DISPLAY (N,D ,S) 
  END ;
```
**5.8.3.4 ~onsiderações sobre** proteção **de dados** 

**A segurança do sistema baseia-se num esquema de autorizações que delineiam o perfil do usuário apto a utili zar as facilidades que o sistema oferece.** 

**O SISTEMA R permite uma instalação de banco de dados** controlar **que** usuários **que estão autorizados a criar novas relações no banco de dados. A pessoa** responsável **pelo**  controle **de autorizações terá privilégios especiais. Isto permite que uma** instalação **escolha um controle centralizado, em que todas estruturas do banco de dados e privilégios sejam controlados** por **um Único administrador de banco de dados, ou** um controle **descentralizado no qual cada usuário pode controlar suas próprias relações.** 

**Para autorizar um determinado usuário a usar ma**  relação **o SQL** tem **disponivel o comando GRANT.** 

Ex.:

# GRANT **READ,** INSERT, **UPDATE (FUNÇÃO, NRODEP) ON** EMP **TO** FULANO, **CICLANO WITH GRANT OPTION**

**E para revogar a autorização usa-se** comando **REVOKE** .

**Ex.** :

REVOCKE **UPDATE ON** EMP **FROM FULANO** 

Outra **caractexlstica da linguagem relacionada com**  aspectos de segurança é, como já mencionado anteriormente, **o uso de esquemas externos para limitar o acesso a determinados dados de uma relação.** 

<sup>O</sup>**controle de integridade** é **conseguido atravgs de transagões** , **asserções sobre integridade e gatilhos (triggers)** ,

**convém salientar, no entanto, que as asserções so**  bre **integridade e gatilhos são facilidades contidas nas especificações** iniciais **do projeto da linguagem SQL[/CHA 76/] mas que na atual versão, sendo comercializada pela IBM, ain da não foram implementadas [/IBM** 82a/].

**Uma transação** é uma **seqUência de chamadas a** inter + **face do banco de dados (RDI) que devem ser executadas como**  uma ação atômica (indivisivel). É especificada com o uso **dos operadores** BEGIN **TRANSACTION e END TRANSACTION.** *O* **opera dor SAVE pode ser usado dentro de uma transação, demarcando pontos de recuperação.** Diversos **pontos de recuperação podem ser declarados em uma** transação. **O operador RESTORE permite**  a volta ao início da transação (se não for especificado pon **to de recuperação) ou a qualquer um de seus** pontos **de recuperação, sendo restauradas todas as alterações feitas no banco de dados, bem** como **o estado de** cada um **dos cursores usados na transação. O comando RESTORE** não tem efeito **sobre** 

199

**alterações feitas** por **outros** usuários.

O mecanismo de **gatilho permite a especificação de comandos** que **devem** ser executados **sempre que ocorra um de**terminado **evento.** O **evento pode ser uma** consulta, inserção, **exclusão ou alteração em uma particular tabela ou esquema**   $ext{error.}$  Se um comando SOL executa uma ação sobre diversas tuplas **e esta a~ao** invoca **um** gatilho, **este será executado repetidamente após a ação sobre cada** tupla.

**Ex.** :

DEFINE **TRIGGER T1 ON UPDATE OF** EMP (EMPDEPT } : **(UPDATE DEPT SET DEPQTAEMP** = **DEPQTÃEMP+I WHERE** DEPNRO = NEW **EMP.EMPDEPT; UPDATE** DEPT **SET DEPQTAEMP** = **DEPQTAEMP-I WHERE DEPNRO** = OLD **EMP.EMPDEPT)** 

**Um usuário que controla as autorizações pode** eli minar um **gatilho** por **meio do comando DROP TRIGGER.** 

**~sserções de integridade podem** ser **especificadas**  sobre **tuplas individuais ou sobre conjuntos de** tuplas. **Uma asserção** é **aceita somente se, no momento de sua especificação,** é **verdadeira para o banco de** dados, **Os comandos ASSERT**  e **DROP** ASSERTION permitem a **especificação** e **a eliminação de asserções. Asserções de integridade são normalmente suspen sas em umatransação. No fim** datransaçãotodas **assercães relevantes são verificadas, e,** se **alguma violação** ocorreu, **toda a transação** é **rejeitada. Com** isto **pode haver uma incon sistência** temporária **do** banco **de dados. Para contornar** este **problema o** usuário **pode, alternativamente, definir uma asserçáo como IMMEDIATE.** Neste **caso** é **verificada após cada a1**  teração **dos dados, caso contrário,** é **verificada somente após a efetivação de uma transação completa.** 

**ASSERT AI IMMEDIATE ON UPDATE OF EMP (EMPSALARIO)** : **NEW EMPSALARIO** > = **OLD EMPSALARIO** 

**A proteção no SISTEMA R** *6* **conseguida através do mecanismo de bloqueio (LOCKING). A gerência deste mecanismo, tanto lógico quanto fisico,** é **feita** pelo **sistema de armazenamento (RSS).** 

**Usualmente um comando** SQL é **a unidade para o qual bloqueios atuam. Entretanto, chaveamentos podem também ser declarados para seqfiência de comandos através das especifi**cações "BEGIN-TRANSACTION" e "END-TRANSACTION".

**5.8.3.5 ~onsiderações sobre homogeneidade** 

**A homogeneidade no SQL pode ser constatada pelo fato de comandos fontes utilizados para realizar uma consul ta por um usuário** num **terminal interativo** são **sintaticamen te** idênticos **aos comandos utilizados no programa de aplica**ção escrito na linguagem COBOL ou escrito na linguagem PL/1.

**Com** isto **os programadores são capazes de depurar facilmente seus programas de aplicação, submetendo as consultas interativas contra o banco de dados para observar os resultados de seus programas escritos em uma das linguagens hospedeiras, sem necessitar para** isto **estudar uma sintaxe diferente.** 

**Existe, portanto, uniformidade sintática entre os comandos fontes do** SQL **embutidos em qualquer uma de suas linguagens hospedeiras. No entanto, analisando a existência de homogenefdade entre a DML e os comandos da linguagem hospedeira, percebe-se que a D&& segue padrões próprios que são independentes dos padrões da linguagem hospedeira.** 

Ex:

5.8.4 **Aspectos de implementação do ernbutimento** 

**~escriçáo da £orma de embutimento** 

**Um programa** PL/1 **ou COBOL que tem embutido comandos** SQL *6* **submetido ao precompilador do SISTEMA** R. **Este pre** + **compilador tem a funcão de "filtro" no qual todos os comandos SQL são reconhecidos e substituidos por chamadas a** um **módulo que executará o comando,** 

**O sistema de dados relaciona1 (RDS) tem 2 funções distintas [/AST 76/]** :

. **Um precompilador, chamado** XPREP que é **usado para precompilar programas da linguagem hospedeira e instalan do-OS como "PROGRAMAS** ENLATADOS" **sob O SISTEMA** R (figura 5.27).

, **Um sistema de execução, chamado XRDI, que** controla **a execução do "PROGRAMA ENLATADO" e também executa co mandos SQL para usuários "ad-hoc" (figura 5.28).** 

Quando **um programa de aplicação** tem escrito um **programa** PLJI **ou** COBOL com **comandos SQL embutidos,** seu **pri**meiro **passo** é **submeter o programa ao precompilador XPREF.**  Este **localiza os** comandos **SQL no programa e os traduz em**  um **módulo de acesso em linguagem de máquina. No programa do usuário os** comandos SQL **são** substituídos **por chamadas ao** rng **dulo de acesso, O mõdulo de acesso** é **armazenado no banco de dados do SISTEMA R para protegê-lo de modificações não auto rizadas** .

**As vantagens advindas da precornpilação são:** 

. **Muitas das tarefas de análise sintática, interligação de nomes, seleção de caminho de acesso e verificacão de autorizações podem ser feitas pelo precompilador tirando esta tarefa do processo de execução,** 

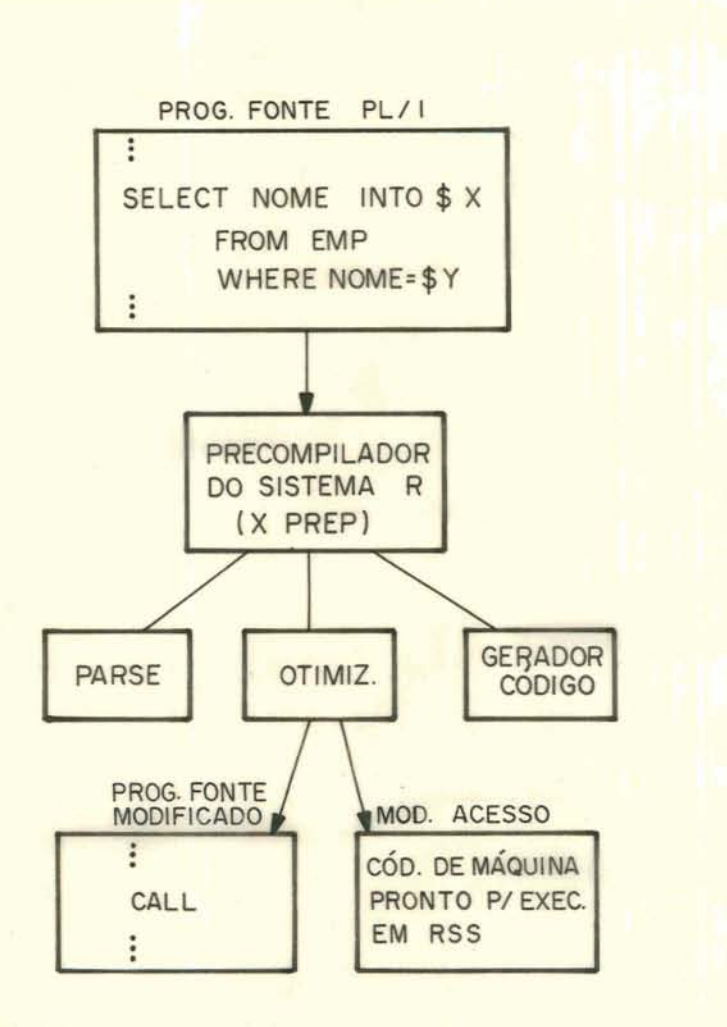

Figura 5.27- Passos da precompilação no SQL

. **<sup>O</sup>mõdulo de acesso, por ser montado para um pro grama especifico,** é **muito** menor **e** é **mais eficiente do** que **um interpretador SQL geral.** 

**Depois da precompilação, o** programa **do usuário contém somente comandos PL/1 ou** COBOL **e pode ser compilado usando** wn **compilador de linguagem convencional,** 

**Quando um "programa enlatado"** é **executado no SIS-TEMA R, ele realiza chamadas ao XRDI, que** por **sua vez carre ga e invoca o módulo de acesso que opera sobre o banco de dados pela realizacão de chamadas ao RSS e libera o** resulta -

**do ao programa do usuário.** 

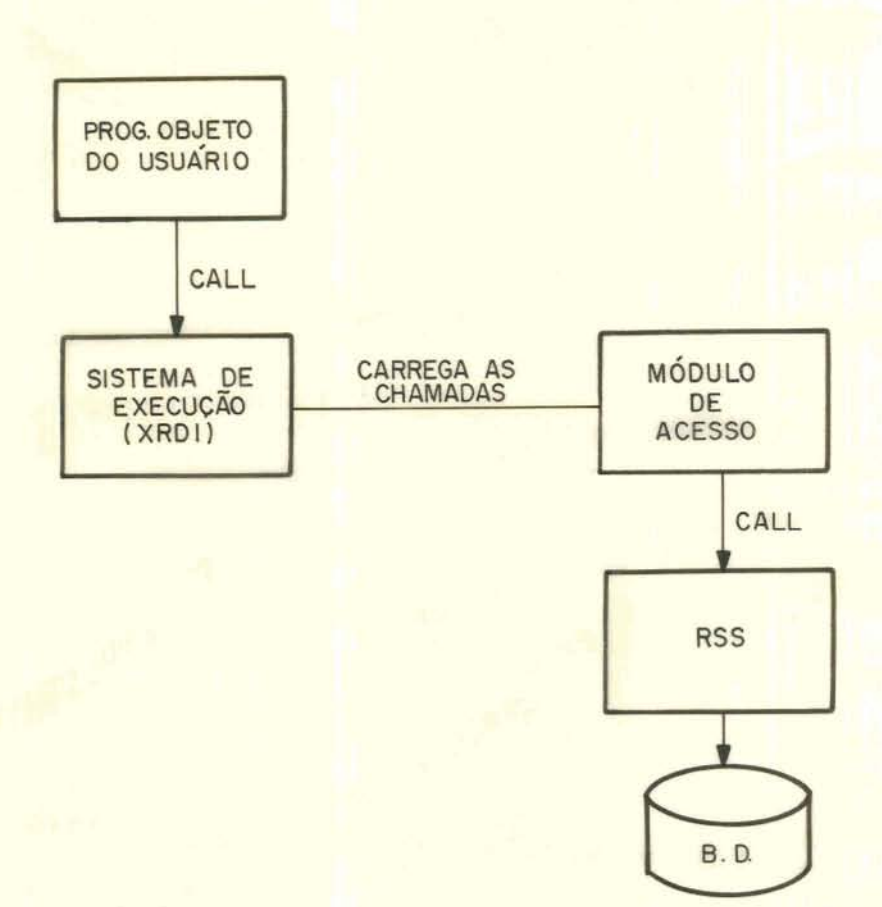

Figura 5.28 - Passos da execução no SQL

Quando um programa PL/1 ou COBOL com comandos SQL **embutidos** é **apresentado ao precompilador do SISTEMA** R, **ele examina cuidadosamente o** programa **para achar os comandos**  SQL **e substitui cada comando SQL por uma chamada** válida **da linguagem** hospedeira. **~l&m disso, cada comando SQL** é **subme**tido **a** um **processo de 3 passos a fim de traduzi-lo em uma rotina em linguagem de máquina.** 

**Os 3 passos são os seguintes:** 

#### **a) Análise sintãtica**

**O analisador sintático verifica o comando SQL para validade sintática e o traduz em uma representação em ár vore de análise sintãtica (PARSE-TREE) convencional. O analisador também retorna ao precompilador do SISTEMA** R, **<sup>2</sup>lis tas de variáveis do programa hospedeiro encontradas no comando SQL: uma lista de variáveis de entrada (valores £orne cidos pelo programa chamador e usados na execução do comando) e uma lista de variáveis de saida (posições visadas para os dados a serem carregados pelo comando). Por exemplo, se o comando** SQL **entregue ao analisador sintático** for **o seguinte:** 

> SELECT NOME, **SALARIO INTO \$X, \$Y**  FROM **EMP WRERE GERENTE** = **\$A AND FUNCAO** = **\$B**

**as variáveis de entrada seriamA e B e as de saida seriam X e Y.** 

### **b) Otimizador**

**O otimizador usa a "PARSE-TREE" como entrada e executa as seguintes tarefas:** 

. **Usando catálogos internos do SISTEMA R, ele resolve todos nomes simbólicos encontrados no comando SQL para os objetos internos do banco de dados (construções).** 

. **Uma verificação** é **feita para garantir que o usuário corrente está autorizado para executar a operação in dicada sobre a tabela.** 

. **Se o comando SQL opera sobre** um **ou mais esquemas externos definidos pelo usuário, as definições são -geadas com o comando** SQL **para formar uma nova "parse tree" SQL composta que opera sobre tabelas reais armazena-**  das.

. O otimizador usa os catálogos do sistema para a char **o conjunto de índices disponíveis** e outras **informações estatísticas sobre as tabelas a serem processadas. Esta informação** é **usada para** escolher o **caminho** de acesso e um algoritrno para **processamento do comando SQL. O otimizador representa sua escolha do** caminho **de acesso por meio de uma ASL (Access Specification Language),** 

c) Gerador de código

**O gerador de código** traduz **as estruturas ASL, prg duzidas pelo otimizador, em uma rotina em linguagem de máquina que implernenta a escolha do caminho de acesso. Esta rotina em linguagem de máquina** é **denominada "seção". Quando**  executando, a seção acessará o banco de dados através do u**so da lista de parãmetros da** RSS **que foram** produzidos **pelo**  otirnizador .

**Depois de todos os comandos SQL em um** programa **ti verem sido traduzidos em seções, as seções são coletadas juntas para** formar **um módulo** de **acesso. Aliado ao código de linguagem de máquina, cada seção mantém o comando SQL** do qual **ela foi originalmente construída, assim possibilitando a seção ser reconstruída se seu caminho original de acesso vir a ser ineficaz.** 

5.8.4.2 **Considera~ões** sobre a **portabilidade** da **linguagem** 

**Como** visto **anteriormente, o SISTEMA R implernenta o embutimento da linguagem SQL nas linguagens hospedeiras PL/1 ou COBOL através do uso de um precompilador que desempenha um papel de** filtro, **identificando** e **traduzindo os comandos SQL embutidos no programa fonte da linguagem hospedeira.** 

Para que o embutimento seja implementado em ou**tras linguagens hospedeiras seria necessário levar em consi deração os seguintes requisitos e necessidades:** 

. **A nova linguagem** hospedeira **deve possuir,em sua estrutura, facilidades para chamadas externas a** subroti**nas (comando CALL)** ,

. **O precompilador deve ser adaptado para que converta os comandos SQL em chamadas a subrotinas (módulos de acesso ao banco de dados)** nos **padrões da nova linguagem** hog **pedeir a.** 

#### 5.9 PASCAL/R

#### 5.9.1 Introdução

**Tendo em vista que não se pode considerar** que **o PASCAL/R se enquadre perfeitamente, com suas características,** numa **abordagem de** um **sistema de** gerência **de banco de dados, será realizada uma análise voltada 5s principais facilidades da linguagem em termos de estruturas e constru- ~Ões que implementam o tratamento de relações e primitivas para banco de dados a fim de que se possa, posteriormente, utilizá-las em comparação com as características de** uma **lin guagem de manipulação de dados embutida em programas de aplicação através da interface com Linguagem hospedeira.** 

**O PASCAL/R [/SCH 77/, /SCH 80/]** é **uma linguagem convencional que** foi **estendida para** permitir **o uso de rela çÕes e primitivas de banco de dados.** 

**Não** há, **portanto, linguagens hospedeiras vinculadas e nem a necessidade de estabelecer canais de comunica ção que normalmente aparecem nas linguagens de manipulação de dados para manter um fluxo de compartilhamento de informações entre o programa de aplicação e o sistema de gerência de banco de dados.** 

**Tradicionalmente** um **banco de dados, com sua linguagem de manipulação de dados associada,** é visto **como um sistema independente sendo que os dados estão interligados com o usuário através de interfaces fixas na** forma **de** 5 **reas de entrada/saida. Problemas que surgem da integração das construções da linguagem de banco de dados com as das linguagens convencionais de alto nível, como por exemplo o relacionamento entre as estruturas de dados, têm sido aluo de inúmeras investigações** com **vistas a aperfeiçoar as linguagens existentes e para favorecer o desenvolvimento de concepções de banco de dados. O resultado de algumas das investigações feitas, neste sentido, deu origem 5 implemen-** 

208

**tação do PASCAL/R.** 

**O sistema PASCAL/R** é **considerado uma estrutura de trabalho dentro da qual as concepções essenciais de linguagens de programação** e **bancos de dados se unificam resultando num maior grau de compreensão e aprendizado por parte das pessoas que dela fazem uso para as suas aplicações particulares.** 

**5,9.2 Estrutura de** dados

O **PASCAL/R estende a linguagem PASCAL principalmente no** que **se refere 2 implementação de relações. Um dos principais objetivos do projeto do PASCAL/R foi o de** inte**grar as estruturas relacionais aos dados do PASCAL e ãs estruturas de controle de fluxo de programas.** 

**Com isto, as estruturas de dados na nova linguagem passaram a representar:** 

, **Construções originais da linguagem PASCAL.** 

- **Novas construç6es implementadas no projeto "PAS** -  $CAL/R$ ".

**5.9.2.1 Retrospectiva sobre as construções PASCAL** 

**Na linguagem PASCAL, um algoritmo ou** um **programa consiste de uma descrição das ações a serem executadas (statements) e uma descrição dos dados que são manipulados por estas ações (declarations ou definitions).** 

**Os dados são representados** por **valores de variáveis que devem ser introduzidas no programa por** uma **declara ção de** variável **a qual faz a associaqão de um identificador a** um **determinado tipo de dado. A sintaxe** & **a seguinte:** 

**VAR <identi£icador (es) >:<tipo de dado>;** 

**O** tipo **do dado essencialmente define o conjunto de valores que podem ser assumidos pela variável. Um tipo de dado pode no PASCAL ser descrito diretamente na declaração da variável ou** então **pode** ser **referenciado por** um **identificador de tipo (definição explícita de tipo), como poderá ser visto pela sintaxe apresentada abaixo:** 

# **TYPE <identificador>** = **<tipo>;**

**Os tipos de dados básicos são: SCALAR** (conjunto **ordenado de valores), BOOLEAN, INTEGER, CHAR,** REAL **e SUB-RANGE (subconjunto de um tipo scalar indicando o** menor **e maior valor),** 

**Além dos** tipos **bãsicos,~ PASCAL ainda admite tipos estruturados que são definidos pela descrição** dos **tipos de cada um de seus componentes e pela** indicação **de** um **mgtodo de estrutuxaqão. Os vários métodos** diferem **no mecanismo de seleção que serve para selecionar os** componentes **de**  uma **variável do tipo estruturado. Tem-se assim os seguintes**   $m$ étodos de estruturação disponíveis no PASCAL:

- . **estrutura tipo array**
- . **estrutura** tipo **registro**
- . **estrutura tipo conjunto (SET)**
- . **estrutura tipo arquivo {FILE).**

**Com respeito a comandos a linguagem PASCAL admite**  comandos **de atribuição, comandos de seleção do tipo** " **IF-THEN-ELSE" e "CASE OF", comandos de** iteração **do tipo "WHILE DO", "REPEAT UNTIL" e "FOR TO DO" além de comandos campostos ("BEGIN-END") e também os de entrada/saida ("READ"** & **"WRITE"). Admite também rotinas do tipo "PROCEDURE" e** fun**ções.** 

**Nas expressões pode haver operadores aritméticos, booleanos, de conjuntos (união, interseção e diferença) e relacionais (igualdade, desigualdade, está contido,** ..,).

**5.9.2.2 Novas construções implementadas** 

**A** extensão **da linguagem PASCAL resultando no PAS-CAL/R proporcionou a implementaçáo de novas construções na linguagem,** admitindo **novos métodos de estruturacão dos dados,** 

O **PASCAL/R proporciona 2 métodos adicionais:** 

- . **estrutura tipo relacão**
- , **estrutura tipo banco de dados.**

**Uma relação** é **composta por um conjunto de tuplas do tipo registro (record) enquanto que** um **conglomerado de relações constitui a estrutura "banco de dados".** 

## **5.9.3 Definicão dos dados**

**Na presente descrição** foi **considerada somente a definição dos dados relativos** ãs **novas estruturas implementadas no projeto do PASCAL/R.** 

**5.9.3.1 Estruturas tipo relação** 

**A definição do tipo de dado relação** é **baseada na de£** inição **do tipo de dado registro (record)** . **O valor de uma variável do tipo relação** é **um conjunto de tuplas, cada qual do tipo de registro apresentado na definição do tipo relação.** 

**Em uma estrutura do tipo relação, todos os eiemen tos são do mesmo tipo e são identificados univocamente pela chave primária definida. Uma lista de chaves caracteriza uma parte da tupla através da enumeração dos componentes identificadores dos campos.** 

```
Oformato geral de uma especificação de estrutura 
do tipo rela~ão é: 
<definição tipo relação>:: =
       TYPE< na tipo relação >= RELATION"<" <chave prim.> i1 > i1 
                                OF <nome tipo registro> 
          Exemplo : 
          TYPE REGEMP = RECORD 
                               EMPNRO : INTEGER; 
                               EMPNOME : ALPHA; 
                               EMPDATAADM: DATA; 
                               EMPFUNCAO : CARGO 
                         END 
                RELEMP = RELATION <EMPNRO> OF REGEMP ; 
          VAR EMPREGADO = RELEMP;
```
**5.9.3.2 Estruturas tipo** banco **de dados** 

dma estrutura **do tipo** banco **de dados consiste de**  um **número fixo de componentes do** tipo **relação (possivelmen te de diferentes** tipos). **Para cada relação componente do banco de dados** é **especificado o seu tipo, através de** uma **de** + finição **de tipo ou** através **de um identificador de tipo previamente definido.** 

**Cada item pertencente a uma relação pode ser indi vidualmente referenciado** através **dos identificadores** monta dos **em forma hierárquica onde os identificadores** dentro **da hierarquia são separados** por **um** ponto (".").

**O** formato **geral de uma especificação de** estrutura **do tipo banco de dados** é:

```
<definição tipo banco de dados>:: = 
       TYPE <nome tipo BD> = DATABASE <lista de relações. 
                              END
```
**Exemplo:** 

**TYPE PESSOAL** = **DATABASE** 

**EMPREGADO** : RELEMP; DEPAF3AMENIOS: **RELDEP; VENCEMP** : RELVENC; **TABELAVENC** : **RELATION <TABNRO> OF RECORD TÃBNRO** : INTEGER ; **TABN0ME:ALPHA; TABVAL** : INTEGER **END** 

END

VAR **EMPPESSOAL** = **PESSOAL;** 

**Para refergncia a uma relação integrante, a** espe**cificação** seria, por **exemplo:** 

#### EMPPESSOAL.EMPREGADO

**5.9.4 Manipula~ão dos** dados

O **projeto do PASCAL/R** procurou **considerar** construções **organizadas em torno de relações** *e,* **para tal, a implementação envolveu:** 

. **Instruções primitivas para alterar** relações nível **de tuplas individuais.** 

. **Facilidades de recuperação operando sobre rela- ~Ões a nível de conjunto de tuplas.** 

**Com estes recursos muitas tarefas de programação** 

**puderam beneficiar-se diretamente das novas facilidades de estruturação dos dados; de suas sele~ões genéricas baseadas no** conteúdo **e mecanismos de teste além de seus operadores que atuam sobre conjuntos, Por outro lado, os modelos para banco de dados.concentram-se em um conjunto** limitado **de facilidades para estruturar, consultar e alterar dados e tudo sob o controle da linguagem PASCAL/R. Portanto, em aplicações práticas, a tarefa de transformação dos dados, validação e seleção** tem **sido executada em parte pelas operações sobre estruturas do tipo** banco **de dados e em parte pelas operações dos** programas **de aplicação,** 

**As novas construções são** naturalmente **utilizadas na linguagem sem que nenhuma interface adicional se** torne **necessária,** 

**A forma como os** novos **tipos de estruturas são definidas já foi visto anteriormente. Agora será visto em que**  pontos **do programa e como estas estruturas são utilizadas na especificação das ações (comandos) a serem executadas.** 

**5.9.4.1 Uso de expressões no PASCAL/R** 

**No PASCAL/R uma expressão pode adicionalmente** con **ter, como fator, uma relação (RELATION), sendo que todos os componentes da relação devem ser de mesmo tipo.** 

**padrão** : Uma **expressão com relação terá o seguinte formato** 

**<expres.de relação>::= [<lista de elementos da relação>]**   $\leq$ elemento de relação>::=  $\leq$ expressão>  $|$   $\leq$ seleção  $\leq$   $\leq$ eleção de comp  $\leq$ seleção>::=  $\leq$ lista de denotação de elemento>: $\leq$ expressão lógica> **<seleção de comp>:** := **<lista de** cceip3> **QF <seieção> <denotação de elemento>** : : = **EIãCH** war,mtmle **reg>** IN **<va~. "range"** rei>

**A variável de** controle **do registro** é **do mesmo tipo do registro que compõe a relação. A variável "RANGE" da relação** é **uma variável de tipo relação e serve para determi nar qual a relação alvo da** pesquisa. Esta **variável pode estar associada a determinado banco de dados** (relação **contida no B.D.) e neste caso deverá ser referenciada, indicando-se qual o banco de dados.** 

**A expressão lógica que pode participar na seleção tem os usuais operadores lógicos e relacionais e pode conter também quantificadores. Como operandos, a expressão 1Ógica pode conter componentes da variável de** controle **do registro, variáveis dos predicados, variáveis do programa ou constantes,** 

**Um exemplo** prático, **com base** nos tipos **definidos anteriormente (REGEMP, RELEMP)** ilustra **o uso de expressões:** 

**VAR VREGEMP** : REGEMP; **EMPREGAD0,RELRESUL: RELEMP;** 

RELRESUL: = [EACH VREGEMP IN EMPREGADO: VREGEMP. EMPFUNÇÃO = PRO **GRAMADOR]** 

**Esta expressão seria usada para selecionar cada registro "VREGEMP" na relação "EMPREGADO" que tivesse no atributo "EMPFUNÇÃO" o** conteúdo **programador. O resultado des ta expressão** é **um** conjunto **de registros que formarão** uma **no va relação.** 

**Como pode** ser **constatado, portanto, em uma** Única **expressão,** é **possível** selecionar **e recuperar um** conjunto **de registros (tuplas) pertencentes a uma relação, possibilitan** + **do a construção de subrelãções.** 

**O PASCAL/R admite,** também, **expressões com** quanti-

**ficadores (predicados sobre relações) e o** formato **segue seguinte padrão:** 

```
<predicado>::= <quantifidador><var.controle reg> 
                                    IN war. "range" rei> 
                                    ( <expressão lÕgica> ) 
<expressão lógica> : : = <termo> [ <termo> <oper-lógico> 
                                                                                         <expressão lógica> 
<quantificador 
                                        >::= SOME/ALL 
<oper. lógico 
                                        >: := AND/OR 
                                         > : : = <predicado> [ <variável> <oper-relaqáo> 
<termo 
                                                                                                          <var/const> 
                                          > : : = \pi = \pi \left[ \frac{n}{2} \sin \left[ \frac{n}{2} \sin \left[ \frac{n}{2} \tan \left[ \frac{n}{2} \sin \left[ \frac{n}{2} \tan \left[ \frac{n}{2} \tan \left( \frac{n}{2} \tan \left[ \frac{n}{2} \tan \left( \frac{n}{2} \tan \left( \frac{n}{2} \tan \left( \frac{n}{2} \tan \left( \frac{n}{2} \tan \left( \frac{n}{2} \tan \left( \frac{n}{2} \tan \left( \frac{n}{2} \tan \left( \frac{n}{2} \tan \left( \frac{n}{2} \tan \left( \frac{n}{2} \tan \left( \frac<oper-relação
```
**Para ilustrar o** uso **de expressões com quantificadores serã apresentado um exemplo comparativo com uma expressão de relação.** 

**A expressão de relação** 

**Rell** <= **Re12** 

**equivalente a expressão com quantificadores ALL Regl IN Rell** SOME **Reg2 IN RelS (Regl** <=Reg2)

5.9.4.2 **Instruções de manipulação de relações como um todo** 

**Estas instruções aparecem sob a** forma **de comandos de atribuicão** .

**Os comandos de atribuição servem para substituir o valor** corrente **de uma variável por um** novo **valor especlfi**  cada **por meio de** uma **expressão.** 

**Para o PASCAL/R foram adicionados comandos de atribui~âo que atualizam uma** variável **tipo relação** por **in**termédio **de uma expressão de relação, usando os operadores**
**de atualização de rela~ão** (:+, :-, **:a).** 

**<sup>O</sup>valor alterado de uma relação pode** ocorrer **atra vés de inserção, exclusão ou modificação de tuplas. Estas operaq6es não são de fato elementares pois através delas**  um **conjunto de tuplas podem ser alteradas.** 

. Operador de inserção: :+

**Ex,** : **Rell** :+ **Rel2** 

**Esta** instrução **poderia também ser expressa da seguinte forma:** 

Reli:= **[EACH Regl IN Rell:TRUE, EACH Reg2 IN Re12: NOT SOME Regaux IN Rell (Reg2. CHAVE** = **~egaux .CHAVE)** ]

**Em Rell** é **adicionado uma cópia de** todas **as tuplas de Re12 cujo valor de chave originalmente não constava em Rell. sendo que Rell e Re12 devem ser do mesmo** tipo.

. **Operador** - **de exclusão:** :-

**Ex,** : **Rell** :- **Re12** 

**Usando quantificadores a** instrução **poderia ser es**  crita **como segue:** 

**Rell:= [EACH Regl IN Rell: NOT SOME Reg2 IN Rel2(Reg.1.CHAVE=REG2.CHAVE)]** 

**Em Rell são excluídas todas as tuplas** cujo **valor de chave consta nas tuplas da relação Re12.** 

> . Operador de modificação: : & **Ex.: Re14** :& **Re12 Esta** instrução é **equivalente** à:

**Rell:= [EACH Regl IN Rell: NOT SOME Reg2 IN RelS (Regl ,CHAVE** = **~eg2 .CHAVE), EACH Regaux2 IN Re12: SOME Regauxl IN Rell (Regauxl .CHAVE** = Regaux<sub>2</sub>.CHAV<sub>E</sub>) ]

**Em Rell são modificadas todas as tuplas cujo va**lor **de chave** consta **nas tuplas da relação Re12.** 

. Operador de atribuição: :=

**Ex.: Rell** := **Re12 ou Rell** := **[EACH Reg2 IN Rei21** 

**Rell recebe todas as tuplas contidas em Re12.** 

**Pode-se, também, adicionar registros a uma relação através dos comandos de atribuição e além disso** é **gossí vel inicializar uma relação a** partir **de um valor vazio.** 

**A relação vazia** é **denotada por** [ **1.** 

**A adição de registros** a **uma** relação **pode ser vista no exemplo abaixo:** 

```
VAR VREGEMP : REGEMP; 
      EMPREGADO: RELEMP;
VREGEMP.EMPNRO := '1200';VREGEMP.EMPNOME := 'JOAO DA SILVA'; 
VREGEMP.EMPFUNCAO:='PROGRAMADOR';<br>EMPREGADO := [ ];
EMPREGADO : + [VREGEMP] ;
```
# **5.9.4.3 Instruções de manipulação de relações no modo**  " **uma-tupla-por-vez"**

**Estas instruções aparecem sob a** forma **de primitivas de tratamento de relações. Estas** rotinas selecionam **uma tupla especifica de uma relação indicada devolvendo-a em uma relação resultante, ambas passadas** como **parâmetro na**  chamada. A relação Rel é indicada como primeiro parâmetro e **se o elemento procurado existir, este** é **colocado no segundo**  parâmetro, Reltupla, que deve ser de mesmo tipo da primei**ra.** 

**As rotinas são as seguintes:** 

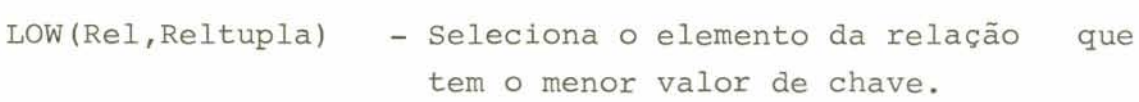

- **NEXT(Rel,Reltugla) Seleciona o elemento da relação que tem o valor de chave seguinte ao valor corrente na variável Reltupla.**
- **THfS(Re1,Reltupla) Seleciona o elemento com chave igual ao inf ornado na variável Reltupla,** .
- **HIGH(Re1,Reltupla) Seleciona o elemento da relação tem o maior valor de chave.**
- **PRIOR(Re1,Reltupla) Seleciona o elemento que tem um** valor **de chave imediatamente menor ao valor de chave corrente na variável Reltupla.**

**Adicionalmente o PASCAL/R oferece a função boolea na EOR(Re1) para** indicar **o fim da relação e a função sIZE(R~~) que indica o número de elementos na relação,** 

<sup>O</sup>**exemplo a** seguir **ilustra o uso das primitivas e funções sobre relações:** 

```
BEGIN 
      VAR RELI,REL2: RELTIPO; 
      REL2 := [ ];<br>LOW (REL1) ;
      WBILE NOT EOR (RELI) DO 
         BEGIN 
              REL2 :+ RELI; 
              NEXT (RELI ) ; 
         END ;
```
END ;

5.9.5 **Considerações** sobre **proteção dos dados** 

**Nenhuma** referEncia, **sobre este assunto, foi cons tatada na bibliografia analisada.** 

**5.9.6 Estruturas de** controle **de fluxo** 

**Para** controle **de fluxo, sobre relações, o PASCAL/ <sup>R</sup>apresenta duas alternativas** distintas:

. **Através do** uso **do comando "FOR" com cláusula de seleção de relações.** 

. **Através do** uso **dos comandos normais de** iteração **do PASCAL aliado** *5* **função EOR (rel)** .

**a) Comando** "FOR"

*<sup>O</sup>***comando** FOR **indica que** um **comando será executa do repetidamente enquanto** uma **progressão de valores** é trans -

221

ferida **para uma variável de controle.** 

**Para este comando foi introduzida uma cláusula pa ra seleção de relações no seguinte** formato:

> **FOR <seleção> DO <comando> <seleção>::= EACH <var.controle reg> IN <var.relação>:<expressão** lõgicã>

**Os valores das chaves dos componentes da relação na seleção** não **podem ser alterados pelo comando de repeti ção.** 

Ex. :

```
FOR EACH Reg IN Rel : TRUE DO
    BEGIN 
    END
```
**b)** Comandos de iteração do PASCAL + função EOR

**Para controle de fluxo sobre as** relações **o usuá**rio **pode, opcionalmente, utilizar os comandos de iteração ("WHILE DO" e "REPEAT UNTTL") do PASCAL em combinação com a**  função EOR.

> **Ex.** : WHILE NOT EOR (REL) DO **BEGIN <comandos sobre tupla da relação> END iteraçáo** enquanto **a função** EOR **permanecer com o valor** "falso".

**O** controle **de fluxo pode** também **ser realizado a**travgs **de um teste explícito sobre a** função **EOR.** 

222

## **5.9.7 Considerações finais**

**Desta análise** da linguagem **PASCAL/R pode-se con**cluirque, **apesardenãosetratarespecificamentede um sistema de gerência de banco de dados, com as novas constru** - **~Ões** implernentadas **como** uma **extensão** da linguagem PASCAL, o sistema PASCAL/R adquiriu características que o deixam pró**ximo da fronteira de uma linguagem de manipulação e** gerên**cia de dados armazenados em** um **banco de dados.** 

Corivém **ressaltar que o requisito faltante para que o PASCAL/R possa** ser **considerado** um **S.G.B.D** é **o aspecto** relacionado **com a** prote~ão **dos dados,** principalmente **no que se refere a um mecanismo para permitir acesso** concorren te **aos dados,** Também um **mecanismo** de **recuperação em caso de falhas** seria **de interesse, embora** tenha **alguns S.G.B.D., atualmente no mercado, que não posuem esta facilidade** implementada,

**Pode-se considerar que a linguagem PASCAL/R apresenta características** que **representam a materialização de objetivos do embutimento de linguagens de** banco **de dados em linguagens hospedeiras como:** 

. **Tratamento de** todos **os** dados é feito **de forma homogênea (definição de** tipos **e variáveis).** 

. **Instruções apresentam** semelhanças **com ções PASCAL. instru-**

, **Facilidades de entrada/saida utilizadas igualmente.** 

. Mesma **estrutura** do **programa (com blocos)** é **utilizada com o** banco **de dados,** 

**Em vista disso, a linguagem** foi **utilizada para comparação, embora seja considerada** uma **interface** autoconti **da.** 

 $6.$  **COMPARAÇÃO E CLASSIFICAÇÃO DAS CARACTERÍSTICAS** DA **NAS DIVERSAS** FORMAS **DE** EMBUTIMENTO DML

## 6.1 **Considerações** preliminares

Com base na análise **realizada sobre** as **linguagens de manipulação dos principais sistemas de gerência de** banco **de dados,** é **possivel efetuar uma comparação e classificação das diversas formas de implementar o embutimento destas** lin **guagens em linguagens de programação convencionais.** 

**A comparação** foi **direcionada em 3 níveis distintos a fim de permitir maior clareza no exame das estruturas e construções utilizadas para proporcionar o acoplamento en**  tre as duas linguagens. Tem-se, portanto a seguinte distri **buição dos níveis de comparacão:** 

- . **comparação a nivel de dados**
- . **comparação a** nivel **de instruções**
- . **comparacão a nivel de mensagem.**

**Optou-se** por **esta distribuição** em **virtude** da comu **nicação** do **usuário com o sistema de gerência de** banco **de da dos ser claramente generalizada de forma que pode ser mate rializada, no programa de aplicação, através de três canais de comunicação. E** é **justamente estes três canais (dados, instruções, mensagens) que foram utilizados como alvo da comparação.** 

**Para cada** nivel **de comparação foram en£atizados todos os tópicos que se realcam e são representativos, comparativamente, nas diversas linguagens aqui exemplificadas. Peculiaridades de cada linguagem, separadamente,** não **foram tratadas aqui, visto** que isto **já** foi **estudado, anteriormente, no levantamento das caracteristicas e na análise das di ferentes linguagens de** manipulação **de dados.** 

**A seguir será avaliado, com mais detalhes, cada** 

**nível de comparação com os seus** tópicos **comparativos.** 

## 6.2 **Comparação** - **a nível** -- **de dados**

**Um dos componentes básicos de qualquer sistema de gerência de** banco **de dados** é **o instrumento utilizado para**  denominar **e descrever os elementos de informação que compõem o banco de dados e para especificar os relacionamentos existentes entre estes elementos, No caso do embutimento das funções que realizam as operações sobre o banco de dados em uma linguagem hospedeira este instrumento deve ser, também, aplicado para possibilitar uma definição, a nível de programa de aplicação, dos dados constantes em um banco de dados. Muitas vezes este instrumento** é **muito versátil, sem grandes necessidades de especificações explícitas de layout e formato por parte do programador pois esta** tarefa é **desempenhada por facilidades de introdugão automática de definição dos dados no** fonte **do** programa, **facilidades estas que** são **parte integrante do próprio projeto da** interfa**ce.** Outras **vezes, no** entanto, **o programador precisa** ter **a preocupação de definir,explicitamente em seu programa,todos os dados que pretende extrair ou incluir em um banco de dados. Estas facilidades dependem da forma como o embutimen to** é **realizado.** 

**Foram enquadrados neste nivel de comparação todos os aspectos relacionados com a definição dos** dados **que são, no** âmbito **do ambiente do** programa **de aplicação, manuseados pelos diversos comandos de manipulação (DML), Foram compara das as diversas formas como o programador visualiza os dados contidos em** um banco **de dados, além das declarações que se fazem necessárias para que se materialize a visão local do banco de dados em** um **determinado programa de aplicação.** 

Recentemente facilidades adicionais de criação di<br>estruturas do banco de dados foram introduzidas nâmica **de estruturas do** banco **de dados foram introduzidas** 

**como** caracterjsticas **de algumas linguagens de** manipulação **de dados embutidas em linguagens hospedeiras.** Este é um **aspecto que também pode ser explorado na comparação.** 

Um terceiro **aspecto, que também** é **considerado na comparação realizada a nível de dados,** é o problema de **conversões de** tipos **de dados** do **ambiente do** S.G.B.D. **para o am biente do programa de aplicação e vice-versa.** 

**6.2.1** Como o usuário **define** a área **de comunicação de dados** 

Conforme observado durante a análise das diferen**tes linguagens de manipulacão de informações armazenadas** em **banco de dados, a forma como o canal de dados se materializa no ambiente do programa de aplicação, tanto para** entrada **como saida,** é **diferenciado para as diversas modalidades de**  embutimento.

**Analisando detalhadamente a área de comunicação de dados em cada uma das linguagens, percebe-se peculiarida** + **des em suas caracteristicas que dificultariam uma comparação direta** entre **elas.** Para melhor delinear **esta compara**cão, **pode-se focalizar a área de comunicação de dados ques**tionando **os seguintes pontos de vista:** 

- . Como **o usuário descreve os dados desejados?**
- . **Como o usuário recebe os dados desejados?**

**Com base neste** desmernbramento **do contexto,pode-se agora** procurar **uma comparação e classificação.** 

#### a) Como o usuário descreve os dados desejados

**Sob este ponto de vista** é **considerada a maneira**  como se **processa** a materialização da **descrição dos dados, referentes as estruturas do banco de dados, no programa de aplicação. Este aspecto está relacionado com o tipo de**  **preocupação que o** usuário **deverá** ter **para que** obtenha, **em seu** programa, **uma descrição dos** dados **necessários** a **sua a**plicação.

**Comparativamente, pode-se chegar** ã **seguinte clas**sificação:

. **A descrição** é **automaticamente introduzida**  no **programa.** 

. O usuário **define,** em **seu programa, o layout com pleto da** (s) **estrutura (s) desejada (s)** .

. O usuário **define os campos de** interesse **de** sua **aplicação.** 

. **As estruturas e campos são naturalmente manipu**lados, a nível de programa, sem necessidade de definição.

**Na primeira modalidade de definição, normalmente, figura o exemplo dos embutimentos implementados de for-**  - **ma compilativa,onde o compilador da linguagem hospedeira e modificado para reconhecer novos tipos e construcÕes,ou nos embutimentos através do processo de precompilação. Nesta mo dalidade o programador recebe a descrição dos dados,** que **pretende manipular, introduzida no fonte de seu programa du rante o processo de compilação, E uma modalidade** que **aparece no sistema DMS TI e também no IDMS, ambos baseados no mo de10** DBTG da Codasyl. Para **estes sistemas, o programador terá, como** Única **tarefa de definição, especificar em pontos estratégicos do programa ("data-base section" para o DMS I1 e "schema section" para o IDMS) uma cláusula "DB" que indique ao compilador quais as estruturas que serão utilizadas e cuja descrição** deverá **ser trazida para dentro** do progra**ma.** 

**Na segunda modalidade aparecem os embutimentos nos quais o** programador **deverá ter a preocupação de** descrever **todos os dados manualmente em seu programa de aplica-** 

**~ão, considerando** o registro **completo** de **uma estrutura, ou então, opcionalmente, copiar a descrição de uma** biblioteca de **fontes previamente definida. De qualquer forma ele deverã** ter **conhecimento do** layout **dos dados que pretenderá aces sar. Esta** é uma **modalidade de definição dos dados que apare ce, geralmente, nos sistemas em que o embutimento da DML em linguagens hospedeiras** é **realizado através de chamada a sub rotina como** é **o caso do IMS, onde, além da área de entrada e saída, o programador deverá também especi£icar um bloco de comunicação do** prograrna(PCB) **para que possa ser realizado o** mapeamento **entre o banco de dados lógico e o físico.** 

**No caso do PASCAL/R, são encontradas características totalmente diferentes visto que não se trata de um em**  butimento **de uma linguagem de manipulação em linguagem hospedeira e sim uma modificagão de uma linguagem** de programa - ~ão convencional para **operar, também, com construções do tipo relação e do tipo banco de dados. Nesta linguagem todo gerenciamento** é **por ela realizado e neste caso também a definição dos dados seguirá os padrões normais da linguagem.**  É **somente mais um outro tipo de dado que pode ser definido no programa aproveitando, inclusive, tipos básicos existentes para formar as estruturas deste novo tipo.** 

De qualquer **forma, abstraindo as suas características** quanto **ao tipo de linguagem e considerando que o usuário** terá **também, neste caso, a preocupação de descrever, em** seu **programa, todo o layout das** estruturas, é **possível incluir a linguagem PASCAL/R, igualmente, na segunda modali dade de classificação.** 

**A modalidade seguinte na classificação que, pela**  abrangência **contextual da descrição, constitui-se em uma variante da segunda modalidade, pode ser estabelecida para o caso dos sistemas TOTAL e ÃDABAÇ onde apesar do programador ter a incumbência de definir em seu** programa **as áreas de entrada e saida terá, também, a flexibilidade de especificar,** através **de parâmetrõs** específicos **na chamada a subro** - **tina, quais os campos que lhe interessam na aplicação, Com isto serão retornados somente os campos que realmente forem relevantes para o programa e que tenham sido requisitados.**  Aliado **a isto, no sistema ADABAS aparece ainda a possibilidade de especificar o formato dos dados que serão manipula**dos **no programa. Isto permite ao usuário a liberdade de especificar formatos adversos ao do formato de armazenamento no banco de dados sem ter a preocupação de pensar nas** con**versões, pois isto será providenciado** pelo **próprio ADABAS.** 

**Uma outra modalidade, que aparece em sistemas onde o embutimento das linguagens de manipulação de dados (DML) em linguagens convencionais de programação** é **realizado** por um **processo de precompilação, pode** ser **constatada no SQL e EQUEL (INGRES), Nesta modalidade não há propriamente uma definição explicita dos dados no programa. Os identificadores de domínios e relações aparecem naturalmente no pro grama sem que haja necessidade de descreve-los no ambiente deste programa.** Isto **se deve ao fato do processo de precompilação reconhecer estes identificadores a partir de** in£or**mações extraídas de arquivos** descritores **do sistema (catãlo gos) que guardam todo o** contexto **de representação das** estru **turas como nome das relações, nome dos domínios,** formatos, **tipos, etc. O** usuário **poderá, portanto, referendar as relações e os dominios diretamente nos comandos de** manipula**ção sem se preocupar em providenciar a definição destes dados,** 

## **b)** Como o usuário recebe os dados desejados

**Para** completar **o intercâmbio de comunicação entre o programa de aplicação e a interface do sistema de gerência de** banco **de dados,existe a necessidade de estabelecer as áreas de compartilhamento das informações onde dados são extraídos e entregues ao** S.G.B.D. **nas operacões de atua lização ou onde** são **recebidos** pelo programa **de aplicação nas operações de consulta. Este aspecto está vinculado ao** 

fato **de haver a necessidade ou não de estabelecer, no programa, áreas adicionais para entrada/saída dos dados respec tivamente recebidos ou enviados ao banco de dados.** 

**Comparando as diversas linguagens analisadas** che**ga-se** *5* **seguinte classificação:** 

. Entrada/saída feita sobre a mesma área da des**cri~ão dos dados.** 

. Entrada/saída em áreas declaradas para armaze**nar o conteúdo (concatenado) de campos solicitados,** 

. **Entrada/saída sobre variáveis do programa.** 

**A primeira modalidade caracteriza aquelas linguagens onde os dados oriundos do banco de dados são jogados sobre a área na qual** está **descrito todo o layout do regis** $tro$ , como no caso do IMS, DMS II, IDMS e PASCAL/R. Não exis **te, portanto, uma distinção entre a área que contém a descrição de formato e tipo dos diversos campos que compõem o registro e a** área **onde serão armazenados os conteúdos de ca da** campo. **Esta modalidade aparece de forma típica no DMS I1 e IDMS onde todo grocessamento** *6* **realizado sobre a** área **de descrição do registro. O IMS também pode ser enquadrado** nes **ta modalidade utilizando a área, onde o** registro **está descrito, como** parãrnetro **no qual o** conteúdo **dos dados para entxada/saida** é **colocado. ~ambém, no PASCAL/R, a entrada e saida de informações e todo o processamento intermediária** *6*  **realizado sobre a mesma área onde as estruturas estão descritas pois, como já** foi visto **anteriormente, a definição de** um **banco de dados segue os padrões normais de definição e utilização dos tipos básicos da linguagem e nestes** tipos **básicos qualquer** referência **ao** conteúdo **da área** é **também**  feita **através do nome com que foi declarada.** 

**Na segunda modalidade figuram as linguagens onde a descrição dos dados** é **indicada em uma área diferente da-** 

quela **onde** é **realizada a entrada e saída das informaçóes. Nesta modalidade se enquadra o ADABAS e também o TOTAL, NO ADABAS, por exemplo, a descrição** é **realizada** numa **área de**  formato **onde** é **indicado o nome do campo de interesse** e o seu **formato** e a **recepção/transmissão dos** dados é **feita atra vés da área do** regiskro **que terã o valor dos campos solicitados no formato indicado. uma sistemática semelhante** ocor**re no caso do TOTAL onde** uma seqilência de nomes de **campos**  é **colocada em um dos parãnetros** da **chamada** a subrotina, po**rém** sem nenhuma indicação **de formato pois no** TOTAL **não** # **e**  feita qualquer especificação **deste** tipo, e em um outro para **metro aparece a área do** usuário **para entrada e saída das in formações.** 

**Nas linguagens** SQL **e EQUEL (INGRES) aparece uma**  outra modalidade onde, como foi visto, nenhuma descrição **das** estruturas do **banco** de **dados aparece ao nível do progra ma de aplicação. Nestas linguagens o usuário faz uso de va**riáveis da própria linguagem **hospedeira** nos **comandos de manipulação,** como **variáveis intermediárias** de *mção* **e** trans **missão de dados. Estas** variáveis, **no** entanto, **devem** ser **reconhecidas como tal pelo preprocessador,através de um sinal que as identifique, No SQL estas variáveis são precedidas por "\$"** no comando e no EQUEL precedidas por " $\pm$  #" na sua **declaração.** 

# **6.2.2 Criação dinâmica de** estruturas **do banco** de **dados a nível de programa**

**A capacidade de criação dinâmica** de estruturas do **banco** de **dados a** nível **de programa de aplicação** é **uma faci**lidade que **proporciona** um **incremento substancial nas** potencialidades de um **sistema de gerência de banco de dados. Esta facilidade cria uma flexibilidade de não dependência** exclusiva **das estruturas geradas e autorizadas por um administrador do** banco **de dados. O** usuário não **fica vinculado,** 

**estaticamente, ao repertório inicial** de estruturas **previstas** no **projeto do** banco **de dados. Com esta £acilidade pode haver uma migração em direção a uma descentralização de** fun **ções** e **tarefas.** Cada usuário **estará** apto a **manter,** sob sua **responsabilidade, além das** estruturas **pertencentes** ao banco **de dados e cuja autorização de** uso deverá **possuir, um** con**junto próprio** de estruturas **intermediárias** de **trabalho que ele terá a liberdade de** criar e **posteriormente** destruir, se **assim** o **desejar, além de, adicionalmente, poder realizar a concessão de autorização de uso destas estruturas para terceiros. Com isto pode-se conceber uma hierarquia** nas **libera ções** de autorizações onde no topo **está o administrador do banco de** dados **e em** subseqlientes **níveis hierárquicos os diferentes** usuários **criando** e **autorizando, para o** uso, **as novas estruturas temporárias ou permanentes,** 

**Por outro lado, isto poderá ir contra a filosofia de um** banco **de dados no** que **se** refere **ao uso disciplinado dos dados.** Num **banco de dados centralizados existe** um **maior**  controle **sobre os dados que cada** usuário **utiliza.** 

**Uma vantagem** que pode ser **realçada** no uso **de es**truturas **geradas dinamicamente** pelo programa **de aplicação reside no fato de que uma relação** temporária **poderia ser guardada para** uso posterior **no programa ou passada como pa**râmetro **(ou referenciada) para outros programas, Indiretamente poderia ser reduzida a complexidade de** uma **consulta**  (consultas **particionadas)** ,

uma **classificação, quanto** ã **criação dinâmica de estruturas pode** ser **realizada como segue:** 

. **~etêm a facilidade de geração dinâmica de** estru **turas** . . **Não** detém **a facilidade** de geração **dinãmica de** 

estruturas.

**Dentre os sistemas analisados,encontra-se esta £a** -

**cilidade na linguagem** SQL **e também na linguagem** EQUEL (INGRES) **ambas enquadradas no modelo relacional. Como foi observado em nosso estudo e análise das linguagens de manipulação de dados, no EQUEL a criação de uma nova relação** é **possibilitada ao usuário através do uso do comando RETRIEVE INTO** ou CREATE e **estas relações são mantidas por um período de tempo especi£icado** pelo **administrador do banco de dados ou** por um **comando exglicito SAVE. Já para a linguagem SQL, esta facilidade** é **conseguida pelo comando CREATE TABLE permitindo que cada usuário defina e crie** componentes de **seu banco de dados e tendo sobre eles o completo controle,** sen**do** que **ma carga de múltiplas tuplas sobre a nova tabela po der5 ser** realizada por **um comando IMSERT INTO** combinado **com**  um comando que selecione as tuplas (SELECT).

**Realizando, novamente, a comparação** ocãn **o** PASCAL/R **vê-se que a facilidade de criação de novas relações** é **conse** + **guida através dos comandos de atribuição que foram adiciona dos** como **uma extensão do PASCÃL original. Esta facilidade**  *6* **porém uma** caracteristica **natural do PASCAL/R pois, como**  já foi **mencionado anteriormente, todo conjunto de estruturas do tipo relações e banco de dados** *6* **gerenciado pela pró pria linguagem como se** fossem **os tipos básicos** convencionais **manipulados pela linguagem. O contexto geral desta linguagem** é **diferente visto que se trata** de **uma** linguagem **autocon**  tida **mas o** efeito **conseguido com esta facilidade** é **o** mesmo.

**JS para os demais sistemas analisados** não **pode ser constatada esta característica pois todo processo de criação das estruturas do** banco **de dados** *6* **realizado estati**  camente **pelo administrador do banco de dados que se vale de uma linguagem própria para esta finalidade** *e* **que** é indepen**dente dos programas de aplicação que poderão** somente **manipu lar os dados armazenados nestas estruturas através dos comandos próprios para consulta e/ou atualização. Não existe disponível nenhum comando embutido na linguagem do programa de aplicação que permita realizar** a criação **de** novas **estru-**  **turas ou então eliminar as já existentes,** 

#### **6.2.3 ~onversões de tipos de dados**

**mato.** 

Quando **se trabalha simultaneamente com dois ambientes diferentes de manuseio dos dados, ou** seja, **um ambiente onde os dados são gerenciados por um sistema de banco de dados e** um outro **ambiente onde os dados são processados em áreas de programas de aplicação, um problema** tipico **de conversão** dos **dados compartilhados por estes dois ambientes po de** vir **a se caracterizar,caso estas linguagens forem acopla das.** 

Quanto **a quem** é **atribuida a responsabilidade de realizar as conversões necessárias,pode ser considerado** um **assunto a** *ser* **enfatizado** nas **decisões do projeto. Em vista disto e uma vez analisadas as diversas linguagens de** manipu **lação de dados acoglados a linguagens convencionais de programação** é **possível chegar-se a uma conclusão sobre a classificação que poderia ser dada ao aspecto de** como **são real& zadas as conversões de tipos de dados. Esta** classificaçãoé:

. **conversão automática a cargo do** S.G.B.D.

. **Conversão baseada em indicacão explícita de** for -

. Nenhum **procedimento de conversão** é **realizado por motivos diversos.** 

**Dentre os sistemas estudados a "conversão automá**tica **a cargo do S.G.B.D." aparece no SQL e no EQUEL. Para estes dois exemplos o sistema se encarrega de efetuar as conversões necessárias a fim de** que **os dados sejam passados de** forma **coerente para as variáveis do programa sem que haja a necessidade de** uma **intervenção do usuário.** ~arnbém, **po de** ser **considerada uma conversão automática** nos **sistemas IDMS e DMS I1 visto que uma descrição dos dados** é **automati** -

camente **introduzida no** fonte **do programa** e **nos** padrões **da linguagem** hospedeira.

**Para o sistema ADABAS existe uma** outra **modalidade de conversão, Neste sistema o usuário tem a liberdade de especificar formatos adversos dos formatos em que os dados estão armazenados no banco de** dados. Quando um **programa desejar utilizar os dados em** outro **formato, o** usuário **deverá**  informar **explicitamente o novo formato para que o ADABAS faqa as devidas conversões.** 

**Nos outros sistemas como** TOTAL, **IMS** e **PASCAL/R,**  nenhum **procedimento de** conversão é **realizado** por **motivos di versos. NO TOTAL, o usuário receberá o conteúdo dos campos solicitados,concatenados em uma área continua,sendo que cada campo ocupará o tamanho que lhe** foi atribuído **durante a definição e neste sistema não existe o** conceito **de** tipo **de dados diferentes pois todos os dados são** tratados **em termos de** número **de bytes. No TMS existe um procedimento semelhante apesar dos dados** serem **retornados em** forma **de registros e dentro do registro cada campo possuir o tamanho e formato originalmente atribuídos durante a definição dos dados. Nos dois exemplos, se o usuário desejar realizar alguma** conver**são, esta** ficarã **sob** sua **inteira responsabilidade, E para o caso do PASCAL/R todas as operações que envolvem dados do**  tipo **relação e do tipo banco de dados** devem **ser de mesmo ti po sendo considerado como uma restrição no uso das expressões manipuladas nos comandos da linguagem.** 

## **6.3 Comparação a nivel de** instrução ---

**As instruções são igualmente um aspecto fundamen**tal **a ser considerado no** confronto **comparativo entre as diversas linguagens de manipulação de dados atualmente disponiveis no mercado. Trata-se de um aspecto que pode demonstrar claramente o** nivel **de uma linguagem.** à **forma como as** 

**instruções de manipulação dos dados são manuseadas, embutidas no ambiente de uma linguagem hospedeira, têm uma repercurssão muito grande sobre a satisfação pessoal do usuário em delas fazer uso como ferramenta para atender as suas necessidades de manipular as informações armazenadas no banco de dados,** 

Nesta comparação procurou-se caracterizar os de**talhes ligados** ã **homogeneidade entre as linguagens acogladas que terá reflexos diretos sobre a** conveniência, **ou seja,sobre a adequação da linguagem resultante** ã **satisfação das solicitações do usuário, ao** poder **de** seleção **das instru ções, ãs estruturas de controle de fluxo necessárias e, tam bem, aos aspectos de proteção visiveis a nível da interface de linguagem hospedeira.** 

**Condicionado a estes aspectos foi traçado** um **para**  leio **entre os diversos sistemas de gerência de banco de dados analisados anteriormente.** 

## 6,3,1 **Homogeneidade**

**A hornogeneidade entre duas ou mais linguagens, quando estas são utilizadas simultaneamente por uma mesma pessoa,é um aspecto que merece especial atenção em uma análise comparativa de suas características pois, desta homoge neidade ou uniformidade, vai depender a maior ou menor satisfação do usuário em utilizar construções pertencentes a linguagens distintas (compreensão, aprendizagem e facilidade de comunicação)** [/CEIA 80/] ,

**A komogeneidade, do ponto de vista em que foi usa da como um dos objetos da análise comparativa (verificando a uniformidade entre a linguagem de manipulação (DML) e a linguagem hospedeira), depende de uma certa forma, da manei ra como foi implementado o ernbutimento e das caracteristicas de** cada DML **comparadas com as da linguagem hospedeira.** 

**Observando as caracteristicas do** embutirnento **de cada** uma **das linguagens de manipulação estudadas anteriormente pode-se focalizar a homogeneidade sob dois prismas**  distintos:

. **Homogeneidade da DML** com **a linguagem hospedeira**  alvo.

. **Homogeneidade entre os embutimentos da** DML **nas várias linguagens hospedeiras.** 

**Uma vez** feita **a distinção dos** critérios **de verifi cação de homogeneidade em dois enfoques diferentes, resta**  agora **realizar a comparação e classificação para cada um de** + **les** .

# a) <u>Homogeneidade da DML com a linguagem hospedei-</u><br><u>ra alvo</u>

**Sob este prisma analisa-se a existência ou** não **de uma uniformidade** entre **as construções da DML comparadas com as construções de** uma **determinada linguagem hospedeira,** uti **lizada como alvotquando da descrição do S.G.B.D. Neste** sen **tido pode ser questionado quais seriam as semelhanças exis** + tentes considerando, como universo de comparação, as constru-**~ões da DML comparadas com** as **construções da linguagem hospedeira alvo.** 

**Para este questionarnento pode-se enquadrar a homo geneidade em uma das seguintes classificações:** 

. **Uniformidade sintática entre DML e comandos da linguagem hospedeira.** 

. **uniformidade de tratamento de chamada a** interfa **ce do** S-G.B.D. **com chamada a rotinas externas** convencimais.

. **padrões próprios da DML independentes dos**   $pa$ **drões da linguagem hospedeira.** 

O **primeiro caso pode ser exemplificado com o DMS I1** e **o IDMS. Os projetos destes dois sistemas foram baseados no modelo proposto pelo DBTG da CODASYL [/TAY 76/1,**  que **teve** corno um **dos objetivos, padronizar uma linguagem de manipulacão de banco de dados com uma linguagem convencional de programação (COBOL). Neste caso, como já foi visto anteriormente, as novas construções foram** projetadas para **que mantivessem o mesmo padrão sintático das demais constru ções da linguagem hospedeira. O programador utiliza as novas construções naturalmente como** uma **extensão da linguagem original sem que sejam necessárfas grandes adaptações** ou **es**  forço de **aprendizagem.** Este **tipo de homogeneidade pode também ser aplicada para o PASCAL/R.** 

**O segundo caso aparece para os embutimentos reali zados através de chamada a subrotina,como ocorre nos siste mas TOTAL, ADABAS e IMS. Nestes sistemas as** instruções **e de mais informações de controle e áreas de comunicações entre os módulos são parametrizadas nas** chamadas ã **interface** do **S.G.B.D. de forma análoga ãs chamadas de rotinas** externas **convencionais. E lógico que os parâmetros são codificados de** acordo **com os padrões de** cada **sistema ou** rotina **externa mas todas as chamadas são realizadas através de uma macro "CALL" que** é **uma das construções existentes na linguagem hospedeira e apresenta** uma **sintaxe** própria **em cada linguagem hospedeira e** é **independente da rotina externa que está sendo chamada.** 

**Padrões** próprios **da DML independentes dos padrões da linguagem hospedeira** é **um exemplo típico que pode ser constatado no caso do SQL e EQUEL. Neste caso os comandos de consulta e demais comandos de manipulação de dados** utilj. **zam os padrões próprios do sistema de** gerência **de banco de dados.** 

# b) Homogeneidade entre os embutimentos da DML nas **várias linguagens hospedeiras**

**Comparando as linguagens sob este prisma poderá ser caracterizado a existência de uniformidade confrontando as construções da DML com as construções em cada uma das linguagens hospedeiras. O universo de comparaqão passa agora a ser a visão em conjunto de todas as linguagens hospedeiras que comportam os comandos da DML. será questionado** - **<sup>a</sup> gora se as construções DML embutidas em uma linguagem hospe deira têm os mesmos padrões das construções** DML **embutidas em uma outra linguagem hospedeira.** 

**Neste sentido, pode-se ter a seguinte classifica**  cão:

. **Uniformidade das construções da DML para diver sas linguagens hospedeiras.** 

**Diferenciação conforme padrões da linguagem** hos **pedeira.** 

**Uma vez que, nas** linguagens **SQL** e **EQUEL** são cons**tatados** padrões prõprios **para as construções** DML **independen tes dos padrões da linguagem hospedeira, pode-se concluir que, para estas mesmas linguagens, existe uma uniformidade das construções da** DML **para diversas** linguagens hospedeiras (mesmas construções da DML em linguagens hospedeiras dife**rentes).** 

**Já no caso dos demais sistemas estudados, existe uma diferenciação conforme padrões da linguagem hospedeira. Para o DMS I1 e** IDMS, **embora o mnemõnico de identifica-**  ~ão **de** determinado **comando DML seja idêntico nas diversas linguagens hospedeiras, existem diferenças sintáticas no uso do comando em uma ou outra linguagem hospedeira. Por minimos que sejam, os detalhes sintáticos variam com a lingua**  gem **hospedeira. No** TOTAL, **ADABAS e IMS, onde a interface** é **mantida através de chamada** ã **subrotina, a diferença** se **observa na forma como a interface do S.G.B.D.** é **invocada em cada uma das linguagens hospedeiras e esta forma vai depender dos padrões sintáticos de cada linguagem hospedeira em particular,** 

## **6.3.2 Poder de seleção**

**O poder de seleção de uma linguagem de manipula- ~ão de dados (DML),quando esta se encontra embutida em uma**  linguagem convencional de programação, denota a habilida**de que ela possui em expressar uma consulta** cuja **resposta**  estã **contida no** banco **de dados** [/MIc **76/].** 

**Pode-se afirmar que o poder de** seleção **de uma lin guagem** é um **dos** fatores **que ditam o nível de sofisticação desta linguagem.** 

**Com vistas em uma melhor distribuição das diversas linguagens de manipulação de dados estudadas, tentando classificá-las de acordo com o seu poder de seleção, a análise será conduzida sob dois pontos de vista diferentes:** 

> . **Quanto ao protocolo de recuperação de registros**  . **Quanto ao nível das consultas.**

## a) Quanto ao protocolo de recuperação de registros

**Sob este ponto de vista,o objetivo da análise** foi **a verificação da potencialidade existente nos operadores da linguagem em termos de** número **de registros recuperados a ca**  da instrução executada.

**Em vista de, num ambiente de programa de aplicação, geralmente haver um tratamento individualizado de registros, as consultas** DML **embutidas nestes programas e** que **selecionarem** diversos **registros a cada instrução, logicamen** - **te deverão receber um tratamento diferenciado para** sanar **es te impasse.** 

**Por exemplo, as instruções de consulta da** DML, **ao invés de trazerem para as áreas de trabalho do programa todos os registros selecionados, elas simplesmente deixam assinalados os registros ou trezem refergncias destes** registros **ao ambiente do programa para que possam posteriormente**  serem recuperados por comandos adequados, ou, como outra al **ternativa, iterações explicitas codificadas em meio 2s ins**truções **DML ficando, neste caso, o controle de fluxo sob responsabilidade desta instrução DML.** 

Considerando **este** detalhe **na avaliação do protoco** - **10 de recuperação de registros. pode-se chegar** ã **seguinte classificação:** 

. **Recuperação de registro** unico . Recuperação de registro único por instrução DML.

. **Assinalamento de um** conjunto **de registros**  por instrução DML,

. **Recuperação de um conjunto de** registros por **ins trução Da.** 

**Se enquadram no primeiro caso, ou seja,"Recupera-**  -- **ção de registro Único** - **por instrução** - **DML", os sistemas TWl?AL,**  DMS **11, IDMS, IMS e PASCAL/R. No DMS I1 e no** IDMS, por **exem plo, o comando "FIND" retorna exatamente** um registro. **Conse qtientemente, o usuário precisa executar a seqfiência própria de comandos "FIND" para obter** a **informação completa. De forma análoga** é **realizada a recuperação dos registros no**  sistema TOTAL e IMS onde, através de uma instrução "CALL", é **recuperada no** parârnetro **adequado desta** chamada **a** subrotina **(<área-ent-sai> no IMS e** <registro> **no TOTAL) a informação contida em** um **Bnico registro (segmento no caso do IMS). O PASCAL/R, por sua vez, admite esta modalidade de** recupera**çáo de registros através de suas primitivas de manipulação de relações (LOW, NEXT, THIS,** ... ) **que retornam tuplas indi viduais a cada execução da instrução.** 

 $0$  "assinalamento de um conjunto de registros por instrução DML" pode ser exemplificado pelo SQL e também pe-<br>lo ADABAS, No SOL, como foi visto, as instruções "SELECT" 10 ADABAS. No SQL, como foi visto, as instruções **assinalam todas as tuplas que satisfazem o critério de seleção especificado. A partir deste assinalamento o usuário poderá** trazer **as tuplas,** uma **a uma, para o ambiente de seu programa através da instrução "FETCH" referenciando o cursor que foi associado** ã consulta. **No ADABAS, por** sua **vez, esta característica se evidencia pela recuperação, com uma instrução "CALL", de uma lista de números internos de seqfiência (ISN) dos registros que satisfazem ao critério de pesquisa especificado. Com base nesta lista de ISN's o usuá rio estará em condições de recuperar cada registro que havia sido selecionado.** 

Como exemplo de "recuperação de um conjunto de re **gistros por instrução** DML" **figuram o PASCAL/R, IMS** *e* **o** IQLEL. **Para o PASCAL/R,** por **exemplo, existe a possibilidade de especificar instruções que atuam sobre todo um conjunto de tu pias de uma relação. Já no EQUEL, a** caracteristica **de recuperação de um conjunto de tuplas por instrução DML segue uma peculiaridade própria da linguagem onde** é **codificado um bloco de instrucões da linguagem hospedeira, para processamento de cada tupla individual, acoplado** ã instru~ão **da** DML **para** formar **a base de recuperação de todo o conjunto de tu**plas da relação. A iteração de recuperação de cada tupla in **dividual** é **implicitamente controlada pela instrução DML,** 

**O IMS admite, opcionalmente** , **especificar pos** icio**namento múltiplo codificando-se, no parãmetro** relativo **a lista de argumentos de pesquisa,** um **código de** comando **"\*D" através do qual** *6* **mantida a posição de cada segmento no caminho hierárquico de acesso permitindo, com isto,** que **regis**  tros **de diferentes entidades** (tipo **de** segmento) **sobre** um **mesmo pai sejam recuperados e processados em paralelo. Embo ra** não **admita a recuperação de múltiplos registros pertencentes a uma mesma entidade, o IMS pode também ser enquadra** + **do na presente classificação.** 

## **b)** Quanto ao nível das consultas

**O nível de uma consulta pode ser expresso em termos de abrangência desta consulta, de granularidade na informacão recuperada e de potencialidades existentes nas expressões de seleção.** 

# **b.1)** Abrangência de uma consulta

O **termo** "abrangência **de ma consulta"** diz **respeito** ã **quantidade de conjuntos de dados que podem estar envol vidos em uma instrução de consulta ao banco de dados, A ter minologia "conjuntos de dados", no conceito aqui considerado, assume diversos significados quando transposto para a denominação utilizada nos diversos sistemas de gerência de banco de dados. Assim** tem-se, por **exemplo, a denominação conjunto de dados (DATA-SET) para o TOTAL e DMS 11, tipo de registro** (RECORD **TYPE) para o IDMS,** tipo **de segrrmto(SEGMENT**  TYPE) **para o IMS,** arquivo **para o ADABAS e relações para o**  SQL, **EQUEL e PÃSCAL/R.** 

Sob o aspecto de abrangência de uma consulta, o nível **de sofisticação desta consulta pode, portanto, ser classificado em:** 

- . **Consulta sobre conjuntos de dados Únicos**
- , **Consulta sobre múltiplos conjuntos de dados**

. **Consulta sobre múltiplos conjuntos de dados po**rém **previamente associados ou vinculados,** 

**Para os sistemas TOTAL, DMS I1 e IDMS são permiti das somente** consultas **que envolvem em uma determinada instrução DML** um Único conjunto **de dados. No** TOTAL, **por exem-**  **plo, existe um** parârnetro **específico na chamada a interface do banco de dados que armazena o nome do** conjunto **de dados alvo da** consulta. **Para o DMS I1 e também no IDMS** *6* **especifi cado,como** uma **das cláusulas do comando "FIND",o nome do con**  junto **de dados sobre o qual a consulta será realizada.** 

**Consultas sobre múltiplos conjuntos de dados usan do uma Única instrução DML** é **uma característica que pode ser encontrada nos sistemas SQL, EQUEL e** também **PASCAL/R, No EQUEL esta facilidade se materializa usando Simplesmente uma variável do tipo "tupla" (RANGE OF <var> IS <rei> )pg ra cada relação que serã usada na consulta e utilizar estas variáveis na instrução DML para qualificar os campos deseja dos. Para o PASCAL/R as rela~ões desejadas em uma consulta são** usadas **diretamente** nos **comandos e expressões de** seleção **da DML. Para o SQL, por sua vez, se consegue a consulta so**bre múltiplas relações através da associação entre as rela**ções feitas com o uso do aninhamento das clãusulas de seleção.** 

**O exemplo de uso de consultas sobre múltiplos** con juntos **de dados,** porém **com uma associação ou vinculação pre viamente estabelecida, ocorre no caso dos sistemas ADABAS e IMS. Para o ADABAS pode-se especificar critérios de pesqui sa, no parâmetro denominado "<área-da-condição>", que envol ve até 5 (cinco) arquivos fisicamente acoplados sendo que o acoplamento** é **previamente determinado, por um comando "FILE <nro arq>(<campo>) WITH FILE..." durante a fase de definição dos dados. No caso do IMS as consultas** obedecem **a uma ordem de pesquisa pré-estabelecida dentro de** um caminho hierãrquico **de acesso.** O usuário **pode especificar, como um dos parãmetros do** comando **"CALLM,'uma lista de argumentos de pesquisa utilizados para identificar os segmentos a se**rem **recuperados e, neste caso, haverá** um **critério para cada tipo de segmento pertencente ao caminho de acesso.** 

## b.2) Granularidade na informação recuperada

**Outro aspecto vinculado com o** nível **de consulta** é a **"granularidade com que uma informação pode ser recuperada". Este enfoque caracteriza uma consulta em termos de que dados podem ser recuperados, ou seja, a que nível de profun didade pode ser detalhada uma informação numa** consulta **ao banco de dados.** 

**Para a granularidade na informação recuperada pode-se chegar 5 seguinte classifica~ão:** 

- , **recuperação a nível de registro**
- . **recuperação a nível de qualquer campo no registro**
- . **recuperação a nível de campos específicos.**

**Na recuperação a nível de registro, o registro a unidade básica de recuperação das informações e aparece de forma típica nos sistemas DMS 11, IDMS, IMS e PASCAL/R. Para o DMS I1 e para o IDMS cada** instrução "FIND" **trará para a área do programa os dados de um registro completo. O mesmo ocorre quando** um **comando "CALL"** é **executado no IMS com** uma **instrugão DML de consulta adequada. No PASCAL/R, as operações podem, também, ser processadas com base** nos **dados de tuplas completas. No SQL, embora que em sua interface interativa permita indicar que todos os dados de uma tupla devam ser recuperados ('I\*" substituindo lista de atributos no SELECT), quando embutido esta facilidade** não **pode** ser **constatada.** 

**Nos sistemas ADABAS,** TOTAL, **SQL,** EQUEL **e PASCAL/R <sup>o</sup>**usuário **tem a flexibilidade de especificar somente os** cam **pos que deseja utilizar em seu programa e pode ser qualquer campo dentro do registro. Neste caso são retornados somente os campos que** foram **solicitados.** 

**No DMS I1 o usuário tem ainda a flexibilidade de recuperar somente o** conteúdo **de campos** chaves **de** um **determi nado relacionamento** (SET) **ao invés de ser forcado a manipu-** 

**lar o** conteúdo **de todo** um registro **mesmo** não **necessitando do** restante **das informações. Esta facilidade** é **conseguida através do uso do comando "FIND KEY** OF" **e** *6* **de grande utili** + **dade nos procedimentos de validação de** conteúdo **de campos chaves para a atualizaqão do banco de dados.** Nestes **casos o usuário realmente** necessita **saber somente o** conteúdo **das chaves que identificam os registros.** 

# **b.3)** Potencialidade existente nas expressões de **seleção**

**Complementando a análise feita sobre o nível de**  *uma* consulta, **pode-se considerar também, como característica que dita o grau de sofisticação de uma linguagem de mani pulação de dados, a "potencialidade existente nas expressões de seleção" usadas como argumento de pesquisa sobre o**  banco **de dados. Esta potencialidade expressa a habilidade que as instruções DML possuem para recuperar informações so licitadas pelos usuários.** 

**Sob este aspecto, uma classificacão da potenciali dade** encontrada **nas expressões de seleção das diversas linguagens de** rnanipulação,com **seus respectivos embutimentos em linguagens hospedeiras, pode seguir os** critérios **abaixo:** 

. **seleção com base em** valor **de qualquer campo** 

. **seleção com base no** valor **de determinado campo (chave de acesso)** 

. **sele~ão com base em identificação interna de re gi stro** 

. **seleção** com **base em** caminhos **pré-estabelecidos.** 

**Para enquadramento das características das** instru - Para enquadramento das características das instruções DML, como sendo do tipo que seguem uma "seleção com ba rara enquadramento das características das instrucions para en algorito de tipo que seguem uma "seleção com base em valor de qualquer campo", não foram considerados os procesos ligados en desenvenha de executivos de algori **aspectos ligados ao desempenho da consulta, resultante de ma pesquisa sobre** um valor **de campo não declarado como cha**  ve primária ou secundária. Foram considerados como sendo en

quadráveis nesta modalidade de seleção todas as instruções DML que, **de** irna forma **ou outra, fazer a** r-ação **de ma determina**  da informação quando é conhecido o valor de qualquer um dos campos que  $e$ stão associados a esta informação. Podem ser enquadrados nesta moda **lidade os** sistemas *SQL,* **EQüEL, PASCAL/R, ADABAS e IMS. Para o**   $SQL$  e o EQUEL as expressões de seleção aparecem especificadas na cláu sula "WHERE" dos comandos de recuperação, respectivamente "SELECT" *e* "REIWEWE"' **No** PPSCAL/R **o** critério **de seleção de** m **detennjnado va-** $1$ or de campo aparece, como pode ser visto pela BNF da linguagem, espe **cificado em ma** mressão **lõgica que qualifica a tqla desejada. No**  ADABAS, por sua vez, o valor de qualquer campo pode ser testado na con sulta, especificando-se o critério de seleção num parâmetro conheci**do como "área-de-condiqão" e valor do** campo a **ser** usado na **comparação** num parãmetro denominado "área-do-valor". **Para o IMS os** critérios **de selecão aparecem na lista de argumentos de pesquisa especificado como** um **dos parãmetros da** chamada **a** interface **do S.G.B.D.** 

**Existem, no entanto, sistemas que permitem somen**te uma "seleção com base no valor de determinado campo" ge**ralmente definido como chave de acesso ao registro. Isto ocorre no sistema** TOTAL **onde todas as operações** não **seriais exigem a especificação de** uma **chave primária do registro em um dos parãmetros da chamada a interface. No caso do** W **11, quando** o usuário **desejar realizar uma** consulta **que** exija o **teste do** conteúdo **de determinado campo,** deverá **utilizax o comando** "FINDtl **com** a cláusula **"AT",** e **este campo de** consul**ta deve estar declarado no SET/SUBSET como chave ou como item de dado incorporado** a esta estrutura **auxiliar.** 

A "seleção com base em identificação interna de **pode ser encontrada nos sistemas IDMS.** ADABAS e registro" pode ser encontrada nos sistemas IDMS, ADABAS **TOTAL, No IDMS, o** usuário **especifica um item de dado que**  conterá **a** chave **de acesso do banco de dados (DATABASE-KEY) usando o comando "FIND <reg> DB-KEY IS <id>". No ADABAS, tam bém, o** usuário **tem a possibilidade de acessar** uma **ocorrên**cia de **registro pelo seu** número interno **de seqüência (ISN)** 

usando o comando "READ IN", por exemplo. O TOTAL admite tam  $b$ **ém** a possibilidade de acessar um registro pelo seu ponteiro de refe rência interno **(IRP)** caso **o** ~~r *tenha* **salvo,** anteriormente, este endereço relativo, para poder usá-lo em posteriores o**peracões de recuperação direta de registros membros.** 

A "seleção com base em caminhos pré-estabelecierações de recuperação direta de registros membros.<br>
A "<u>seleção com base em caminhos pré-estabeleci-</u><br>
<u>dos</u>" é, geralmente, utilizada nos casos em que se deseja re<br>
cuperar os dados em determinada ordem previamente estab **cida (opera~ões seriais). Para tal pode haver a necessidade de uso de estruturas auxiliares do sistema. O uso de estru**turas **auxiliares aparece** por **exemplo no sistema DMS I1 que processa os dados em certa seqfiência lógica especificada com auxílio de estruturas do tipo "SET", "SESETS" e "ACCESS". No IDMS existe, também, a possibilidade de especificar uma ordenação nos relacionamentos (denominados "SETS" no IDMS) entre entidades owner e member. Neste sistema o usuário pode especificar explicitamente que deseja recuperar os dados através destes relacionanientos** (E'IND MXT **<reg>** WITHIN **<set>)** . **Para os sistemas DMS I1 e IDMS os registros podem ser processados sobre estas estruturas auxiliares segundo** uma **seqfiência navegacional, ou seja, selecionar o prirneiro(E?RST), o último (LAST)** , **o próximo (NEXT) e o anterior (PRIOR)** .

**A característica de seleção com base em caminhos**  pré-estabelecidos pode, também, ser constatada nas operações seriais **encontradas em alguns sistemas, como o IMS** e **TOTAL. No** IMS, **existe uma ordenação implícita para selecionar os** registros na sequência hierárquica pré-estabelecida e o acesso é fei- $\mathbf{t}$ o com uma instrução do tipo "GET NEXT" (GN). No TOTAL, por sua vez, **a pesquisa aos registros membros pode ser realizada se guindo o caminho estabelecido pela ligacão entre estes registros. No PASCAL/R embora** possua **primitivas de** tratamento **de relações do tipo tupla com valor imediatamente maior (NEXT) ou imediatamente menor (PRIOR), não se enquadra** nesta **classificação** por não **haver uma ordenacão prévia** das tuplas **e conseqilente caminho de acesso pré-estabelecido,** 

248

#### **6.3.3 Estruturas de controle de fluxo**

O tipo de estrutura de **controle** de **fluxo lógico disponível, em apoio 5s** instruções **da DML, para recuperação dos dados nas operações seriais,** é **um dos fatores que ditam a sofisticação e complexidade de uma linguagem de programação que tenha embutido, em seu ambiente, construções de uma linguagem de manipulacão de dados.** 

**Quanto mais poderosa a atuação das construções que manipulam as** iterações, **mais** estruturado e **conciso será o programa de aplicação propiciando, com isto, uma maior le** + **gibilidade na** forma **de** programar.

a importante **que se deixe frisado** que **o controle explícito de fluxo** lógico **do programa** é **uma caxacteristi ca que** induz ma **proceduralidade na linguagem, visto que desta forma o programador estará indicando, passo-a-passo, todos os procedimentos necessários** ã **recuperação dos dados a serem** retornados **do** banco **de** dados. **Pode-se afirmar, por tanto, que as estruturas de controle de fluxo são, também, determinantes da proceduralidade ou não da linguagem,** 

**convém esclarecer, no entanto, que o** termo **"proceduralidade de uma consulta" tem provocado consideráveis discussões. Uma consulta não procedural relata meramente o que** é **o resultada da consulta e não como** é **obtido. Uma** con**sulta** procedural, por **sua vez, descreve o** processo **para alcançar a meta. Esta classificação, no entanto,** não é **discre** + **ta e a idéia não** é **claramente definida** [/REI 81/]. **Lingua**gens orientadas a conjuntos, como SQL e EQUEL, são usualmente **consideradas como sendo não procedurais. Outras** linguagens, **como DMS I1** *e* IDMS, já **se aproximam mais de características procedurais. Por** outro **lado, traçando um paralelo** entre SQL, DMS **11 e ADABAS, por exemplo, o conceito de** procedura**lidade já pode trazer certas divergências,** 

**Analisando as** características **dos embutimentos,pa** -

**ra os diversos sistemas de gerência de banco de dados estudados, foi possível chegar-se** ã **seguinte classi£icação das estruturas de controle de fluxo:** 

. **controle de iteração a nível da linguagem hospe** 

. **controle de** iteração **a nível da DML,** 

deira

**Quando o protocolo de recuperação dos registros do banco de dados for do tipo "um-registro-por-vez", ou seja,** a cada **instrução DML** é **recuperado somente** um **registro, como no caso dos sistemas TOTAL, IMS, IDMS e DMS 11, presume-se que, logicamente, as** itera~ões **tenham** que **ser** codifi**cadas pelo programador através de carga explícita dos** regis **tros, com o** controle **do fluxo se completando** mediante **um teste do código de estado retornado ao** programa **de aplicação pela interface do** S.G.B.D., **após concluida a instrução DML. ~ambém nas linguagens** SQL *e* **ADABAS, cuja consulta faz o assinalamento de um conjunto de registros, existe a neces sidade de** especificar um controle de fluxo **explícito** com **teste** de **código de estado quando desejar-se trazer cada registro para o ambiente do programa de aplicacão. No SQL as tuplas (registros) são individualmente trazidas para o programa através do** comando **"FETCH"** atuando **sobre** um **'cursor. No ADÃBAS, uma vez assinalados os registros por** um **co**mando **"FIND NORMALt1 (SI), a** transferência **de cada** um, **para a área do programa,** *6* **realizada por um comando "READ ISN"**  (L1). O PASCAL/R, por sua vez, pode, opcionalmente, valer-se **dos comandos normais de iteração da linguagem PASCAL, aliado a função EOR(REL), para materializar** uma **estrutura de**  controle **de fluxo explícita.** 

**A segunda modalidade de controle de iteração, ou seja,** controle **de fluxo a cargo da DML, aparece no EQUEL e também no PASCAL/R, Ambas as linguagens recuperam** um **conjun**  to de tuplas a cada instrução DML. Como foi visto, no EQUEL, **para processamento de todas as tuplas que satisfazem os cri terios de** seleção **em** uma **consulta, haverá um** bloco **de** ins-

**truções da linguagem hospedeira acoplado** *5* **instrucão da DML, mas o controle do fluxo lõgico** é **mantido por esta instrução DML. JS no PASCAL/R existe, também, a modalidade onde as tuplas podem ser recuperadas individualmente sob o controle de iteração realizado pelo comando "FOR EACH** , . . " , **que foi adaptado do comando original** "FOR" **do PASCAL, especificamente paxa atuar sobre as relações. Existe, portanto, uma analogia com as instruções** DML **do EQUEL.** 

## **6.3.4 proteção de dados**

**A proteção de dados integra,** também, **os aspectos**  vinculados com a segurança e integridade e, neste sentido, **pode-se considerar que as implicações oriundas do compartilhamento de** um banco **de dados por diversos usuários faz da proteção dos dados armazenados uma função essencial do sistema de gerência de banco de dados. Esta proteção deverá, portanto, atuar sobre duas formas distintas: proteção na qualidade; proteção na segurança.** 

**proteção na qualidade implica na imunidade do ban co de dados contra alterações ou exclusões inválidas, enquanto proteção na segurança implica na imunidade do banco de dados contra alterações ou exclusões não autorizadas.** 

**A** proteção **de** um banco **de dados compartilhado pode ser conseguida através da esgecificação de diversas restrições de integridade e restrições de segurança. Estas** res **trições direcionam o sistema de gerência de** banco **de dados a aplicar as verificações apropriadas para garantir que o programador esteja autorizado a executar as operações especificadas e, quando da alteração do banco de dados, para garantir que-todas modificações são válidas e que a consistência do banco de** dados é **mantida.** 

**No caso do** embutirnento **de algumas linguagens de manipulação de banco de dados em linguagem de programação**  **convencional, o** programador **deve ter a preocupação de especificar certas cláusulas ou comandos que indiquem, ao siste ma,** que uma **proteção** sobre **os dados** deva ser **estabelecida. Em** outros **casos isto já está implicito no sistema de gerên**cia **de** banco **de** dados.

**Dentre os assuntos de interesse da análise comparativa das linguagens, foram consideradas. aqui. 3** formas **de proporcionar uma** proteção **dos dados:** 

, quanto **2 atualizacão concorrente** (proteção **propriamente dita)** 

. **quanto** ã **atualização** inválida **(integridade)** 

. **quanto 5 atualização não autorizada (segurança**  *e* **privacidade).** 

## a) Quanto à atualização concorrente

**O problema da proteção dos** dados, **quanto** ã **atuali zação** concorrente, surge quando **diversos usuários procuram realizar, simultaneamente, modificações no banco de dados ou quando certos usuários necessitam obter informações deste banco de dados** enquanto **este estiver sendo alterado.** 

**Sob este ponto de vista,** um **enquadramento das características das diversas linguagens de** manipulacão **de banco de dados estudadas pode focalizar a seguinte classifi cação:** 

. chaveamento implícito ao sistema

, chaveamento **especificado na definição dos dados** 

. **especificação explicita de comandos** DML **de chaveamento e/ou modo de operação** 

. **nenhum controle está implementado.** 

Um "chaveamento implicito ao sistema" aparece no **EQUEL e no SQL. No** EQUEL *6* **mantido** um **chaveamento implicito em cada comando de atualização** *e* **a nivel de relação, sendo**  que **a informação sobre quais relações** estão **sendo bloquea-**  **das em dado momento,** é **mantida em relações especificas para esta finalidade (LOCK RELATION). Para o SQL, também, existe um mecanismo de chaveamento automático dos objetos manipula dos por comandos de atualização (bloqueio físico: páginas; bloqueio** lógico: **relações, segmentos, identificadores de tu plas,** ... ).

"Chaveamento especificado na definição dos dados"<br>ista nos sistemas IDMS e DMS II. O IDMS tem a pode ser vista nos sistemas IDMS e DMS II. O IDMS tem **possibilidade de contornar problemas causados por atualizações concorrentes especificando uma maneira apropriada do uso das áreas** lógicas **destinadas ao "SUBSCHEMA"** através **de**  um comando **do** tipo **"PRIVACY LOCK** FOR **EXCLUSIVE UPDATE IS YES". Com este comando** é **assegurado o acesso exclusivo durante a atualização da área em questão. O DMS 11,** por **sua vez, admite a especificação de bloqueio para os data-sets embutidos através do comando "LOCK TO MODIFY DETAILS", sendo que o efeito deste comando** é **o de assegurar** que **nenhum** *2*  **cesso** seja feito **ao data-set disjunto (pai) enquanto estiver sendo alterado o data-set embutido (filho) vinculado a este.** 

A "especificação explícita de comandos DML de<br>co e/ou modo de operação" aparece para a maioria **chaveamento** e/ou **modo de** operação" **aparece para** a **maioria** \*-- **dos sistemas como TOTAL, ADABAS, IMÇ, IDMS, DMS I1 e** SQL. **No TOTAL os problemas de atualização simultânea podem ser evitados através das funções "RESERVE" e "RELEASE" que garantem a exclusividade ou** não **no acesso a arquivos (a função "RESERVE" indica o** chaveamento **setando** um **"LOCK BYTE").**  Existe também a possibilidade de especificar o modo de ope**ra~ão (somente leitura; atualização), informado no comando SIGN-ON [/DAV 77/], No ADABAS, igualmente, existe a possibi** + **lidade de especificar o modo de operação e, aliado a isto,a**   $ext{e}x$  istência de comandos com opção de bloqueio ou chaveamen **to como,** por **exemplo, "READ HOLD". Para o IMS existe chavea**  mento de segmentos recuperados quando for especificado co**mandos do** tipo **"GHU",** "GHN" **ou "GHNP". Para o IDMS pode ser especificado** um **modo de operação com o comando "READY" quan** -
**do da inicialização das áreas relativas ao programa. No DMS I1 aparece o comando "LOCK/MODIFY" para proporcionar o chaveamento, Já no caso do SQL, como foi visto anteriormente, existe** um **chaveamento** implícito **a cada comando.** Entre**tanto,** uma **seqUência** de comandos pode **ser condensada em ope rações atômicas** (não **interrompiveis)** utilizando-se **transações especificadas pelos comandos "BEGIN-TRAMSACTION" e "END-TRANSACTION". Com isto, estes comandos** estão, **indireta mente, controlando** o bloqueio para um **conjunto de operações sobre o banco de dados.** 

**Analisando** o sistema FAXAI/R, **pode-se verificar**  que ele se enquadra no caso onde "nenhum controle está im**plementado"** .

#### **b)** Quanto à atualização inválida

**Focalizando o caso da proteção dos dados** quanto a **atualização** inválida, **cabe salientar** o fato **de que estas atualizações inválidas do banco de dados podem** resultar **de**  alterações realizadas de forma inadvertida, **imprópria** ou **ainda maliciosa. Uma forma em que a integridade pode ser prejudicada** é através **de** um **erro do** usuário **que** produz **um resultado de atualização inesperado,** 

Sob **o aspecto de atualizações inválidas pode-se enquadrar as diversas linguagens de manipulação de banco de dados estudadas na seguinte classificação:** 

- . controle **realizado pelo** S.G.B,D,
- . **controle** exclusivamente **programado pelo**  rio. **usuá-**

**De uma maneira geral, pode-se considerar que a maioria** dos **S.G.B.D.,** atualmente **disponíveis** no **mercado,tem implementado, como** facilidade, algum controle **quanto** à atua + **lização** invãlida. **Este** controle pode **ser mais ou menos** apu**rado dependendo da potencialidade do sistema. Assim,** *6* **possivel** enquadrar no primeiro **caso os sistemas TOTAL, ADABAS.** 

**IMS, IDMS, DMS 11, EQUEL e SQL. No TOTAL** não **existe** um controle **sofisticado. Os controles que aparecem neste sistema**  dizem respeito, por exemplo, à verificação de inserção de **registro com chave pirnária em branco ou duplicada e a veri**  ficação **da exclusão de registro mestre que ainda possua registros membros vinculados. J& no ADABAS existe** um controle **mais aprimorado visto que os dados são submetidos a uma verificação de formato assim que passarem pela área do registro** e **caso ocorra distorção nestes formatos um erro** é **no tificado ao programa de aplicação. O IMS possui características muito limitadas e deficitárias para controle de atualização inválidas. Realiza, no entanto, uma verificação da existência do campo chave no segmento raiz, e permite a especificação de algumas restrições de acesso (E** - **exclusão, <sup>R</sup>**- **altera~ão, I** - **inclusão) quando da definição do bloco de comunicação do programa (PCB). No IDMS existe a possibilidade de especificar a não duplicação de chaves(DUPL1CATES ARE NOT ALLOWED) e realizar** uma certa **proteção dos dados con tra exclusões indevidas através de um comando "PRIVACY LOCKS" especificado a nível de** registro. **Para o DMS I1 exis tem controles mais sofisticados permitindo a especificação de cláusulas como "REQUIRED" (preenchimento obrigatório de campo)** , **"VERIFY" (verificação de uma condição)** , **"NO DUPLL-CATES" (não duplicação de valores) e "READONLY" (somente leitura permitida). No EQUEL, tem-se a possibilidade de especificar asserções de integridade através do comando "IN-TEGRITY COMSTRÃINT" e no SQL aparecem controles para atuali** + **zações inválidas mediante o uso do comando "ASSERT" aliado <sup>a</sup>**um **mecanismo de definição de** gatilho **(TRIGGER's) para** for qar **a execução de certos comandos quando** um **evento** ocorrer.

**No caso do PASCAL/R, no** entanto, **como foi** visto **durante a análise da linguagem, nenhum controle** é **realizado para assegurar que não haja armazenamento de informações in coerentes ou inválidas e que prejudiquem a integridade do sistema. Para evitar que atualizações impróprias sejam realizadas, o usuário deverá** realizar o **controle através de** 

**seu programa de aplicação (consistência prévia** dos **dados batimento com informações constantes no** banco **de dados).** 

## *c)* **Quanto** + 2 **atualização** - **não autorizada**

**Outro aspecto a ser considerado na proteção dos dados diz respeito** â **atualização não autorizada. Percebe-se que uma brecha da segurança de** um **banco de dados** é **normalmente o resultado de alguns usuários ganharem acesso a dados para os quais não têm direito.** Acesso **a informação sensitiva, tal como salários, dados pessoais,** saldo bancário devem **ser restritos através de algumas formas de autorizações de acesso, E** é **sobre este aspecto que pode ser** feita - **<sup>u</sup> ma avaliação das características das diversas** linguagens **de manipulação de banco de dados estudadas e desta avaliação extrair uma classificação no seguinte critério:** 

. **nenhuma facilidade implementada para** controle **de acesso** 

. **autorizacão explícita atribuída ao usuário** 

. **autorização implícita** nas visões locais estabe**lecidas para o** programa,

**No primeiro caso podem ser enquadrados os sistemas TOTAL e PASCAL/R visto que,** nestes **sistemas,** nenhum con trole **de acesso está implementado.** 

**Na segunda modalidade poderiam ser enquadrados os sistemas ADABAS,** EQUEL e SQL. **Este controle de autorização pode ser estabelecido sobre um programa especifico ou sobre todos os acessos ao banco de dados realizados por um determi nado usuário. O ADABAS está dotado de facilidades de especi ficação de** controle **de acesso a nivel de programa,** arquivos **ou campos. Para isto, cada programa deve fornecer, por ocasião da abertura do** banco **de dados, uma senha no bloco de**  controle, **associado ao qual existe um nivel de segurança.**  Com isto **o programa só** terã **acesso aos campos que tiverem**  nivel **de segurança inferior ao estabelecido para este pro-** 

**grama. NO EQUEL e SQL existe a facilidade de fornecimento**  dinãmico **de autorização de acesso a determinados dados ou relações sem a necessidade de intervenção** direta **do adminis**  trador **do banco de dados** (EQUEL: comando **"RESTRICT"; SQL: comando "GRANT").** Com **isto** um usuário **poderá passar** a **autorização de** acesso **a** outros **usuários,desde que ele** tenha **pey missão** para isto,e **uma verificação** de **autorização para cada programa** do usuário é realizada **quando** do **acesso ao** banco **de dados.** 

**A facilidade de definição de vistas aparece nos sistemas ADABAS (macros definidas pelo ADAMINT), IMS (defi**nição de PSB a partir de PCB's), IDMS (definição de SUBSCHEMA),  $DMS$  **II** (REMAPS e BD lógico), EQUEL (através do comando "DEFI-**NE") e** SQL **(através do comando "DEFINE VIEW"** ) . **Para estes sistemas,** uma **vez possuindo a facilidade de definição de vistas, existe a possibilidade de manter o** controle **de aces so mediante a autorização implícita nas visões** locais **estabelecidas para o programa.** 

# 6.4 Comparação a nível de mensagens

**Para que o** intercâmbio **entre o programa do usuário** e **o sistema de** gerência **de** banco **de dados seja** mantido, **deverão figurar neste cenário, além das requisições feitas**  à interface **através** do **canal de instruções e o compartilha**mento **dos dados mediante um** canal **para esta finalidade, tam bem um** canal **onde o sistema informe ao** usuário, **através** de **mensagens** adequadas, **eventos sobre** o **estado da operação rea lizada** sobre **o banco de dados.** Neste **canal retornam as informações sobre o sucesso ou** não **da operação** executada além **de outras mensagens que sejam do interesse do** usuário para **que este** fique a **par** de **todas as ocorrências constatadas**  durante **o acesso** ao **banco de dados.** 

**Percebe-se, portanto, que** as mensagens retomadas

**ao programa de aplicação podem** tanto **indicar uma situação de sucesso na operação** como **urna situação de** exceção .encon**trada durante a execução. No entanto, para generalizar a ma nipulação de mensagens, normalmente a situação de sucesso na operação** é um teste **adicional** incorporado **aos procedimen tos para tratamento de** *exceções.* **Em vista disso, a comparação a nível de mensagens, para as diversas linguagens de ma**  nipulação **de banco de dados estudadas, será realizada consi** + **derando-se os aspectos estruturais ligados ao tratamento de**  *exceções* **em cada uma das linguagens,** 

# **6.4.1** Tratamento de **exceções**

**A cada operação** sobre **o** banco **de dados, requisi**tando **dados** ou **enviando-os para que sejam armazenados, O sistema de gerência de banco de dados retornará ao programa de aplicação, através** de **sua** interface, **uma mensagem** in**dicando o sucesso na execução da instrução fornecida ou acu sando o tipo de falha constatada.** Uma **vez** retomada, **a mensagem deverá receber** um **tratamento adequado para que,a partir dela,seja determinado um fluxo de procedimentos que manipule o evento produzido,** pelo **acesso ao** banco **de dados, de acordo com a natureza de seu efeito. O tipo de procedi**mento **para** tratamento **da mensagem vai depender de cada situação ou também da repercussão que a mensagem** tem **sobre os**  dados **manipulados pelo programa.** 

**A intenção aqui, no entanto, não** é **a de analisar o tipo de procedimento a ser especificado para que as mensa gens** sejam devidamente tratadas, **mas** sim **verificar as facilidades que as linguagens de manipulação de banco de dados oferecem para sinalizar as mensagens ao programa de aplica ção e a influência que estas facilidades têm** sobre o trata**mento** de **mensagens que de princípio** serão **consideradas como "exceções".** 

**Analisando as diversas linguagens** estudadas sobre

**<sup>o</sup>aspecto de tratamento de exceções** e **comparando as** suas **£a cilidades neste sentido, pode-se chegar a** uma **classificação, para avaliar o** tipo **de construções disponíveis na linguagem que auxiliem na manipulação das mensagens, Verifica-se, portanto,** que o tratamento de **exceções** pode **ser ativado** através **das seguintes modalidades:** 

. **através de cláusulas especificas para sinalizar exceções** 

. **através de testes explícitos sobre o conteúdo**  da **mensagem** 

. através de **manipulação automática por rotinas do S.G.B.D.** 

Cláusulas **especificas** para **sinalizar exceções apa**  retem **como integrantes de** construçÕes DML do DMS **I1 e** SQL. **No DMS 11,** o **teste** do conteúdo **do registrador "DMSTATUS" normalmente** é **usado em combinação com uma cláusula "ON EXCEPTION" ou com uma** cláusula **"USE ON** DMERROR" **a fim de permitir a especificação de procedimentos** adequados. **No SQL existe, opcionalmente, a** "WHENEVER" **para manipulação de exceções.** 

Testes **explícitos sobre o** conteúdo **da mensagem** é **a opção para** a **maioria** das linguagens de **manipulação** de **ban co de dados embutidas em linguagens convencionais de progra mação. Aparece, por exemplo, no** TOTAL, **ADABAS, IMS,** DMS **11,**  IDMS, SQL, **EQUEL e PASCAL/R, Em** algunas **linguagens** como TOTAL, **ADABAS e IMS, as mensagens** são **retornadas em parametros da chamada a** interface do **S.G.B.D.** Em outras, **como**  IDMS, **DMS 11,** SQL e EQUEL, **o** código **de condição aparece em variáveis específicas para esta finalidade.** ~á **no PASCAL/R existe,** por **exemplo, uma função booleana "EOR(Re1)" para in**  ditar **quando a relação está com um estado de fim da relação.** 

**Adicionalmente,** em alguns **sistemas,** o **tratamento de exceções pode ser manipulado também, automaticamente,por rotinas do próprio S.G.B.D. Aparece, por exemplo, no IDMS** 

**onde durante a definição dos dados pode ser especificada a associacão de uma rotina de tratamento de exceções a determinadas operações sobre a referida estrutura que está sendo definida.** Também **no INGRES (EQUEL) existem facilidades para manipulação automática de exceções por meio de uma** rotina **padrão do sistema ou entzo** por **uma rotina especificada pelo usuário.** 

# 6.5 Quadro sintético de comparação das características

Uma **vez realizada a comparação e também a classificação das características das linguagens de** manipulação **de dados, nas diversas formas de embutimento destas em linguagens convencionais de programação, a** forma **ideal de** ilus**trar um sumário de todas as conclusões estabelecidas desta análise** é **a de mostrar as características num "quadro sinté tico de comparação", baseado nos padrões fixados no decorrer da análise comparativa.** 

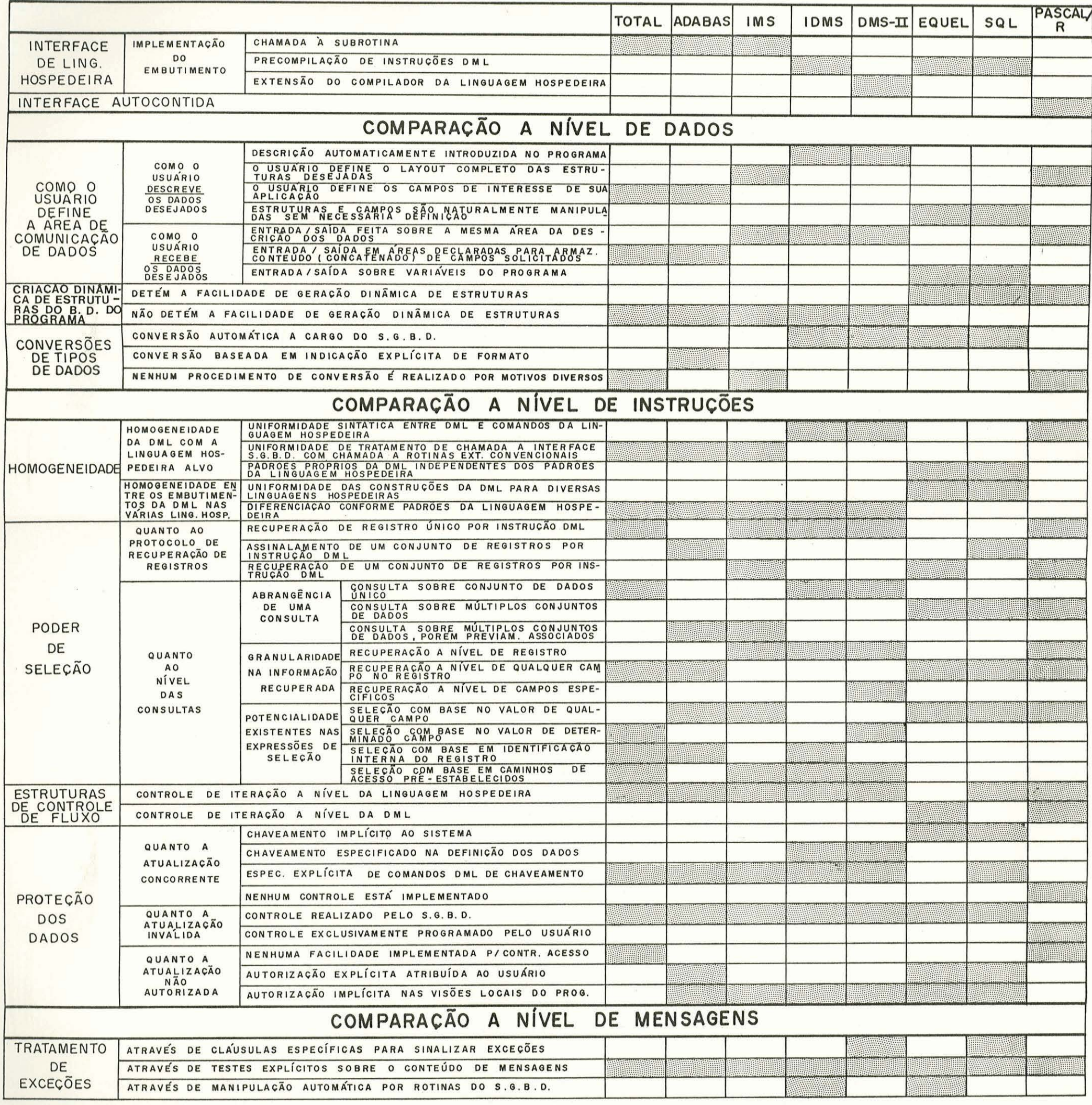

# 6.6 Conclusões delineadas sobre a comparação realizada

**A** partir **do quadro sintético de comparação, apresentado na seção anterior, e da comparação de caracteristi**  cas das DML's, realizada neste capítulo, podem ser extraí**das algumas informações que identifiquem os reflexos que as características da linguagem de manipulação dos** dados tem **sobre a maneira como o embutimento foi implementado e a in**fluência **da abordagem de estruturação dos dados (hierãrqui co, em rede, relacional) sobre este mesmo embutimento.** 

**Algumas das conclusões, extraídas da comparagáo e classificação realizadas, aparecem relatadas a seguir,** 

, **Focalizando** o **aspecto** da definição da **área** de **comunicação de dados, pode-se chegar a um parecer de que,ge ralmente, a forma como o** usuário **descreve os dados no programa fica na dependência da** forma **de como está implementado o embutimento. Para o embutimento por chamada a** subroti**na não existe, por exemplo, uma descrição da base de dados, introduzida automaticamente no programa de aplicação,** por **intermédio de uma simples indicação de ma** diretiva **para** es **ta finalidade, codificada no referido programa. Para que esta diretiva possa ser utilizada no programa, existe a necessidade de uma modificação do compilador ou** um pré-proces **sador, a fim de que este a reconheça. Esta adaptação do com pilador, certamente, não segue os** princípios **a que se** pro**põe o embutimento por chamada a subrotina, que** tende **a ofe**  recer uma forma simplificada de interface com o S.G.B.D. No **caso do embutimento** por chamada **a subrotina, a descrição dos dados, relativos** à **base de dados, fica ao encargo do próprio** usuário **(pode opcionalmente copiar** de uma biblioteca **previamente definida) que deverá, em certas situações, definir o layout completo das estruturas desejadas ou somen te os campos de** interesse **de** sua **aplicação. A** caracteristi **ca de introduzir automaticamente a descrição da base de dados no programa de aplicação, mediante o uso de uma direti-** 

**va, aparece nos embutimentos do tipo extensão do compilador, como no DMS 11, ou eventualmente, nos embutimentos do tipo precompilação (caso do IDMS) em vista da própria siste mática que o projeto de embutimento, com esta caracteristica implementada, se** propôs **a seguir, ou seja, proporcionar uma extensão natural das construções da linguagem hospedeira, Apesar disso, para os embutimentos do tipo precompilação implementados em algumas linguagens de manipulação de banco de dados de abordagem relacional, como SQL e** EQUEL, *2*  **parece a manipulação das estruturas e campos sem necessidade de uma definição ao nível do programa de aplicação. Percebe-se, portanto, que nos embutimentos por precompilação existe mais de uma modalidade de como o** usuário **descreve a área de comunicação de dados, Como fatores que levam** ã **esco lha de uma ou outra modalidade pode ser mencionada a existência ou não de homogeneidade entre construções da** DML **e da linguagem hospedeira, que pode facilitar a tarefa de introduzir a descrição no programa de aplicação ou a necessidade de possuir ou não, disponível no ambiente do programa de aplicação, a descrição completa ou parcial da base de da**  dos **a fim de facilitar a manipulação de registros completos (depende da granularidade na informação recuperada em cada S.G.B.D.). A precompilação, portanto, não impõe a introdução automática da descrição na área do programa podendo** tam **bém figurar os casos onde não haja necessidade de definição da base de dados com as estruturas e campos sendo, natural** $m$ ente, utilizadas pelas instruções DML (caso do SQL e EQUEL).

. Com respeito **a área de recebimento dos dados,no ambiente do programa,** não **há um critério de classificação rígido que segue um padrão** dependente **da forma de implementar o embutimento. O que se percebe, no entanto,** é **que, den tre os sistemas analisados, existe um certo** consenso nos **sistemas** que **seguem a abordagem relacional, com embutimento realizado pelo processo de precompilação, em efetuar a .entrada e saída dos dados sobre variãveis do programa.** Isto, **provavelmente, se deve ao** fato **da abordagem relaciona1 pres** -

**RAADD R.D. IS A R.D. EVEN B.D.** 

supor a **recuperação** a **nível de qualquer campo** *e* **de várias rela~ões.** Logicamente, **haveria também a possibilidade, neste caso, de adotar o método utilizado pelos sistemas TOTAL e ADABAS,que também possuem** uma recuperacão a nível de **campo mas onde, porém, a entrada/saída** é **realizada em** áreas **de claradas para armazenar o** contefido concatenado **dos campos solicitados. No entanto, realizando a entrada/saída sobre variáveis do** programa, **a tarefa de manipulaçao dos dados po de** ser **facilitada,** visto que não **existe** a **necessidade de es pecificar** máscaras **sobre** a **área de dados para ter acesso a**  campos **individualmente,** e **o processo de conversão automática aparece simplificado pois as** rotinas **de** conversão **não te** + **rão, nestes casos,** a preocupação de **avaliar diferentes situações de conversões sobre uma mesma área de dados, área esta representada por** um conjunto de **campos cujo conteúdo**  vem **concatenado,** 

. **No que tange a criação dinâmica** de estruturas **do banco** de **dados, observa-se** que **esta** é **uma característica que aparece nos sistemas de abordagem relacional. Esta faci lidade ficaria muito difícil de** implementar **nos** outros **sistemas, principalmente porque, nos sistemas que seguem a abordagem hierárquica e em redes, a definição da base de da**dos é **realizada** por **uma fnterface especifica para esta fina lidade, inteiramente independente dos programas de aplicação, além desta definição valer-se** de estruturas de **dados mais complexas,** com **detalhamento** de parârnetros **fisicos** e **conseqfiente independência de dados mais restrita. No caso da abordagem relacional, os dados são estruturados utilizan do um** finico tipo **de construção, ou seja, através de relações. Já nos sistemas de** abordagem **em rede e hierárquicos, os dados aparecem estruturados através de diversos tipos de**  construções **diferentes, como por exemplo, relacionamentos entre campos demarcados dentro de registros, estruturas auxiliares (sets, apontadores, caminhos de acesso) e** outras **construções que dependem de sistema em** particular. **~lém dis**  so, outro problema, que poderia surgir da criação dinâmica

**de estruturas nos sistemas de abordagem hierárquica ou em redes,** é **o dos efeitos colaterais a** nivel **lógico, ou seja,a implicação que teria, por exemplo, a criação de um novo SET que fosse utilizar** registros **já definidos anteriormente.** 

. **Com respeito** ã **taxonomia para conversões, podese ressaltar qye existe uma certa dependência da forma como está implementado o embutimento, se bem que as peculiarida des dos tipos de dados do S.G.B.D. comparadas com as peculiaridades dos tipos que, normalmente, são encontrados nos programas de aplicação detêm, também, um certo grau de influência (existência de compatibilidade evita** um **mecanismo de conversão). Verifica-se, por exemplo, que** nos **casos dos embutimentos implementados mediante extensão do compilador, a** descrição **da base de dados** é **automaticamente introduzida no fonte do programa de aplicação e nos padrões da linguagem hospedeira, Nestes casos, deve haver uma conversão auto**  mãtica **para adequar os tipos aos** padrões **da linguagem** hospe **deira e isto deve ser transparente ao usuário, A mesma premissa pode ser aplicada aos embutimentos realizados por pre compilação, nos casos onde o usuário utiliza as estruturas e campos, naturalmente no programa de aplicação, sem a necessidade de declará-las. Nesses casos, mesmo** não **necessitando declarar as estruturas da base de dados no ambiente do** programa, **haverá a necessfdade de uma conversão automáti** + **ca para o caso** onde **as instruções DML** atuam **concomitantemen te,** também, **sobre as variáveis do programa de aplicação. No aspecto de convers6es não pode ser atribuída Uma dependência da abordagem de estruturagão dos dados.** 

. **A forma como** é **implementado o embutimento pode ditar uma classificação na homogeneidade da DML com a** lin**guagem hospedeira. Para o caso do** embutimento por chamada **a subrotina** haverá **uma uniformidade de tratamento de chamada a interface do** S.G.B.D. **com a chamada a rotinas externas convencionais. Por** outro **lado, para que se possa implementar o embutimento através de uma extensão do compilador, de** -

verá haver **uma uniformidade sintática entre a DML e os comandos da linguagem hospedeira. Esta uniformidade, no en**tanto, **não** é **uma peculiaridade somente dos ernbutimentos rea lizados desta forma. Pode aparecer, também, nos casos de precompilação (IDMS, por exemplo). A implantação do embutimento** por **extensão do compilador fica, portanto, na dependência de uma homogeneidade sintática entre DML** e **comandos da linguagem hospedeira. No entanto a reciproca** não é **verda deira. Igualmente, padrões próprios da DML, independentes dos padrões da linguagem hospedeira, são implementados atra vés de um processo de precompilação mas isto não implica que, com o processo de precompilação, ocorra sempre esta si tuação** .

. **A homogeneidade entre os embutimentos da DML nas várias linguagens hospedeiras vai ser, também, um fator determinante da** escolha **da forma de embutimento pois,se** for **desejada uma uniformidade das construções DML para as diver sas linguagens hospedeiras, a forma mais aconselhável de realizar o embutimento** % **através da precompilação.** 

. **O protocolo de recuperação de registros, conduzindo a um manuseio de conjunto de registros, simultaneamen**  te, em uma única instrução DML, fica condicionado a existên tia **de construções que comportem a recepção** deste conjunto **de registros. Esta preocupação** *e* **parte integrante do projeto de** um S.G.B.D. **Quando, no entanto, esta facilidade** é **transposta para o ambiente do programa de aplicação, formas alternativas, para transferir os registros para a área do programa, devem figurar. Por exemplo, assinalar os registros selecionados para depois recuperá-los individualmente par uma instrução** DML **especifica (caso do SQL e ADABAS) ou então proporcionar comandos da** DML que mantenham, **sob seu**  controle, **o fluxo de liberação dos registros ao programa(cg s0 do** EQUEL). **A influência que esta característica teria so bre a forma de implementar o** embutimento **reside no fato de que, nos casos de chamada a subrotina, onde as áreas de en-**  trada e saída devem ser, explicitamente, definidas e descri **tas, o usuãrio deverá** prever a recuperação de mais de um **rg gistro** por instrução **(ex.: concatenação de** registros **no caso do IMS) especificando um tamanho de área coerente com o**  número de registros recuperados. Já no embutimento sendo **por** precornpilação, onde as **instruções utilizam as construções do próprio** S.G.B.D., **sem necessidade de** declará-las **no programa, e com** a **existência** de estruturas de **controle** de **fluxo adequadas, esta preocupação de previsão de recuperação de mais de um registro** pode **se tornar** transparente, vis to **que a própria instrução DML poderá** realizar um **controle**  de **iteração** para **liberar cada registro ao programa.** 

. **A abrangência de uma consulta pode, de certa**  forma, **depender** da **abordagem** de estruturação **dos dados pois, nas linguagens** relacionais, **aparece, como caracteristica, a facilidade de realizar consultas sobre múltiplos conjuntos de dados. Mas abordagens hierárquicas** ou **em rede,** o **acesso a** mfiltiplos **conjuntos de dados já** figura de **forma** mais **res**trita **visto** que **£ica** na **dependência** de **uma associação prévia entre estes** conjuntos de **dados. Os reflexos** que esta ca **racterística possui sobre a** escolha da forma de **implementar o embutimento reside, basicamente, na maneira como o usuário deverá definir a** área **de comunicação** de **dados. Se a definição desta área** ficar ao **encargo** do usuário, ele **deverá**  ter a **preocupação** de prever o **recebimento** de **dados** contidos em **diversos conjuntos de dados. A consulta sobre múltiplos conjuntos de dados tem,** no **entanto,** a **sua maior influência na disciplina de programação, pois, caso o S.G.B.D.**  não **admita o acesso** a **múltiplos** conjuntos de **dados** por **instrução,** o **usuário, para** obter o **mesmo efeito, deverá** progra **mar toda uma rotina para acesso e** recuperação das **informações contidas nos diversos** conjuntos de **dados.** 

. **Quanto** à granularidade na **informação** recupera**da, não** pode **ser constatada nenhuma dependência direta da forma de embutimento. Não se pode afirmar, também, que haja uma exclusividade** na **classificação** da granularidade **na** in-

**formação recuperada dependendo da abordagem de estruturação dos dados. Mesma** que **a abordagem relaciona1 determina uma granularidade por atributos** isto **não impede que sistemas de**  outras **abordagens também tenham esta característica. Para o aspecto de granularidade na informação recuperada pode-se,**  no entanto, **observar que geralmente existe uma vinculação com a maneira como o usuário define a área de comunicação de dados. Quando, por exemplo, a recuperação for a nível de qualquer campo no registro, os dados são retornados em variáveis do programa (SQL,** EQUEL) **ou em áreas especificamente declaradas para receber o conteúdo concatenado dos campos solicitados (TOTAL, ADABAS). Quando, porém, a recupera ção for a** nível **de** registro, **estes serão** retornados **sobre a pxõpria área de sua descrição.** 

. Também **com respeito a potencialidade existente**  nas expressões de seleção, pelo critério de classificação a dotado na **taxonomia descrita, não existe uma dependência di reta da forma de embutimento.** 

. **No que se refere a estruturas de** controle **de fluxo, pode-se considerar que o controle de** iteraçáo **a nível da DML** é **uma facilidade que pode ser irnplementada somen te nos embutimentos do tipo precompilação ou ainda do tipo extensão do compilador, Para** os **embutimentos** por chamada **a**  subrotina a iteração deve ser controlada a nível da lingua**gem hospedeira.** 

. **A forma** de **conciliar** um tratamento de **exceções está diretamente vinculada com a forma como o embutimento** é **implementado. Mos embutimentos** realizados **de forma** precompi **lativa ou extensão do compilador, facilmente poderá haver procedimentos para tratamento de exceções associadas a uma cláusula específica para sinalizar os eventos, O mesmo** iá **não ocorre para os embutimentos por chamada a subrotina,** 

**Para sintetizar estas conclusões,** é **possível tecer alguns comentários sobre o** que **se pode generalizar para**  **os S.G.B.D.s que usam a mesma agordagem:** 

- **Os sistemas de abordagem relacional, quando <sup>L</sup> DML** é **acoglada a ma linguagem de programação convencional, adotam a implementação do-embutimento através da precompila**  cão **pois, geralmente, procuram utilizar padrões próprios da DML independentes dos padrões da linguagem hospedeira e uma uniformidade das ~onstru~ões da DML nas diversas linguagens hospedeiras sendo** que **estas características são obtidas através do processo de precompilação.** Como **justificativa des tes sistemas procurarem seguir estas características poderia ser considerado o fato de que a abordagem relacional utiliza construções e facilidades que normalmente não aparecem como integrantes de uma linguagem de programação (linguagens de programação normalmente não admitem operações de mais alto nível, como álgebra relacional).** 

- **Relacionado com o comentário anterior, pode-se afirmar que, com a abordagem relacional, os S.G.B.D., geral**  mente, procuram realizar a entrada e saída de informações so bre **variáveis do programa de aplicação e as estruturas e campos da base de dados são naturalmente manipulados sem a necessidade de definição ao nível do programa. Em consequên**  tia, **deverá haver** uma **conversão automática de tipos de dados a cargo do** S.G.B.D. **caso os tipos não sejam compatíveis** 

- **A capacidade de geração** dinâmica **de estruturas**  é **uma característica dos sistemas de abordagem relacional pelos motivos expostos anteriormente nesta segão.** 

- **A abordagem relacional já pressupõe, no protocg 10 de recuperação de registros, uma manipulação de conjunto de registros** por instrução **DML; na abrangência de uma con**sulta, um acesso sobre multiplos conjuntos de dados por ins trução **DML; na granularidade da informação, uma recuperação a nível de qualquer campo no registro; e na potencialidade existente nas expressões de seleção, uma seleção com base no valor de qualquer campo.** 

- **Com respeito às abordagens hierárquicas** *e* **em rede** é **possível afirmar que, atualmente, não possuem implementado a caracteristica de criação dinâmica de estruturas.** 

×

**7,** ESTUDO **DE CASO: ENQUADRABENTO DE** LOBAN **NA CLASSIFICAÇÃO PROJETADA** 

#### **7.1 Considerações preliminares**

**Com a análise realizada sobre as mais expressivas linguagens de manipulação de** banco **de dados em cada abordagem de estruturação de dados, a fim de realizar um levanta mento de suas principais peculiaridades funcionais e operacionais, foi possível elaborar-se uma comparação e classifi cação das características de cada linguagem de manipulação de dados, considerando todos os aspectos relacionados direta ou indiretamente, com o embutimento destas nas linguagens convencionais de programação,** 

**Concluindo este estudo, que culminou com a** confec **ção do quadro sintético das comparações e** conclus6es **a seu respeito, tenciona-se, agora, realizar uma avaliação prática sobre a taxonomia oriunda deste trabalho. Para tanto, foi escolhido o protótipo da linguagem LOBAN sendo implemen tado na Universidade Federal do Rio Grande do Sul, através**  do Curso de Pós-Graduação em Ciência da Computação, para **ser utilizada como instrumento de referência para esta veri ficação. Esta avaliação visa realizar os refinamentos e a**justes **necessários sobre os itens abordados na classificação e, simultaneamente, permitir o enquadramento da lingua** + **gem LOBAN no contexto geral de linguagens de banco de dados utilizadas nas interfaces de linguagens hospedeiras.** 

**Inicialmente será realizada uma descrição de LOBAN nos moldes utilizados para descrever os diversos** S.G.B.D. **analisados nesta dissertação; em** seguida **serã efetuada a avaliação de LOBAN no** contexto **da classificação projetada.** 

# **Descrição** - **de LOBAN** - **no contexto** - **da classificação**

7.2.1 **Caracterização do sistema** 

**Estruturas de dados** 

**A estruturaçáo dos dados no SISTEMA L [/GOL 81/,**  /GOL **82/, /HEU 79/, /HEU** \$I/, **/HEU 83/1 relernbra uma aborda gem relacional. As informações são organizadas em arquivos**  relacionais que juntos constituem a base de dados acessível **ao usuário.** 

**Um arquivo relaciona1** é **composto por uma TABELA EtELACIONAL (TR) e, opcionalmente, uma tupla** sob nome FICHA **que contém informações globais sobre a tabela relacional.** 

**Os componentes do arquivo relaciona1 podem ser ma**  nipulados **por diversos operadores** incluindo, também, **os da álgebra relacional aplicados sobre** tabelas **relacionais.** 

<sup>O</sup>**sistema oferece,** também, **outro** tipo de **tabela chamada TMIELA LIGACIONAL (TL) que pode ser obtida como resultado da execução de operações, mas** não **aparece na base de dados. Esta tabela** é uma **coleção de ligações, onde cada ligação representa a associagão** entre uma **tupla ligante e**  uma tabela **relacional (tabela de ligados). Desta forma, a ligação** é **comparável a uma ocorrência de SET da abordagem CODASYL/DBTG.** 

## **7.2.1.2 Linguagens hospedeiras**

**A linguagem de comunicação do** usuário **com o SGBD**  é **conhecida como EOBAN (Linguagem de Operação de BANCO de Dados) [/SAN 80/].** 

**O protótipo de implementação do embutimento da linguagem LOBAN em uma linguagem de** programapão convencio**na1** foi **projetado considerando, como linguagem hospedeira,a linguagem PASCAL** 1 **/GOL 82/ 1** .

**Com o ernbutimento de LOBAN em PASCAL, o programa**  de aplicação escrito na linguagem oriunda deste acoplamento **passou a receber a denominação de programa PLOBAN.** 

7.2.1.3 **Estrutura funcional** 

<sup>à</sup>arquitetura **geral do SISTEMA L pode ser vista na figura 7.1.** 

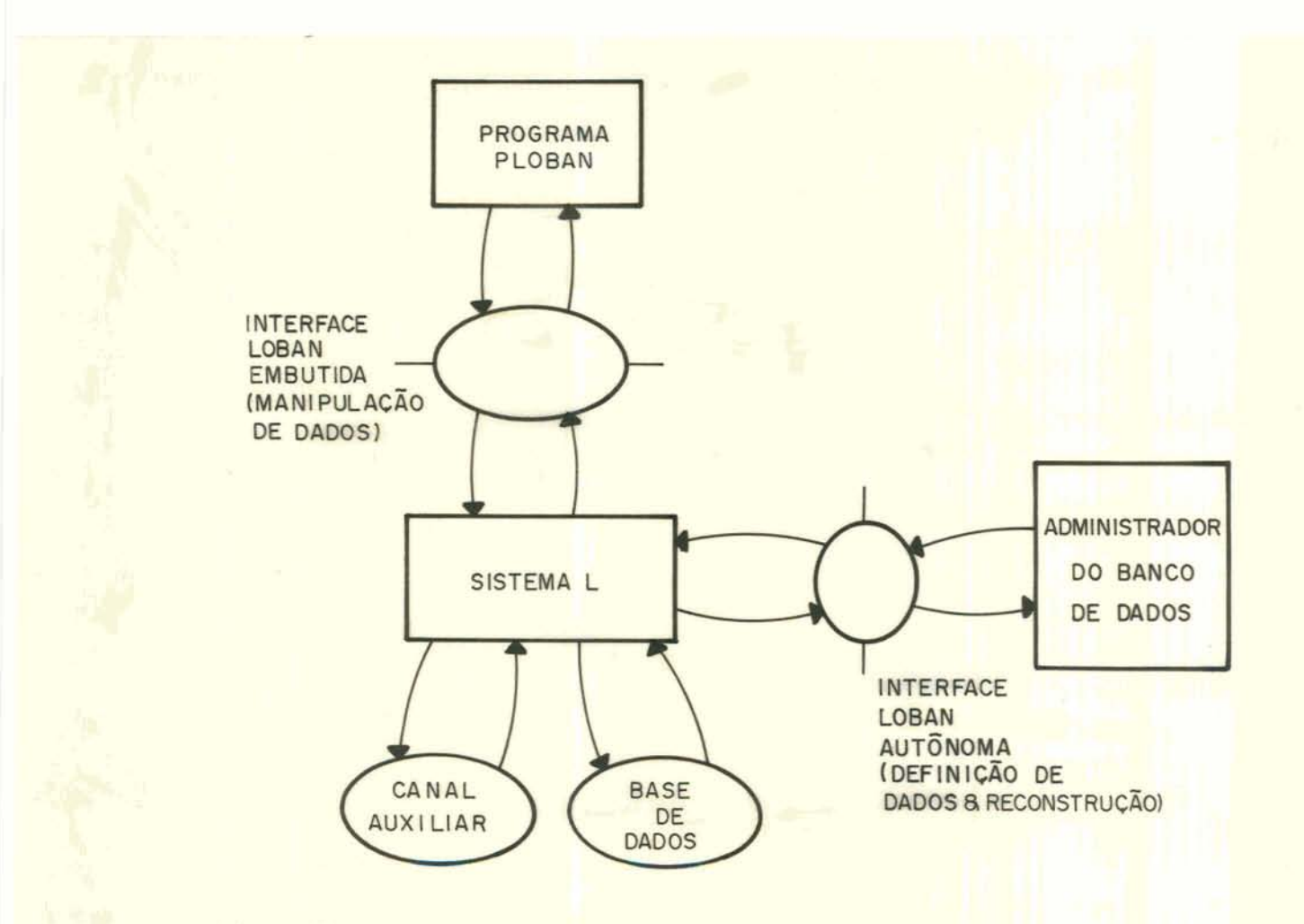

 $Figura 7.1 - Arquitetura functional do SISTEMA L$ 

7.2.2 Interface **de definição dos** dados **no sistema** 

**Definicão da base de dados** 

**Para a definição das construções na base de dados, são utilizados os** conceitos **de TIPO de construção.** 

**Um TIPO de** construção é **um** conjunto **de construções que possuem os mesmos predicados. Todas as construções armazenadas na base de dados devem ser ocorrências de tipos de construções, sejam tipos definidos pelo usuário ou tipos genéricos, previamente definidos (PRETIPOS)** .

**Na definição dos tipos o** usuário **fornece uma designação para o** tipo, **o pretipo ao qual pertence e os** predi **cados do tipo.** 

**A definição de agregados** é **feita através da especificação da COMPOSIÇÃO (especificação dos tipos dos compo**nentes **imediatos) e da** CONEXÃO **(especificação de relações entre os componentes de cada** construção **do tipo em definição)** .

**Exemplo** :

TABELA-ENP: **TIPO DE TAREL TAL QUE COMPOS TUPLA-EMP CONEX CHAVE-PRIMARIA** EMP-NRO

**TUPLA-EMP: TIPO DE** TUPLA **TAL QUE COMPOS EMP-NRO** + **TIPO-NUMERO EMP-NOME** + **TIPO-NOME EMP-DATAADM+ TIPO-DATA EMP-IDADE** + **TIPO-IDADE EMF-ENDER 7 TIPO-ALPHA** 

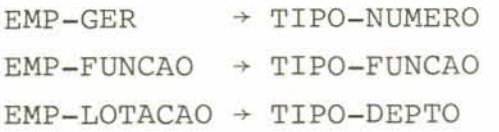

**7.2.2.2 Definição de esquemas externos** 

**Na** atual **versão do sistema** não **existe implementada esta facilidade.** 

**7.2.3 Aspectos funcionais do embutimento** 

**7.2.3.1 ~omunicação usuário com o banco de dados** 

**Os canais de comunicaqão do programa de aplicação com o sistema de gerência de banco de dados aparecem ilustrados na figura 7.2.** 

CHORN Chain a mexican

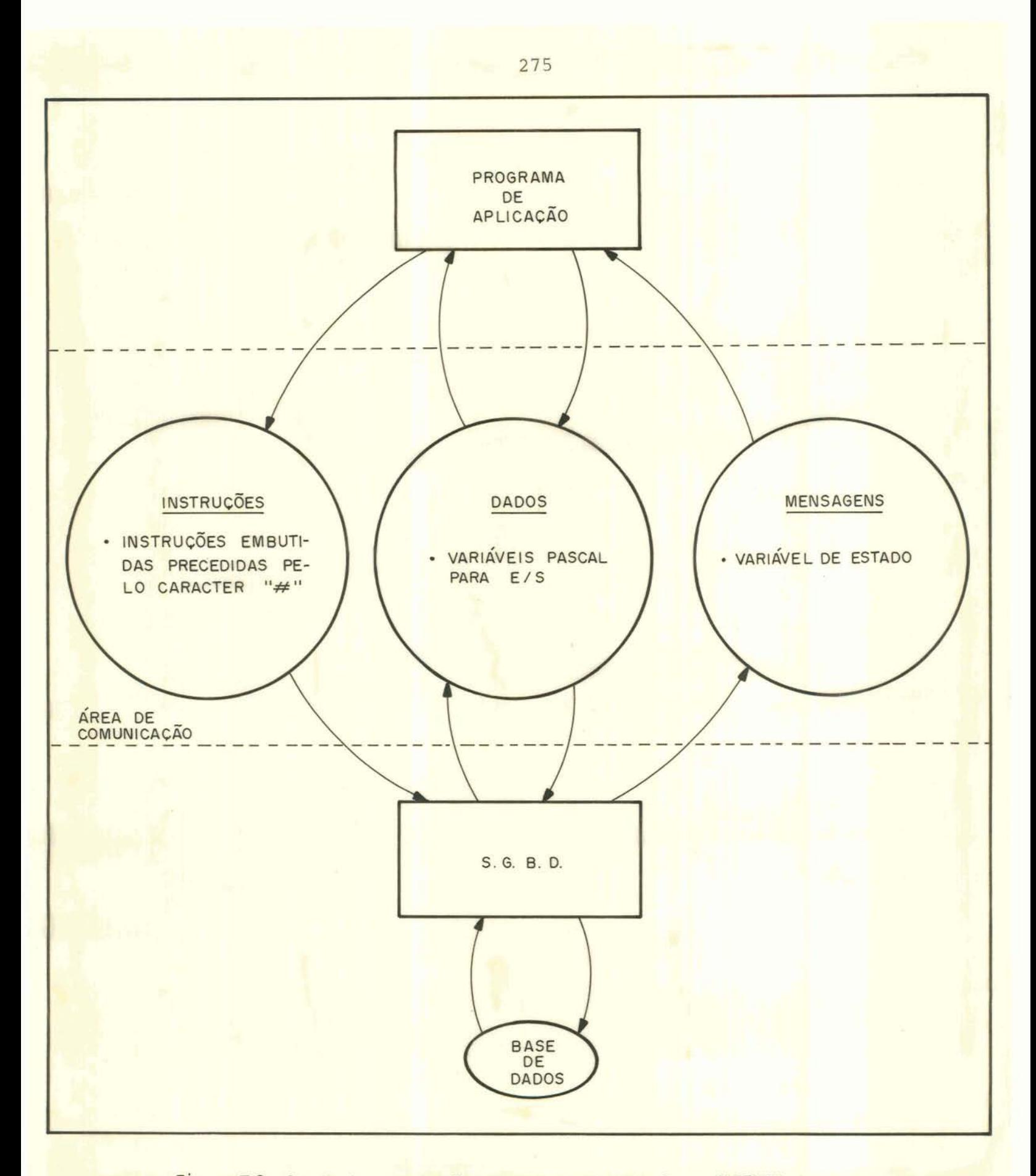

 $\blacksquare$  **Figura 7.2 - Canais de comunicação programas de aplicação e SISTEMA L<br>**  $\blacksquare$ 

**a) DADOS** 

**Num programa escrito** em PLOBAN **todas** as **construções da base de** dados **definidas anteriormente podem ser re**ferenciadas e manipuladas naturalmente sem a necessidade **de declará-las no ambiente deste programa de aplicação. Isto se deve ao** fato **do processo de precompilação do fonte re conhecê-las como tal.** 

**Portanto, todas as consultas poderão ser realizadas sem haver a necessidade de** antes **declarar as construções que serão manipuladas.** 

**No** entanto, **para a entrada e saida de dados da ba se de dados serão utilizadas variáveis declaradas emPASCAL. Estas variáveis poderão receber construções atômicas (array de caracteres, inteiros, reais) da base de dados ou canal auxiliar, através da instrução REPRESENTAR, ou poderão fornecer dados em uma** instrugão, **através do** operador TNT **(IN-**TERPRETAR) ,

**Exemplo** :

VAR EMPREGADONOME: **ARRAY** [1.,30] OF CHAR; PROCEDURE PRINTNAME (NOME : **ARRAY** [ **1** . .30 1 **OF CHAR)** ; # **REPRESENTAR** C **EMP-NOME EM EMPREGADONOME**  PRINTNAME (EMPREGADONOME)

**O sistema permite, também, ao usuário a** op~ão **de especificar dinamicamente em seu programa de aplicação cons truções temporárias que serão mantidas até o** fim **da execu**cão **deste programa em** um **CANAL AUXILIAR. Os tipos das** cons**truções a serem mantidas no canal auxiliar devem ser tipos existentes ou definidos no programa através da** instrução **USAR VERBETES DE COERENCIA.** 

**A referência âs construções, em** LOBAN, é **feita através de uma forma, conhecida como ENDEREÇO DE** PONTOS, por **intermédio da qual uma** construção é **localizada em determina** + **do** contexto. **A referência** é **feita da seguinte forma:** 

CRITERIO [. CRITERIO] ...

**onde cada** critério **serve para selecão de pontos em um** nível **de agregação de construções. O critério pode ser o nome da**  construção **no** ponto **a selecionar ou uma expressão booleana complexa, que** deverá **ser verdadeira para** que **o ponto seja selecionado,** 

**Exemplos** :

the state and the

**ARQEMP** . **TR ARQEMP** , **FICHA** 

b) INSTRUÇÕES

**Exemplo** :

**As instruções** LOBAN **embutidas no** programa **fonte**  PASCAL são precedidas por um sinal cardinal ("#"). Com is**to elas são reconhecidas como tal pelo precompilador.** 

> VAR **EMPREGADONOME** : **ARRAY <sup>11</sup>**. **,301** OF CHAR, **PROCEDURE PRINTNAME** (NOME : **ARRAY [I** . .30 1 **OF CmR)** ; # **FAZER PARA CADA** TUPIA # **EM ESTREITAR**  EM ESTREITAR<br>(COLEC ARQEMP.TR.  $\pm$  $(C EMP-NRO='008')$  $\mathcal{L}$

id PARA **EMP-NOME**   $#$  (( # **REPRESENTAR** C EMP-NOME **EM EMPREGADONOME PRINTNAME** (EMPREGADONOME) ;  $\pm$  ))

Para que uma construção referenciada por um ende**reço de** ponto **seja obtida, LOBAN possui, associado ao crité**  rio **de seleção de ponto,** um **operador denominado** C. Este **ope**  rador **traz para a memória uma cópia da construção que está sendo referenciada. A obtenção das construções endereçadas**  é **feita, portanto, através da aplicação do operador C sobre o** endereço **do ponto especificado,** 

**Existem outros operadores que trabalham sobre endereços de pontos como o COLEC que seleciona** um **conjunto de**  tuplas que **satisfazem o** critério **de** seleção **e o CARD** que **contabiliza o número de tuplas selecionadas.** 

Além desses, existem outros operadores que podem **ser usados em uma <expressão de obtenção de construções> <sup>e</sup> que permitem a manipulação das construções obtidas, Dentre os principais, podem ser enumerados os** seguintes:

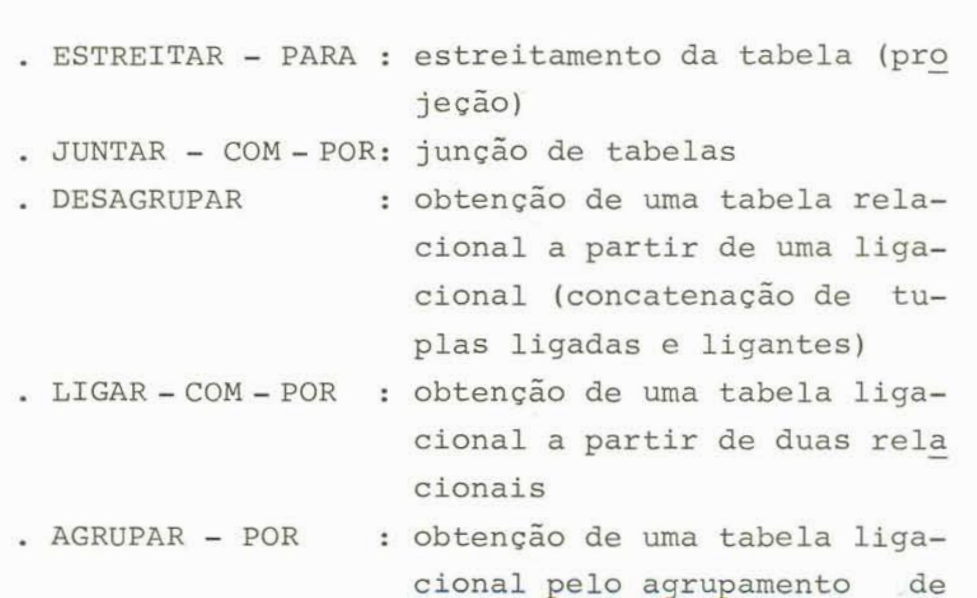

. COMPOR . **INT tuplas de uma tabela relacio na1 (semelhante ao** GROUP **BY do** SQL **[/IBM** 83/1 ) : obtenção **de tupla ou** ligacão **a partir de construções do B.D., canal auxiliar ou variáveis PASCAL**  : **operação de** entrada **de dados no sistema a partir de variá veis PASCAL**   $.$  SOMA/MEDIA/MAX/MIN/DESV - SOBRE : funcões mate**mático/estatísticas** 

É **nas expressões de obtenção de construções que reside a potencialidade das instruções de LOBAN, sendo utilizadas na** manipulação **dos dados** e **também na DEFINIÇAO. Os operadores** têm, **entre** outras, **funqões** do **mesmo nível das da álgebra relacional,** 

Com0 **instruções disponíveis na linguagem LOBAN pa ra a manipulação das construções de dados, podem ser relacionadas as seguintes:** 

> INCLUIR **<exp-obter-construção> EM <end-ponto> EXCLUIR DE <end-ponto>**  SUBSTITUIR EM <end-ponto> POR <exp-obter-construção> **REPRESENTAR <ex-obter-construção> EM <id-var-PASCBL> FAZER PARA CADA <end-ponto> [EM <exp-obter-construção~]**  ((.., **<instrução PASCAL/LOBAN>** ...))

**c) MENSAGENS** 

**Para o canal** de **mensagens** o sistema **utiliza-se** de **uma** variável **de estado que** informa **ao usuário o resultado da execução das operações sobre** a **base de dados. Esta variá**  vel informa o sucesso da operação ou as eventuais ocorrên-

**cias de erros que, por ventura, sejam registrados. O conteG do desta variável poderá ser testado, no programa de aplica** - **&o, para que possam ser realizados os procedimentos adequa dos após** a **execução de cada operação de acesso ao** banco **de**  dados.

**Sobre este teste explícito do conteúdo da** variável **poderá ser montada a estrutura de controle de fluxo.** 

## **7.2.3.2 Conversões**

**Nenhum procedimento de conversão está disponível no SISTEMA L** visto **que os** tipos **de PASCAL são compatíveis aos de** LOBAN **e** nas **operações de entrada** e **saida, onde existe a manipulação de variáveis PASCAL nas instruções LOBAN, a comunicação dos dados** é **realizada a** nível **de itens elemen tares como arrays de caracteres, inteiros e reais com as mesmas especificações.** 

#### **7.2.3.3 Estruturas de controle de fluxo**

**As estruturas de** controle **de fluxo para recuperação de tuplas individualmente a** partir **de** um conjunto **sele**cionado **são mantidas** por **uma instrução da DML** (LOBAN) . **Trata-se da** instrução **"FAZER PARA CADA", que** tem **a função de produzir uma iteração, onde a cada repetição** é **recuperada uma construção (ligação, item, tupla) para que sobre esta seja realizado o procedimento adequado. As instruções da linguagem** hospedeira **que ditam o processamento da construção selecionada serão acopladas** ã **instrução** LOBAN "FAZER **PA** - **RA CADA"** conforme **pode ser** visto **pela sintaxe:** 

> **FAZER PARA CADA <end-ponto> [EM <exp-obter-construção>j**  (( **<instruqáo LOBAN/PASCAL>** ,,.))

**7.2.3.4 Considerações sobre proteção dos dados** 

**A proteção dos dados quanto** ã **atualização concorrente,** é **oferecida pelo sistema, atualmente, somente ao nível de arquivo e o chaveamento** é **implícito ao sistema [/HEU**   $81/1$ .

**A** proteção **dos dados quanto a atualização não au**torizada **aparece** sob **a forma de um mecanismo de** regulação **de acesso obtido mediante as** coleções **de verbetes de usuário (construções que armazenam a identificação do** usuário, **senha do** usuário *e* **senhas de acesso) e de** verbetes **de acesso (construções que servem para ligar uma senha de acesso a um, ou dois, termos de acesso que por** sua **vez faz a ligação entre uma** função **(GERENCIAR, PROCESSAR, ENDEREÇAR)** e **os**  pontos **(<end-ponto>) sobre os quais** é **permitida a função sendo que no protótipo, estes** pontos **devem** ser **de** arquivos) **[/HEU 79/]. Cada vez que** um **usuário se apresentar ao sistema para utilização de um acervo setoriai, o sistema** verifi**cará,** inicialmente, se **existe** um **verbete de** usuário **para o usuário em questão, e se os seus dados** {senha **de** usuário **e senha de acesso) coincidem com os dados do verbete, além de verificar se existe** um **verbete de acesso com a senha de acesso fornecida. Caso** uma **dessas verificações indicar** resul **tado negativo, o usuário terá o seu acesso impedido,** 

**A apresentação do** usuário **ao sistema** é **realizada pelo** comando **USAR ACSET que possui a seguinte sintaxe:** 

> **USAR ACSET <n ACSET> PARA USUARIO**  [ {<senha usuário>) 1 **COM <senha acesso>,,,**

Quanto **a atualização inválida, o sistema oferece a proteqão dos dados no sentido de verificar a existencia da chave primária (cláusula CONEX) e também** controlar **o limite de valor de campos nos tipos elementares (limites espe cificados durante a definição),** 

**7.2.3.5 Considerações sobre homogeneidade** 

**Os padrões de definição da base de dados** (DDL) **no SISTEMA L são semelhantes** aos **padrões de definição dos dados em PASCAL, visto que ambas são baseadas em declarações de tipos.** 

**No entanto, com relação a DML embutida na linguagem hospedeira pode-se afirmar que os padrões desta linguagem de manipulação "LOBAN" tem padrões sintáticos próprios e adversos aos padrões dos comandos da linguagem hospedeira PASCAL. Não pode ser, portanto, atribuída** uma **homogeneidade da DML com a linguagem hospedeira.** 

**7.2.4 Aspectos de implementação do embutimento** 

**7.2.4.1 ~escrição da forma de embutimento** 

**A implementação do embutiniento da** DML **LOBAN em**  programas de aplicação escritos na linguagem PASCAL é reali **zada através de precompilação.** 

**As instru~ões LOBAN** num **programa PASCAL são reco**nhecidas pelo sinal cardinal ("#") precedendo estas instru **ções** -

**Um programa fonte com instruções PASCAL acrescido de instru~ões LOBAN** é **submetido ao precompilador que traduz todas instruções LOBAN em instruções PASCAL correspondentes para que posteriormente o fonte resultante possa ser submetido ao compilador PASCAL.** 

**Para que o processo de tradução,** LOBAN para **PASCAL, possa ser efetuado, o precompilador utiliza rotinas préprontas escritas em PASCAL que estão disponíveis para cada tipo de operação LOBAN realizando as adaptações necessárias a fim de** que **o código** completo **de cada uma destas roti** - **nas seja montado a partir das expressões de composição de cada instrução.** 

**O processo completo de tradução pode** ser **visto na figura 7.3.** 

**7.2.4.2 Considera~ões sobre a portabilidade da linguagem** 

**Considerando a atual arquitetura do sistema, a portabllidade da linguagem LOBAN com relação a seu embutimento em outras linguagens hospedeiras vai depender do completo projeto e irnplementação de um novo precompilador espe cífico para a nova linguagem hospedeira.** 

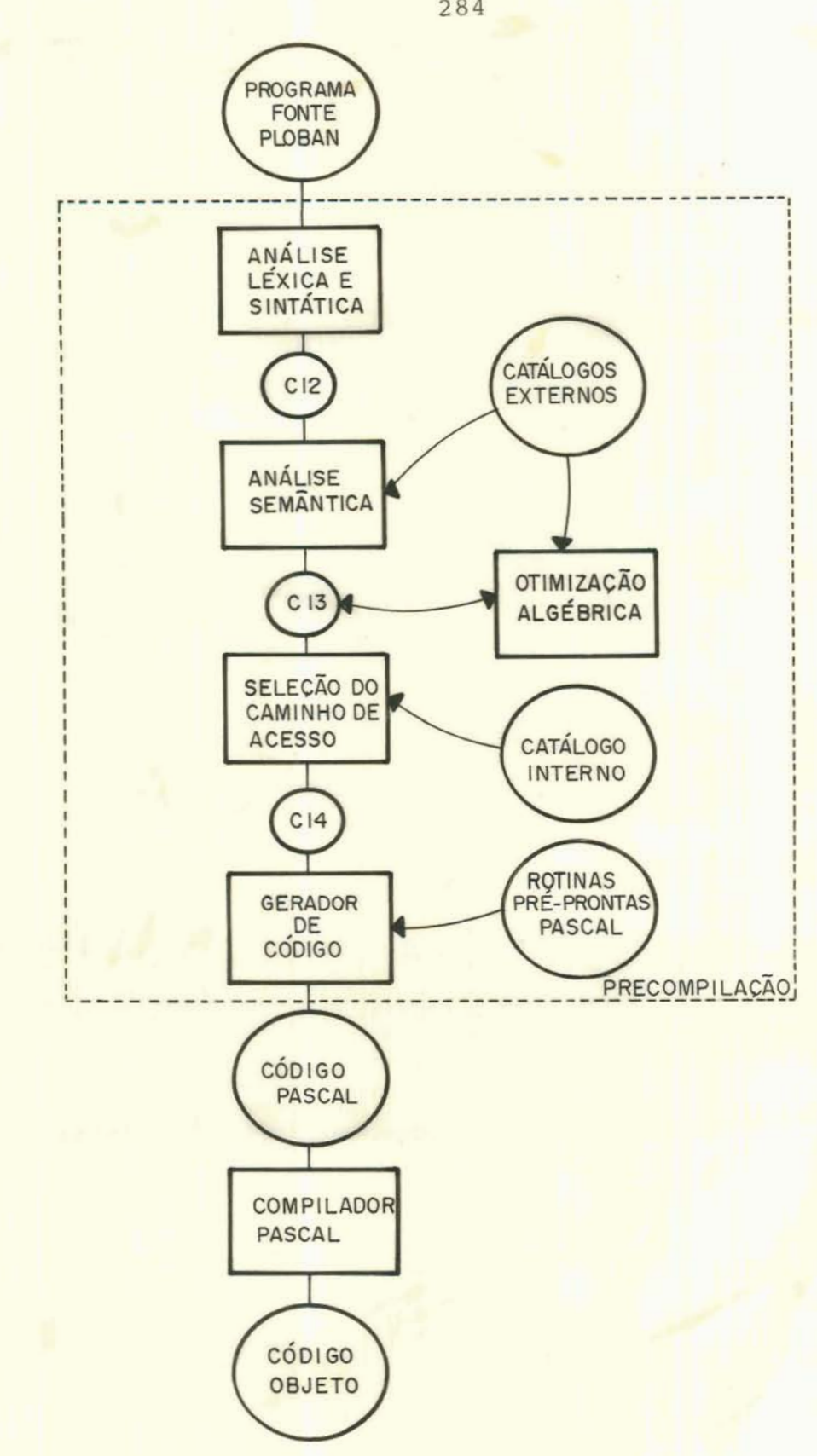

 $Figure 7.3$  - Processo de tradução de LOBAN para PASCAL

# **7.3 Avaliação** - **das características** - **de LOBAN** - **no contexto** - **da classificação**

**Completada a descrição do SISTEMA L e, por** conseguinte, **definidas as principais caracterrsticas da linguagem LOBAN,** é **possível, agora, realizar a avaliação destas caracteristicas no contexto da classificação projetada no**  capítulo anterior.

**Analisando o quadro** sintetico **de comparação e con frontando as características da linguagem LOBAN com a taxonomia apresentada neste quadro, pode-se delinear o enquadra mento desta linguagem neste contexto, Como** justificativa,^^ **rã fornecido, para cada item avaliado, o motivo pelo qual a linguagem se enquadra em determinada classificação.** 

- **a) Quanto a definição da área de comunicação de dados** :
- \* **Como o usuário descreve os dados desejados** 
	- +. **Estruturas e campos são naturalmente** manipu**lados sem necessidade de definição,**
	- **MOTIVO: A exemplo do SQL e EQUEL, as constru- ~Ões da base de dados definidas anteriormente podem ser referenciadas diretamente no programa sem necessidade de declará-las.**
- \* **Como o usuário recebe os dados desejados** 
	- +, **Entrada e saida sobre variáveis do programa.**
	- **MOTIVO: A instrução REPRESENTAR transfere OS dados da base de dados para as variáveis PASCAL e o operador INTERPRETAR realiza <sup>O</sup> processo inverso.**
- **b) Quanto a criação** dinãmica **de estruturas do B.D. no** programa:
	- -+, **~etém a facilidade de geração** dinâmica **de** es + **truturas.**
	- **MOTIVO: A linguagem LOBAN permite a especifica-Ç~O de construções temporárias, mantidas no canal auxiliar.**
- **c)** Quanto **a conversões de** tipos **de** dados:
	- +. **Nenhum procedimento de conversão** é **realizado** por **motivos diversos.**
	- **MOTIVO: Tipos de PASCAL são compativeis aos de**  LOBAN e a **comunicação** *6* **realizada** a **nível de itens elementares.**
- **d)** Quanto **a homogeneidade:**
- \* Hornogeneidade **da DML** com **a linguagem hospedeira alvo** 
	- +. **padrões próprios da DML independentes da** lin guagem **hospedeira.**
	- **MOTIVO: As instrugões de LOBAN seguem padrões próprios ao S.G.B.D. utilizando, inclusive, uma terminologia voltada** ã **língua portuguesa. A sintaxe difere dos padrões de PASCAL.**
- **\*,Homogeneidade entre os embutimentos da** DML nas **várias linguagens hospedeiras** 
	- ,, **Uniformidade das construções da DML para diversas linguagens hospedeiras.**
	- **MOTIVO: Embora esteja, atualmente,disponível so** + **mente numa** interface **com PASCAL, a linguagem**

**LOBAN assume as características similares ao SQL e EQUEL que se propõem a usar padrões** Únicos **independentes da linguagem hospedeira.** 

- **e) Quanto ao poder de** seleção:
- \* Protocolo **de recuperação de** registros
	- . **Recuperação de registro Único** por **instrução DML e,** também, **recuperação de** um **conjunto de registros por instrução DML.**
	- **MOTIVO: A linguagem** LOBAN oferece **operadores re lacionais que selecionam um conjunto de tuplas. Admite também o uso de operações que obtêm uma construção especifica(OPERAD0R** C).
- \* **~ivel das consultas abrangência de uma consul ta** 
	- +, **Consulta sobre múltiplos conjuntos de dados.**
	- **MOTIVO: A linguagem** LOBAN **possui, em** seu **acervo de instruções, operadores JUNTAR e LIGAR que obtêm tabelas a partir de duas outras,**
- \* **~ível das consultas granularidade na** informa**ção recuperada** 
	- +. **Recuperação a nível de qualquer campo no registro.**
	- **MOTIVO: A consulta e transferência de dados para o programa de aplicação** é **realizada** infor **mando-se os atributos (campos) de interesse, Estes** atributos **são transferidos para as variáveis PASCAL através de uma instrução RE-PRESENTAR.**
- \* ~ivel **das consultas potencialidade existente nas expressões de seleção** 
	- +. **Seleção com base no** valor **de qualquer campo.**
	- MOTIVO: **A** linguagem **LOBAM segue uma** abordagem de **estruturação** de **dados propícia para a** seleção **com** base **na indicação do valor de qual**  quer **campo.** Pode **ser especi£icado,** nas **expressões de obtenção de construção, a seleção pelo** conteúdo **de qualquer atributo den**tro **de** uma **tupla.**
- **f) Quanto ãs estruturas de controle de fluxo:**

,. Controle de **iteração** a **nível da** DML.

- MOTIVO: **A linguagem LOBAN possui a instrução FAZER PARA CADA que realiza o** controle **do fluxo para liberação de** tuplas **individualmen te para o programa de aplicação a partir do conjunto de tuplas selecionadas na expressão de obtenção de construção.**
- **g) Quanto a proteção dos** dados:
- \* **~tualização** concorrente
	- -. **Chaveamento implicito ao sistema.**
	- **MOTIVO: Existe, no SISTEMA L,** um **chaveamento** irn plicito **ao nível de** arquivo **sem a necessidade do usuário especificar instruções de bloqueio para acesso exclusivo 2 base de dados.**
- \* **~tualização invãlida**

,. **Controle realizado pelo S.G.B.D.** 

MOTIVO: **O sistema verifica a existência da** cha-
ve primária e controla, **também,** o limite **de valores de campos nos tipos elementares.** 

- \* **Atualização** não **autorizada** 
	- +. **Autorização explicita** atribuída ao **usuário.**
	- **MOTIVO: A regulamentação de acesso** & **feita mediante o uso de verbetes de usuário para identi£icar cada usuário** que **pretende acessar determinada construção e de verbetes de aces so** para **limitar o tipo de função que o usuário pode executar sobre determinada constru são.**
- **h) Quanto ao tratamento de exceções:** 
	- +. **Através** de **testes** explícitos **sobre** o conte% **do de mensagens.**
	- **MOTIVO: A linguagem LOBAN** possui **uma variável**  de **estado** que indicará **as ocorrências durante as operações realizadas sobre o banco de**  dados. **O** conteúdo **desta variável** deverá ser **testado a cada instrução** para **determinar o**  tipo **de** procedimento **a** ser **realizado para contornar as eventuais exceções ocorridas.**

**Percebe-se que a linguagem LOBAN se enquadra no contexto da taxonomia constatada** nas **demais linguagens da abordagem relaciona1 que são** embutidas em **linguagens** de **pro gramação convencionais,** 

**Como** visto **nas conclusões apresentadas na seção**  *6.6,* **pelas próprias características dos S.G.B.D. relacio**nais, o ernbutimento é **implementado através do processo de precompilação onde as estruturas e** campos **da base de dados são** naturalmente **manipulados nos programas de** aplicação **sem**  **a necessidade de declará-las neste ambiente e onde a entrada** e **saída** é **realizada sobre variáveis do** programa.

**Outras características dos sistemas de abordagem relaciona1 como facilidade de geração dinâmica de estruturas, protocolo de recuperação de registros baseado na manipulação de conjunto de registros, acesso a múltiplos conjun tos de dados por instrução DML, recuperação a** nível **de quaL quer** campo **no registro, seleção com base no valor de qualquer campo, além de** outras **facilidades das operações de 51 gebra relacional, figuram também na linguagem LOBAN.** 

**Com respeito a conversões de tipos de dados, no entanto, a linguagem** LOBAN **não está, na presente versão, se guindo os padrões de outras linguagens relacionais como SQL e EQUEL que realizam uma conversão automática a cargo do S.G.B.D. Isto se deve ao fato de que na presente implementação do embutimento existe somente um acoplamento com a linguagem hospedeira PASCAL que utiliza tipos de dados compatíveis com os de** LOBAN não **necessitando, com isto, procedimentos de conversão. Se, no entanto, embutimentos forem expandidos para** outras **linguagens hospedeiras, certamente o projeto deverá considerar também o problema de conversões de tipos de dados,** 

**O que poderia ser anexado às facilidades da linguagem** LOBAN, **certamente sem dificuldades maiores, seria um tratamento de exceções mais aprimorado utilizando, por exemplo, cláusulas especificas para sinalizar os eventos de exceção, como aparece no SQL. Isto evitaria a necessidade do usuãrfo codificar testes explícitos sobre o conteúdo das mensagens a cada operação de acesso ao banco de dados.** 

**Para complementar esta avaliação, aparece ilustra do na figura 7.4 o enquadramento da linguagem LOBAN no con**texto do quadro sintético de comparações.

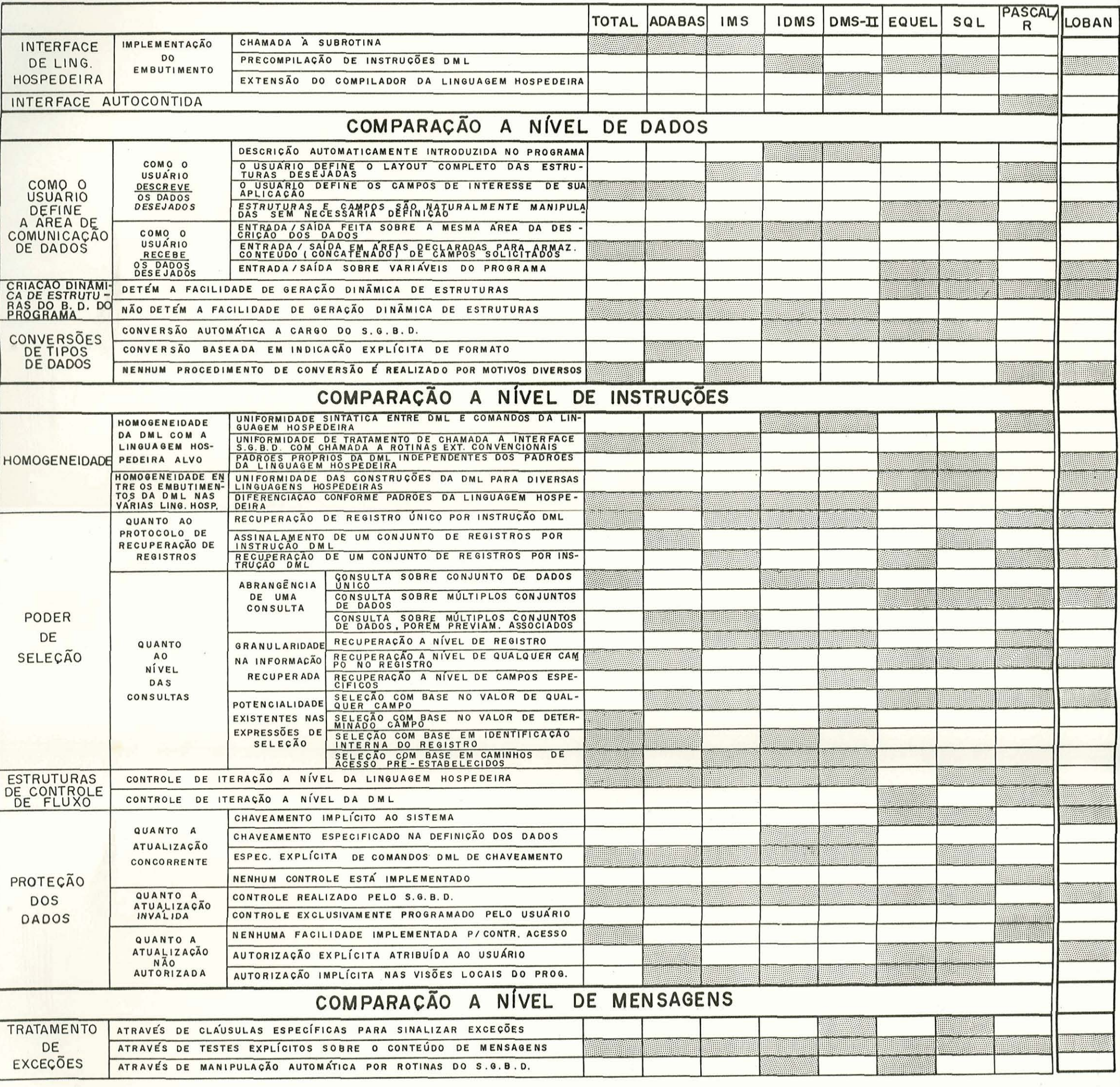

## 8. CONCLUSÕES E SUGESTÕES

**<sup>A</sup>dissertação focalizou todos 03 aspectos relevan tes no** acoplm.ent **de linguagens de manipulação de dados a linguagens convencionais de programação, considerando as di versas formas de implementar o embutimento. Procurou-se ana lisar sistematicamente as características** dos **S.G.B.D. mais expressivos que, direta ou indiretamente, estão relacionados** com **o embutimento. Desta análise originou a comparação** e **classificação das caracteristicas da DML.** 

**A partir deste estudo foi possivel verificar as preocupações que surgem no decorrer do** projeto **de embutimen to e constatou-se que nestes projetos existe sempre um inte resse em evidenciar o relacionamento que o usuário, como elemento humano no sistema de informação, possui com O**  S.G.B.D., **materializado através da linguagem de manipulação dos dados. Sob este aspecto procurou-se, inclusive, realizar** um **estudo de alternativas para a interface com o banco de dados. Sob este enfoque, foi possível extrair, também, alguns parãmetros de comparagão das linguagens de manipula ção de** banco **de dados,** 

**Constatou-se, também,** que **a satisfação pessoal do usuário, em utilizar** uma **determinada linguagem de** interface **com o S.G.B.D.** é, **de certa forma, dependente da classe de usuários que dela fará uso para atender ãs suas necessidades. Um usuário casual, geralmente, se adapta melhor a uma linguagem de consulta interativa, via terminal. Já no caso dos programadores, existe um interesse maior em utilizar £a cilidades que sejam manipuladas a nível do ambiente do programa de aplicação. Conclui-se, portanto, que** é **para esta Última classe de usuários de um S.G.B.D,** que **um** embutimento **de DML em linguagem hospedeira atinge os seus propãsitos de implementação.** 

**O assunto de aspectos humanos envolvidas no uso de linguagens, no entanto, assume considerãvel amplitude in** - **gressando, inclusive, no campo dos experimentos gsicolõgicos. Em vista deste assunto envolver outras áreas de estudo, trabalhos específicos,** que **utilizem este enfoque, podem ser desenvolvidos analisando,basicamente, a influência moti vacional existente no uso dos diferentes S,G.B.D.** 

Convém **ressaltar, também, que, com o acoplamento de uma linguagem de manipulação de banco de** dados **a uma lin quagem de programagão, o usuário estará se deparando com dois ambientes distintos.** Numa **linguagem de programação con vencional, por exemplo, o programa assume o papel de base a**  partir **da qual os dados são trabalhados, enquanto que, num ambiente de banco de dados, os dados assumem o interesse ba sico do sistema e os programas ocupam uma posição de meros instrumentos para manipular estes dados. Este contraste poderia, inclusive, causar conflitos na disciplina de progra**mação exigindo que o usuário revise a sua metodologia de de **senvolvimento de programas. Este** é **também um assunto que po de ser explorado por um trabalho específico focalizando, prin cipalmente, a forma de compatibilizar ferramentas de lingua gens hospedeiras com as ferramentas da linguagem de manipu**lação **de banco de dados. O uso adequado da linguagem de manipulação de banco de dados na linguagem hospedeira vai** prg **duzir um bom desempenho do programa e, por conseguinte, do sistema e a isto estará** vinculado **uma disciplina de programação adequada.** 

**O estudo, aqui descrito, procurou colecionar as informações relevantes no projeto de acaplamento da DML a linguagens de programação pretendendo oferecer algumas ferramentas para futuras implementações de embutirnentos ou até para o desenvolvimento de novas linguagens de manipulação de** banco **de dados.** 

## **BIBLIOGRAFIA**

- [ALL 76] ALLMAN, E. & STONEBRAKER, M. Embedding a relational data sublanguage in a general purpose programming language. In: CONFERENCE ON DATA ABS-TRACTIONS, DEFINITION AND STRUCTURE, Salt Lake City, Mar. 22-24, 1976. Proceedings. p.25-35. (Em SIGPLAN NOTICES. v.11, special issue, 1976).
- [AST 76] ASTRAHAN, M.M. et alii. System R: relational<br>approach to database management. ACM. Transactions on Database Systems, 1(2):97-137, June 1976.
- [BAG 79] BAGGA, C.R.K. & RAJARAMAN, V. A partial implementation of a relational data-base management system as an extension to FORTRAN. Information & Management, 2(6):249-60, Dec. 1979.
- [BEV 80] BEVER, M. & LOCKEMANN, P.C. Embedding data base management systems in programs. Karlsruhe, Uni versität Karlsruhe, 1980. (Rel. Int. 18/80)
- BURROUGHS. B7000/B6000 DMS II Host reference [BUR 77]  $ma$ nual. Detroit, June 1977.
- . B7000/B6000 DMS II DASDL reference [BUR 78]  $ma$ nual. Detroit, Mar. 1978.
- CHAMBERLIN, D.D., GRAY, J.N. & TRAIGER, I.L. Views, **[CHA 75]** authorization and locking in a relational data base system. In: NATIONAL COMPUTER CONFERENCE, Anaheim, May 19-22, 1975. Proceedings. Montvale, AFIPS, 1975. p.425-30. (AFIPS Conference Proceedings, 44)
- [CHA 76] CHAMBERLIN, D.D. et alii. SEQUEL2:  $A$ unified approach to data defintiion, manipulation, and control. IBM J. Res. and Develop., 20(6):560-<br>75, Nov. 1976.
- [CHA 80] CHAMBERLIN, D.D. A summary of user experience with the SQL data sublanguage. In: INTERNATIONAL CONFERENCE ON DATA BASES, Aberdeen, July 1980. Proceedings. s.n.t. p.181-203.
- CHAMBERLIN, D.D. et alii. A history and evaluation  $[CHA 81]$ of System R. Communications of the ACM, New York,  $24(10):632-46.$  Oct.  $1981.$
- [COH 78] COHEN, L.J. Data base management systems. Wellesby, Q.E.D. Information Sciences, 1978.
- **[DAL 761 DALE,A.G.** & **LOWENTHAL,E,I, End-user interfaces for data base management systems. In: SHARE**  WORKING CONFERENCE ON DATA BASE **MANAGEMENT SYSTEMS,** 2., **Montreal, Apr. 26-30, 1976, Proceedings, Amsterdam, North-Bolland, 1977. p. 81-99,**  Exterior of the Holland, 1971<br>
The Ball DATE, C.J. An introduction to database sy<br>
3.ed. Addison-Wesley, Reading, Mass. 198<br>
DAV 77] DAVIS, B. The selection of data-base sof<br>
Manchester, NCC, 1977.
- **[DAT** 821 **DATE, C. J. An** introduction **to database systems.**  3.ed. Addison-Wesley, Reading, Mass. 1982.
- Manchester, NCC, 1977. **sof** tware .
- **[FUR** 821 **FURTAD0,A.L.** & **SANTOS,C,S. organização de Banco**  rapo,A.L. & SANTOS,C.S. Organização de<br>RADO,A.L. & SANTOS,C.S. Organização de<br><u>de Dados</u>. Rio de Janeiro, Campus, 1982.
- [GOL 811 **GOLENDZINER,L.G.** & **HEUSER,C.A,** Executor do **cõdiqo L.** Porto **Alegre, PGCC da** UFRGS, **~br7** 1981 **(~el.** ~écnico 15)
- **[GOL 831 GOLENDZINER,L.G., HEUSER,C.A.** a **IOCHPE,C. Embuti-**ENDZINER,L.G., HEUSER,C.A. & IOCHPE,C. <u>Embuti-</u><br>mento de LOBAN em PASCAL. Porto Alegre, CPGCC-<br>UFRGS, 1983. (Projeto MINIBAN/UFRGS - Relatório mento de LOBAN em PASCAL. Porto Alegre, CPGCC-UFRGS, 1983. (Projeto MINIBAN/UFRGS - Relatório técnico, **31** )
- **[HEL** 751 **HELD ,G,D.** , **STONEBRAKER,M.** & **WONG,E. INGRES, a relational data base** system. **In: NATIONAL** COM PUTER CONFERENCE, **Anaheim, May** 19-22, **1975, Proceedings** . Montvale , **AFIPS** , **<sup>1</sup>**975. **p.** 409-1 **6. (AFIPS** Conferente **Proceedings, 44)**
- [HEU 791 **HEUSER,C.A.** Estrutura **e manipulacão da** folha: versão 1. **Porto ~le~Fe,** PGCC **da** UFES, **Abr** . **197** 9. **(Relatório técnico,** 7)
- [HEU **811 HEUSER,C.A., GOLENDZINER,L.G.** & OLIVEIRA, **J.P.M. Sistema L: uma implementação da linguagem LOBAN, In: SEMINARIO INTEGRADO DE SOFTWARE E HARDWARE, 8., ~lorianÓpolis, Ju1.27-31, 1981. Anais. ~lorianÓpolis, UFSC,** 1981. **p. 169-86. [HEU 81] HEUSER,C.A., GOLENDZINER,L.G. & OLIVEIRA, J.P.M.**<br>
Sistema L: uma implementação da linguagem<br>
LOBAN. In: SEMINÁRIO INTEGRADO DE SOFTWARE E<br>
HARDWARE, 8., Florianópolis, Jul.27-31, 1981.<br>
<u>Anais</u>. Florianópolis, U
- 
- **[HEU 831 HEUSER,C.A.** & **GOLENDZIPJER,L.G. DABOL: a** new **data base language** and **its** portable **implementation. In:** WORKSHOP **ON RELATIONAL** DBMS DESIGN, **IMPLEMENTATION, USE ON RELATIONAL DBMS DESIGN,<br>IMPLEMENTATION, USE ON MICROCOMPUTERS, Toulouse,<br>Feb. 14-15, 1983. Proceedings. Rocquencourt,<br>INRIA, 1983.** IMPLEMENTATION, USE ON MICROCOMPUTERS, Toulouse,<br>
Feb.14-15, 1983. Proceedings. Rocquencourt,<br>
INRIA, 1983. Proceedings. Rocquencourt,<br>
INRIA, 1983.<br>
<u>Program product</u>. 2.ed. Endecott, Feb. 1982.
- **program** product. **2.ed, Endecott,** Feb. **1982. (GH24-5013-1)**
- IBM. SQL/data system for VSE: a relational data  $[IBM 82b]$ system for application development. White Plains, April 1982. (G320-6590-0)
- JOYCE, J.D. & WARN, D.R. Human factors aspects  $[JOY 83]$ of a modern data base system. Information  $8.$ Management, 6(1):27-36, Feb. 1983.
- LEITE, L.L.P. Introdução aos sistemas de gerência [LEI 80] de banco de dados. São Paulo, Edgard Blücher,  $1980.$
- McDONALD, N.H. & McNALLY, J.P. Query language  $[MCD 82]$ feature analysis by usability. Computer Languages, 7(3/4):103-24, 1982.
- [MIC 76] MICHAELS, A.S., MITTMAN, B. & CARLSON, C.R. A comparison of relational and CODASYL approaches to data-base management. Computing Surveys,  $8(1):125-51$ , Mar. 1976.
- REISNER, P. Use of psychological experimentation  $[REI 77]$ as an aid to development of a query language. IEEE Transactions on Software Engineering, SE-3  $(3): 218-29$ , May  $1977$ .
- . Human factors studies of database query [REI 81] languages: a survey and assessment. Computing Surveys, 13(1):13-32, Mar. 1981.
- SANTOS, A.C. et alii. Projeto MINIBAN/COPPE espe-[SAN 80] cificação da interface LOBAN: linguagem de ope ração do banco de dados. Rio de Janeiro, COPPE/ UFRJ, Out. 1980. v.1 e 2.
- SCHMIDT, J.W. Some high level language constructs [SCH 77] for data of type relation. ACM Transactions on Data Base Systems, 2(3):247-61, Sept. 1977.
- SCHMIDT, J.M. & MALL, M. Pascal/R report. Hamburg, [SCH 80] Universitaet Hamburg, Jan. 1980. (Fachbereich Informatik)
- SHNEIDERMAN, B. Improving the human factors aspect [SHN 78] of database interactions. ACM Transactions on Database Systems, 3(4):417-39, Dec. 1978.
- Human factors of interactive software. [SHN 83] In: SCIENTIFIC SYMPOSIUM ON ENDUSER SYSTEMS AND THEIR HUMAN FACTORS, Heidelberg, Mar 18, 1983. Proceedings. Berlin, Springer-Verlag, 1983. p.9-29. (Lecture Notes in Computer Science,  $150)$

- [SOF 82] SOFTWARE AG. Natural reference manual: version 1.2. s,l., **May 1982. (NAT-120-030)**
- **[STA 74a] STACEY,** G.M. **A** FORTM **interface to** the **CODASYL data base task group specifications. Computer**  Journal, í7(2} **~124-29,** May **1974.**
- **[STA 74bl The interface between a data base** and **its** host **language, In: IFIP WORKING CONFERENCE**  ON DATA BASE MANAGEMENT, Cargèse, Apr. 1-5,1974. **Proceedings. Amsterdam, North-Holland,l974. p. 305-1** 2.
- [STO **75 3** STONEBRAKER, **M.** Implernentation **of integrity constraints** and **views by** query **modification.**  In: ACM-SIGMOD INTERNATIONAL CONFERENCE **Proceedings. San Jose, ACM, 1975. p.65-78,**
- MANAGEMENT OF DATA, San Jose, May 14-16, 1975.<br>
<u>Proceedings</u>. San Jose, ACM, 1975. p.65-78.<br>
NEBRAKER, M. et alii. The design and imple-<br>
mentation of INGRES. <u>ACM Transactions</u> on Data-<br>
base Systems, New York, 1(3):189-[STO **761 STONEBRAKER, M. et alii, The design and imple**mentation of INGRES. <u>ACM</u> Transactions on Data-<br>base Systems, New York,  $\frac{1}{3}$ :189-222, Sept.<br>1976.
- **[STO 771 STONEBRAKER, M.** & ROWE, L.A. **Observations on data** manipulation **languages** and their **abdding in general purpose** programming **languages, In:**  CONFERENCE **ON VARY LARGE DATA BASE, 3., Tokyo-**Japan, **Oct. 6-8,** 1977. **Proceedings. New York, IEEE, 1977. p.128-43.**
- **[STO** 801 STONEBRAKER, **M. Retrospection on a database sys**the CONFERENCE ON VARY LARGE DATA BASE, 3., Tokyo-<br>Japan, Oct. 6-8, 1977. <u>Proceedings</u>. New York,<br>IEEE, 1977. p.128-43.<br>NEBRAKER, M. Retrospection on a database sys-<br>tem. <u>ACM Transactions on Database Systems</u>. New<br>York,
- **[TAY 761 TAYLOR, R.W.** & **FRANK, R.L. CODASYL data-base ma**nagement **systems. Computing Surveys,** - **8(1): 67-104, Mar. 1976.**
- **[TOT** 821 **TOTAL Cincom Systems** Inc. **In: AUERBACH Data Base**  Management Systems. Pennsauken, 1982. (Rep. **26.0'1.01)**
- **[TSI** 771 **TSICHRITZIS,** D.C. & **LOCHOVSKY,** F.H. **Data** base 1977.
- management systems. New York, Academic Press, 1977.<br>
CHRITZIS, D.C. & KLUG, A. The ANSI/X3/SPARC<br>
DBMS framework: report of the study group of<br>
database management systems. Information Sys-<br>
tems, 3(3):173-91, 1978.<br>
TY. C **[TSI** 781 **TSICHRITZIS, D.C.** & **KLUG, A,** The **ANSI/X3/SPARC DBMS framework:** repork **of the study group of database management systems. Information Sys-**
- **[WEL 81]** WELTY, C. & STEMPLE, D.W. Human factors compared **o£ a grocedural and nonprocedural query** landatabase management systems. Information Sys-<br>
<u>tems</u>, 3(3):173-91, 1978.<br>
TY, C. & STEMPLE, D.W. Human factors comparison<br>
of a procedural and nonprocedural query lan-<br>
guage. ACM Transactions on Data Base Systems,<br>
6(4): guage. <u>ACM</u> Transactions on Data Base Systems,<br>6(4):626-49, Dec. 1981.

**UNIVERSIDADE** FEDERAL **DO RIO** GRANDE **DO SUL**  Pós-Graduação em Ciência da Computação

> **análise comparativa das formas e métodos de embutimento de lingua**  gens **para manipulação de banco de** dados

**~issertação apresentada aos Srs.** 

leve  $10$ Visto e permitida a impressão.<br>Porto Alegre, 17 / 04 / 84

**Visto e permitida a impressão.** 

**3c:dL** qfl **catldd-**

Coordenador do Curso de Pós-Graduação em **Ciência da Computação**